# **UNIVESIDAD NACIONAL DANIEL ALCIDES CARRION**

# **FACULTAD DE INGENIERIA**

# **ESCUELA DE FORMACION PROFESIONAL DE INGENIERIA CIVIL**

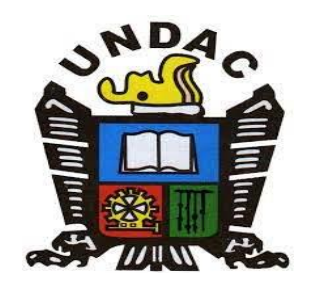

### **TESIS**

**Gestión de proyectos, utilizando el método de valor ganado en la ejecución del** 

**recrecimiento del depósito de relaves Ocroyoc de la Empresa Administradora** 

**Cerro S.A.C.**

**Para optar el título profesional de:**

**Ingeniero Civil**

**Autor : Bach. Elver Lorenzo ESTRADA PONCE**

 **Asesor : Mg. Luis Villar REQUIS CARBAJAL**

**Cerro de Pasco – Perú – 2021**

# **UNIVESIDAD NACIONAL DANIEL ALCIDES CARRION**

# **FACULTAD DE INGENIERIA**

# **ESCUELA DE FORMACION PROFESIONAL DE INGENIERIA CIVIL**

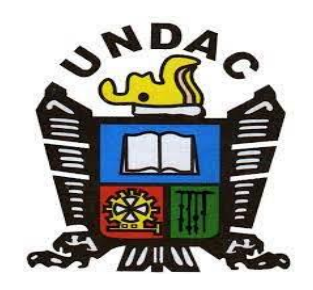

### **TESIS**

**Gestión de proyectos, utilizando el método de valor ganado en la ejecución del recrecimiento del depósito de relaves Ocroyoc de la Empresa Administradora** 

**Cerro S.A.C.**

Sustentada y aprobada ante los miembros del jurado:

Dr. Hildebrando Anival CONDOR GARCIA Mg. Pedro YARASCA CORDOVA PRESIDENTE MIEMBRO

\_\_\_\_\_\_\_\_\_\_\_\_\_\_\_\_\_\_\_\_\_\_\_\_\_\_\_\_\_\_\_\_\_\_\_\_ \_\_\_\_\_\_\_\_\_\_\_\_\_\_\_\_\_\_\_\_\_\_\_\_\_\_\_\_\_\_

Mg. José German RAMIREZ MEDRANO MIEMBRO

\_\_\_\_\_\_\_\_\_\_\_\_\_\_\_\_\_\_\_\_\_\_\_\_\_\_\_\_\_\_\_\_\_\_\_

## <span id="page-3-0"></span>**DEDICATORIA**

El presente trabajo dedico a mi hija Itzayana, por su existencia y que me da fuerza para trabajar, a mi querida esposa Adaly gracias a su apoyo en todo momento y brindándome las fuerzas necesarias.

A Dios por su bendición y sabiduría, a mis padres Lorenzo y Gregoriana por darme la existencia y lograr el objetivo de otra carrera más dentro de mi vida profesional.

### **RECONOCIMIENTO**

- <span id="page-4-0"></span> A la Universidad Nacional Daniel Alcides Carrión, quien gracias por acogerme para poder realizar el proceso de titulación en la especialidad de Ingeniería Civil
- A mi asesor por sus respectivos conocimientos y aportes en la investigación de mi presente trabajo
- A la Empresa Administradora Cerro S.A.C. Por permitirme brindar informaciones en su proyecto.
- A la Empresa Ecoserm Rancas, Por permitirme brindar datos proyecto recrecimiento de presas de relaves Ocroyoc.
- A mi familia por su apoyo y afecto.

#### **RESUMEN**

<span id="page-5-0"></span>El objetivo general de la presente investigación es determinar cómo se utiliza el método de valor ganado en la gestión de proyectos, el control de costos y tiempo en la ejecución del recrecimiento del depósito de relaves Ocroyoc de la Empresa Administradora Cerro S.A.C.

El alcance, costo y tiempo son parámetros restrictivos en todo proyecto de construcción, ya uno depende fuertemente del otro. La metodología es de tipo aplicativo cuantitativo, nivel de investigación descriptivo y explicativo. El diseño no experimental longitudinal. Se utilizó como instrumento para la recolección de datos, el cuestionario de investigación de tipo cerrado dicotómico.

El Valor Ganado es una importante herramienta de gestión de proyectos ya que gracias a su enfoque se logra a desarrollar proyectos con un control adecuado desde la fase de inicio, hasta la fase de cierre de un proyecto.

Finalmente, después de haber contrastado la hipótesis planeada y analizadas las tablas y gráficos elaborados en el cuestionario del trabajo de campo podemos afirmar que la Gestión del Valor Ganado, permite alcanzar una gestión más eficiente el alcance, costos y tiempo en la ejecución de proyectos.

**Palabras clave:** Gestión de Proyectos, Gestión del Valor Ganado, Control de Costos y Tiempo.

#### **ABSTRACT**

<span id="page-6-0"></span>The general objective of the present investigation is to determine how the method of value is applied won in the management of projects, the control of costs and time in the execution of the recrecimiento of the relaves deposit Ocroyoc of the Company Administrating Hill S.A.C.

The reach, cost and time are restrictive parameters in all construction project, already one depends strongly on the other one. The methodology is of type quantitative aplicativo, descriptive and explanatory investigation level. The non experimental longitudinal design. It was used like instrument for the gathering of data, the questionnaire of investigation of type closed dicotómico.

The won value is since an important tool of management of projects thanks to its focus it is possible to develop projects with an appropriate control from the beginning phase, until the phase of closing of a project.

Finally, after having contrasted the planned hypothesis and analyzed the charts and graphics elaborated in the questionnaire of the fieldwork can affirm that the management of the won value, allows to reach a more efficient management the reach, costs and time in the execution of projects.

**Keywords**: Management of Projects, Management of the Won Value, Control of Costs and Time.

#### **INTRODUCCIÓN**

<span id="page-7-0"></span>El sector de la construcción en el Perú ha crecido considerablemente en los últimos años, debido a una mayor inversión económica en la construcción civil, geotecnia vial, transporte y otros. Tanto en el sector público y privados.

En el Perú y el mundo existe un modelo para el control de proyectos durante la etapa de ejecución en el cual compara línea base y el avance real del proyecto, pero mucho de estos proyectos tienen serios inconvenientes no culminan por presentarse mayores metrados, obras nuevas, generando retrasos lo que impide prever acciones correctivas en el tiempo adecuado.

Hoy en día existe la gestión de proyectos con las herramientas eficaces para poder planificar, desarrollar, realizar el seguimiento y control utilizando la metodología del Proyect Management Institute (PMI).

La cual, a través de sus estándares, procedimientos y certificaciones reconocidos mundialmente, y uno de sus herramientas es la metodología del valor ganado la cual se basa en la comparación entre la cantidad de trabajo panificado y el trabajo realmente ejecutado, lo cual nos indica realmente cuanto costo, realizando proyección en costo y tiempo.

La investigación comprende en cuatro capítulos, cuyo contenido es la siguiente: Capítulo I: Problema de Investigación, presenta la descripción de la realidad del problema, definición del problema, formulación del problema, los objetivos específicos y generales, la justificación, importancia. Limitaciones de la investigación.

Capitulo II: Marco Teórico, donde se menciona antecedentes de investigación, bases teóricas, descripción del proyecto, definiciones de términos básicos. Formulación de hipótesis, identificación de variables, operacionalización de variables.

Capitulo III: Presentación la metodología y técnica de investigación, población y muestra. Técnicas e instrumentos de recolección de datos, técnicas de procesamiento y análisis de datos. Así misto Tratamiento estadísticos y la validación y confiabilidad de los instrumentos.

Capítulo IV: Discusión de Resultados

Finalmente, las Conclusiones y Recomendaciones.

<span id="page-9-0"></span>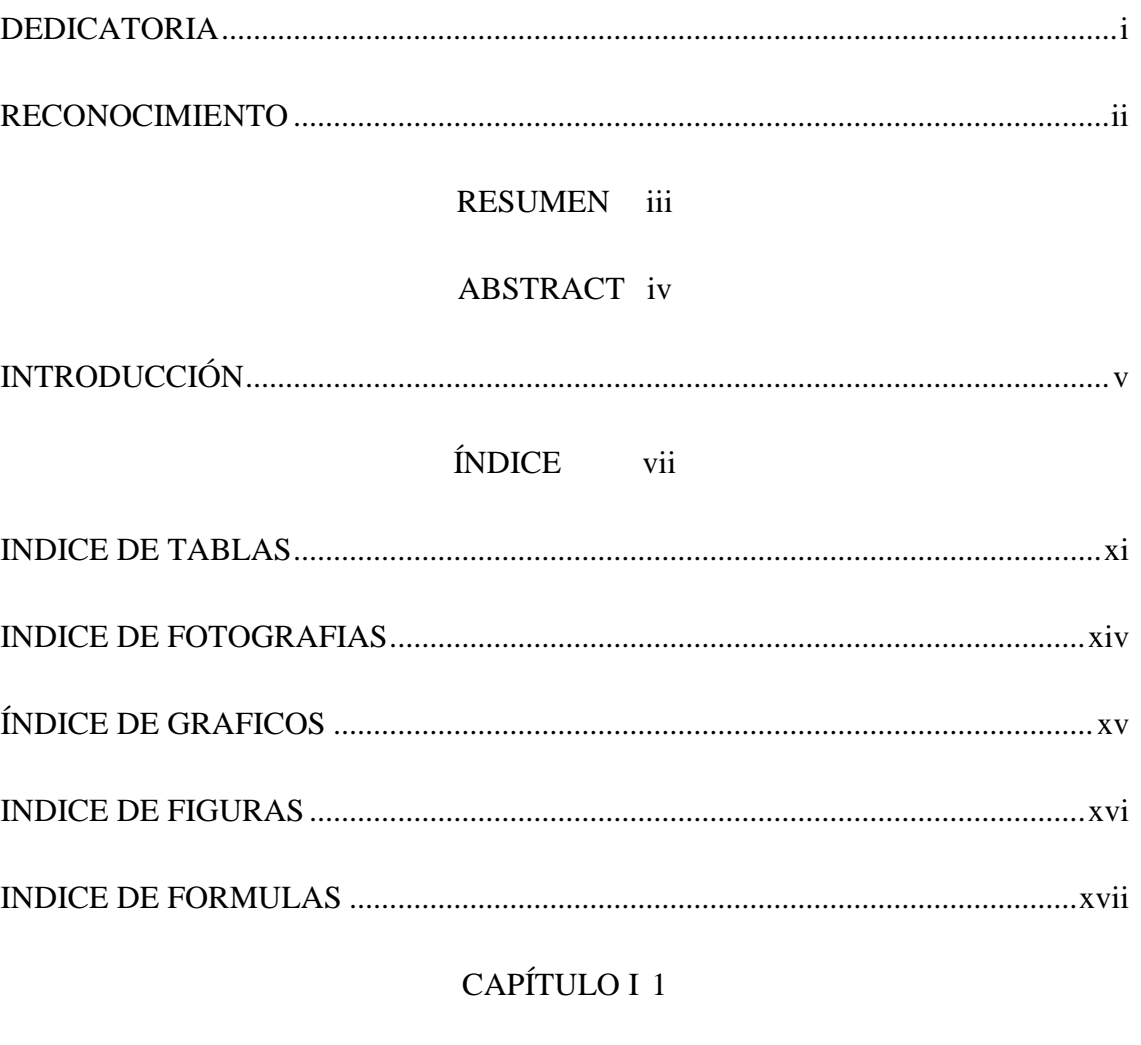

# ÍNDICE

# PROBLEMA DE INVESTIGACION

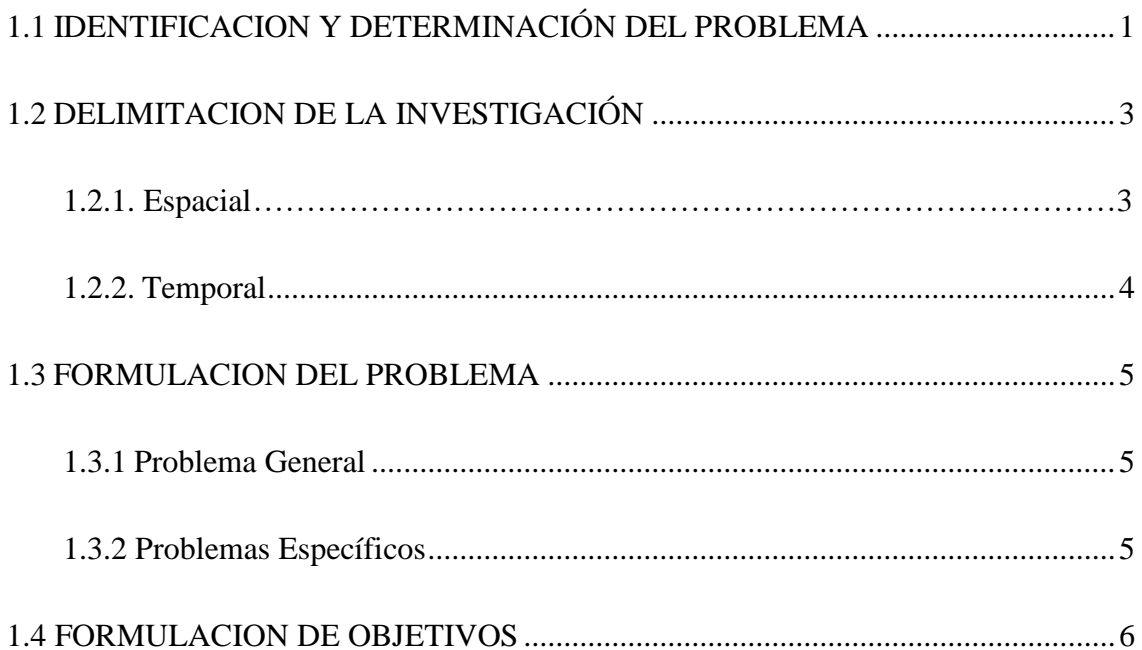

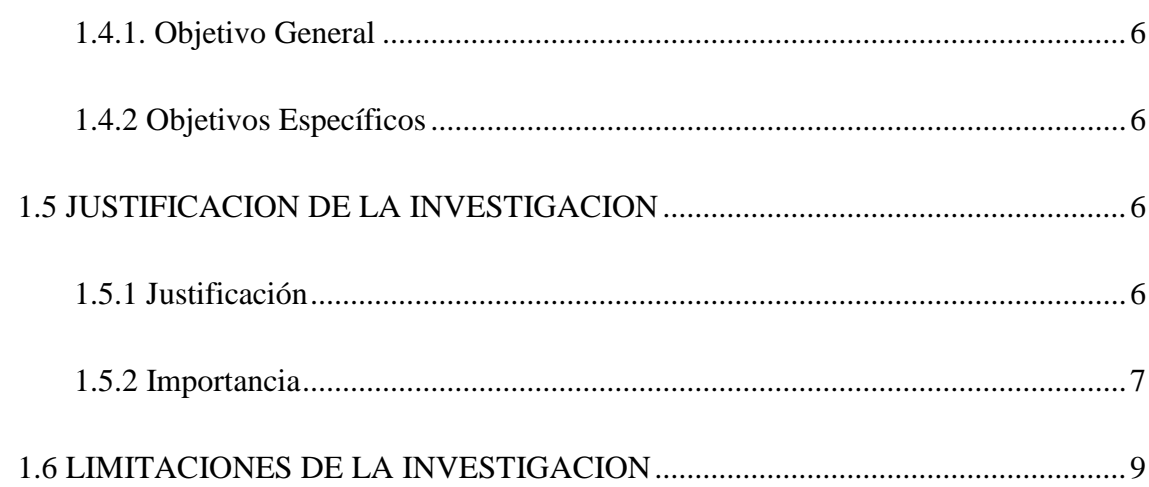

# **CAPITULO II**

# MARCO TEORICO

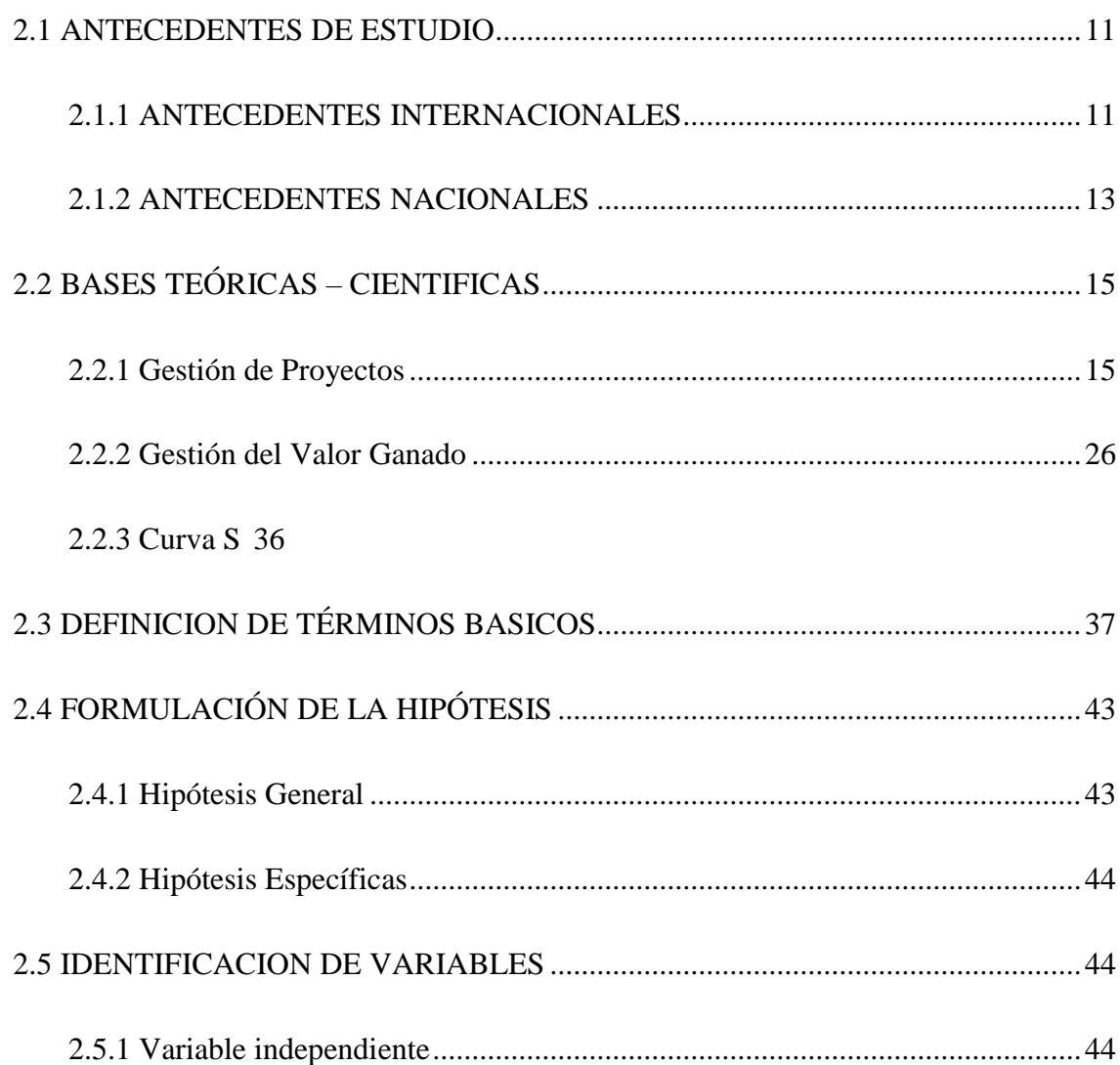

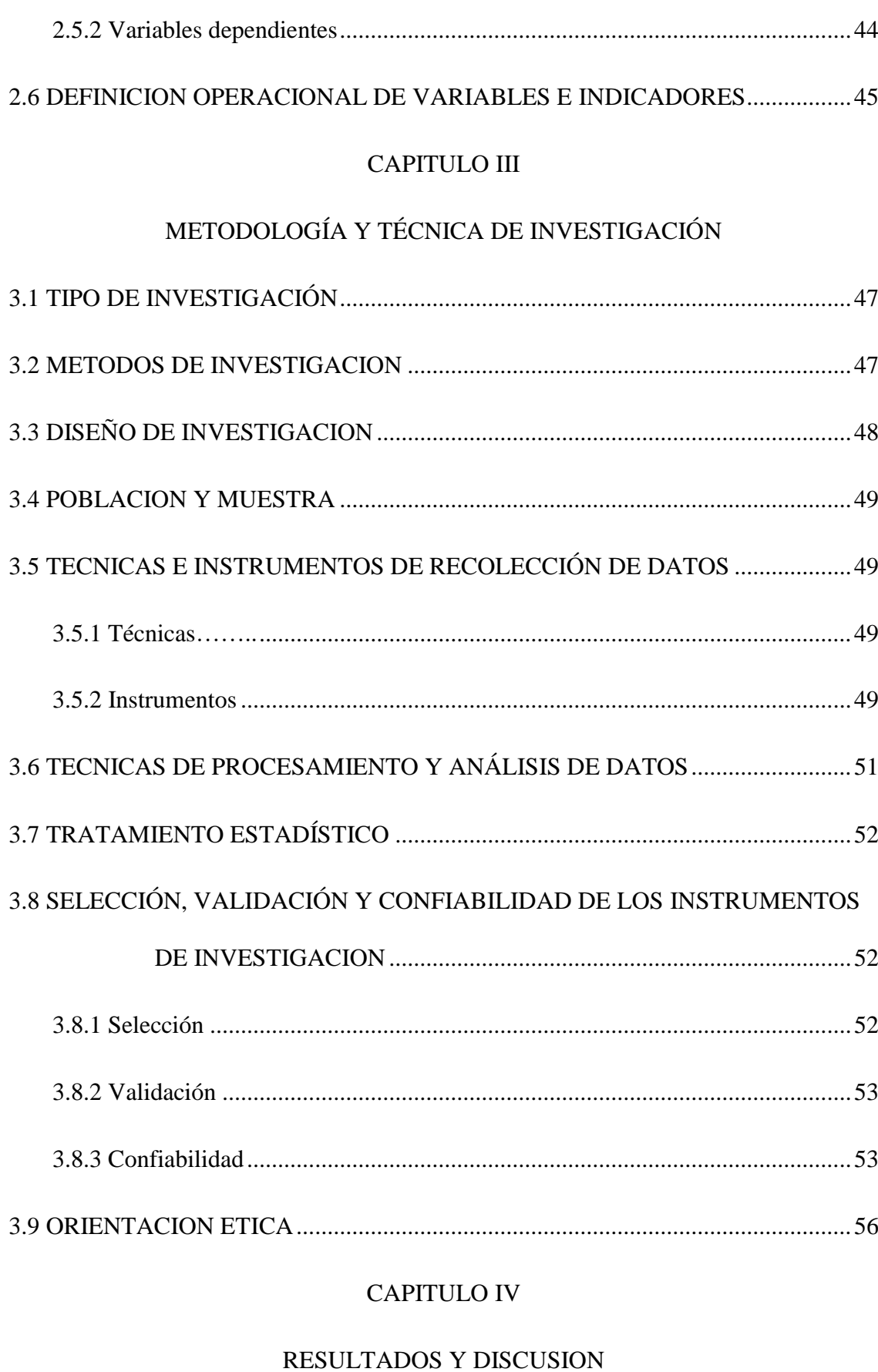

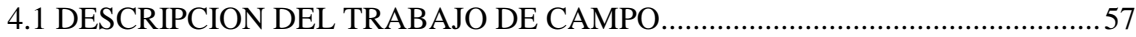

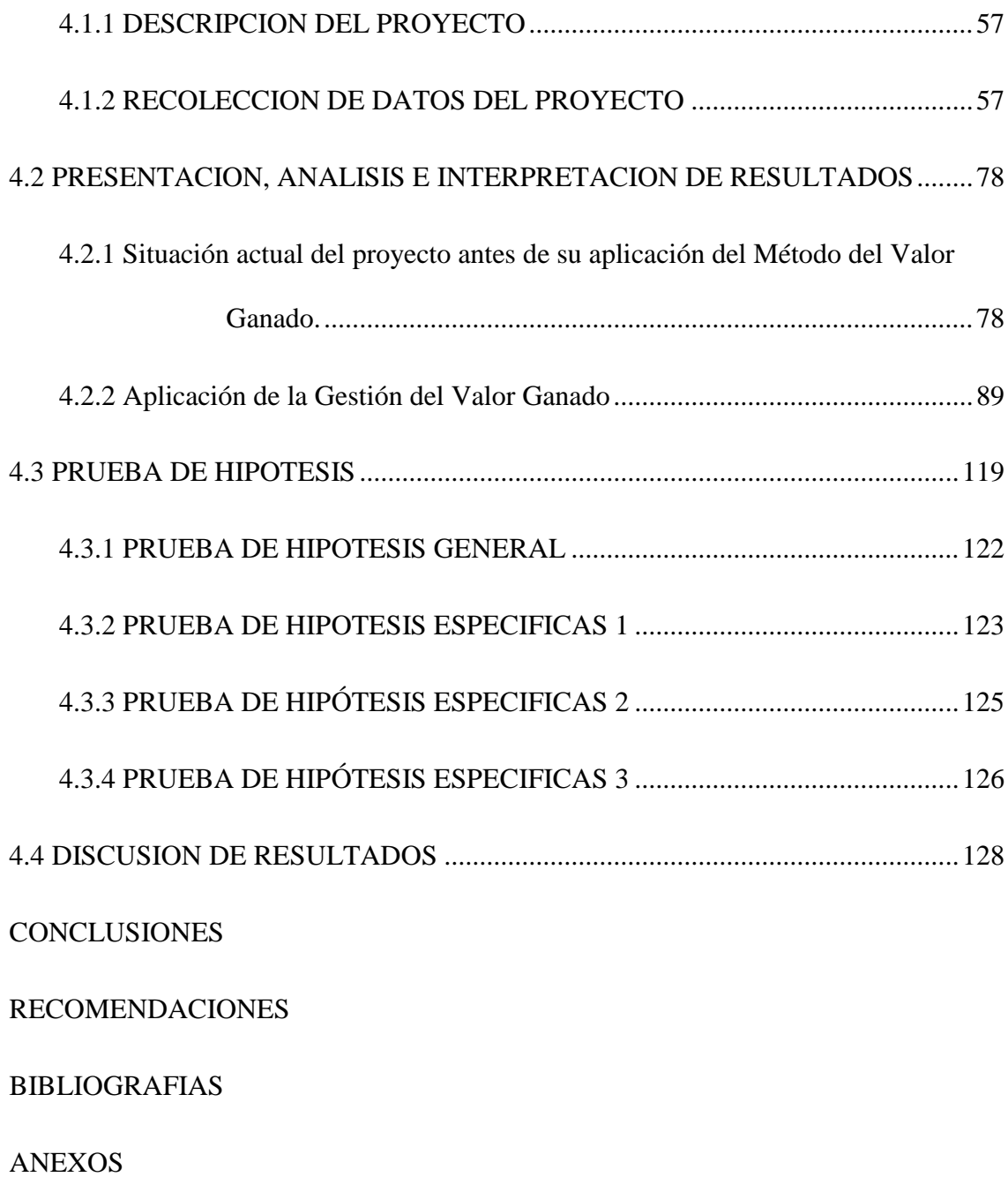

# <span id="page-13-0"></span>INDICE DE TABLAS

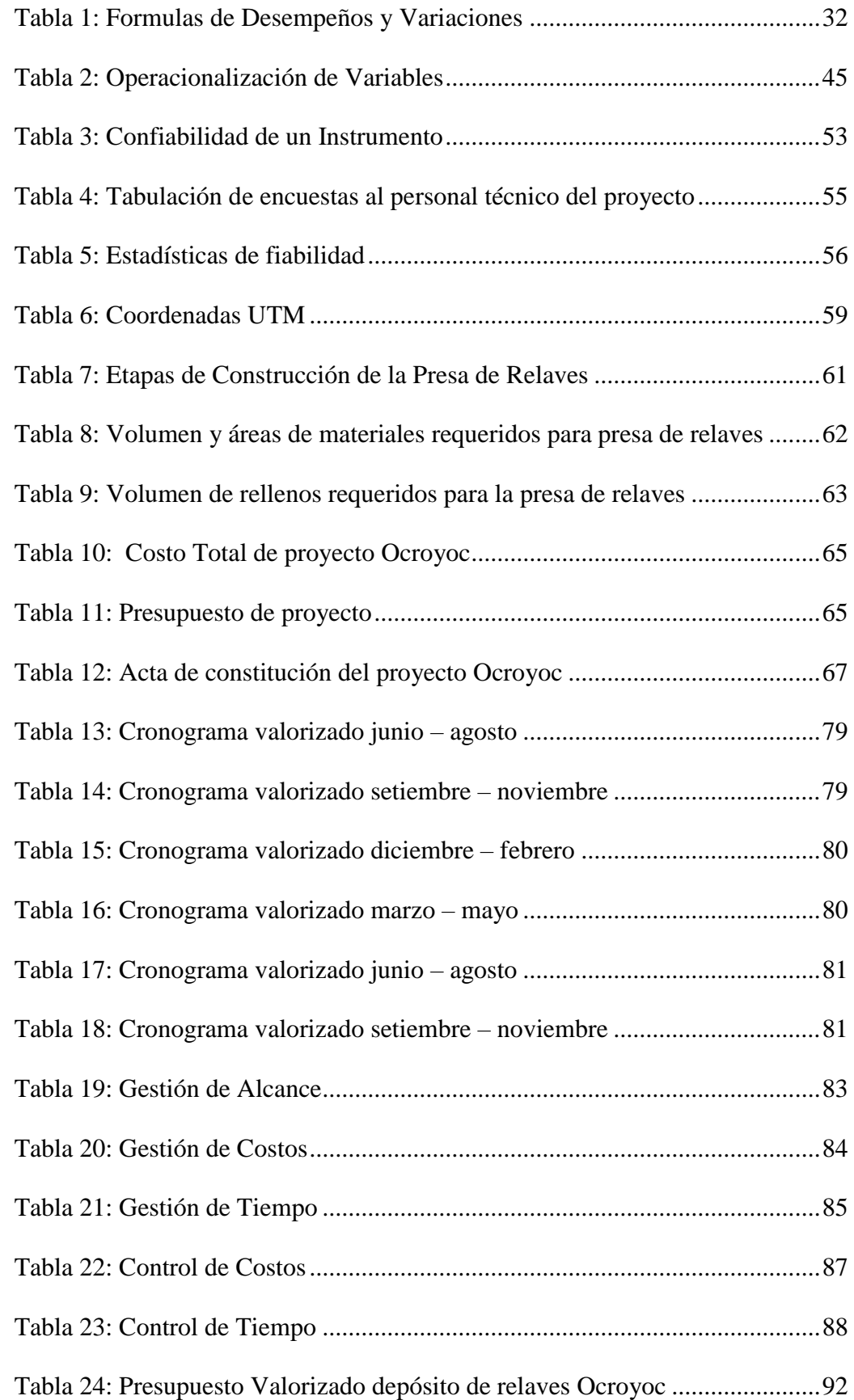

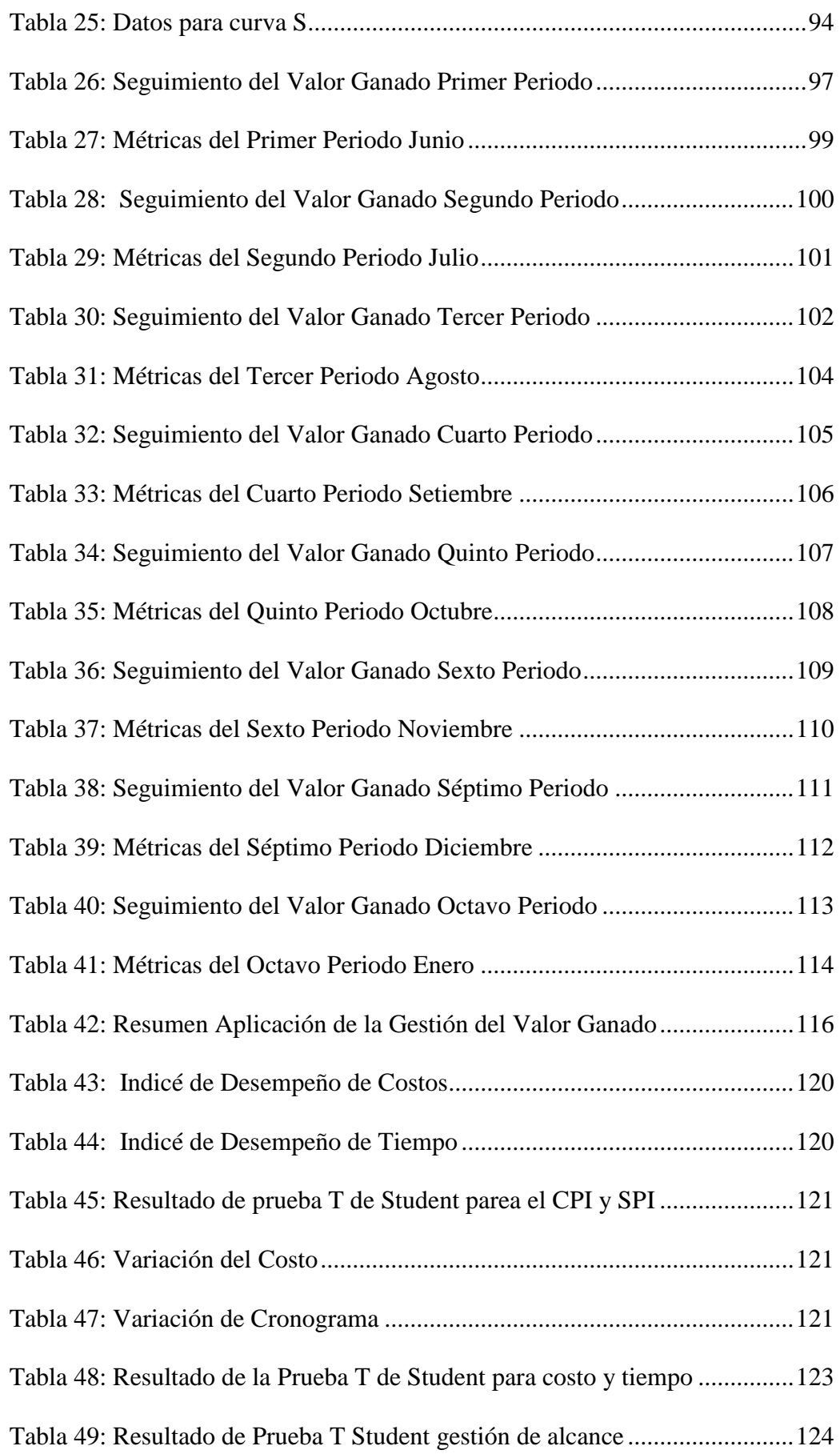

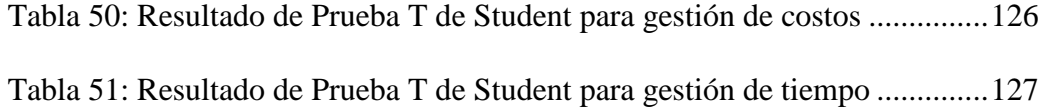

# <span id="page-16-0"></span>INDICE DE FOTOGRAFIAS

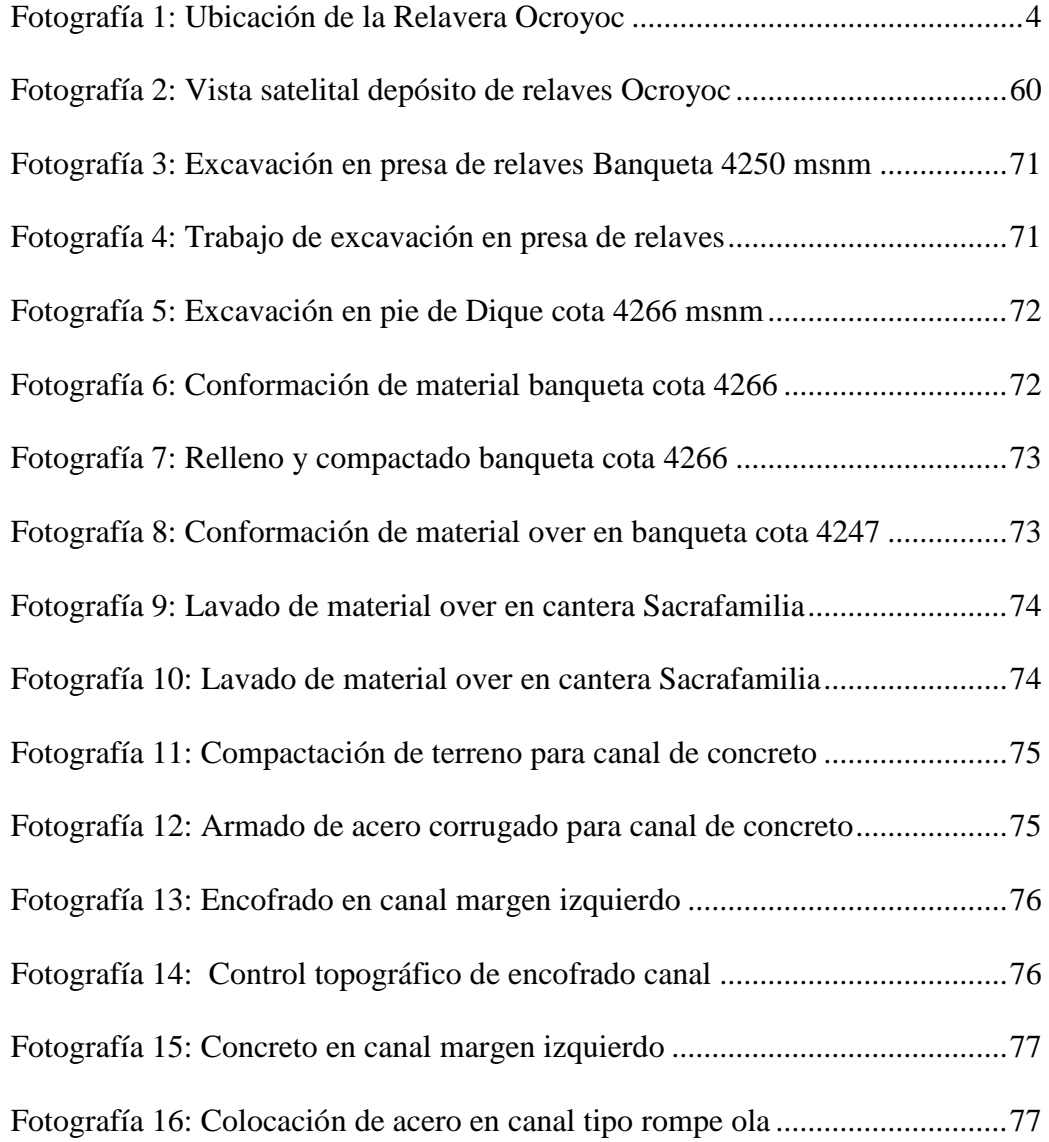

# ÍNDICE DE GRAFICOS

<span id="page-17-0"></span>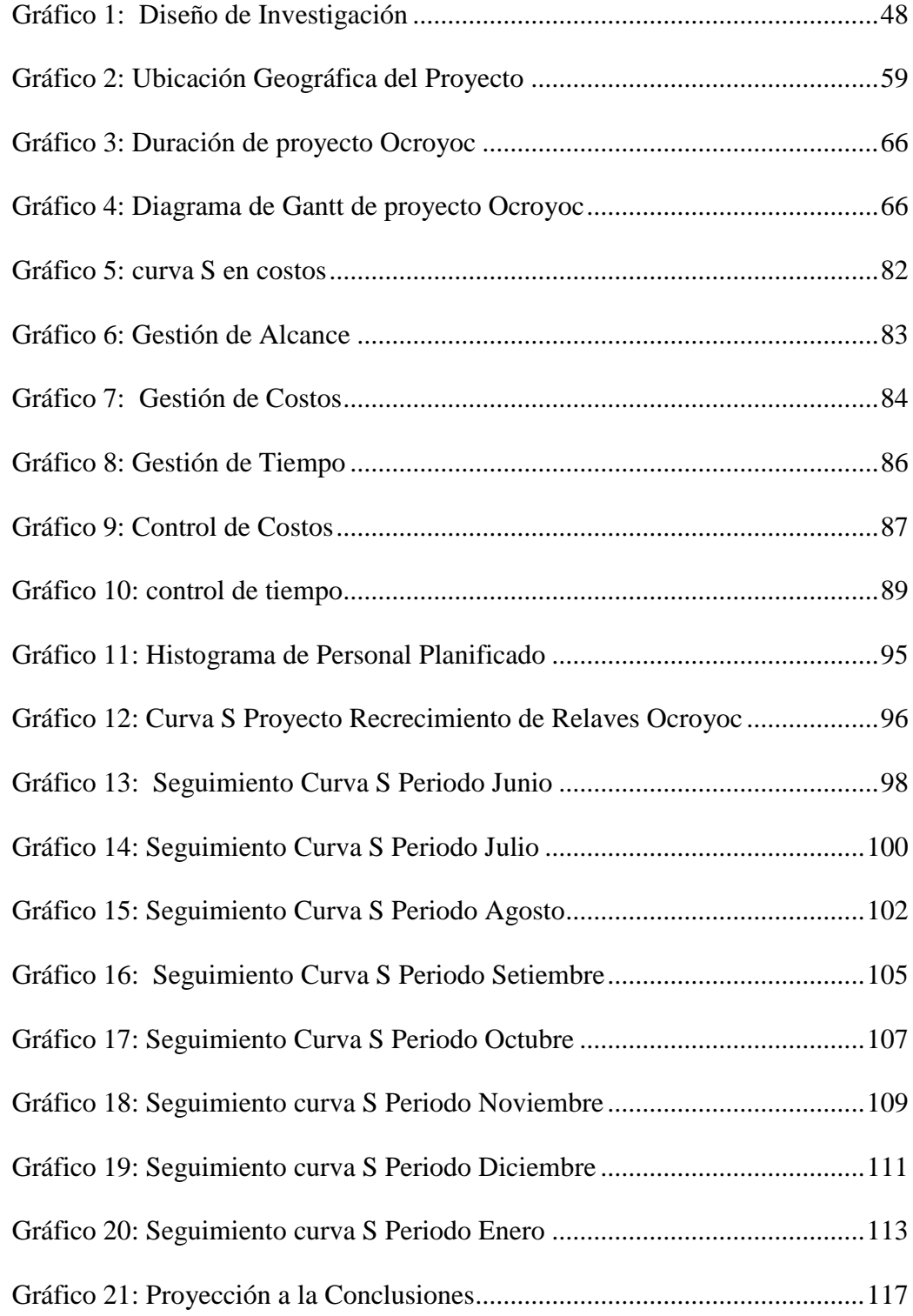

# INDICE DE FIGURAS

<span id="page-18-0"></span>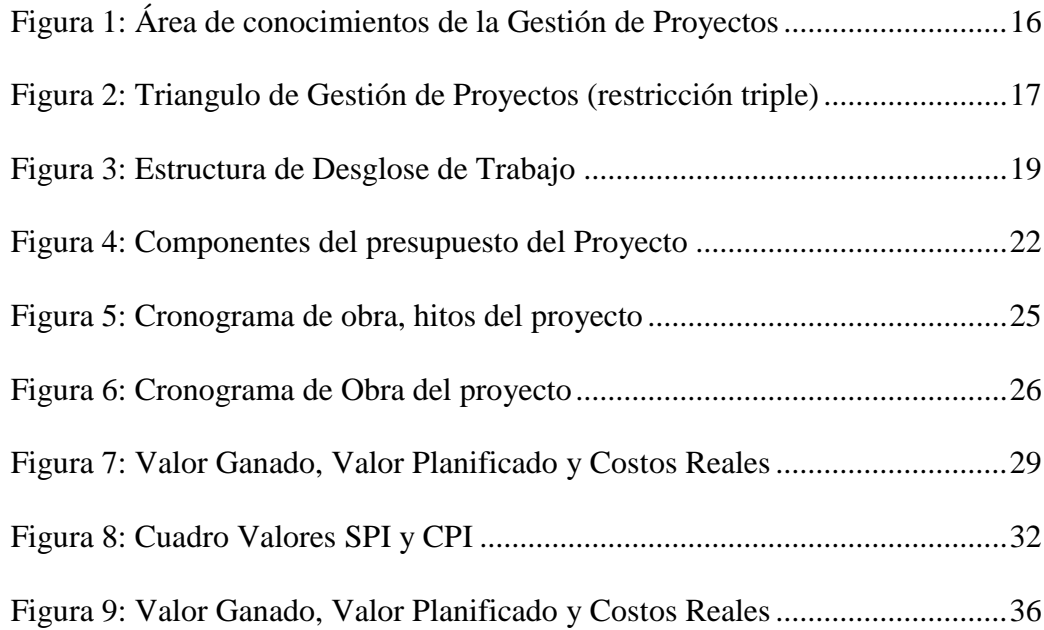

# **INDICE DE FORMULAS**

<span id="page-19-0"></span>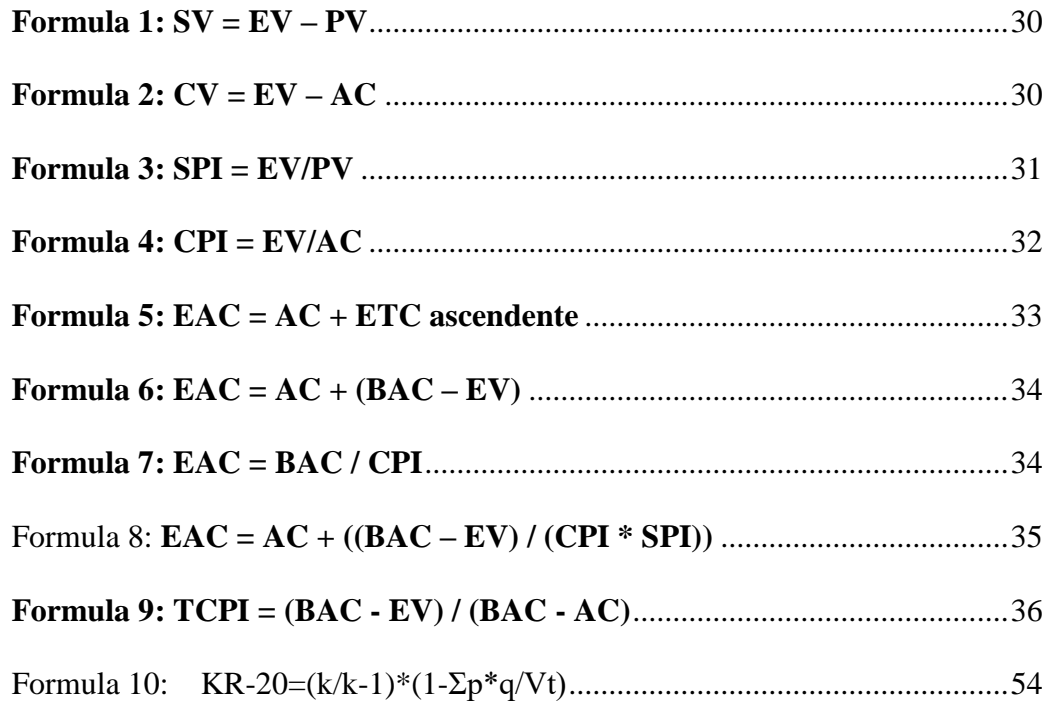

# **CAPÍTULO I**

### <span id="page-20-0"></span>**PROBLEMA DE INVESTIGACION**

#### <span id="page-20-2"></span><span id="page-20-1"></span>**1.1 Identificacion y Determinación del Problema**

La Empresa Administradora Cerro SAC. Dedicado al servicio minería, para el desarrollo de sus distintos proyectos, contrata el servicio de una empresa tercero para ejecutar su trabajo por contrato en obras civiles, mineras, mecánicas y electromecánicas. Desde 2010 se realiza la ejecución del recrecimiento del depósito de relaves Ocroyoc por etapas cada dos años. Durante los últimos años el área de proyectos no cuenta con un área de control de proyectos, por lo tanto, hay una debilidad desde la licitación de un proyecto, hasta la fase de su ejecución y cierre. La consecuencia de esta debilidad los trabajos ejecutados adolecen de la falta de control de costos, de cronograma, falta de aplicación del Valor Ganado en cada proyecto que desarrolla. Por eso nos preguntamos lo siguiente:  $\lambda$ Porque se retrasan los proyectos de su plazo inicial?, ¿Por qué hay sobre costos en la ejecución de sus proyectos?, ¿Porque no hay claro los alcances de sus proyectos? En la actualidad la mayoría de los proyectos de construcción en nuestro país, presentan impactos y desviaciones considerables con respecto a lo planificado en tiempo y costos lo que origina incrementos en los costos previstos y retraso en la entrega de las obras, por la falta de gestión de control de proyectos para medir la situación contractual de los avances de obra.

Ante el poco conocimiento y difusión de las buenas prácticas de la gestión de proyectos la cual nos ayuda mediante sus herramientas a medir sus desempeños y pronósticos del proyecto, muchas empresas del rubro de construcción carecen del control de proyectos de medianas y grandes montos de inversión en los diferentes tipos de obras tales como en el caso de las obras civiles la ejecución del depósito de relaves Ocroyoc.

Ante esta situación surge la duda si es falta de eficiencia y eficacia está relacionada con la forma en que se gestionan los proyectos en costos y tiempo.

En los proyectos que se están ejecutando en la Empresa Administradora Cerro no toman en cuenta lo necesario las herramientas de gestión de proyectos en cuanto a costos y tiempo, lo cual se resume la falta de conocimiento e interés en la gestión de proyectos.

La Gestión del Valor Ganado frente a estos escenarios optimiza el control de costos y tiempo, permitiendo la comparación entre la línea base de un proyecto planificado y la ejecución real durante las etapas de ejecución del proyecto lo cual nos permite realizar una correcta toma de acciones correctivas si fuesen necesarios con tal de cumplir todo el requisito del proyecto (alcance, costos y tiempo).

#### <span id="page-22-1"></span><span id="page-22-0"></span>**1.2 Delimitacion de la Investigación**

#### **1.2.1 Espacial**

 $\overline{a}$ 

El objeto de estudio de la presente investigación está ubicado a 5 km al oeste de la ciudad de Cerro de Pasco. Geopolíticamente, el depósito de relaves de Ocroyoc pertenece al distrito de Simón Bolívar, provincia de Pasco y departamento de Pasco. El acceso a la Unidad Minera es a través de la ciudad de Cerro de Pasco la cual está ubicada a 300 km de la ciudad de Lima a través de la carretera central.(Associates, 2011). Golder<sup>1</sup> ha realizado la ingeniería de detalle para efectuar el recrecimiento de la presa de relaves Ocroyoc hasta la cota 4272 msnm, para lo cual ha tomado en cuenta la ingeniería de detalle para el recrecimiento del depósito de relaves Ocroyoc a la cota 4265. El estudio realizado por Golder se ha elaborado sobre la base de un nuevo levantamiento topográfico de la zona del proyecto efectuado por Empresa Administradora Cerro SAC en octubre 2011.

La presa por encima de la elevación 4265 msnm, será construida con los siguientes materiales:

El enrocado permeable constituye el cuerpo principal del recrecimiento de la presa.

Una Geomembrana HDPE colocada en la cara aguas arriba constituye el elemento de baja impermeabilidad de la presa y de control de erosión del talud de aguas arriba de la presa.

Un material gravo arcilloso de baja permeabilidad inclinado en la zona aguas arriba de la presa que servirá de apoyo a la geomembrana.

 $1$  Golder Associates Perú S.A. (Golder). Firma líder mundial en ingeniería y consultoría, reconocida por su excelencia técnica.

El material de Filtro entre el material arcilloso y el enrocado que servirá a su vez como transición entre estos.

<span id="page-23-1"></span>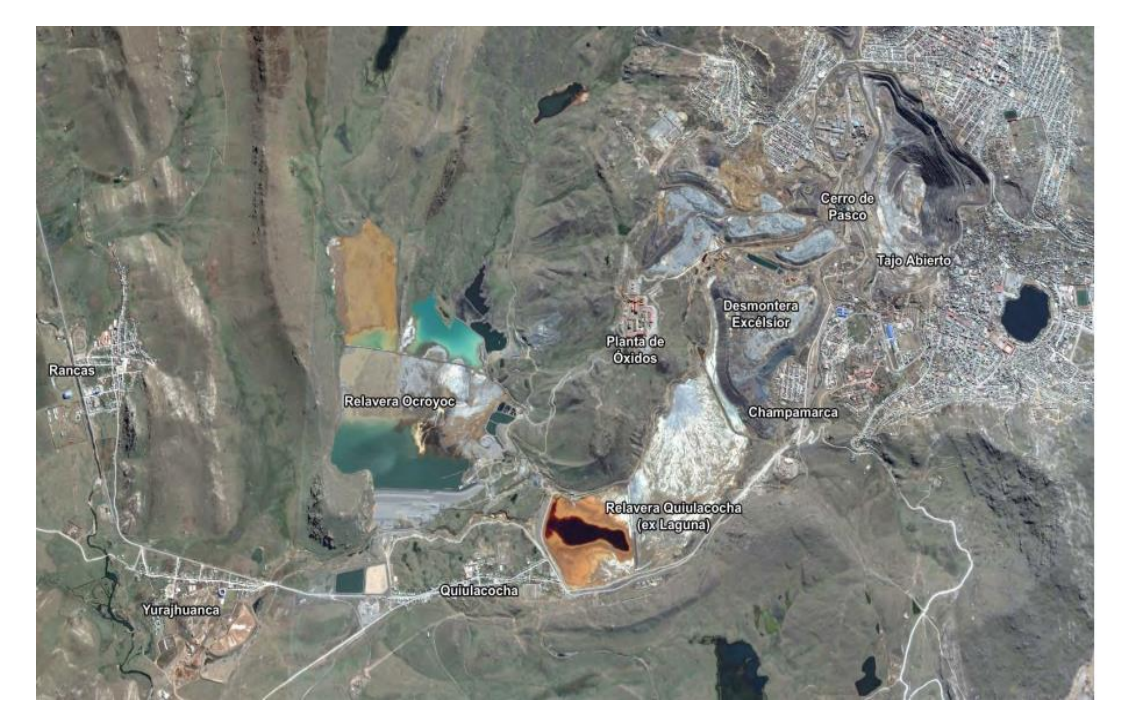

Fotografía 1: Ubicación de la Relavera Ocroyoc

Fuente: (Golder Associates, 2018)

#### <span id="page-23-0"></span>**1.2.2 Temporal**

Los datos considerados en la realización de la investigación comprenden el periodo 1990-2019. En 1990, se concreta un hito en la articulación de la comunidad de Rancas con la minería a través de un convenio que cedía en uso a Centromin un total de 141 hectáreas de territorios comunales para la construcción de la nueva relavera denominada Ocroyoc, que hoy tiene 182 hectáreas.

La presa Ocroyoc, viene siendo construida por etapas, de acuerdo al diseño por etapas constructivas de la sección típica de recrecimiento de la presa Ocroyoc:

1era etapa: 4235 m.s.n.m. (6 m) 2da etapa: 4239 m.s.n.m. (10 m) 3ra etapa: 4244 m.s.n.m. (15 m) 4ta etapa: 4248 m.s.n.m. (19 m) 5ta etapa: 4262 m.s.n.m. (33 m)

### <span id="page-24-1"></span><span id="page-24-0"></span>**1.3 Formulacion del Problema**

#### **1.3.1 Problema General**

¿Cómo se utiliza el método de valor ganado en la gestión de proyectos, el control de costos y tiempo en la ejecución del recrecimiento del depósito de relaves Ocroyoc de la Empresa Administradora Cerro S.A.C.?

### <span id="page-24-2"></span>**1.3.2 Problemas Específicos**

- ¿Cómo optimiza el método de valor ganado en la gestión de Alcance en la ejecución del recrecimiento del depósito de relaves Ocroyoc de la Empresa Administradora Cerro S.A.C.?
- ¿Cómo optimiza el método de valor ganado en la gestión de Costos en la ejecución del recrecimiento del depósito de relaves Ocroyoc de la Empresa Administradora Cerro S.A.C.?
- ¿Cómo optimiza el método de valor ganado en la gestión de Tiempo en la ejecución del recrecimiento del depósito de relaves Ocroyoc de la Empresa Administradora Cerro S.A.C.?

#### <span id="page-25-1"></span><span id="page-25-0"></span>**1.4 Formulacion de Objetivos**

#### **1.4.1 Objetivo General**

Determinar cómo se utiliza el método de valor ganado en la gestión de proyectos, el control de costos y tiempo en la ejecución del recrecimiento del depósito de relaves Ocroyoc de la Empresa Administradora Cerro S.A.C.

#### <span id="page-25-2"></span>**1.4.2 Objetivos Específicos**

- Determinar cómo influye el método de valor ganado en la gestión de Alcance en la ejecución del recrecimiento del depósito de relaves Ocroyoc de la Empresa Administradora Cerro S.A.C.
- Determinar cómo influye el método de valor ganado en la gestión de Costos en la ejecución del recrecimiento del depósito de relaves Ocroyoc de la Empresa Administradora Cerro S.A.C.
- Determinar cómo influye el método de valor ganado en la gestión de Tiempo en la ejecución del recrecimiento del depósito de relaves Ocroyoc de la Empresa Administradora Cerro S.A.C.

### <span id="page-25-4"></span><span id="page-25-3"></span>**1.5 Justificacion de la Investigacion**

### **1.5.1 Justificación**

La justificación teórica de la presente investigación sirve como antecedente para futuras investigaciones, además como referencia teórica, dado que contiene teorías validadas de autores reconocidos a nivel internacional. En los proyectos civiles tiene que tener un buen planeamiento para el control de costos y tiempo. Durante la fase de ejecución la obra va presentar una serie de inconvenientes, pero hay que dar solución aplicando la metodología del PMBOK realizando una correcta gestión del proyecto.

La herramienta fundamental para para el control del proyecto es la Gestión del Valor Ganado, gracias a esta metodología vamos a saber cómo estamos en los costos y tiempo a través de sus indicadores como son los desempeños del proyecto, proyecciones a que puerto queremos llegar. Esto nos facilitara la toma de decisiones a la hora de cambiar el rumbo del proyecto para así poder terminar en los costos y plazos establecidos.

#### <span id="page-26-0"></span>**1.5.2 Importancia**

Mediante la aplicación de la presente investigación de la gestión de proyectos y la aplicación de la gestión del valor ganado, se busca comparar ambas variables permitiendo a su vez que las dos deben realizarse de manera correcta para lograr los objetivos del proyecto.

Para lograr los objetivos del proyecto, el Gerente de Proyecto debe manejar la información de cómo tratar a las personas en diferentes contextos, lo que está estrechamente relacionado como un sistema, la comunicación, negociar, gestionar conflictos, guiar y dirigir personas en los proyectos. Para tener saber los problemas que hay en cada miembro y resolver inmediato las inquietudes, y hacer seguimiento a polémicas; podemos citar a las habilidades que favorecen el desarrollo personal:

La Inteligencia emocional, la empatía, la confianza, la pro actividad, el asertividad y la motivación.

Existen con mucha importancia otras habilidades para mejorar la interacción de los integrantes del equipo del proyecto, como:

Saber trabajar en equipo.

Ser buenos líderes.

Realizar una comunicación efectiva.

Saber negociar, entre otras.

Complementando lo explicado anteriormente, la gestión de las relaciones interpersonales incluye:

Comunicación efectiva. Intercambio de información

Influencia en la organización.

Capacidad para "lograr que las cosas se hagan"

Liderazgo. Desarrollar una experiencia y una estrategia, y motivar a las personas a lograr esa visión y estrategia establecida.

La motivación. Es fundamental a las personas para que alcancen los altos niveles de rendimiento y pueden superar los obstáculos al cambio.

Negociación y gestión de conflictos. Consultar definitivamente con los demás para ponerse de acuerdo o llegar a acuerdos con ellos de una forma eficaz.

Resolver problemas. Intercambio y definición de problemas, identificación y análisis de alternativas, para la toma de decisiones.

Inteligencia Emocional. Son las aptitudes que tienen en cuenta la relación entre las emociones y la razón; el dominio de los sentimientos y la capacidad de expresarlos; la autovaloración; el control de la salud y del entorno familiar y social; la disposición para el trabajo en equipo. Es necesario mantener un equilibrio entre lo emocional y lo intelectual para un buen desempeño esperado.

Pro actividad. Ser proactivo y no reactivo, debemos hacer que pasen. Anticiparnos a los hechos y preocuparnos por contribuir para que los resultados sean cada vez mejores.

Asertividad. Capacidad de expresar nuestros sentimientos, emociones o ideas claras a otros sin que afecte nuestra buena relación con ellos, ser oportunos en nuestras expresiones sin llegar a ser agresivos con los demás. Trabajo en equipo. Interactuar con los demás miembros del equipo e integrarlos para poder conseguir el objetivo común.

Y los valores que todo Gerente de Proyecto debe tener como complemento esencial a las habilidades y conocimientos blandas como:

La Ética, tener moral que puedan servir como patrón de conducta. Algo muy importante que se debe tener en cuenta es que los integrantes de los equipos de proyecto reciben una expectativa social sobre el resultado del proyecto que ejecutan, la cual debe ser manejada con responsabilidad, esto a través de aspectos como seguridad, salud, medioambiente, bienestar social entre otros. Un comportamiento ético, será entonces no solamente actuar con decencia y honestidad sino con responsabilidad social.

La honestidad, demostrar la excelencia de sí mismo, frente a cualquier circunstancia, ante cualquier persona. Aceptar los errores y sentimientos, sean o no agradables, sin querer ocultarlos o solaparlos. Ser honesto consigo mismo y con los demás y no distraerse con pretextos ni justificaciones.(Espejo Fernández & Véliz Flores, 2013)

### <span id="page-28-0"></span>**1.6 Limitaciones de la Investigacion**

El alcance del presente trabajo es el desarrollo de la implementación en la ejecución de un proyecto, la aplicación del método del valor ganado para el control de costos y tiempo de la obra y que de esta forma pueda ser incorporado como una alternativa de control.

Para la implementación del método del valor ganado, hemos seleccionado una obra civil que se viene ejecutando en la Empresa Administradora Cerro, como la ejecución del recrecimiento del depósito de relaves Ocroyoc en el Distrito de Simón Bolívar; procediendo a la implementación de esta gestión para calcular y obtener resultados que nos permitirían evaluar el estado en costo y tiempo del proyecto para tomar las medidas correctivas necesarias.

La metodología del valor ganado, es una herramienta del control de proyectos que permite medir el desempeño y pronósticos en costo y tiempo de un proyecto a través de su presupuesto y su cronograma base. Es preciso manifestar a continuación las limitaciones que se presentaron a lo largo de la investigación:

- La falta de una oficina técnica quienes son los encargados de la gestión de control proyectos de la empresa que ayude al seguimiento y monitoreo de obra para reportar a tiempo real, diario los avances de obra, siendo el encargado actual de hacer el seguimiento el jefe de control de proyectos.
- La falta del monitoreo costo del material usado en la ejecución de cada partida para realizar el control de costos reales de las partidas, teniendo que realizarse de manera general como único modo de controlar los costos de obra.
- <span id="page-29-0"></span> También se tiene que el seguimiento y control que se realiza en la obra no está integrado al sistema contable de la empresa, por lo que la información financiera tiene que ser solicitado a la parte contable de la empresa, generando la necesidad de esperar la entrega de datos. Por ende, el retraso en la generación de informes de producción y analítica de costos del periodo analizado.

### **CAPITULO II**

#### **MARCO TEORICO**

### <span id="page-30-2"></span><span id="page-30-1"></span><span id="page-30-0"></span>**2.1 Antecedentes de Estudio**

### **2.1.1 Antecedentes Internacionales**

Contreras, (2007) En su Tesis "SISTEMA DE CONTROL DE GESTIÓN BASADO EN LA TÉCNICA DEL VALOR GANADO" para optar el grado de magister en gestión de proyectos.

Se llegó a la conclusión de la gestión de proyectos en una ventaja competitiva para las empresas que la utilicen formalmente, considerando esta como la aplicación de conocimientos, habilidades, herramientas y técnicas orientando a un conjunto de actividades necesarios para cumplir con los requerimientos de un proyecto específico.

A pesar de todos los esfuerzos por estandarizar y aplicar técnicas de gestión de proyectos, la probabilidad de que finalicen con éxito sigue siendo baja. Una clave importante es, en este ámbito, el recurso humano y muy especialmente la experiencia del líder de proyectos.

Gonzalez, (2018) En su Tesis "INTEGRACIÓN DEL RIESGO EN LA ESTIMACIÓN DEL VALOR GANADO PARA LA GERENCIA DEL COSTO DE UN PROYECTO DE CONSTRUCCIÓN" para optar el grado de licenciatura en Ingeniería Civil en la Universidad de Costa Rica.

La Investigación presento como objetivo, incorporar la gestión de riesgo en el método del valor ganado y la gestión de riesgo que pueda ser utilizadas para el desarrollo del proyecto.

Se llegó a la conclusión, la gestión de riesgo es un proceso importante que se debe dar tanto en la planificación como durante la ejecución de la obra; como se explica en el capítulo III existe una gran diversidad de técnicas para poder identificar los riesgos, y estos pueden estar clasificados en diferentes áreas. En Costa Rica se enfoca mucho solo en el área de seguridad dejado por fuera otras muy importantes para el desarrollo del proyecto.

Raga, (2015) En su Tesis "PROPUESTA DE UN SISTEMA DE INDICADORES DE GESTIÓN DE COSTO Y TIEMPO PARA EL CONTROL DE PROYECTOS DE CONSTRUCCIÓN EN LA GERENCIA DE PROYECTOS" para obtener el grado de magister en la Universidad de Carabobo (Valencia, España).

La investigación presento como objetivo, proponer un sistema de indicador de gestión para el control de costo y tiempo en proyectos de construcción. En el proyecto se definieron los indicadores para el control de los costos y tiempos de construcción que facilita la aplicación del Método del Valor Ganado.

#### <span id="page-32-0"></span>**2.1.2 Antecedentes Nacionales**

Vilcapaza, (2017) En su Tesis "APLICACIÓN DE LA GESTIÓN DE VALOR GANADO COMO HERRAMIENTAS DE CONTROL DE PROYECTOS DE CONSTRUCCIÓN CIVIL EN LA UNIVERSIDAD NACIONAL ALTIPLANO" para obtener el título de Ingeniero Civil en la Universidad Nacional del Altiplano.

La investigación presento como objetivo, Aplicar la Gestión del Valor Ganado como herramienta de control de costos y tiempos en la ejecución de los proyectos de construcción civil.

Se llegó a la conclusión el desarrollo de la gestión del valor ganado como herramientas de control de costos se obtuvieron, en los proyectos en ejecución de construcción civil en la UNA, valores de CPI de entre 0.83 y 1.42 lo que demuestra el gasto y avance del costo no se aleja del optimo, pero se debe tomar en cuenta, que es necesario cuidar la calidad de los entregables cuando los valores se encuentran en estos rangos del CPI.

El desarrollo de la gestión del valor ganado como herramienta de control de tiempos se obtuvieron, en los proyectos en la ejecución de construcción civil de la UNA, valores de SPI de entre 0.26 y 0.8, lo que demuestra que gasto del tiempo no es óptimo y se aleja demasiando de lo planificado, esto generalmente debido a la falta de atención en la logística de los materiales. Padilla, (2015) En su Tesis "MEJORA DEL CONTROL DEL RENDIMIENTOS EN EDIFICACIONES USANDO EL MÉTODO DEL VALOR GANADO CASO GRUPO EMPRESARIAL DE TARAPOTO" para optar el grado de maestro en la Universidad Nacional de Ingeniería.

La investigación presento como objetivo, Mejora el proceso de control del rendimiento de las edificaciones en Tarapoto, mediante la formulación de indicadores de control basado en el método del Valor Ganado.

Se llegó a la conclusión la importancia de realizar un seguimiento y control a cualquier proyecto de construcción garantiza la estabilidad en la ejecución de sus actividades en cuanto a costo, programación y calidad se refiere. La toma de información real que se produce en obra debe ser planeada, establecida y controlada desde antes que inicie el proyecto, con esto se debe garantizar una información real y tiempo.

La evaluación cualitativa y cuantitativa del proceso de control del rendimiento de proyectos efectuados a la organización estudiada, proporcionaron el marco necesario para poder analizar la situación actual del mismo, identificar las fallas o puntos clave de mayor debilidad del proceso y sus causas, determinar los requerimientos actuales de dicho proceso y finalmente definir una solución adaptada a las necesidades de la empresa y su entorno.

Contreras, (2019) En su Tesis "GESTIÓN DE PROYECTOS DE CONSTRUCCIÓN, APLICANDO EL MÉTODO DE VALOR GANADO EN LA CONSTRUCCIÓN DE PABELLÓN DE LA FACULTAD DE INGENIERÍA CIVIL DE LA UNIVERSIDAD NACIONAL JOSÉ FAUSTINO SÁNCHEZ CARRIÓN" para optar el título de ingeniero civil en la Universidad Nacional José Faustino Sánchez Carrión.

La investigación presento como objetivo, Determinar cómo afecta método de valor ganado en la gestión de proyectos en la construcción del pabellón de la facultad de ingeniería civil de la Universidad Nacional José Faustino Sánchez Carrión.

Se llegó a la conclusión, la metodología de valor ganado como herramienta de la gestión de proyecto se considera de mucha unidad debido a su polifuncionalidad por lo que se puede controlar de diferentes áreas (alcance, costo, cronograma) el avance real del proyecto.

El método de valor ganado mejora la gestión de proyectos, debido a que, gracias a sus indicadores y variaciones de costo y cronograma, este nos permite generar proyecciones de cómo podría ser la conclusión de nuestros proyectos, lo cual nos facilitaría la toma de acciones correctivas si nos encontramos en situaciones no planificadas tales como sobrecostos y atrasos, también la administración de recursos e insumos que se usen el proyecto.

La metodología del valor ganado aumenta las probabilidades de tener un proyecto éxitos debido al amplio panorama que nos permite abarcar.

### <span id="page-34-1"></span><span id="page-34-0"></span>**2.2 Bases Teóricas – Cientificas**

### **2.2.1 Gestión de Proyectos**

Según el Instituto de Gerencia de Proyectos, (2017) se define como una herramienta fundamental que tenemos que conocer.

La dirección o administración proyectos es una disciplina que sirve para tener un buen manejo de los procesos necesarios desde la etapa de inicio, hasta el cierre de proyectos con el fin de culminar todo el trabajo requerido para desarrollar un proyecto y cumplir con el alcance estipulado dentro de los límites de tiempo y presupuesto establecido. También conocido como el uso de una combinación de herramientas y técnicas derivadas de un buen manejo, prácticas y estándares internacionales para asegurar el logro de los objetivos esperados. (Guia del PMBOK®, 2017, p. 10)

Además, a los grupos de proceso, también se categorizan por áreas de conocimiento.

Las áreas de conocimiento están relacionadas fuertemente realizan diferentes actividades para un solo propósito desde un inicio hasta el fin. Las diez áreas de conocimiento descritas en esta guía son: integración, alcance, cronograma, costos calidad, recursos, comunicaciones, riesgo, adquisiciones e interesados. (Guia del PMBOK®, 2017, p. 24)

<span id="page-35-0"></span>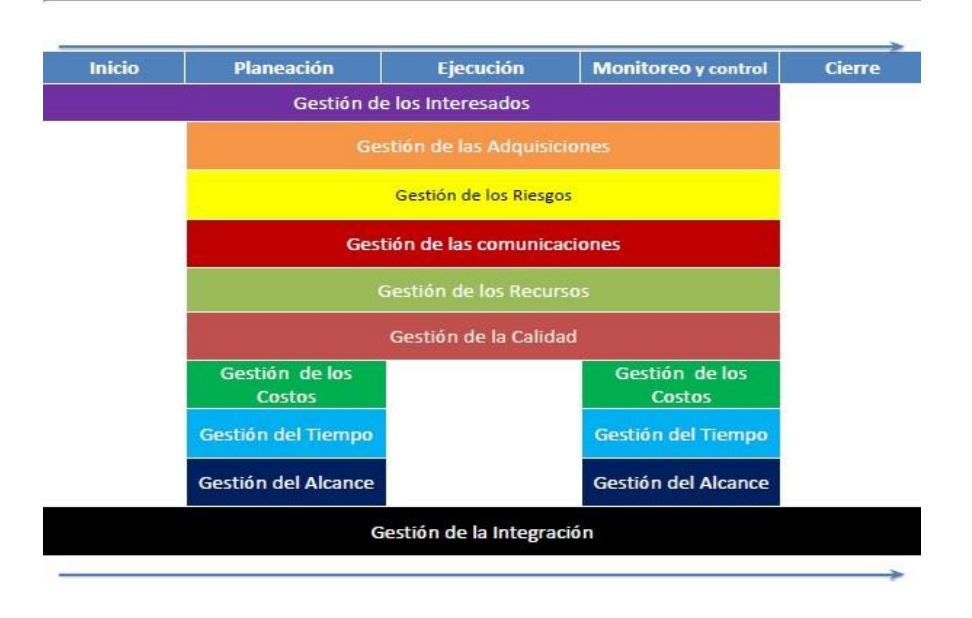

Figura 1: Área de conocimientos de la Gestión de Proyectos

Fuente: (Gascon, 2018, p. 53)

Para la presente investigación solo se está estudiando, las tres áreas de conocimiento:

- Alcance
- Costo
- Tiempo
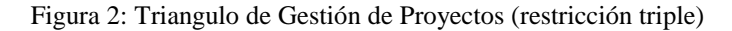

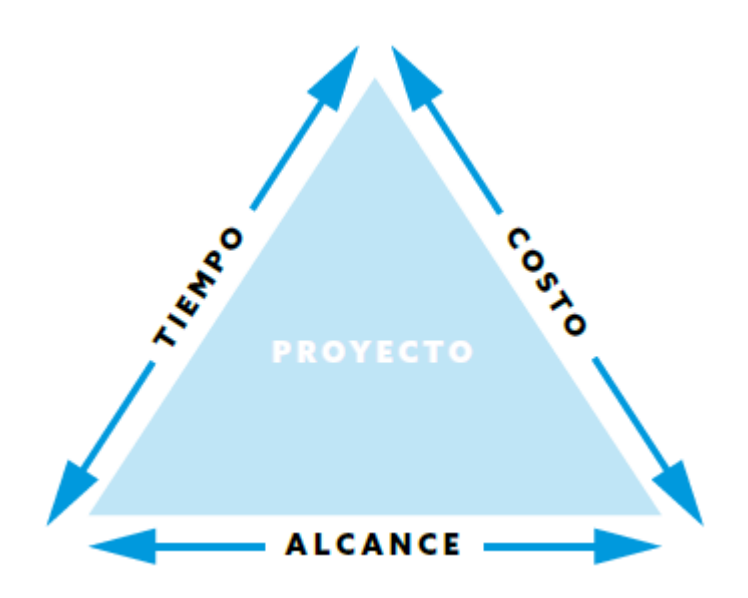

Fuente: (Siles, 2018, p. 18)

## **2.2.1.1 Gestión del Alcance**

Según el Instituto de Gerencia de Proyectos, en su artículo de la administración de proyectos.

Es garantizar que el proyecto incluya todos los alcances de trabajo requerido, para completar el proyecto con éxito. Gestionar los alcances del proyecto se involucra primordialmente en definir y controlar que se incluye en todo el proyecto. (Guia del PMBOK®,

2017, p. 29)

Los procesos de la gestión de alcance son:

## **2.2.1.1.1 Planificar la Gestión del Alcance**

Según el Instituto de Gerencia de Proyectos, planificar la gestión de alcance es el proceso de crear un plan fundamental para el proyecto de construcción. PMBOK® (2017) afirma: "El proceso es que proporciona guía y dirección sobre cómo se gestionara el alcance a lo largo del proyecto" (p. 134).

#### **2.2.1.1.2 Recopilar Requisitos**

Según el Instituto de Gerencia de Proyectos, es el proceso de tener claro las evidencias para documentar y gestionar las necesidades y los requisitos de los interesados para cumplir con los objetivos del proyecto. PMBOK® (2017) afirma: "El resultado de este proceso es que proporciona a la base para definir el alcance del producto y el alcance del proyecto" (p. 138).

## **2.2.1.1.3 Definir el Alcance**

Según el Instituto de Gerencia de Proyectos, consiste en desarrollar la descripción detallada del proyecto de construcción. PMBOK® (2017) afirma: "El resultado de este proceso es que describe los límites detalladamente en el proyecto de construcción y los criterios de aceptación" (p. 150).

## **2.2.1.1.4 Crear la Estructura de Desglose de Trabajo**

Según el Instituto de Gerencia de Proyectos, es el proceso de dividir los entregables del proyecto en componentes más pequeños y más fáciles de mejorar. PMBOK® (2017) afirma: "El beneficio de este proceso es que proporciona un marco de referencia de lo que se debe entregar (p. 156).

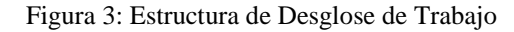

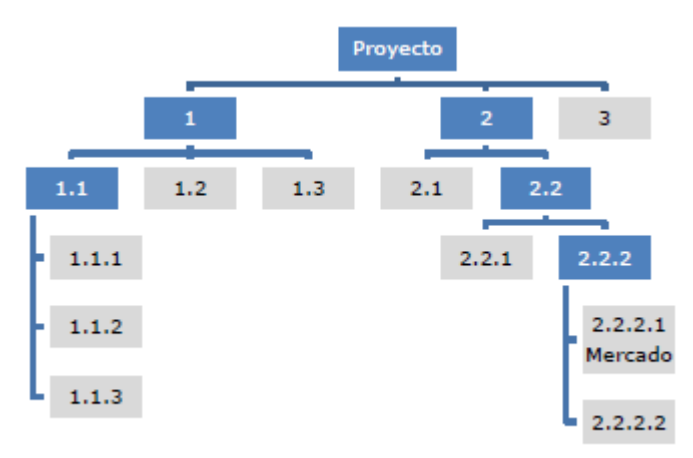

Fuente: (Pablo Lledo, 2013, p. 85)

## **2.2.1.1.5 Validar el Alcance**

Según el Instituto de Gerencia de Proyectos, nos menciona en su artículo de la administración de proyectos.

Es el proceso de formalizar la aceptación de los entregables del proyecto que se hayan completado el resultado de este proceso es que aporta objetividad medible al proceso de aceptación y aumenta la probabilidad de que el producto, servicio o resultado final sea aceptado mediante la validación de cada entregable establecido. Este proceso se lleva a cabo periódicamente a lo largo del proyecto, según se necesario. (Guia del PMBOK®, 2017, p. 163)

#### **2.2.1.1.6 Controlar el Alcance**

Según el Instituto de Gerencia de Proyectos, nos menciona en su artículo de la administración de proyectos.

Consiste en realizar seguimientos el estado del alcance del proyecto, y se gestionan cambios a la línea base del alcance si fuera necesario. Este proceso de línea base se mantiene

durante la ejecución del proyecto de construcción. Esta programación se lleva a cabo a lo largo de todo un proyecto durante su ejecución. (Guia del PMBOK®, 2017, p. 167)

## **2.2.1.2 Gestión de los Costos**

Según el Instituto de Gerencia de Proyectos, en su artículo en la administración de proyectos.

Nos indica, la gestión de costos de un proyecto es tener bien definido la planificación a donde se quiere llegar con los costos estimados, donde el contenido incluye los procesos, presupuestos, financiamiento, gestionar y controlar los costos al finalizar el proyecto dentro del presupuesto planificado establecido. (Guia del PMBOK®, 2017, p. 234)

Los procesos de gestión de los costos de un Proyecto son:

#### **2.2.1.2.1 Planificar la Gestión de los Costos**

Según el Instituto de Gerencia de Proyectos, en su artículo de la administración de proyectos nos indica.

La gestión de los costos es el proceso de cómo se debe de estimar, presupuestar, gestionar, monitorear y controlar los costos del proyecto. La evaluación y dirección sobre cómo se gestionará los costos del proyecto a lo largo del mismo. Este proceso se realiza durante la planificación de un proyecto o cuando sucede un impacto, para volver realizar cambios a la planificación establecida. (Guia del PMBOK®, 2017, p. 235)

#### **2.2.1.2.2 Estimar Costos**

Según el Instituto de Gerencia de Proyectos, según lo mencionado en su artículo en la administración de proyectos.

Nos menciona, estimar los costos es el proceso de desarrollar una aproximación del costo de los recursos necesarios para completar el trabajo del proyecto. El resultado de este proceso es que determina los recursos presupuestales requeridos para el proyecto. Este proceso se lleva a cabo periódicamente durante las fases de ejecución a lo largo del proyecto, según sea necesario. (Guia del PMBOK®, 2017, p. 240)

## **2.2.1.2.3 Determinar el Presupuesto**

Según el Instituto de Gerencia de Proyectos, dentro de su artículo de la administración de proyectos.

El presupuesto de un proyecto es un fondo autorizados para ejecutar el proyecto. La línea base de costos es la versión aprobada del presupuesto del proyecto establecido en sus diferentes fases temporales, que incluye las reservas para contingencias, pero no incluye las reservas de gestión.

(Guia del PMBOK®, 2017, p. 248)

## **2.2.1.2.4 Controlar los Costos**

Según el Instituto de Gerencia de Proyectos, en los fundamentos de su artículo de la administración de proyectos.

En su descripción menciona, controlar los costos es el proceso de monitorear el estado del proyecto para actualizar los costos del proyecto y gestionar cambios a la línea base de costos. El resultado de este proceso es que la línea base de costos es mantenida a lo largo del proyecto. (Guia del PMBOK®, 2017, p. 257)

Figura 4: Componentes del presupuesto del Proyecto

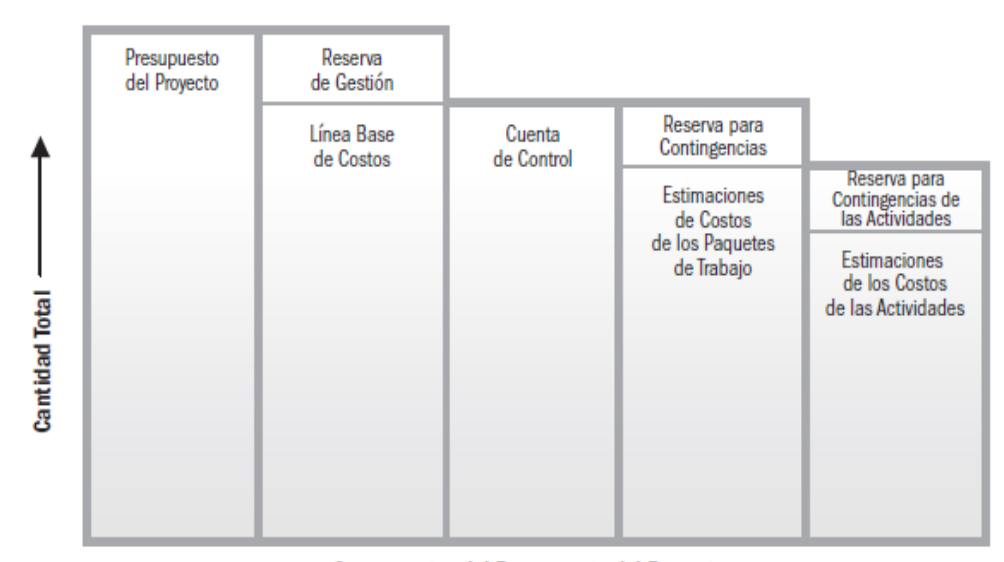

**Componentes del Presupuesto del Proyecto** 

Fuente: (Guia del PMBOK®, 2017, p. 255)

#### **2.2.1.3 Gestión del Tiempo**

Según el Instituto de Gerencia de Proyectos. PMBOK® (2017) afirma: "Que los tiempos deben ser justos para llegar a finalizar en un tiempo establecido tal como indica el cronograma" (p. 165). Las secuencias de gestión de tiempo del proyecto son:

#### **2.2.1.3.1 Planificar la Gestión de Cronograma**

Planificar la gestión de cronograma, según su artículo en la administración de proyecto.

Es crear actividades y procedimientos para planificar, desarrollar, gestionar, ejecutar y controlar el cronograma del proyecto de construcción. El resultado de este proceso es que proporciona una dirección sobre cómo se gestionara el periodo de tiempo del proyecto de construcción. Esta ejecución se lleva a cabo hasta la terminación del proyecto. (Guia del PMBOK®, 2017, p. 179)

#### **2.2.1.3.2 Definir las Actividades**

Según el Instituto de Gerencia de Proyectos, según su artículo en la administración de proyectos.

Definir las actividades es el proceso de identificar y documentar las acciones específicas que se deben realizar para elaborar los entregables del proyecto. La descomposición de proceso de paquetes de trabajo en actividades del cronograma que proporciona una base para la estimación, programación ejecución, seguimiento y control de trabajo del proyecto. (Guia del PMBOK®, 2017,

## p. 183)

## **2.2.1.3.3 Secuenciar las Actividades**

Según el Instituto de Gerencia de Proyectos define, el proceso que consiste en identificar y documentar las relaciones entre las actividades del proyecto. PMBOK® (2017) afirma: "El beneficio de este proceso es de llevar una secuencia lógica del trabajo para obtener la máxima eficiencia teniendo en cuenta todas las restricciones del proyecto" (p. 187). Este proceso se lleva en la ejecución de todo el proyecto.

#### **2.2.1.3.4 Estimar la duración de las actividades**

Según el Instituto de Gerencia de Proyectos, en su artículo de la administración de proyectos.

Es el proceso de administrar los recursos de las cantidades de periodos de trabajo necesarios para finalizar las actividades individuales con los recursos estimados. El aprovechamiento de este proceso es que establece la cantidad de tiempo necesario para finalizar cada una de las actividades. Este proceso se lleva a cabo durante la ejecución de todo el proyecto. (Guia del PMBOK®, 2017, p. 195)

## **2.2.1.3.5 Desarrollar el Cronograma**

Según el Instituto de Gerencia de Proyectos, en su artículo de la administración de proyectos.

Es programar las secuencias de actividades, así mismo ingreso de recursos y restricciones del cronograma para crear un modelo de programación para la ejecución, y realizar el seguimiento y el control del proyecto. El objetivo de este proceso es que genera un modelo de programación con fechas planificadas para completar las actividades del proyecto en un plazo prudente. Este proceso se controla a lo largo de la ejecución de todo el proyecto. (Guia del PMBOK®, 2017, p. 205)

| વ<br>Diagrama<br>de Gantt<br>Ver | d.<br>$\overline{55}$<br>Arial<br>튻.<br>$\frac{1}{2N}$<br>ū٠<br>Pegar<br>N K<br>s<br>$\left(\frac{1}{2}\right)$<br>62<br>Fuente<br>Portapapeles<br>Б. | Respetar vinculos<br><b>O</b> Desactivar<br>Programación     | Actualizar según programación *      | Programar<br>manualmente            | Mover *<br>Autoprogramar<br>Modo +<br>Tareas<br>21 febrero | Inspeccionar *<br><b>W</b> Resumen<br>Hito<br><b>Tarea</b><br><b>Entrega</b><br>Insertar<br>11 octubre<br>01 junio | 船<br>ο.<br>Información<br><b>Desplazarse</b><br>$\overline{a}$<br>a tarea<br>Propiedades<br>Edición<br>01 mayo<br>$21 -$<br>21 enero |
|----------------------------------|----------------------------------------------------------------------------------------------------|--------------------------------------------------------------|--------------------------------------|-------------------------------------|------------------------------------------------------------|----------------------------------------------------------------------------------------------------|----------------------------------------------------------------------------------------------------|
|                                  | Nombre de tarea                                                                                                    | $\downarrow$ Duración $\downarrow$ Comienzo $\downarrow$ Fin |                                      | Prec Ilio                           | $01/09$   22/12   13/04                                    | 03/08 23/11                                                                                                    | 11 septiembre<br>14/03 04/07 24/10 13/02 05/06 25/09 15/01 07/05 27/08 11                                                            |
| 1                                | $\equiv$ PROYECTO RECRECIMIENTO PRESA OCROYOC 4272                                                                                                    |                                                              | 546.9 dias lun 03/06/19 lun 30/11/20 |                                     |                                                            |                                                                                                    |                                                                                                    |
| $\overline{2}$                   | <b>TRABAJOS PRELIMINARES</b>                                                                                                    | 541 dias                                                     | lun 03/06/19 mar 24/11/20            |                                     |                                                            |                                                                                                    |                                                                                                    |
| 16                               | <b>E</b> PRESA                                                                                                    | 545 días                                                     | mar 04/06/19 lun 30/11/20            |                                     |                                                            |                                                                                                    |                                                                                                    |
| 17                               | <b>EMOVIMIENTO DE TIERRAS Y RELLENOS</b>                                                                                                    | 545 días                                                     | mar 04/06/19 lun 30/11/20            |                                     |                                                            |                                                                                                    |                                                                                                    |
| 18                               | <b>EXCAVACIONES</b>                                                                                                    | 131 dias                                                     | mar 11/06/19 dom 20/10/19            |                                     |                                                            |                                                                                                    |                                                                                                    |
| 22                               | <b>E RELLENOS</b>                                                                                                    | 498 días                                                     | mar 04/06/19 mié 14/10/20            |                                     |                                                            |                                                                                                    |                                                                                                    |
| 81                               | + GEOSINTÉTICOS                                                                                                    | 27 dias                                                      | mar 03/11/2( lun 30/11/20            |                                     |                                                            | UU                                                                                                    |                                                                                                    |
| 86                               | E CANAL DE DERIVACIÓN MARGEN IZQUIERDA                                                                                                    | 168 días                                                     | iue 31/10/19 iue 16/04/20            |                                     |                                                            |                                                                                                    |                                                                                                    |
| 87                               | <b>E MOVIMIENTO DE TIERRAS Y RELLENOS</b>                                                                                                    | 168 dias                                                     | jue 31/10/19 jue 16/04/20            |                                     |                                                            |                                                                                                    |                                                                                                    |
| 94                               | <b>+ TOMA 1 - CAPTACIÓN</b>                                                                                                    | 62 dias                                                      | såb 16/11/19 vie 17/01/20            |                                     |                                                            | ويستر                                                                                                    |                                                                                                    |
| 122                              | <b>E TOMA LATERAL</b>                                                                                                    | 88 dias                                                      | vie 17/01/20 mar 14/04/20            |                                     |                                                            |                                                                                                    |                                                                                                    |
| ama de Gant<br>147               | <b>E TOMA 2 - TIPICAS (7 UNIDADES)</b>                                                                                                    | 76 dias                                                      | mar 14/04/2( lun 29/06/20            |                                     |                                                            | $-$                                                                                                    |                                                                                                    |
| 159                              | + OBRA DE DESCARGA                                                                                                    | 387 dias                                                     | iue 31/10/19 sáb 21/11/20            |                                     |                                                            |                                                                                                    |                                                                                                    |
| 206                              | <b>- VERTEDERO DE DESCARGA DE DEMASÍAS</b>                                                                                                    | <b>135.9 dias</b>                                            | mié 26/06/19 vie 08/11/19            |                                     |                                                            |                                                                                                    |                                                                                                    |
| 207                              | E MOVIMIENTO DE TIERRAS Y RELLENOS                                                                                                    | 18 dias                                                      | mié 26/06/19 dom 14/07/19            |                                     | œ                                                          |                                                                                                    |                                                                                                    |
| 211                              | + CANAL DE ENTRADA                                                                                                    | 20 dias                                                      | dom 14/07/1 sáb 03/08/19             |                                     | $\mathbb{U}$                                               |                                                                                                    |                                                                                                    |
| 213                              | <b>E ALCANTARILLA DE CRUCE</b>                                                                                                    | 26 dias                                                      | mié 24/07/19 lun 19/08/19            |                                     | $\overline{\mathbf{v}}$                                    |                                                                                                    |                                                                                                    |
| 219                              | <b>E CANAL DE DESCARGA</b>                                                                                                    | 51 dias                                                      | mié 21/08/19 vie 11/10/19            |                                     | ┯                                                          |                                                                                                    |                                                                                                    |
| 222                              | <b>E ESTRUCTURA DE EMPALME</b>                                                                                                    | 20 dias                                                      | vie 11/10/19 jue 31/10/19            |                                     |                                                            | w                                                                                                    |                                                                                                    |
| 227                              | <b>E INSTRUMENTACIÓN</b>                                                                                                    | 36 dias                                                      | dom 25/10/2 lun 30/11/20             |                                     |                                                            | URU                                                                                                    |                                                                                                    |
|                                  |                                                                                                    |                                                              |                                      |                                     |                                                            |                                                                                                    |                                                                                                    |
|                                  |                                                                                                    |                                                              |                                      |                                     |                                                            |                                                                                                    |                                                                                                    |
|                                  |                                                                                                    |                                                              |                                      |                                     |                                                            |                                                                                                    |                                                                                                    |
|                                  |                                                                                                    |                                                              |                                      |                                     |                                                            |                                                                                                    |                                                                                                    |
| $4$   $\overline{ }$             |                                                                                                    |                                                              |                                      | $\blacktriangleright$ $\parallel$ 4 | $\lceil \mathfrak{m} \rceil$                               |                                                                                                    | $\blacktriangleright$ $\frac{1}{\lvert \frac{1}{\lvert \mathbf{1}\rvert}}$                                                           |

Figura 5: Cronograma de obra, hitos del proyecto

Fuente: Elaboración Propia

### **2.2.1.3.6 Controlar el Cronograma**

Según el Instituto de Gerencia de Proyectos, según en su artículo en la administración de proyectos.

Es el seguimiento y control al cronograma del proyecto y gestionar cambios a la línea base del cronograma. El aprovechamiento de este proceso es que la línea base del cronograma es mantenida a lo largo del proyecto. Este proceso se lleva a cabo de todo el proyecto. La actualización del modelo de la programación requiere conocer el desempeño real a la fecha, cualquier cambio con respecto a la line base del cronograma solo se puede aprobar a través del proceso realizado el control integrado de cambios. (Guia del PMBOK®, 2017, p. 222)

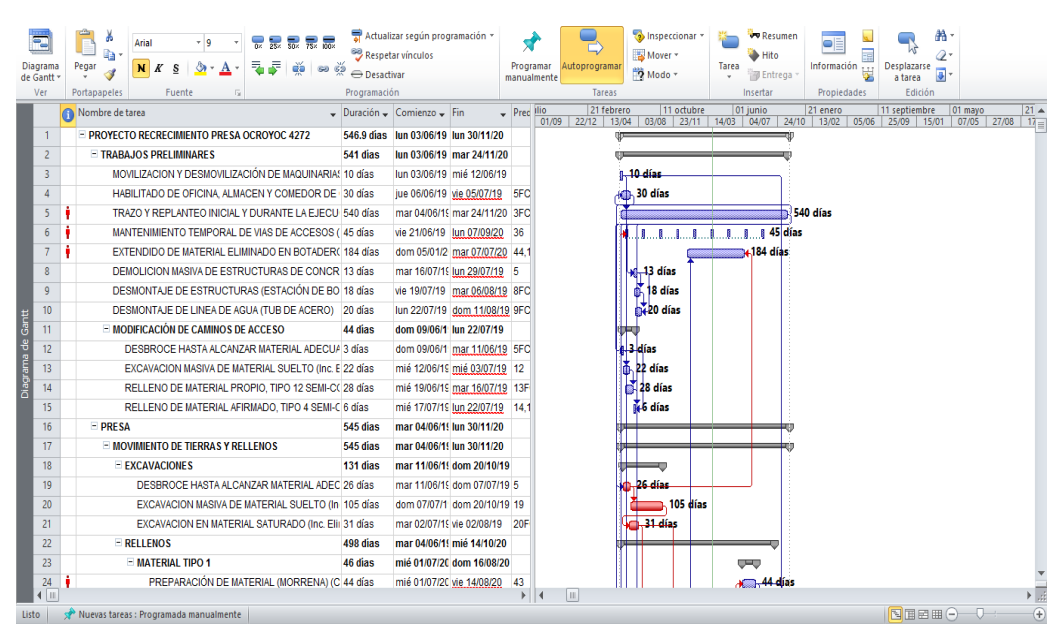

Figura 6: Cronograma de Obra del proyecto

Fuente: Elaboración Propia

#### **2.2.2 Gestión del Valor Ganado**

Según el Instituto de Gerencia de Proyectos, en su artículo de la administración de proyectos.

Es una técnica que combina medidas de alcance, cronograma y recursos para evaluar el desempeño y proyecciones el avance del proyecto. Es un método muy utilizado para la medida del desempeño y el avance de los proyectos. Integra la línea base del valor planificado del alcance con la línea base de costos, junto con la línea base del cronograma, para generar la línea base para la medición del desempeño, que facilita la evaluación y la medida del desempeño y el avance del proyecto por parte del equipo del proyecto. Es una técnica de utilización en la dirección de proyectos que requiere la constitución de una línea base integrada del valor planificado, con respecto al valor ganado a la cual se pueda medir los índices de desempeño en la ejecución del proyecto. Los principios la gestión del valor ganado se puede aplicar a todo el proyecto, en cualquier sector. La gestión del valor ganado establece y monitorea tres dimensiones como alcance, costos y tiempo para cada paquete de trabajo y cada cuenta de control. (PMBOK®, 2013, p. 217)

## **2.2.2.1 Dimensiones de la Gestión del Valor Ganado**

## **2.2.2.1.1 Valor Planificado (PV)**

Según el Instituto de Gerencia de Proyectos, el autor indica en la administración de proyectos.

Es el presupuesto panificado para poder administrar recursos sobre esta base, asignado al trabajo que se debe ejecutar para poder ejecutar y completar una actividad o un componente de la estructura de desglose del trabajo, sin contar con la reserva de gestión: Este presupuesto está compuesta por actividades a lo largo del proyecto, para un momento determinado, el valor planificado establece el trabajo físico programado del presupuesto para poder medir sobre estas actividades. El valor planificado se conoce en ocasiones como la línea base para la medición del desempeño. El valor planificado total para proyecto también se conoce como presupuesto hasta la conclusión (BAC). (Guia del PMBOK®, 2017, p. 261)

#### **2.2.2.1.2 Valor Ganado (EV)**

Según el Instituto de Gerencia de Proyectos, el autor indica en la administración de proyectos.

Es el presupuesto realmente terminado, medido a través del avance real sobre el programado. El valor ganado medido debe corresponderse con medición del desempeño y no pude ser mayor que el presupuesto aprobado del valor planificado para un componente. El valor planificado se utiliza a menudo para calcular el porcentaje programado y completado de un proyecto. Debe establecer criterio de medición del avance para cada componente de la estructura de desglose de trabajo, con objeto de medir de trabajo en curso.

La gerencia de proyecto controla y realiza seguimiento el valor ganado, tanto sus incrementos para saber el estado actual del proyecto, como el total acumulado, para establecer tendencias de desempeño a largo plazo. (Guia del PMBOK®, 2017, p. 261)

## **2.2.2.1.3 Costo Real (AC)**

Según el Instituto de Gerencia de Proyectos, el autor indica en la administración de proyectos.

El costo real, es el costo realmente gastado en la ejecución del proyecto, tales como en suministros, mano de obra, equipos y herramientas debe ser proporcionado sustentado por el área de contabilidad y finanzas. Es el costo total en el que se ha incurrido para llevar a cabo el trabajo medido por el valor ganado. El costo actual debe corresponderse, en cuanto a definición, con lo que haya sido presupuestado para el valor planificado y medido por valor ganado. (Guia del PMBOK®, 2017, p. 261)

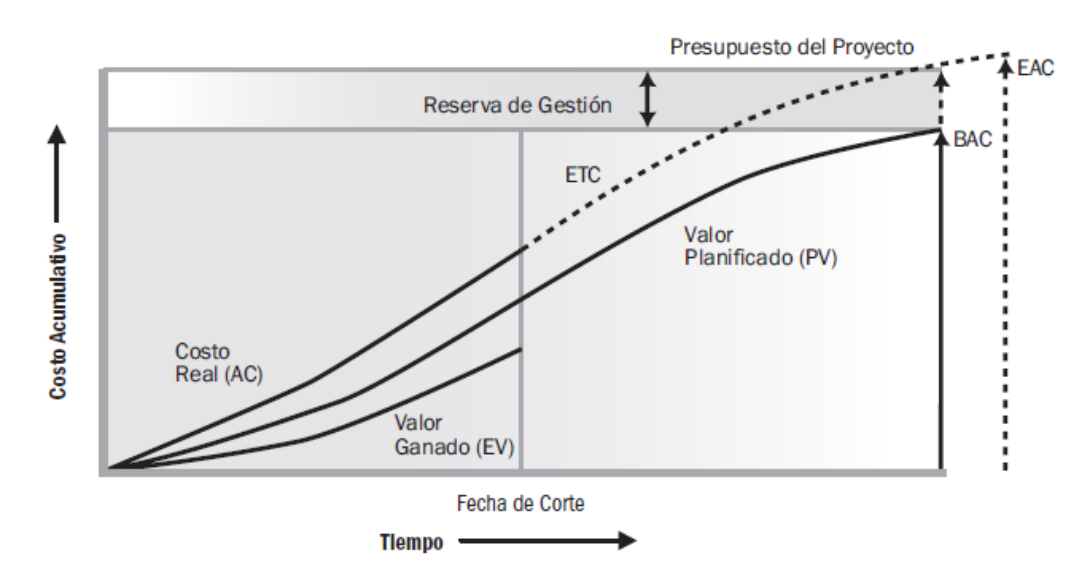

Figura 7: Valor Ganado, Valor Planificado y Costos Reales

Fuente: (Guia del PMBOK®, 2017, p. 264)

## **2.2.2.2 Variaciones**

Según el Instituto de Gerencia de Proyectos. PMBOK® (2017) afirma: " La variaciones va surgir a nivel de costos y cronograma dentro de un proyecto de ejecucion" (p. 255). Posteriormente ya conocido valor planificado (PV), el valor ganado (EV), y el costo real (AC), se pueden determinar la variación del costo y la variación del cronograma, definidas como sigue:

#### **2.2.2.2.1 Variación de Cronograma (SV)**

Según el Instituto de Gerencia de Proyectos, el autor indica en la administración de proyectos.

Es una medida de desempeño que se expresa como la diferencia entre el valor ganado y el valor planificado. Se mide si se encuentra adelantado o retrasado en relación a la fecha de entrega en un momento determinado. Es una medición de desempeño del cronograma en un proyecto. Es igual al valor ganado (EV) menos el valor panificado (PV). (Guia del PMBOK®, 2017, p. 262) **Formula 1: SV = EV – PV**

#### **2.2.2.2.2 Variación de Costo (CV)**

Según el Instituto de Gerencia de Proyectos, el autor indica en la administración de proyectos.

La variación del costo es el monto del ingreso o gastos presupuestario en un momento dado, expresado como la diferencia entre el valor ganado y el costo real. Es una medida de circunstancial del desempeño del costo en un proyecto. La variación de costo es el valor ganado menos el costo real. La variación del costo al final del proyecto será la diferencia entre el presupuesto hasta la conclusión (BAC) y la cantidad realmente gastado. La variación de costo es particularmente critica porque indica la relación entre el desempeño real y los costos incurridos. Una variación de costo negativa es a menudo difícil de recuperar para el proyecto. (Guia del PMBOK®, 2017, p. 262)

**Formula 2: CV = EV – AC**

#### **2.2.2.3 Índice de Desempeño**

## **2.2.2.3.1 Índice de Desempeño del Cronograma (SPI)**

Según el Instituto de Gerencia de Proyectos, el autor indica en la administración de proyectos lo siguiente.

Es un indicador del avance logrado durante el control y seguimiento en un proyecto en comparación con el avance planificado. El índice de desempeño del cronograma (SPI) es una medida de eficiencia con que el equipo de proyecto está llevando a cabo el trabajo de acuerdo a la fórmula:

SPI < 1, significa que la cantidad de trabajo realizado al punto de corte el proyecto se encuentra retrasado, con respecto a lo planificado.

SPI > 1, nos indica que la cantidad de trabajo realizado a la fecha de corte el proyecto se encuentra adelantado, con respecto a lo planificado.

 $SPI = 0$ , significa que la cantidad de trabajo realizado al punto de corte se encuentra igual a trabajo programado. (Guia del PMBOK®, 2017, p. 263)

**Formula 3: SPI = EV/PV**

## **2.2.2.3.2 Índice de Desempeño del Costo (CPI)**

Según el Instituto de Gerencia de Proyectos, el autor indica en la administración de proyectos lo siguiente.

El índice de desempeño de costo (CPI) es una medida de eficiencia del costo de los recursos presupuestaos, expresado como la razón entre el valor ganado y costo real. CPI < 1, significa que, para llegar al alcance del punto de corte, se ha gastado más de lo programado en la ejecución del proyecto.

CPI > 1, cuando realizamos un punto de corte en un periodo

determinado, significa que, se está gastando menos con

respecto a los costos programado.

 $CPI = 1$ , significa que, el costo se encuentra igual a lo

programado. (Guia del PMBOK®, 2017, p. 263)

**Formula 4: CPI = EV/AC**

Tabla 1: Formulas de Desempeños y Variaciones

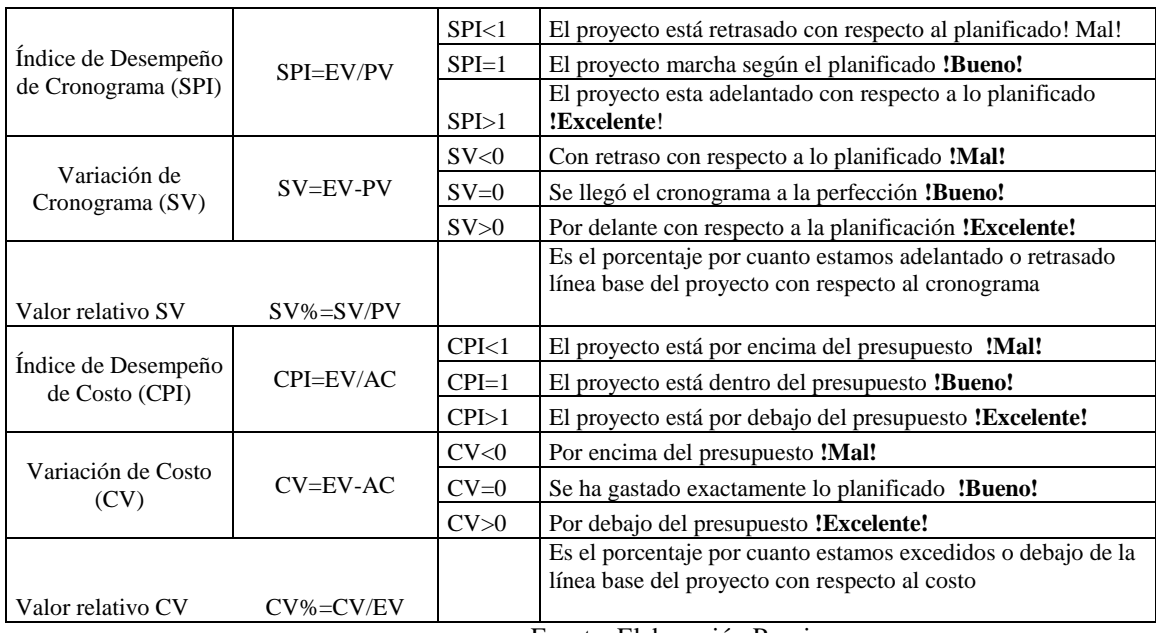

Fuente: Elaboración Propia

#### Figura 8: Cuadro Valores SPI y CPI

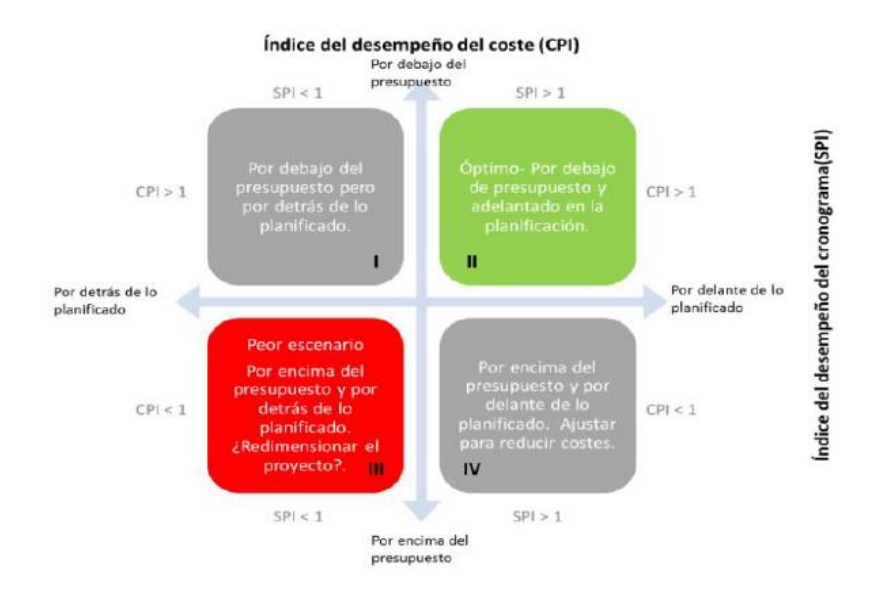

## **2.2.2.4 Pronósticos**

Según el Instituto de Gerencia de Proyectos, el autor indica en la administración de proyectos lo siguiente.

La oficina de gerencia de proyectos puede saber y desarrollar un pronóstico de la estimación a la conclusión (EAC) que puede diferir del presupuesto hasta la conclusión (BAC), Es base del desempeño del de la ejecución del proyecto. Si se toma evidente que el presupuesto hasta la conclusión deja de ser viable, el gerente de proyecto debería tener en cuenta la estimación a la conclusión pronosticada. Pronosticar una estimación a la conclusión implica realizar proyecciones de condiciones y eventos futuros para el proyecto. (Guia del PMBOK®, 2017, p. 264)

Existe cuatro métodos para calcular la estimación a la conclusión:

#### **2.2.2.4.1 Pronostico de la EAC para un ETC ascendente**

Según el Instituto de Gerencia de Proyectos. PMBOK® (2017) afirma: "El método ascendente de estimación a la conclusión utilizado se basa en los costos reales y en la experiencia adquirida durante la ejecución a partir del trabajo completado y requiere que se realice una nueva estimación al proyecto para el trabajo restante del proyecto" (p. 267).

**Formula 5: EAC = AC + ETC ascendente**

#### **2.2.2.4.2 Pronostico de la EAC para trabajo de ETC a la tasa**

### **presupuestada**

Según el autor en la planificación y control de proyectos, en su artículo en la administración de proyectos.

La estimación hasta la conclusión tiene en cuenta el desempeño real del proyecto a la fecha (ya sea favorable o desfavorable), como lo representan los costos reales, y prevé que todo el trabajo futuro de la ETC se lleva a cabo con la tasa presupuestada. El desempeño real es negativo, el supuesto de que el desempeño futuro mejorara debería ser favorable únicamente cuando está avalado por un análisis de riesgo del proyecto. (Guia del PMBOK®, 2017, p. 276)

**Formula 6: EAC = AC + (BAC – EV)**

# **2.2.2.4.3 Pronostico de la EAC para trabajo de la ETC con el**

## **CPI actual**

Según el autor en la planificación y control de proyectos, en su artículo en la administración de proyectos.

Este método asume que lo que proyecto ha experimentado hasta la fecha puede seguir siendo esperado en el futuro. Se asume que el trabajo correspondiente a la ETC se realzara según el mismo índice de desempeño de costo (CPI) acumulativo en el que el proyecto ha ocurrido hasta la fecha. (Guia del PMBOK®, 2017, p. 277)

**Formula 7: EAC = BAC / CPI**

## **2.2.2.4.4 Pronostico de la EAC para trabajo de la ETC considerando ambos factores, SPI y CPI**

Según el autor en la planificación y control de proyectos, en su artículo en la administración de proyectos.

En este pronóstico el trabajo correspondiente a la ETC se realizará según una tasa de eficiencia que toma en cuenta tanto el índice de desempeño del costo como índice del desempeño de cronograma. Este método es mal útil cuando el cronograma del proyecto es un factor que afecta el trabajo de la estimación del proyecto. Las variaciones de este método consideran en el índice de desempeño de costos y el índice de desempeño en cronograma asignándoles diferentes pesos. (Ugarte Contreras, 2010, p. 278)

Formula 8: **EAC = AC + ((BAC – EV) / (CPI \* SPI))**

## **2.2.2.5 Índice de Desempeño del Trabajo Por Completar (TCPI)**

Según el autor en la planificación y control de proyectos, en su artículo en la administración de proyectos.

El índice de desempeño del trabajo por completar (TCPI) en una medida del desempeño del costo que se debe alcanzar con los recursos restantes para cumplir con el cronograma de gestión; se expresa como la tasa entre el costo para culminar el trabajo pendiente y el presupuesto restante en un determinado tiempo. El índice de desempeño de trabajo por completar es la proyección de costo que debe lograrse para el trabajo restante con el propósito de cumplir con una meta de gestión especificada desarrollada, tal y como sucede con el presupuesto a la conclusión o la estimación a la conclusión. Si se toma evidente que el presupuesto hasta la conclusión deja de ser viable, el director de proyecto debería tener en cuenta el presupuesto a la conclusión. Una vez aprobada, la estimación a la conclusión puede sustituir al BAC en el cálculo del TCPI. (Ugarte Contreras, 2010, p. 279)

**Formula 9: TCPI = (BAC - EV) / (BAC - AC)**

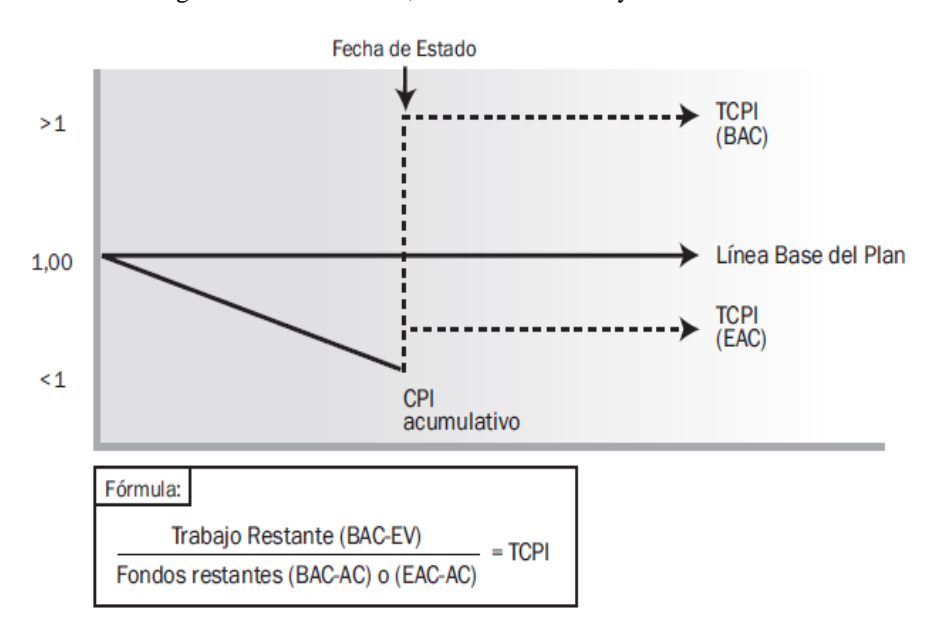

Figura 9: Valor Ganado, Valor Planificado y Costos Reales

Fuente: (Guia del PMBOK®, 2017, pág. 268)

## **2.2.3 Curva S**

Es una representación gráfica del avance acumulado que, basado en costos, hora hombre, horas máquina, duraciones o cantidades nos da la idea de progreso en relación al tiempo, se utiliza para representación el valor planificado, el valor ganado, el valor real y las tendencias del comportamiento de un proyecto.

#### **2.2.3.1 Curva Temprana / Early Curve**

Es la curva acumulativa que dentro del grafico de curva S, representa la curva ms temprana de ocurrencia de los eventos. Representa las fechas ms tempranas de un cronograma o algún otro criterio de asunción que tome un cronograma optimista como tal.

## **2.2.3.2 Curva Tardía / Late Curve**

Es la curva acumulativa que dentro del gráfico de la curva S, representa la curva más tardía de ocurrencia de los eventos. Puede representar las fechas más tardías tomada en un cronograma o algún otro criterio de asunción que tome un cronograma pesimista como tal.

## **2.2.3.3 Curva Ganada / Earned Curve**

Es la curva acumulativa que dentro del gráfico de la curva S, representa la curva de los avances reales ocurridos hasta la fecha de corte. Para su cálculo usa el mismo sistema usa el mismo sistema de Base en las que fue elaborada la curva S, es decir si la curva se basó en HH para su cálculo entonces el avance también deberá ser basado en HH, no en HM ni UD\$. Representa el Valor Ganado.

#### **2.3 Definicion de términos basicos**

#### **Acta de constitución del Proyecto**

Documento que registra los valores, acuerdos pautas al inicio y fecha del proyecto y los registros de responsables o representantes. (Guia del PMBOK®, 2017)

#### **Costos**

Según el Instituto de Gerencia de Proyectos, es la expresión monetaria de alguna actividad, recurso, proyecto, etc. (Guia del PMBOK®, 2017)

## **Costo Real**

Es el costo que verdaderamente gastado dentro de un proyecto.

## **Costo Real (AC)**

Según el Instituto de Gerencia de Proyectos, costo real incurrido por el trabajo llevado a cabo en una actividad durante un periodo de ejecución de tiempo específico. (Guia del PMBOK®, 2017)

## **Cronograma de Proyecto**

Según el Instituto de Gerencia de Proyectos, es el proceso de programación actividades que tiene secuencias vinculadas con fechas planificadas, duraciones, hitos y recursos. (Guia del PMBOK®, 2017)

## **Diagrama de Gantt / Gantt Chart**

Diagrama de barras con información del cronograma donde las actividades se aumentan en eje vertical, las fechas se muestran en el eje horizontal y las duraciones de actividades se muestran como barras horizontales colocadas las fechas de inicio y finalización.

## **Estructura de Desglose de Trabajo** (EDT / WBS)

Según el Instituto de Gerencia de Proyectos, es que consiste en subdividir los entregables del proyecto y el trabajo del proyecto en componentes más pequeños y más fáciles de manejar. (Guia del PMBOK®, 2017)

## **Estimación a la Conclusión**

Según el Instituto de Gerencia de Proyectos, es el costo previsto para terminar trabajo, es el costo total del proyecto planificado. (Guia del PMBOK®, 2017)

#### **Estimación hasta la Conclusión**

Según el Instituto de Gerencia de Proyectos, es el costo de lo que falta para terminar la ejecución del proyecto. (Guia del PMBOK®, 2017)

## **Gestión del Valor Ganado**

Es una Técnica de gestión de proyectos que permite controlar los costos de un proyecto por medio de presupuesto y calendario de ejecución. (Guia del PMBOK®, 2017)

## **Gestión del Alcance**

Es todo el proceso requeridos para garantizar el proyecto incluye todo el trabajo requerido y únicamente el trabajo requerido para completar con éxito. (Guia del PMBOK®, 2017)

## **Gestión de Cronograma**

Según el Instituto de Gerencia de Proyectos, es los procesos requeridos para administrar la finalización del proyecto a tiempo programado. (Guia del PMBOK®, 2017)

## **Holgura**

Es el rango de tiempo que tiene para poder determinar o realizar una actividad programada. (Guia del PMBOK®, 2017)

#### **Índice de Desempeño del Costo (CPI)**

Medida de eficiencia en función de los costos de los recursos presupuestados expresada como la razón entre el valor ganado y el valor planificado. (Guia del PMBOK®, 2017)

## **Índice de Desempeño del Cronograma (SPI)**

Medida de eficiencia del cronograma que se expresa como la razón entre el valor ganado y el costo real. (Guia del PMBOK®, 2017)

#### **Índice de Desempeño del Trabajo por Completar (TCPI)**

Según el Instituto de Gestión de Gerencia de Proyectos, el índice de desempeño del costo que se debe alcanzar con los recursos restantes a fin de cumplir con un objetivo de gestión especificado. (Guia del PMBOK®, 2017)

## **Gestión de los Interesado / Stakeholder**

Según el Instituto de Gestión de Gerencia de Proyectos, individuo, grupo u organización que se puede afectar, verse afectado o percibirse a sí mismo como afectado por una decisión, actividad o resultado de un proyecto. (Guia del PMBOK®, 2017, pág. 505)

## **Juicio de Expertos / Expert Judgment**

Según el Instituto de Gestión de Proyectos, juicio de expertos es la experiencia en un área de aplicación con alta experiencia, conocimiento, disciplina, ejecución, etc., según resulte apropiado para la actividad que se está ejecutando. Dicha experiencia puede ser proporcionada por cualquier grupo o persona con, conocimiento, experiencia, habilidad o capacitación especializada. (Guia del PMBOK®, 2017)

## **Línea Base / Baseline**

Según el Instituto de Gestión de Proyectos, en la primera versión aprobada de un trabajo, con el cual se desarrolla la actividad para tener una comparación del nivel de trabajo, solo puede cambiarse mediante la gestión de control de cambios y que se usa como base de comparación con los resultados reales. (Guia del PMBOK®, 2017)

## **Línea Base de Costos / Stope Baseline**

Según el Instituto de Gestión de Proyectos, Es la aprobación del presupuesto del proyecto con faces de tiempo, excluida cualquier reserva de gestión, la cual solo debe cambiarse a través del procedimiento formales de control de gestión de cambios y que se utiliza como base de comparación con los resultados reales. (Guia del PMBOK®, 2017)

#### **Línea Base del Cronograma**

Según el Instituto de Gestión de Proyectos, es la versión aprobada de un modelo de programación que puede cambiarse usando procedimientos formales de control de cambio y que se utiliza como base de comparación con los resultados reales. (Guia del PMBOK®, 2017)

## **Método de la Ruta Critica (CPM)**

Según el Instituto de Gestión de Proyectos, método utilizado para estimar la mínima duración del proyecto y determinar el nivel de flexibilidad en la programación de los nodos, caminos de red lógicos dentro de un cronograma. (Guia del PMBOK®, 2017)

## **Oficina de Dirección de Proyectos (PMO)**

Estructura de la gestión que estandariza los procesos de gobernanza relacionados con el proyecto y facilita el intercambio de recursos, metodologías herramientas y técnicas. (Guia del PMBOK®, 2017)

## **Plan de Gestión de Cambios**

Según el Instituto de Gestión de Proyectos, el plan para la dirección del proyecto que establece el comité de control de cambios, documenta su grado de autoridad y describe como se ha implementar el sistema de control de gestión de cambios. (Guia del PMBOK®, 2017)

## **Presupuesto**

Según el Instituto de Gestión de Proyectos, es la suma de los costos de todas las actividades aprobadas dentro del alcance y también los gastos generales y utilidad. (Guia del PMBOK®, 2017)

## **Pronostico / Forecast**

Según el Instituto de Gestión de Proyectos, estimación o predicción de condiciones y eventos futuros para el evento futuro para el proyecto, basado en la información y el conocimiento disponibles en el momento de calcular el cronograma. (Guia del PMBOK®, 2017)

## **Proyecto / Proyect**

Esfuerzo temporal que se lleva a cabo para crear un producto, servicio o resultado único. (Guia del PMBOK®, 2017)

## **PMBOK** (Proyect Management Body of Knowledge)

Es una base sobre las que las organizaciones pueden construir metodologías, políticas, procedimientos, reglas, herramientas, y técnicas y faces del ciclo de vida necesarios para la práctica para la dirección de proyecto. (Guia del PMBOK®, 2017)

#### **Riesgo / Risk**

Evento o condición incierta que, si produce, tiene un efecto positivo o negativo en uno o más de los objetivos de un proyecto. (Guia del PMBOK®, 2017)

#### **Valor Ganado / Earned Value (EV)**

Cantidad de trabajo ejecutado a la fecha, expresado en términos del presupuesto autorizado para trabajo. (Guia del PMBOK®, 2017)

**Valor Planificado (PV)** 

Es el Presupuesto autorizado que ha sido asignado al trabajo planificado en un proyecto.

## **Variación / Variance**

Es una desviación de una línea establecida cuantificable con respecto a una línea base o valor esperado. (Guia del PMBOK®, 2017)

## **Variación a la Conclusión (VAC)**

Según el Instituto de Gestión de Proyectos, variación a la conclusión es el monto gasto o ingreso presupuestario, expresada como la diferencia entre el presupuesto al concluir y estimación al concluir. (Guia del PMBOK®, 2017)

#### **Variación del Costo (CV)**

Según el Instituto de Gestión de Proyectos, es el monto del gasto o ingreso presupuestario en un momento dado, expresado como la diferencia entre el valor ganado y el costo real. (Guia del PMBOK®, 2017)

## **Variación del Cronograma (SV)**

Según el Instituto de Gestión de Proyectos, medida de desempeño del cronograma que se expresa como la diferencia entre la diferencia del valor ganado y el valor planificado.

## **2.4 Formulación de la Hipótesis**

#### **2.4.1 Hipótesis General**

Al utilizar el método de valor ganado en la gestión de proyectos, se mejora el control de costos y tiempo en la ejecución del recrecimiento del depósito de relaves Ocroyoc de la Empresa Administradora Cerro S.A.C.

## **2.4.2 Hipótesis Específicas**

- El método de valor ganado mejora positivamente en la gestión de alcance en la ejecución del recrecimiento del depósito de relaves Ocroyoc de la Empresa Administradora Cerro S.A.C.
- El método de valor ganado mejora positivamente en la gestión de costos en la ejecución del recrecimiento del depósito de relaves Ocroyoc de la Empresa Administradora Cerro S.A.C.
- El método de valor ganado mejora positivamente en la gestión de tiempo en la ejecución del recrecimiento del depósito de relaves Ocroyoc de la Empresa Administradora Cerro S.A.C.

## **2.5 Identificacion de Variables**

## **2.5.1 Variable independiente**

Método del Valor Ganado

## **2.5.2 Variables dependientes**

Gestión de Proyectos

## **2.6 Definicion Operacional de Variables e Indicadores**

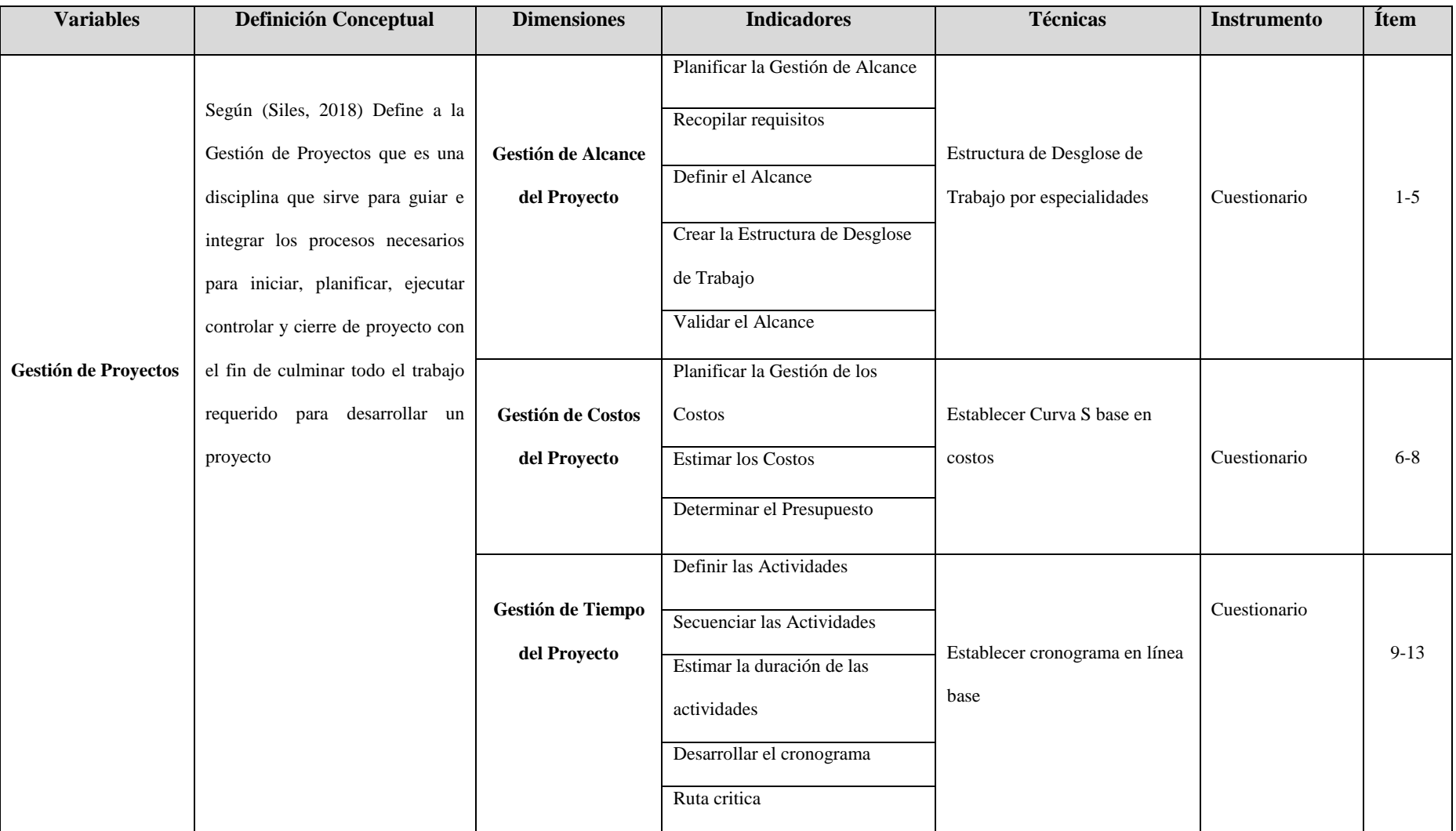

## Tabla 2: Operacionalización de Variables

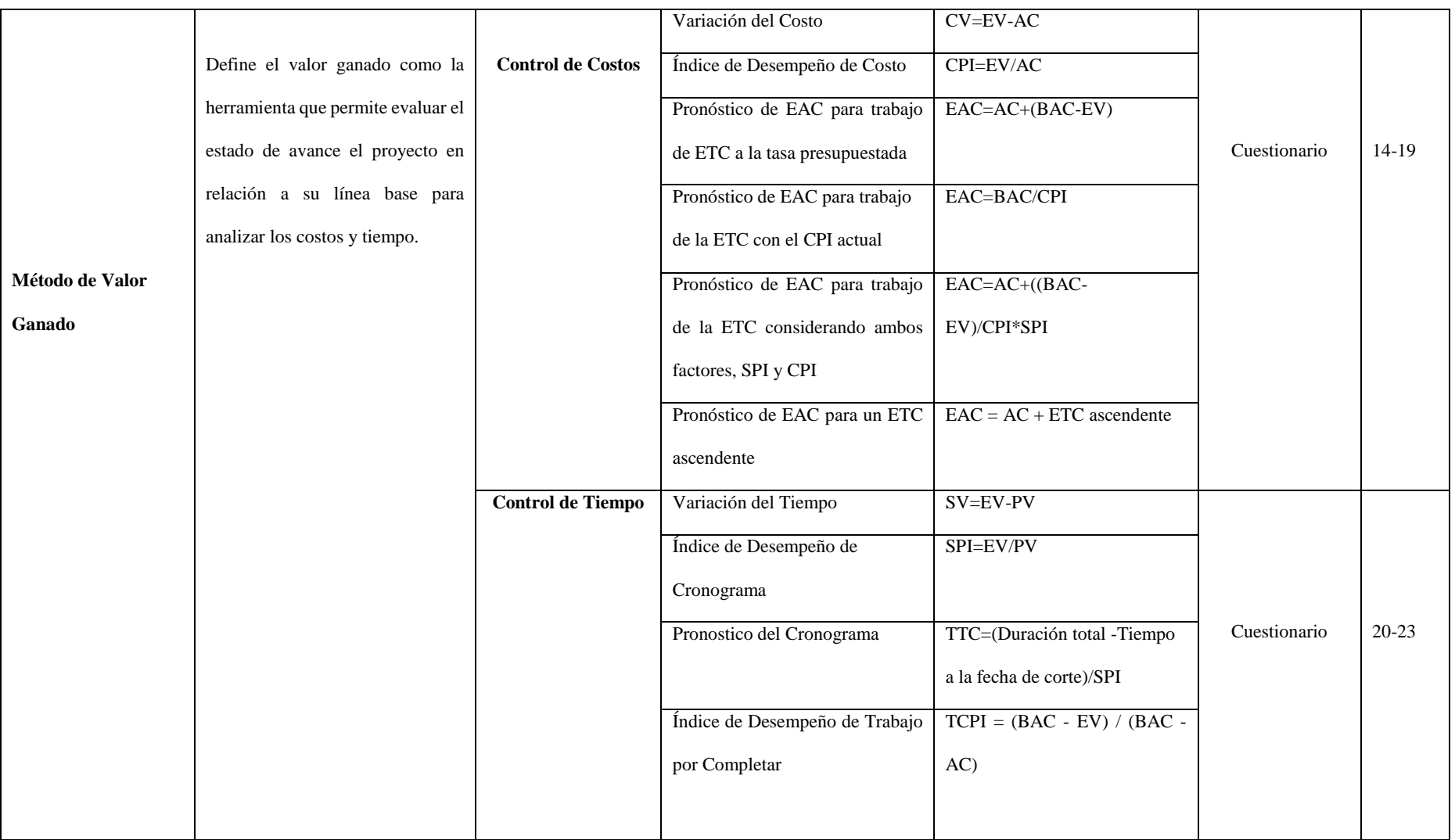

Fuente: Elaboración propia

#### **CAPITULO III**

## **METODOLOGÍA Y TÉCNICA DE INVESTIGACION**

## **3.1 Tipo de Investigación**

La presente investigación es de tipo **Aplicada** porque se busca conocer, actuar, construir, modificar y solucionar una relación problemática, a su vez tiene el enfoque cuantitativo donde todo está debidamente estructurado.

## **3.2 Metodos de Investigacion**

La presente investigación tiene un **Enfoque Cuantitativo**, pues que se utilizó una herramienta de recolección de datos para probar la hipótesis.

Según (Hernandez et al., 2014) afirma: "Enfoque cuantitativo utiliza la recolección de datos para probar hipótesis con base en la medición numérica y el análisis estadístico, con el fin de establecer pautas de comportamiento y probar teorías" (p. 37).

Los principales métodos que utiliza la investigación comprenden: Análisis, síntesis, deductivo, inductivo, descriptivo y estadístico.

#### **3.3 Diseño de Investigacion**

Según (Hernandez et al., 2014) afirma: "El **Diseño No Experimental Longitudinal** es el que realiza sin la manipulación deliberada de variables y en los que solo se observan los fenómenos en su ambiente natural para analizarlos" (p. 152). El investigador no sustituye intencionalmente las variables independientes. Se observa los hechos tal como se presenta en el contexto real a través de un periodo de tiempo, para luego analizarlos. "Por lo tanto, en este diseño no se sustituye una situación si no se observan las que existen. Las variables independientes ya han ocurrido y no pueden ser manipuladas, lo que impide influir sobre ella para modificarlas" (Palella et al., 2012, p. 87).

Gráfico 1: Diseño de Investigación

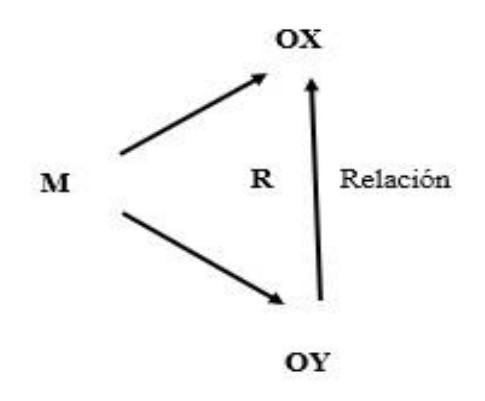

Fuente: Elaboración propia

 $M = M$ uestra

Ox: Variable X:

Oy: Variable Y:

X: Gestión de Proyectos de Construcción

Y: Valor Ganado

R: Grado de relación entre las variables

#### **3.4 Poblacion y Muestra**

Según el autor (Hernandez et al., 2014) afirma: "Poblacion es el conjunto de todos los casos que concuerdan con determinadas especificaciones" (174).

Según el autor (Hernandez et al., 2014) afirma: "Muestra es el subgrupo de la población en la que la elección de los elementos no depende de la probabilidad, sino de las características de la investigación" (176).

Para la presente investigación la Población y Muestra es uno solo.

La Población está conformada por el proyecto de construcción de la presa de relaves de la Empresa Administradora Cerro SAC entre los años 2019 - 2020. El cual se encarga de la "Ejecución del recrecimiento del depósito de relaves Ocroyoc", para aplicar el Método del Valor Ganado.

## **3.5 Tecnicas e instrumentos de recolección de datos**

#### **3.5.1 Técnicas**

Una técnica que se utilizó en esta investigación es:

**La observación.** Es el método fundamental de observar los documentos que se utilizó mediante la percepción intencionada registra información para su posterior análisis; en ella nos apoyamos para obtener mayor número de datos.

**Entrevista**. Es una técnica que nos permite obtener datos mediante el dialogo frente a frente; el entrevistado y el investigador, para ello hemos entrevistado al superintendente de proyecto, residente de obra. Quienes participan en la ejecución de proyecto recrecimiento de depósito de relaves Ocroyoc.

#### **3.5.2 Instrumentos**

Para poder validar la información de la entrevista se utilizó:

**Cuestionario.** Es un instrumento de investigación que forma parte de la técnica de la encuesta. Se utilizó como instrumento para la recolección de datos, un cuestionario de investigación, de tipo cerrado dicotómico, el cual fue elaborado por el investigador y validado por un ingeniero de amplia experiencia en gestión de proyectos.

Durante la aplicación del cuestionario, se realizó una descripción con el fin de informar sobre la Gestión de Proyectos y Gestión del Valor Ganado a los responsables del proyecto (residente, ingenieros, supervisores y técnicos) de cómo se lleva el control de proyectos utilizando esta herramienta de gestión del valor ganado, y que las fechas de corte son periodos para saber de qué manera son los las variaciones, desempeños y pronósticos.

También se le consultada a los responsables del proyecto si llevaban esta herramienta de gestión del valor ganado, la respuesta es que no llevaban porque no tenían un ingeniero especialista en el tema.

Las preguntas de la encuesta estuvieron relacionados a la gestión de proyectos y el método del valor ganado.

#### **a. Gestión de Proyectos**

- Gestión de Alcance (05 preguntas)
- Gestión de Costos (03 preguntas)
- Gestión de Tiempo (05 preguntas)

## **b. Método del Valor Ganado**

- Control de Costos (06 preguntas)
- Control de Tiempo (04 preguntas)

Para el propósito de la siguiente investigación, se emplearon los siguientes documentos:

Presupuesto del Proyecto

Cronograma del Proyecto Reportes diario, semanal, mensual Reporte de horas hombre, personal directo e indirecto Formato, hoja de construcción de avance de obra Formato de planillas de metrados **Software.** Se utilizará el Microsoft Office Excel, Word, Microsoft Proyect, SPSS Estatistics.

## **3.6 Tecnicas de procesamiento y análisis de datos**

El estudio comprende tres etapas:

- a) **Primero**. Destinada a la recolección de información general, revisión de marcos teóricos, textos, libros, informes estadísticos, bibliotecas, internet, etc.
- b) **Segundo**. Recopilación de datos del proyecto de construcción, con la información obtenida definir la Estructura de Desglose de Trabajo para delimitar los procesos del proyecto.
- c) **Tercero**. Se elaborará el cronograma en línea base con los datos recopilados, así mismo la curva S del proyecto que es el valor planificado. Para comparar el valor ganado con los datos obtenidos de la hoja de construcción, partidas realmente ejecutadas.

El Costo Real, obtenido de los costos realmente gastados en mano de obra, materiales, equipos y herramientas.

#### **Comparativo**

Una vez obtenido los datos, se procedió al procesamiento de la información con la elaboración de cuadros, gráficos estadísticos, para procesar los datos Exel, y la herramienta de técnicas del valor ganado, para tener los reportes finales de Valor Planificado, Valor Ganado, Costo Actual.

#### **Longitudinal**

Se aplica el método del Valor Ganado en periodos (fechas de cortes fin de mes) durante la ejecución del proyecto.

## **3.7 Tratamiento estadístico**

Según el autor (Ñaupas et al., 2014) afirma: "Una de las fases más importantes de la investigación cuantitativa, consiste en el procesamiento, análisis e interpretación de los datos recolectados mediante el instrumento respectivo, para lo cual se recurre a la ciencia estadística tanto descriptivo e inferencial" (p. 254). El tratamiento de los datos estadísticos se utilizará la estadística descriptiva, la generación y procesamiento de datos se utilizara el software EXCEL, SPSS Statis. Tales como:

- Elaboración de, cuadros de costos, tablas dinámicas.
- Elaboración de gráficos lineales, circulares, combinados, barras.
- Elaboración de curva S de seguimiento y control.

## **3.8 Selección, validación y confiabilidad de los instrumentos de investigacion 3.8.1 Selección**

Según el autor (Hernandez et al., 2014) afirma: "Un instrumento de medición adecuado es aquel que registra datos observables que representa verdaderamente a los conceptos o variables que el investigador tiene en mente" (p. 201).

Los instrumentos de registro de datos en la investigación fueron.

- Presupuesto, costos de suministros, costos de mano de obra, costos de equipos.
- Reportes de trabajo, cronogramas de obra, planilla de metrados
- Valorizaciones semanales, mensuales de obra.

#### **3.8.2 Validación**

La validez se define como la ausencia de sesgos. Representa la relación entre lo que se mide y aquello realmente se quiere medir. Existen varios métodos para garantizar su evidencia. (Palella & Martins, 2012, pág. 160)

| Rango         | Confiabilidad(Dimensión) |
|---------------|--------------------------|
| $0.81 - 1.00$ | Muy alta                 |
| $0.61 - 0.80$ | Alta                     |
| $0.41 - 0.60$ | Media                    |
| $0.21 - 0.40$ | Baja                     |
| $0 - 0.20$    | Muy baja                 |

Tabla 3: Confiabilidad de un Instrumento

Fuente: (Palella & Martins, 2012, p. 169)

# **3.8.3 Confiabilidad**

La confiabilidad es definida como la ausencia de error aleatorio en un instrumento de recolección de datos. Representa la influencia del azar en la medida; es decir, es el grado en el que las mediciones están libres de la desviación producida por los errores causales. Además, la precisión de una medida es lo que asegura repetibilidad. (Palella et al., 2012, p. 164) Para la siguiente investigación se ha tomado el indicador de confiabilidad Kuder – Richardson (KR20) este coeficiente se aplica para instrumentos cuyas respuestas son dicotómicas (si, no) lo que permite examinar cómo ha sido respondido cada ítem en relación con los restantes. Cuando se habla de consistencia interna se puede referir a consistencia de los ítems o a consistencia de las respuestas del sujeto; la confiabilidad tiene la relación directa con el primer tipo de consistencia.

Formula 10: KR-20=(k/k-1)\*(1-Σp\*q/Vt) KR-20 = Coeficiente de confiabilidad k = Numero de ítems que contiene el instrumento var = Varianza total de la prueba ∑p\*q = Sumatoria de a varianza individual de los ítems p = TRC/N; Total respuesta correcta entre número de sujetos  $q = 1-p$ 

|                           | <b>P1</b>      | P <sub>2</sub> | <b>P3</b>      | <b>P4</b>      | <b>P5</b>      | <b>P6</b>      | P7             | P8             | P <sub>9</sub> | <b>P10</b>     | <b>P11</b>     | <b>P12</b>     | <b>P13</b>     | <b>P14</b>     | <b>P15</b>     | P <sub>16</sub> | <b>P17</b>     | <b>P18</b>     | <b>P19</b>     | <b>P20</b>     | <b>P21</b>     | P <sub>22</sub> | P <sub>23</sub> | Tot             |
|---------------------------|----------------|----------------|----------------|----------------|----------------|----------------|----------------|----------------|----------------|----------------|----------------|----------------|----------------|----------------|----------------|-----------------|----------------|----------------|----------------|----------------|----------------|-----------------|-----------------|-----------------|
| E1                        |                | -1             | $\Omega$       | $\Omega$       | $\overline{0}$ |                |                |                | -1             | $\overline{1}$ | $\overline{0}$ | $\overline{1}$ | $\mathbf{1}$   | $\overline{1}$ | $\mathbf{1}$   | -1              | -1             | -1             | $\Omega$       | $\overline{1}$ | -1             | $\Omega$        | $\Omega$        | 16              |
| E2                        | $\Omega$       | $\Omega$       |                | $\Omega$       | $\Omega$       | $\Omega$       | $\Omega$       | $\Omega$       | $\Omega$       | $\overline{0}$ |                | $\overline{0}$ | $\overline{0}$ | $\overline{0}$ | $\Omega$       | $\overline{0}$  | $\Omega$       | $\overline{0}$ |                | -1             | $\Omega$       | 1               | $\overline{0}$  | 5               |
| E3                        | -1             | 1              | $\Omega$       | $\Omega$       | $\overline{0}$ |                |                |                | $\Omega$       | $\Omega$       | $\Omega$       | $\Omega$       | $\Omega$       | $\Omega$       | $\Omega$       | $\overline{0}$  | 1              | $\overline{0}$ | 1              | $\overline{0}$ | $\Omega$       | $\overline{0}$  | 1               | 8               |
| E4                        | $\Omega$       | $\Omega$       | $\Omega$       | $\mathbf{1}$   | $\overline{0}$ | $\overline{0}$ |                | $\Omega$       | $\overline{0}$ | $\overline{0}$ | $\overline{0}$ | $\overline{0}$ | $\overline{0}$ | $\overline{0}$ | $\overline{0}$ | $\overline{0}$  | 1              | $\overline{0}$ | $\Omega$       | 1              | 1              | -1              | $\overline{0}$  | 6               |
| E5                        |                | $\overline{0}$ | $\overline{0}$ | $\overline{0}$ | $\overline{0}$ |                |                | $\overline{0}$ | -1             | $\overline{0}$ | $\overline{0}$ | $\overline{0}$ | $\overline{0}$ | $\overline{0}$ | -1             | $\overline{0}$  | $\overline{0}$ | $\overline{0}$ | $\overline{0}$ | $\overline{0}$ | $\Omega$       | $\overline{0}$  | $\overline{0}$  | 5               |
| E6                        | $\Omega$       | $\overline{0}$ |                | $\overline{0}$ | $\theta$       |                | $\theta$       | $\overline{0}$ | $\overline{0}$ | $\overline{0}$ | $\overline{0}$ | $\overline{0}$ | $\overline{0}$ | $\overline{0}$ |                | $\overline{0}$  | $\overline{0}$ | $\overline{0}$ | $\overline{0}$ | $\overline{0}$ | $\Omega$       | $\overline{0}$  | $\overline{0}$  | 3               |
| E7                        | $\Omega$       | $\overline{0}$ | $\overline{0}$ | 1              | -1             | $\overline{0}$ |                | 1              | $\overline{0}$ | $\overline{0}$ | $\overline{0}$ | $\overline{0}$ | $\overline{0}$ | $\overline{0}$ | $\overline{0}$ | $\overline{0}$  | $\overline{0}$ | $\overline{0}$ | $\overline{0}$ | $\overline{0}$ | -1             | $\overline{0}$  | $\overline{0}$  | 5               |
| E8                        | $\overline{0}$ |                | $\overline{0}$ | $\overline{0}$ |                |                |                | $\overline{0}$ | $\overline{0}$ | -1             | $\overline{0}$ | $\overline{0}$ | $\overline{0}$ | $\overline{0}$ | $\overline{0}$ | -1              | $\overline{0}$ | $\overline{0}$ | $\overline{0}$ | $\overline{0}$ | -1             | 1               | $\overline{0}$  | 8               |
| E9                        | $\Omega$       | $\overline{0}$ |                | $\overline{0}$ | $\theta$       | $\overline{0}$ | $\theta$       | $\overline{0}$ | $\overline{0}$ | $\overline{0}$ | $\overline{0}$ | $\overline{0}$ | $\overline{0}$ | $\overline{0}$ | $\overline{0}$ |                 | $\overline{0}$ | $\overline{0}$ | $\overline{0}$ | $\overline{0}$ | $\overline{0}$ | $\overline{0}$  | 1               | 3               |
| E <sub>10</sub>           | $\overline{0}$ |                | $\overline{0}$ | $\overline{0}$ | $\overline{0}$ | $\overline{0}$ |                |                | $\overline{0}$ | $\overline{0}$ | $\overline{0}$ | $\overline{0}$ | $\overline{0}$ | $\overline{0}$ | $\overline{0}$ | $\overline{0}$  | $\overline{0}$ | $\overline{0}$ | $\overline{0}$ | $\overline{0}$ | $\overline{0}$ | -1              | $\overline{0}$  | $\overline{4}$  |
| E11                       | $\overline{0}$ | $\overline{0}$ | $\overline{0}$ |                | $\overline{0}$ | $\overline{0}$ | $\overline{0}$ |                | $\overline{0}$ | $\overline{0}$ | $\theta$       | $\overline{0}$ | 1              | $\overline{0}$ | $\overline{0}$ | 1               | $\overline{0}$ | -1             |                | -1             | $\overline{0}$ | $\overline{0}$  | $\overline{0}$  | $7\phantom{.0}$ |
| E <sub>12</sub>           |                | $\Omega$       |                |                | $\Omega$       |                |                |                | $\Omega$       |                | $\Omega$       |                |                |                |                |                 |                |                |                | $\overline{0}$ | $\Omega$       | $\overline{0}$  | $\Omega$        | 15              |
| Tot                       | 4.00           | 4.00           | 4.00           | 4.00           | 2.00           | 6.00           | 8.00           | 6.00           | 2.00           | 3.00           | 1.00           | 2.00           | 3.00           | 2.00           | 4.00           | 5.00            | 4.00           | 3.00           | 4.00           | 4.00           | 4.00           | 4.00            | 2.00            |                 |
|                           |                |                |                |                |                |                |                |                |                |                |                |                |                |                |                |                 |                |                |                |                |                |                 |                 |                 |
| p                         | 0.33           | 0.33           | 0.33           | 0.33           | 0.17           | 0.50           | 0.67           | 0.50           | 0.17           | 0.25           | 0.08           | 0.17           | 0.25           | 0.17           | 0.33           | 0.42            | 0.33           | 0.25           | 0.33           | 0.33           | 0.33           | 0.33            | 0.17            |                 |
| $\mathbf{q}$              | 0.67           | 0.67           | 0.67           | 0.67           | 0.83           | 0.50           | 0.33           | 0.50           | 0.83           | 0.75           | 0.92           | 0.83           | 0.75           | 0.83           | 0.67           | 0.58            | 0.67           | 0.75           | 0.67           | 0.67           | 0.67           | 0.67            | 0.83            |                 |
| $\bf k$                   | 12.00          |                |                |                |                |                |                |                |                |                |                |                |                |                |                |                 |                |                |                |                |                |                 |                 |                 |
| $k-1$                     | 11.00          |                |                |                |                |                |                |                |                |                |                |                |                |                |                |                 |                |                |                |                |                |                 |                 |                 |
|                           |                |                |                |                |                |                |                |                |                |                |                |                |                |                |                |                 |                |                |                |                |                |                 |                 |                 |
| $\mathbf{p}^* \mathbf{q}$ | 0.22           | 0.22           | 0.22           | 0.22           | 0.14           | 0.25           | 0.22           | 0.25           | 0.14           | 0.19           | 0.08           | 0.14           | 0.19           | 0.14           | 0.22           | 0.24            | 0.22           | 0.19           | 0.22           | 0.22           | 0.22           | 0.22            | 0.14            |                 |
|                           |                |                |                |                |                |                |                |                |                |                |                |                |                |                |                |                 |                |                |                |                |                |                 |                 |                 |

Tabla 4: Tabulación de encuestas al personal técnico del proyecto

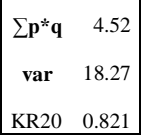

#### Tabla 5: Estadísticas de fiabilidad

| Estadísticas de fiabilidad |                |
|----------------------------|----------------|
| Alfa de                    |                |
| Cronbach                   | N de elementos |
| .763                       | 23             |

Fuente: Elaboración Propia IBM SPSS Statistics 25

# **3.9 Orientacion ética**

En la presente investigación los datos obtenidos de las oficinas tienen una veracidad para el desarrollo de nuestra investigación ético. Tales como: Especificaciones técnicas, procedimientos, manual de aseguramiento de calidad, entregables del proyecto recrecimiento del depósito de relaves Ocroyoc, plan de construcción, Reglamento Nacional de Edificaciones.

## **CAPITULO IV**

# **RESULTADOS Y DISCUSION**

# **4.1 Descripcion del trabajo de campo**

### **4.1.1 Descripcion del Proyecto**

El recrecimiento del depósito de relaves Ocroyoc de la Empresa Administradora Cerro, Sociedad Anónima Cerrada, pertenece al grupo de la Compañía Minera Volcan SAA.

El recrecimiento a la cota 4272 msnm se construyó con material enrocado, revestido la cara aguas arriba con geomembrana HDPE de 2 mm, con taludes de 2H:1V y 2.2H:1V aguas arriba y aguas abajo respectivamente.

# **4.1.2 Recoleccion de datos del Proyecto**

# **4.1.2.1 Nombre del Proyecto**

Recrecimiento del deposito de relaves Ocroyoc elevación 4272 msnm.

#### - **Gerente de Construcción**

El Gerente de Construcción es el responsable de coordinar las comunicaciones del proyecto, obteniendo todos los permisos relevantes, gestionando reuniones de progreso diario y semanalmente, sosteniendo reuniones de solución de cualquier problema de Aseguramiento de Calidad y Control de Calidad (QA/QC), y asegurándose que se sigan los requerimientos de Salud y Seguridad del Propietario. En el QA/QC estuvo a cargo la empresa Golder Associates Perú SA.

# - **Contratista**

El Contratista es el responsable del trabajo de construcción incluyendo el desempeño de sus Subcontratistas deberá dar atención constante y necesario a la obra contratada para facilitar el progreso, y deberá cooperar en las indicaciones estrictamente a la ingeniería Detalle que es proporcionado por el propietario.

El Contratista proveerá todo los equipos y mano de obra necesaria para poder ejecutar la obra, incluyendo la topografía requerida.

El Contratista debe tener en todo momento un Gerente de Proyectos, capaz de leer y entender los documentos del contrato, como su agente en la obra contratada, quien debe recibir instrucciones del Propietario, un agente o representante autorizado por el contratista. La parte ejecutora estuvo a cargo de la empresa Ecoserm Rancas.

# **4.1.2.2 Ubicación del Proyecto**

Departamento: Pasco

Provincia : Pasco

Distrito : Simón Bolívar

Lugar : Ocroyoc

# **4.1.2.3 Coordenadas UTM**

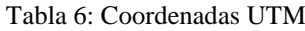

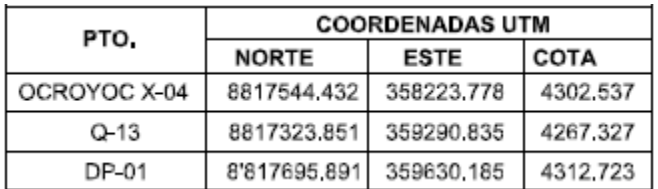

Fuente: (Golder Associates, 2018)

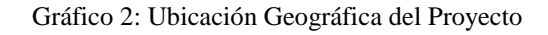

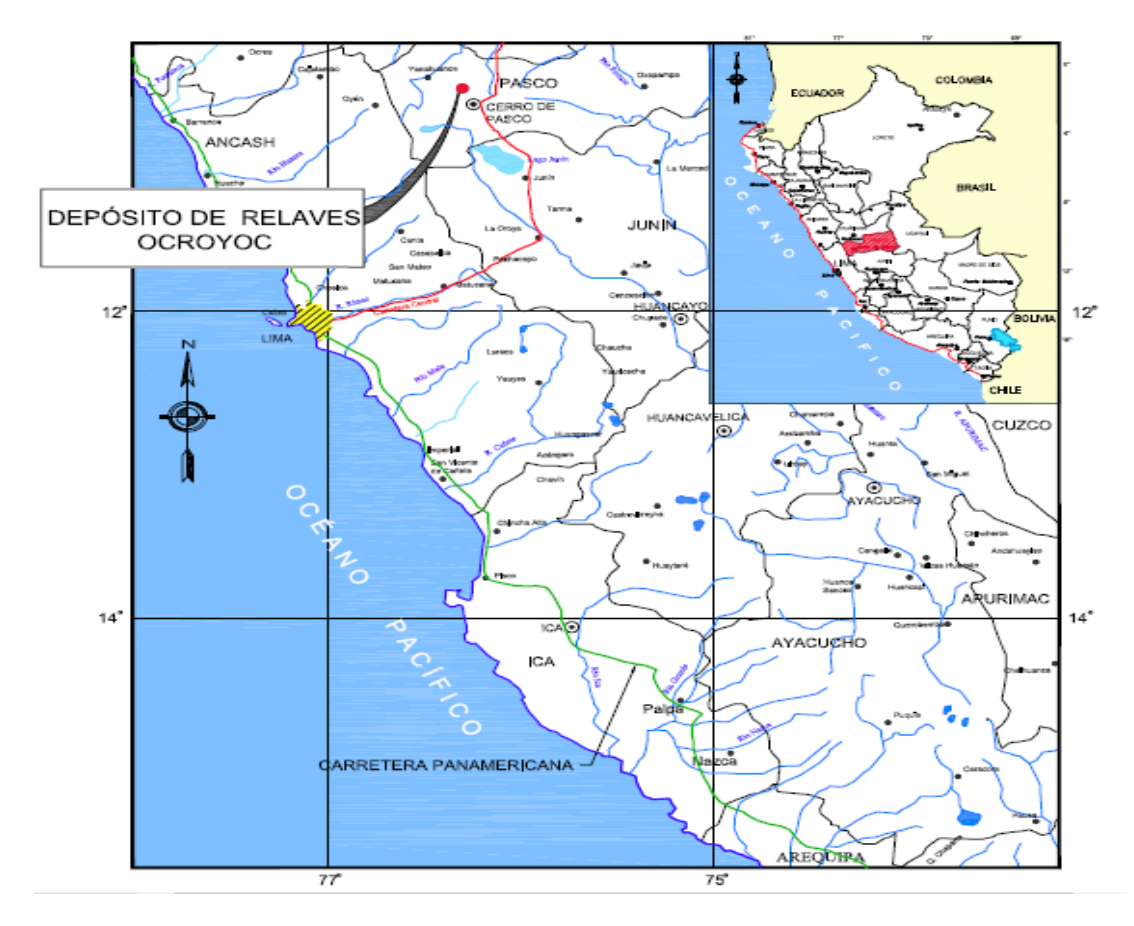

Fuente: (Golder Associates, 2018)

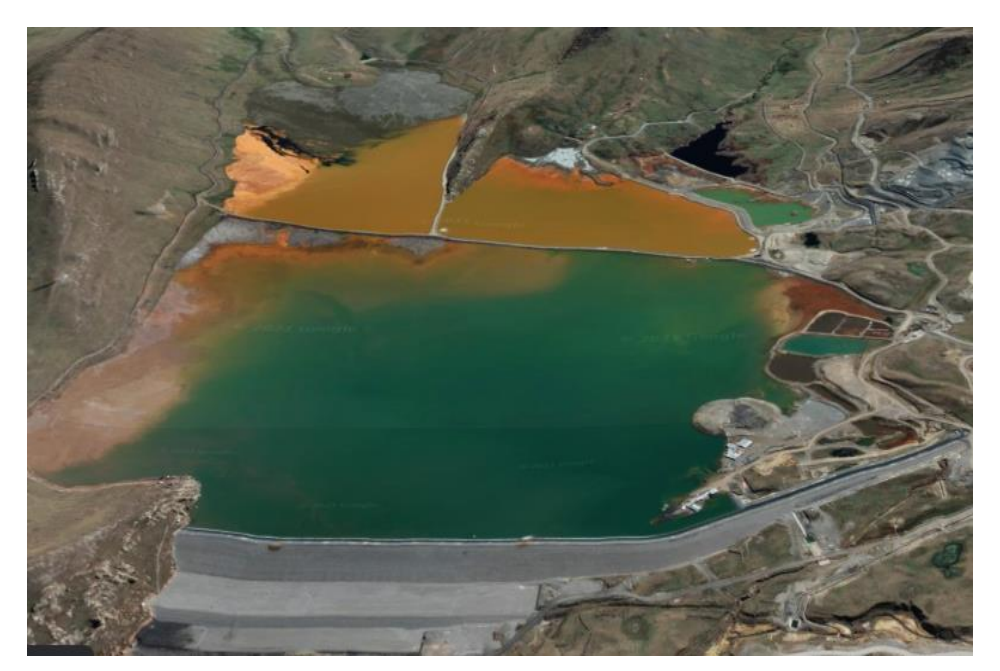

Fotografía 2: Vista satelital depósito de relaves Ocroyoc

Fuente: (Golder Associates, 2018)

# **4.1.2.3 Información del Lugar**

La Empresa Administradora Cerro S.A.C. (Cerro S.A.C.) ha contratado a Golder Associates Perú S.A. (Golder) para realizar la ingeniería de detalle del Recrecimiento de Deposito de Relaves Ocroyoc a la elevación 4272 msnm, desde su cota actual, 4265 msnm. Como parte de este servicio se realizó los estudios básicos de respaldo de los diseños de ingeniería de detalle realzados. La filosofía de diseño del crecimiento de la anual presa de relaves Ocroyoc hasta la cota 4272 msnm, considera que la poza del depósito no este no esté en contacto con la presa de relaves, que la poza se posicione en la ladera izquierda del depósito de relaves y que estas aguas sean impulsadas mediante bombas montadas sobre balsas hacia la nueva estación de bombeo de recirculación de agua a ubicarse en el estribo izquierdo del depósito de relaves Ocroyoc a la cota 4310 msnm, esta estación se construirá durante el recrecimiento a la cota 4272. Este diseño considera evacuadores de emergencia para cada etapa de recrecimiento de la presa y que el rio Ragro deberá cambiar de curso en el tramo con interferencia con el recrecimiento de la presa Ocroyoc a la cota 4272 msnm.<sup>2</sup>

Tabla 7: Etapas de Construcción de la Presa de Relaves

| Elevación de la Cresta (m) | Altura de la Presa (m) |
|----------------------------|------------------------|
| 4265                       | 39                     |
| 4268                       | 42                     |
| 4272                       | 46                     |
|                            |                        |

Fuente: (Golder Associates, 2018)

## **4.1.2.4 Contenido del Proyecto**

El proyecto contiene las siguientes actividades:

- **Recrecimiento de presa principal de relaves.** La cual crecerá de la cota de 4268 msnm hasta la cota de elevación 4272 msnm.
- **Construcción de vertedero de emergencia.** Es una estructura de mampostería de piedra y consta de una alcantarilla de concreto armado.
- **Canal de derivación de aguas superficiales.** El actual canal de la derivación del margen izquierdo será reubicado como parte del recrecimiento de la presa principal a la elevación de 4272 msnm.
- **Poza colectora de filtraciones de la presa de relaves.** La presa de relaves tiene un sistema de filtros y drenes para la captación y

 $\overline{a}$ 

<sup>2</sup> Golder Associates Perú S.A. (Golder) Ingenieria de detalle del recrecimiento de Deposito de relaves Ocroyoc, 2018

conducción de las filtraciones provenientes desde el depósito de relaves Ocroyoc.

- **Sistema de circulación de aguas del depósito de relaves Ocroyoc**. Este sistema está conformado por bombas montadas sobre balsas desde donde se bombea a la estación de bombeo al pie de la presa.
- **Sistema de monitoreo geotécnico.** Se ha instalado un sistema de instrumentación geotécnica en la presa Ocroyoc conformado por piezómetros de cuerda vibrante y celdas de asentamientos.

| <b>Material</b>                              | <b>Unidad</b>  | Cantidad  |
|----------------------------------------------|----------------|-----------|
| Tipo 1 - Material de baja permeabilidad      | m <sup>3</sup> | 23,300    |
| Tipo 2 – Filtro                              | m <sup>3</sup> | 13,450    |
| Tipo 4 – Carpeta de rodadura                 | m <sup>3</sup> | 3,300     |
| Tipo 8 - Enrocado                            | m <sup>3</sup> | 1'092,600 |
| Geomembrana HDPE 2 mm                        | m <sup>2</sup> | 29,100    |
| Geotextil no tejido de 270 gr/m <sup>2</sup> | m <sup>2</sup> | 19,200    |

Tabla 8: Volumen y áreas de materiales requeridos para presa de relaves

Fuente: (Golder Associates, 2018)

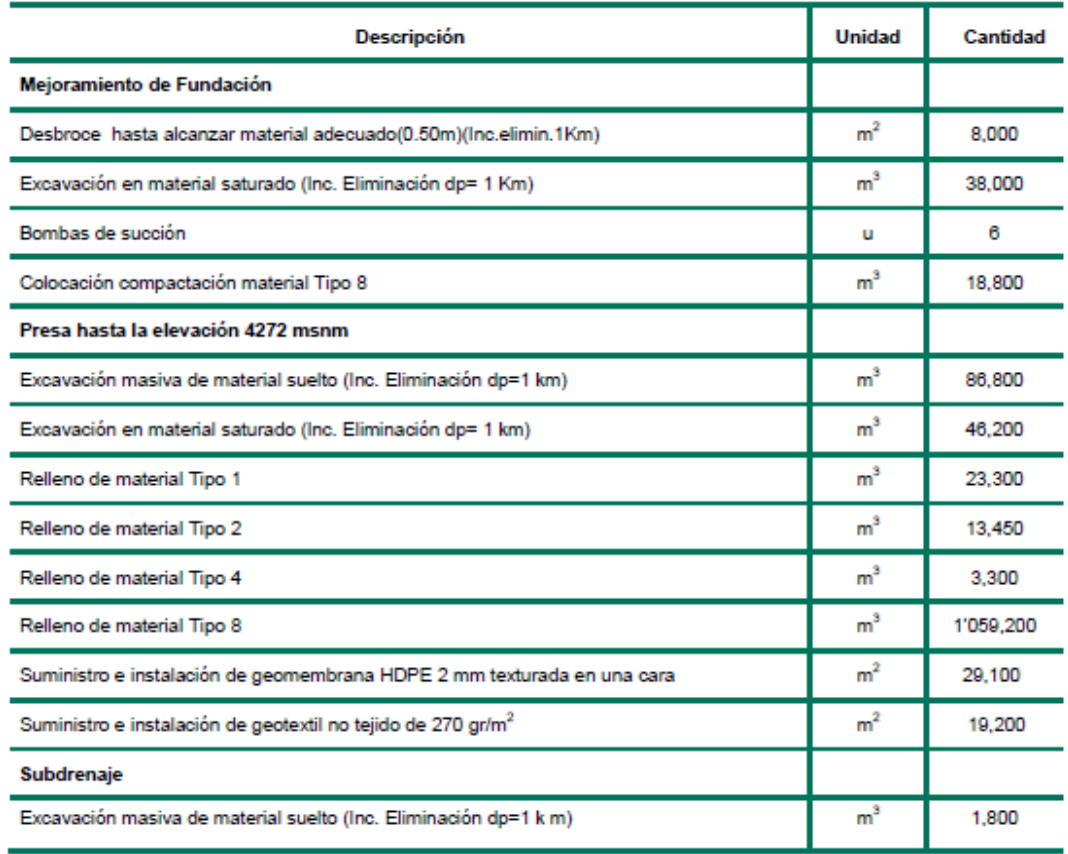

Tabla 9: Volumen de rellenos requeridos para la presa de relaves

Fuente: (Golder Associates, 2018)

# **4.1.2.5 Estimación de Costos de Capital**

Para la determinación del costo de capital se ha considerado los costos directos, indirectos, gerencia de construcción y aseguramiento de calidad, y contingencias.

# - **Costos Directos**

Se determino los costos directos y los precios unitarios de cada partida tomando en cuenta los metrados de las obras para los recrecimientos de la presa hasta la elevación 4272 msnm. Estos costos no consideran un factor de crecimiento. La estructura de costo directo total, asciende a un monto US\$ 20,118,117.35.

Se asume que los trabajos serán llevados a cabo, bajo condiciones óptimas de construcción, por un contratista calificado, con el apoyo profesional con experiencia en este tipo de obra.

# - **Costos Indirectos**

Los costos indirectos están conformados por los gastos generales y utilidades, ambos son porcentajes que se debe aplicar a los costos directos. Cerro SAC deberá definir estos porcentajes dependiendo de si la obra será construida por un contratista o por administración directa. Se ha considerado 23.64% de gastos generales y 10% de utilidad.

# - **Gerencia de la Construcción, Aseguramiento de Calidad de la Construcción y Contingencia.**

Se considera que para el aseguramiento de calidad de la construcción y para la gerencia de construcción el costo puede ser del orden de diez por ciento (10%) de la suma de los costos directos e indirectos, respectivamente.

Un monto equivalente a diez por ciento (10%) de los costos directos e indirectos debe provisionarse como contingencia.

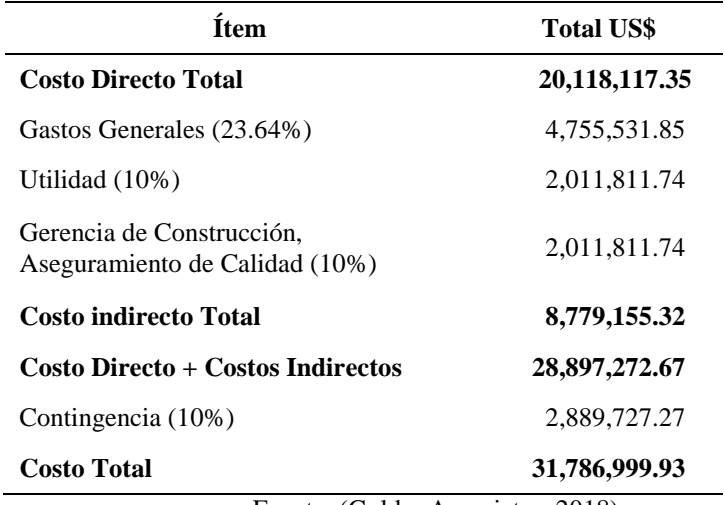

Tabla 10: Costo Total de proyecto Ocroyoc

Fuente: (Golder Associates, 2018)

# **4.1.2.6 Presupuesto del Proyecto**

El presupuesto del proyecto de Recrecimiento de depósito de relaves

Ocroyoc tiene un Sistema y modalidad de contratación es a Precios

Unitarios.

|              | <b>PRESUPUESTO</b>                                                 |              |              |               |
|--------------|--------------------------------------------------------------------|--------------|--------------|---------------|
| Presupuesto: | RECRECIMIENTO DEL DEPÓSITO DE RELAVES OCROYOC ELEVACIÓN 4272 msnm. |              |              |               |
| Cliente:     | Empresa Administrdora Cerro S.A.C.                                 |              |              |               |
| Lugar        | Pasco - Pasco - Simon Bolivar                                      |              | Fecha:       | 12/03/2019    |
| Item         | Descripción                                                        | Und. Metrado | Precio (U\$) | Parcial (U\$) |
| 01           | <b>TRABAJOS PRELIMINARES</b>                                       |              |              | 1,292,990.41  |
| 02<br>03     | <b>PRESA</b>                                                       |              |              | 16,427,910.95 |
|              | <b>CANAL DE DERIVACIÓN MARGEN IZQUIERDA</b>                        |              |              | 729,537.70    |
| 04           | TOMA 1 - CAPTACIÓN                                                 |              |              | 29,723.39     |
| 05           | <b>TOMA LATERAL</b>                                                |              |              | 73,954.27     |
| 06<br>07     | TOMA 2 - TIPICAS (7 UNIDADES)                                      |              |              | 166,495.34    |
|              | <b>OBRA DE DESCARGA</b>                                            |              |              | 1,110,416.49  |
| 08           | <b>VERTEDERO DE DESCARGA DE DEMASÍAS</b>                           |              |              | 226,948.10    |
| 09           | <b>INSTRUMENTACIÓN</b>                                             |              |              | 60,140.70     |
|              | <b>COSTO DIRECTO</b>                                               |              |              | 20,118,117.35 |
|              | <b>GASTOS GENERALES</b>                                            | 23.64%       |              | 4,755,531.85  |
|              | <b>UTILIDAD</b>                                                    | 10.00%       |              | 2,011,811.74  |
|              | <b>PRESUPUESTO TOTAL</b>                                           |              |              | 26,885,460.93 |

Tabla 11: Presupuesto de proyecto

Fuente: (Rancas, 2019)

# **4.1.2.7 Cronograma de Proyecto**

El recrecimiento del depósito de relaves Ocroyoc proyectado a la

elevación 4272 tiene un tiempo estimado de ejecución de 18

meses.

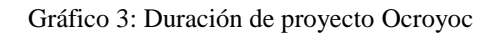

| Ж<br>$\frac{1}{2}$<br>Arial<br>0x 25x 50x 75x 100x<br><b>En</b><br>→ 第 ∞☆<br>Pegar<br>Portapapeles<br>Fuente<br>Fv. | Respetar vínculos<br><b>Desactivar</b><br>Programación | Actualizar según programación *                                                                  |                                      |         | Autoprogramar<br>Programar<br>manualmente<br>Tareas | a Inspeccionar *<br>Mover *<br>Modo - | *Resumen<br>₩ Hito<br>Tarea<br>in Entrega -<br>Insertar | ۰E<br>Información<br>Propiedades | ۰ هر<br>Desplazarse<br>$\overline{\mathbb{R}}$ .<br>a tarea<br>Edición |
|----------------------------------------------------------------------------------------------------|--------------------------------------------------------|--------------------------------------------------------------------------------------------------|--------------------------------------|---------|-----------------------------------------------------|---------------------------------------|---------------------------------------------------------|----------------------------------|------------------------------------------------------------------------|
|                                                                                                    |                                                        |                                                                                                  |                                      |         | 21 febrero                                          | 11 octubre                            | 01 junio                                                | 21 enero                         | 11 septiembre                                                          |
| Mombre de tarea                                                                                                    |                                                        | $\overline{\phantom{a}}$ Duración $\overline{\phantom{a}}$ Comienzo $\overline{\phantom{a}}$ Fin |                                      | $-$ Pre | 22/12<br>13/04                                      | 03/08<br>23/11                        | 14/03<br>04/07                                          | 24/10<br>13/02                   | 05/06<br>25/09<br>15/01                                                |
| 4 PROYECTO RECRECIMIENTO PRESA OCROYOC 4272                                                                         |                                                        |                                                                                                  | 546.9 dias lun 03/06/19 lun 30/11/20 |         |                                                     |                                       |                                                         |                                  |                                                                        |
| <b>FRABAJOS PRELIMINARES</b>                                                                                        | 541 días                                               |                                                                                                  | lun 03/06/19 mar 24/11/20            |         |                                                     |                                       |                                                         |                                  |                                                                        |
| <b>4 PRESA</b>                                                                                                    | 545 dias                                               |                                                                                                  | mar 04/06/19 lun 30/11/20            |         |                                                     |                                       |                                                         |                                  |                                                                        |
| <b>4 MOVIMIENTO DE TIERRAS Y RELLENOS</b>                                                                           | 545 días                                               |                                                                                                  | mar 04/06/19 lun 30/11/20            |         |                                                     |                                       |                                                         |                                  |                                                                        |
| <b>EXCAVACIONES</b>                                                                                                 | 131 dias                                               |                                                                                                  | mar 11/06/1! dom 20/10/19            |         |                                                     |                                       |                                                         |                                  |                                                                        |
| <b>RELLENOS</b>                                                                                                    | 498 días                                               |                                                                                                  | mar 04/06/19 mié 14/10/20            |         |                                                     |                                       |                                                         |                                  |                                                                        |
| $\triangleright$ GEOSINTÉTICOS                                                                                      | 27 dias                                                |                                                                                                  | mar 03/11/2( lun 30/11/20            |         |                                                     |                                       |                                                         |                                  |                                                                        |
| <b>4 CANAL DE DERIVACIÓN MARGEN IZQUIERDA</b>                                                                       | 168 días                                               |                                                                                                  | jue 31/10/19 jue 16/04/20            |         |                                                     |                                       |                                                         |                                  |                                                                        |
| <b>EXECUTIVE THE TIERRAS Y RELLENOS</b>                                                                             | 168 días                                               |                                                                                                  | jue 31/10/19 jue 16/04/20            |         |                                                     |                                       |                                                         |                                  |                                                                        |
| <b>FOMA 1 - CAPTACIÓN</b>                                                                                           | 62 días                                                |                                                                                                  | såb 16/11/19 vie 17/01/20            |         |                                                     | Duracion de actividades               |                                                         |                                  |                                                                        |
| <b>FOMA LATERAL</b>                                                                                                 | 88 días                                                |                                                                                                  | vie 17/01/20 mar 14/04/20            |         |                                                     |                                       |                                                         |                                  |                                                                        |
| TOMA 2 - TIPICAS (7 UNIDADES)                                                                                       | 76 días                                                |                                                                                                  | mar 14/04/2( lun 29/06/20            |         |                                                     |                                       |                                                         |                                  |                                                                        |
| <b>DIGIRA DE DESCARGA</b>                                                                                           | 387 días                                               |                                                                                                  | iue 31/10/19 sáb 21/11/20            |         |                                                     |                                       |                                                         |                                  |                                                                        |
| <b>4 VERTEDERO DE DESCARGA DE DEMASÍAS</b>                                                                          |                                                        |                                                                                                  | 135.9 días mié 26/06/19 vie 08/11/19 |         |                                                     |                                       |                                                         |                                  |                                                                        |
| <b>MOVIMIENTO DE TIERRAS Y RELLENOS</b>                                                                             | 18 días                                                |                                                                                                  | mié 26/06/19 dom 14/07/19            |         |                                                     |                                       |                                                         |                                  |                                                                        |
| CANAL DE ENTRADA                                                                                                    | 20 días                                                |                                                                                                  | dom 14/07/1: sáb 03/08/19            |         | w                                                   |                                       |                                                         |                                  |                                                                        |
| <b>EXAMPLE ADE CRUCE</b>                                                                                            | 26 días                                                |                                                                                                  | mié 24/07/19 lun 19/08/19            |         |                                                     |                                       |                                                         |                                  |                                                                        |
| <b>EXAMAL DE DESCARGA</b>                                                                                           | 51 días                                                |                                                                                                  | mié 21/08/19 vie 11/10/19            |         |                                                     |                                       |                                                         |                                  |                                                                        |
| <b>ESTRUCTURA DE EMPALME</b>                                                                                        | 20 días                                                |                                                                                                  | vie 11/10/19 jue 31/10/19            |         |                                                     |                                       |                                                         |                                  |                                                                        |
| <b>ENSTRUMENTACIÓN</b>                                                                                              | 36 días                                                |                                                                                                  | dom 25/10/2 lun 30/11/20             |         |                                                     |                                       |                                                         |                                  |                                                                        |
|                                                                                                    |                                                        |                                                                                                  |                                      |         |                                                     |                                       |                                                         |                                  |                                                                        |

Fuente: (Rancas, 2019)

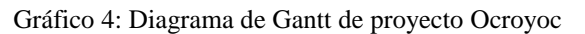

|                   | Ŧ.                       | P. Diagrama de red -<br>Uso de recursos *<br>叞<br>÷<br>Hoja de recursos<br>ı.<br>Calendario<br>Organizador<br>Diagrama Uso de<br><sup>L</sup> E Otras vistas -<br>de Gantt - tareas - Chras vistas -<br>de equipo -<br>Vistas de tareas<br>Vistas de recursos | 91 Ordenar -<br>15in resaltarl<br><sup>E</sup> n Esquema -<br><b>T</b> ISin filtrol<br>E [Sin grupo]<br>Tablas v<br>Datos | 距<br>Escala temporal: Q, Zoom +<br>Escala de tiempo<br>Ē.<br>Ē<br>- Ed Proyecto completo<br>$\Box$ Detailes<br><b>Meses</b><br>Macros<br>Nueva<br><sup>O</sup> Tareas seleccionadas<br>ventana<br>Zoom<br>Vista en dos paneles<br>Ventana<br>Macros |
|-------------------|--------------------------|----------------------------------------------------------------------------------------------------|----------------------------------------------------------------------------------------------------|----------------------------------------------------------------------------------------------------|
|                   |                          |                                                                                                    |                                                                                                    | Semestre 2, 2019<br>Semestre 1, 2020<br>Semestre 2, 2020                                                                                                    |
|                   |                          | $\bf{0}$<br>Nombre de tarea                                                                                                    | $\bullet$ Duración $\bullet$ Comienzo $\bullet$ Fin                                                                       | $J$   $A$   $S$  <br>$+$ M<br>$A \cup S$<br>$O \mid N$<br>$\blacksquare$<br>E.<br>$E = F$<br>M.<br>$M \perp J$<br>$O$ N<br>$\mathsf{A}$<br>$\mathsf{A}$                                                                                             |
|                   |                          | <b>4 PROYECTO RECRECIMIENTO PRESA OCROYOC 4272</b>                                                                                                    | 546.9 días<br>lun 03/06/19 lun 30/11/20                                                                                   |                                                                                                    |
|                   | $\overline{\phantom{a}}$ | <b>FRABAJOS PRELIMINARES</b>                                                                                                    | 541 dias<br>lun 03/06/19 mar 24/11/20                                                                                     |                                                                                                    |
|                   | 16                       | 4 PRESA                                                                                                    | 545 dias<br>mar 04/06/19 lun 30/11/20                                                                                     |                                                                                                    |
|                   | 17                       | <b>4 MOVIMIENTO DE TIERRAS Y RELLENOS</b>                                                                                                    | 545 dias<br>mar 04/06/15 lun 30/11/20                                                                                     |                                                                                                    |
|                   | 18                       | <b>EXCAVACIONES</b>                                                                                                    | 131 dias<br>mar 11/06/1! dom 20/10/19                                                                                     |                                                                                                    |
|                   | 22                       | <b>4 RELLENOS</b>                                                                                                    | mar 04/06/19 mié 14/10/20<br>498 dias                                                                                     |                                                                                                    |
|                   | 23                       | 4 MATERIAL TIPO 1                                                                                                    | 46 dias<br>mié 01/07/20 dom 16/08/20                                                                                      |                                                                                                    |
|                   | 24                       | PREPARACIÓN DE MATERIAL (MORRENA) (C 44 días                                                                                                    | mié 01/07/20 vie 14/08/20                                                                                                 | 44 días                                                                                                    |
|                   | 25                       | CARGUIO Y TRANSPORTE (d=2.4 km)                                                                                                    | 32 días<br>mar 14/07/20 sáb 15/08/20                                                                                      | 32 días                                                                                                    |
|                   | 26                       | COLOCACIÓN Y COMPACTACIÓN (TIPO 1)                                                                                                    | 32 días<br>mié 15/07/20 dom 16/08/20                                                                                      | Diagrama de Gantt de Proyecto<br>32 días                                                                                                    |
|                   | 27                       | 4 MATERIAL TIPO 2                                                                                                    | 32 dias<br>dom 16/08/2 jue 17/09/20                                                                                       |                                                                                                    |
| DIAGRAMA DE GANTI | 28                       | PREPARACIÓN DE MATERIAL ZARANDEADO, 21 días                                                                                                    | dom 16/08/2 dom 06/09/20                                                                                                  | 21 días                                                                                                    |
|                   | 29                       | CARGUIO Y TRANSPORTE (d=7.5 km)                                                                                                    | 30 días<br>lun 17/08/20 mié 16/09/20                                                                                      | 30 días                                                                                                    |
|                   | 30                       | COLOCACIÓN Y COMPACTACIÓN (TIPO 2)                                                                                                    | 21 días<br>jue 27/08/20 jue 17/09/20                                                                                      | m. 21 días                                                                                                    |
|                   | 31                       | 4 MATERIAL TIPO 4                                                                                                    | 27 dias<br>jue 17/09/20 mié 14/10/20                                                                                      |                                                                                                    |
|                   | 32                       | PREPARACIÓN DE MATERIAL ZARANDEADO 22 días                                                                                                    | iue 17/09/20 vie 09/10/20                                                                                                 | 22 días                                                                                                    |
|                   | 33                       | CARGUIO Y TRANSPORTE (d=8.5 km)                                                                                                    | 25 días<br>vie 18/09/20 mar 13/10/20                                                                                      | 25 días                                                                                                    |
|                   | 34                       | COLOCACIÓN Y COMPACTACIÓN (TIPO 4)                                                                                                    | 22 días<br>mar 22/09/20 mié 14/10/20                                                                                      | 122 días                                                                                                    |
|                   | 35                       | 4 MATERIAL TIPO 8                                                                                                    | 437 dias<br>mar 04/06/1! vie 14/08/20                                                                                     |                                                                                                    |
|                   | 36                       | PREPARACIÓN DE MATERIAL ENROCADO (8 143 días                                                                                                    | mar 04/06/19 vie 25/10/19                                                                                                 | عطاه 143.                                                                                                    |
|                   | 37                       | PREPARACIÓN DE MATERIAL ENROCADO (8 75 días                                                                                                    | dom 03/11/1 jue 16/01/20                                                                                                  | 75 días                                                                                                    |
|                   | 38                       | PREPARACIÓN DE MATERIAL ENROCADO (8 72 días                                                                                                    | vie 17/01/20 sáb 28/03/20                                                                                                 | ∉72 días                                                                                                    |
|                   | $20 - 4$                 | CAROLIN VITRAMORODIC (A-7.45 km) (SACL 270 dias                                                                                                    | enanta automobile and                                                                                                    | 278.44-a                                                                                                    |

Fuente: (Rancas, 2019)

# **4.1.2.8 Acta de constitución de proyecto**

El Acta de Constitución del Proyecto es un documento emitido por el ejecutante del proyecto y el cliente, que autoriza formalmente la existencia de un proyecto y confiere al Gerente del Proyecto la autoridad para aplicar los recursos de la organización a las actividades del proyecto. Documenta la información de alto nivel a cerca del proyecto y del producto, servicio o resultado que el proyecto pretende satisfacer.

Tabla 12: Acta de constitución del proyecto Ocroyoc

| <b>NOMBRE DEL PROYECTO</b>                    | <b>SIGLAS DEL PROYECTO</b> |
|-----------------------------------------------|----------------------------|
| Recrecimiento del Depósito de Relaves Ocroyoc | <b>RDRO</b>                |

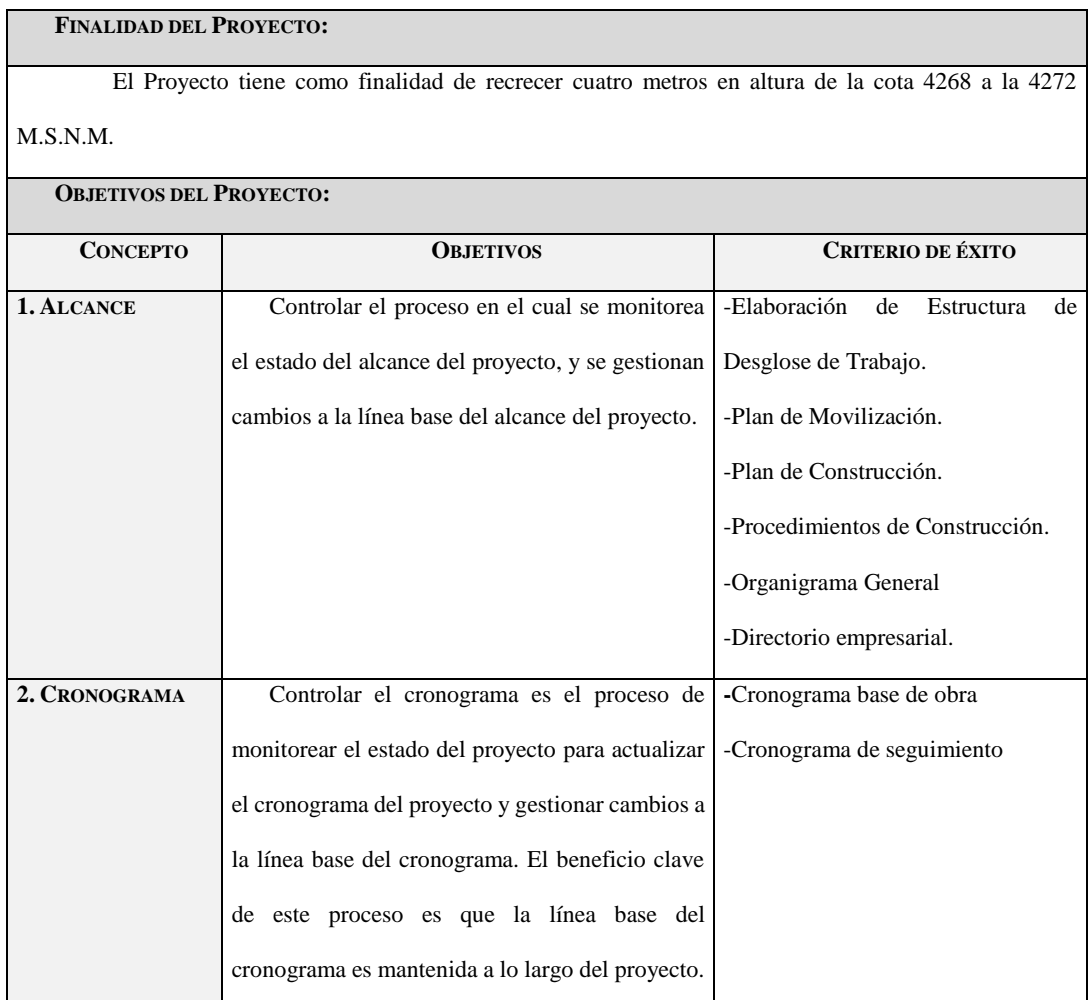

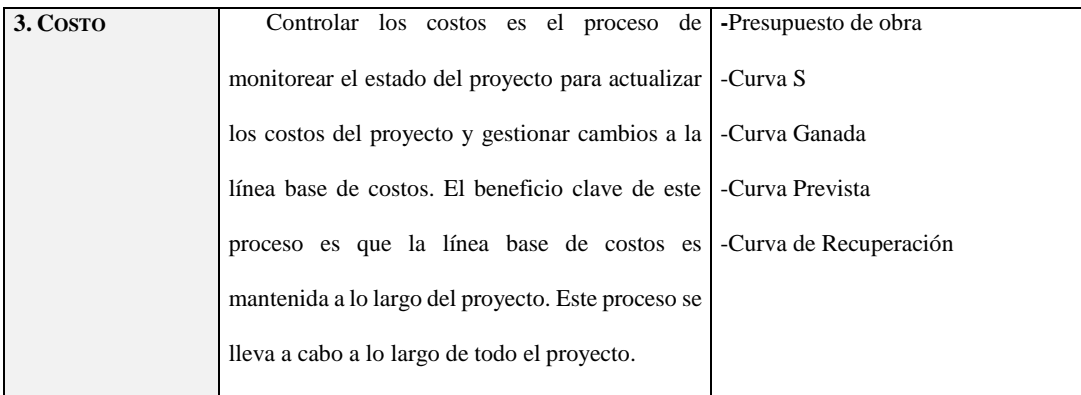

#### **DEFINICIÓN DE REQUISITOS DEL PROYECTO:**

**CRONOGRAMA DE HITOS DEL PROYECTO:**

El Aseguramiento de Calidad de la Construcción (CQA), describe específicamente las actividades relacionadas con la gestión de calidad durante la construcción para movimientos de tierras (suelos y rocas) del proyecto de recrecimiento de la presa de relaves a la cota 4268 a 4272 msnm.

Este programa ha sido desarrollado para asegurar para la construcción de componentes de suelo y roca esto de acuerdo con las especificaciones técnicas de construcción y para asegurar los requerimientos contractuales y normativas para construcción, sean realizados.

#### **DESCRIPCIÓN GENERAL DEL PROYECTO, LÍMITES Y ENTREGABLES CLAVE:**

Los criterios y parámetros de diseño fueron propuestos fueron propuestos por Golder a Cerro S.A.C. para su aprobación y utilización en el desarrollo de la actualización del expediente de ingeniería de detalle, donde se acordó usar el escenario medio de acuerdo a lo presentado en el informe del Plan Maestro de Gestión Integral de Relaves de Cerro S.A.C. Además se presentan los datos operacionales, donde se presenta el detalle de cuantificación de volúmenes de relaves que van a conformar el depósito y la presa de relaves.

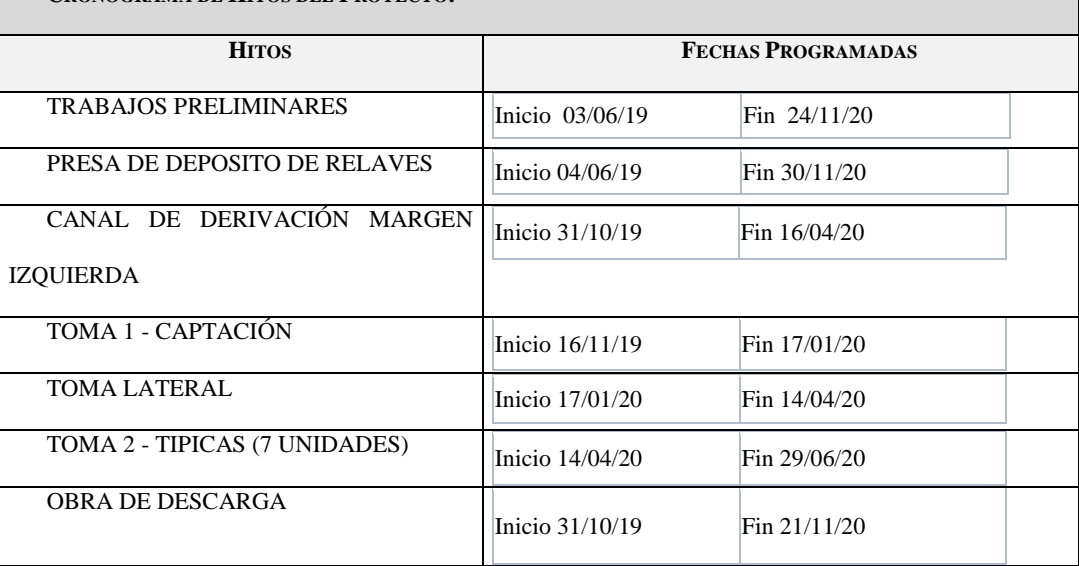

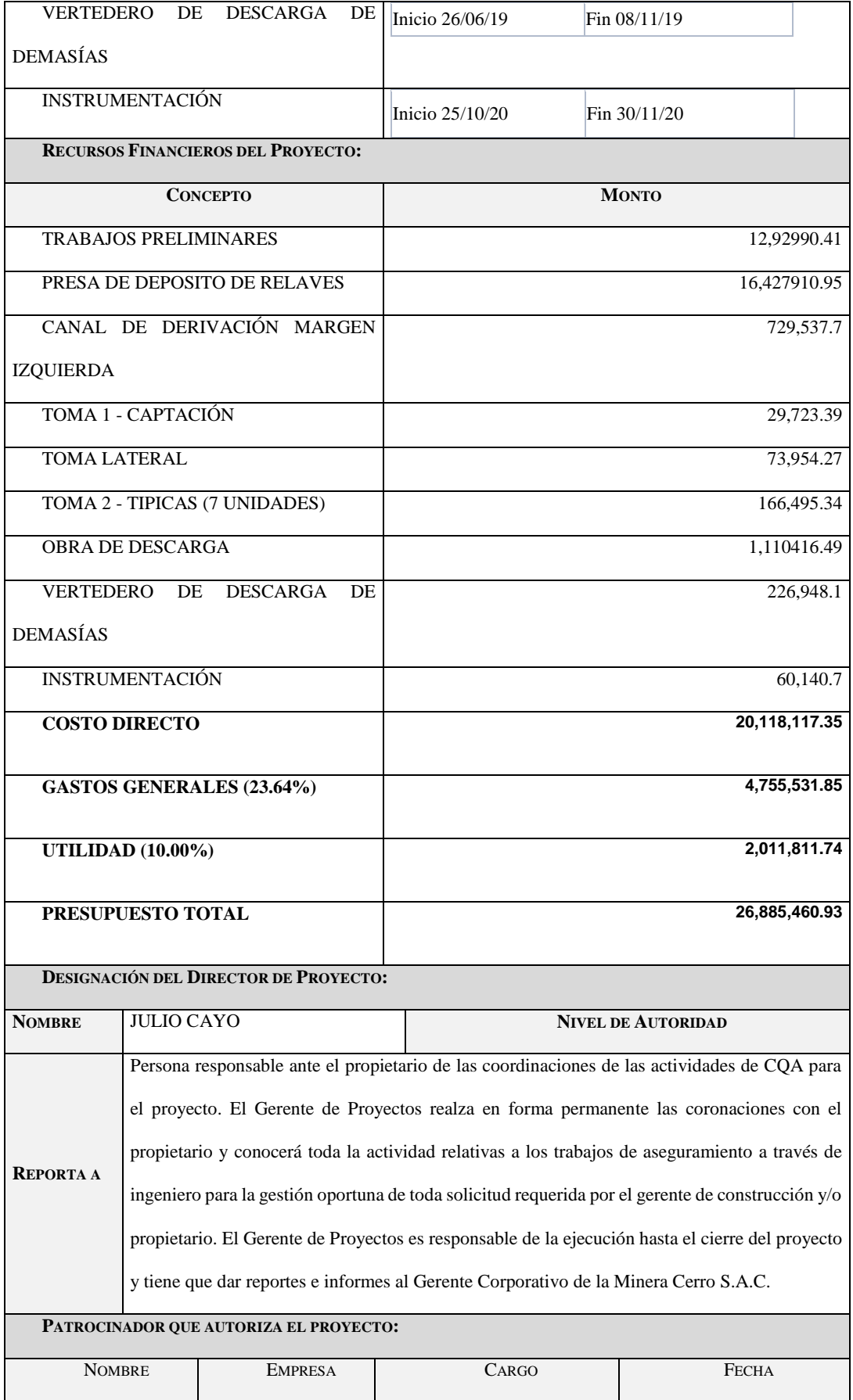

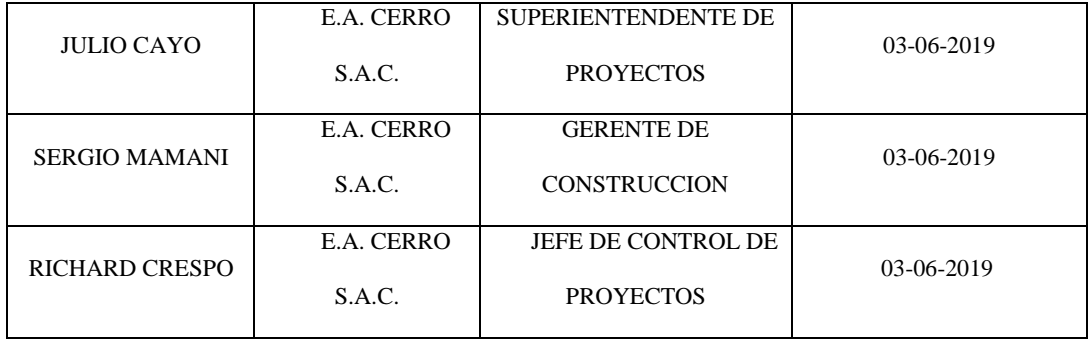

Fuente: Elaboración Propia

## **4.1.2.9 Reportes de trabajo de obra**

Los reportes fueron informados a diario al Superintendente de proyectos a través del correo electrónico por parte del contratista, informe acerca de los trabajos ejecutados.

Debe contener los avances de producción de cantera de cuanto volumen de material over se está produciendo, volumen de excavaciones en todas las zonas de corte, rellenos y compactados en la presa del Dique de relaves.

Avance del canal de concreto armado de acuerdo a los planos establecidos, donde contiene los datos como:

- Disciplina de trabajo
- Nombre exacto del lugar de trabajo
- Cantidad de personal directo (personales obreros), fueron 120
- Cantidad de personal indirecto (personal supervisión y administrativos), 45
- Cantidad de equipos pesados, 15
- Cantidad de volquetes, 30
- Cantidad de equipos livianos, 6
- Cantidad de equipo de concreto (camión mixer), 4

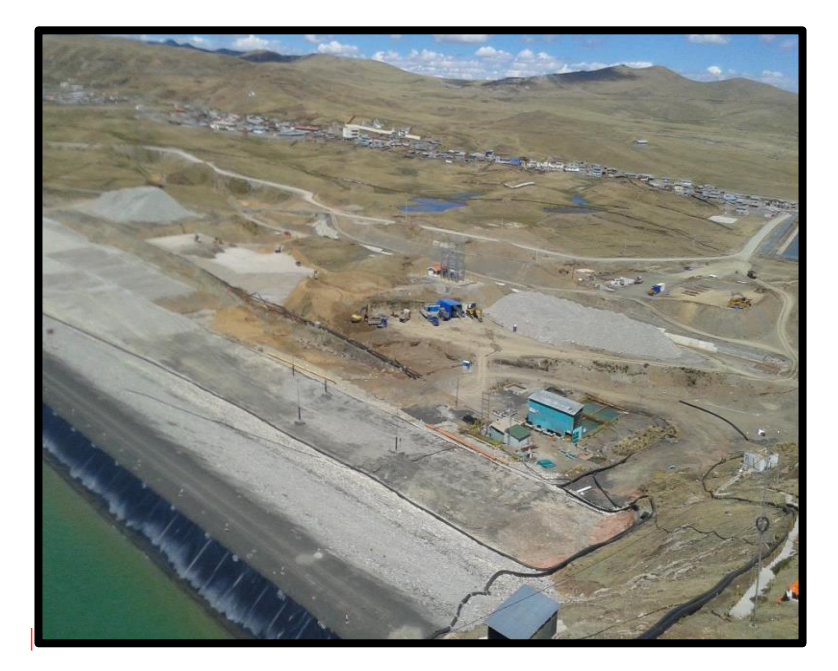

Fotografía 3: Excavación en presa de relaves Banqueta 4250 msnm

Fuente: (Rancas, 2019)

Fotografía 4: Trabajo de excavación en presa de relaves

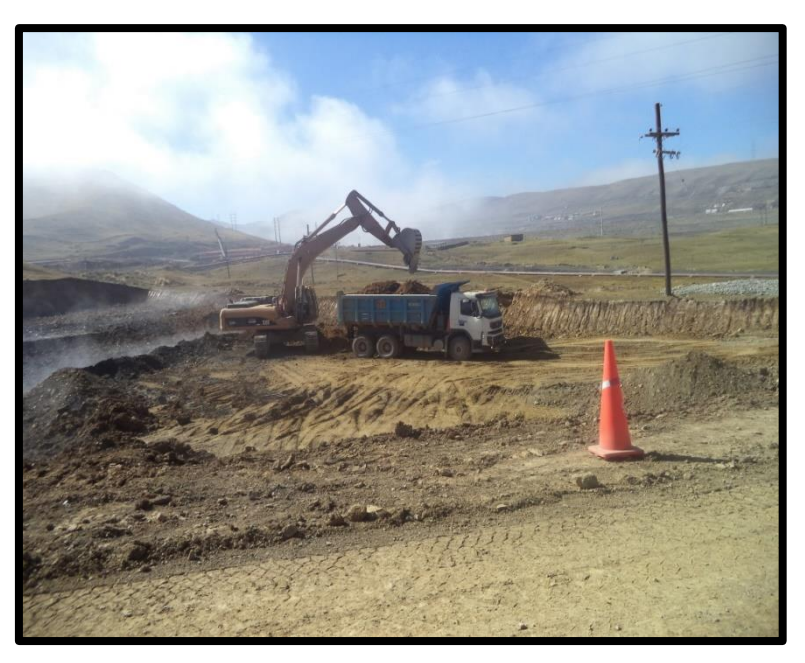

Fuente: (Rancas, 2019)

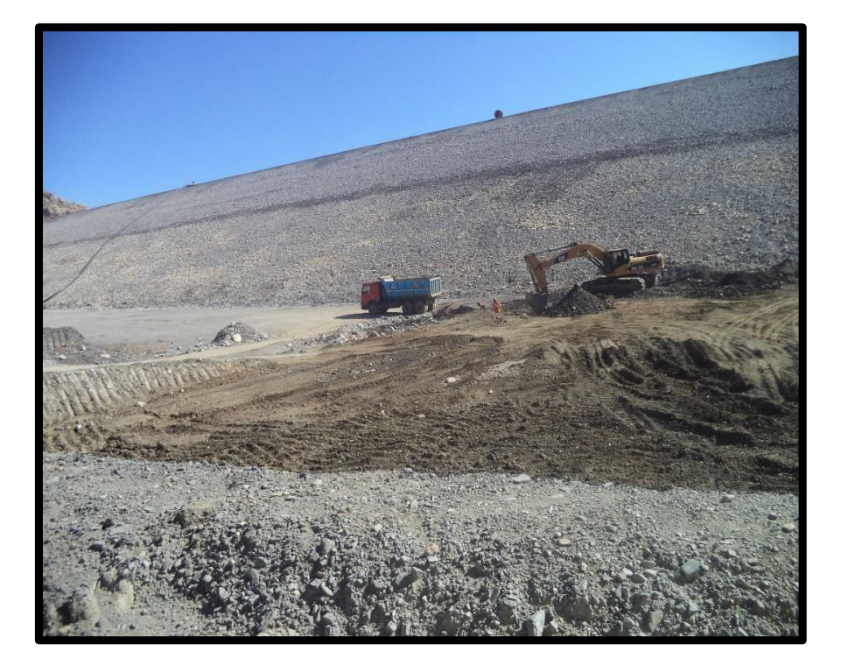

Fotografía 5: Excavación en pie de Dique cota 4266 msnm

Fuente: (Rancas, 2019)

Fotografía 6: Conformación de material banqueta cota 4266

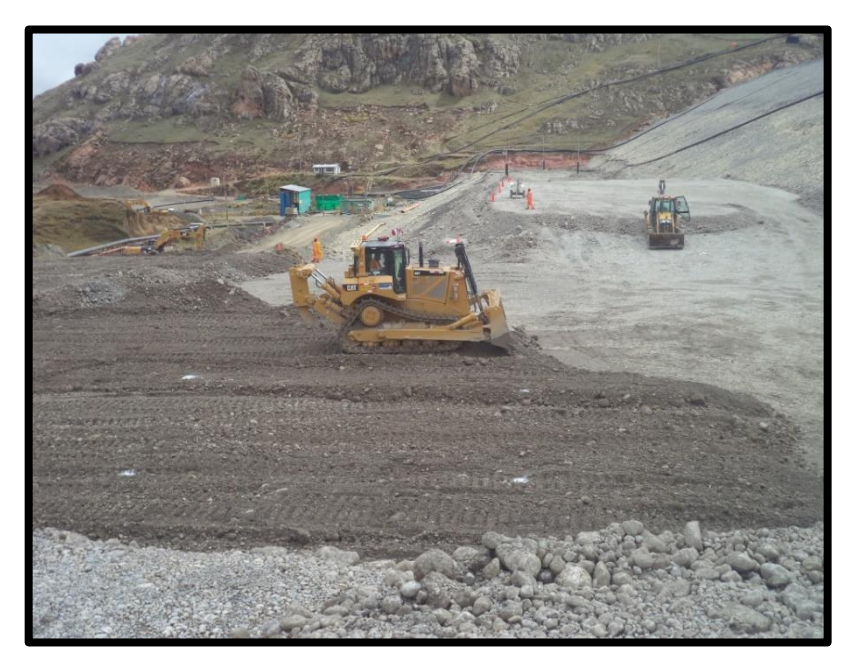

Fuente: (Rancas, 2019)

Fotografía 7: Relleno y compactado banqueta cota 4266

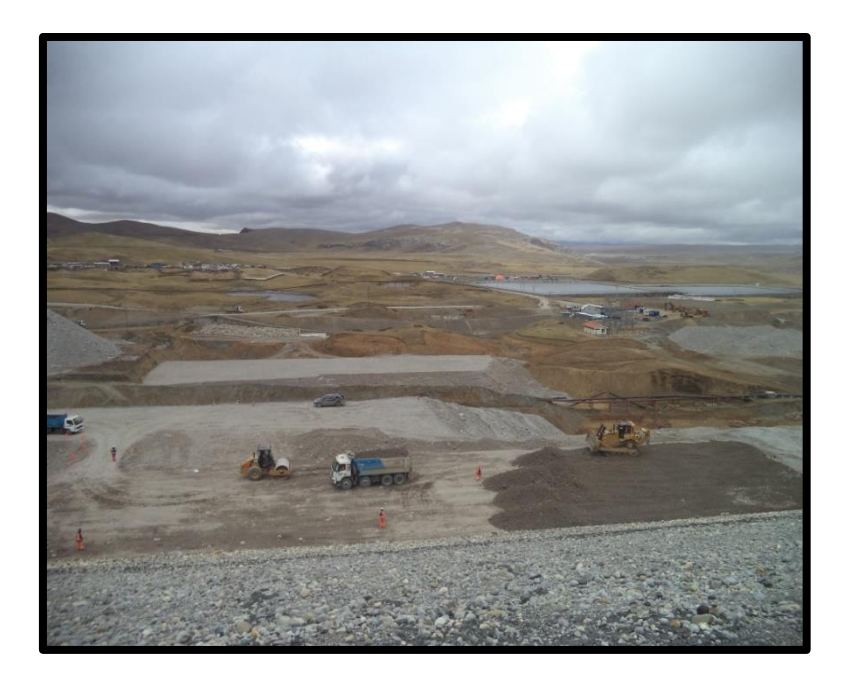

Fuente: (Rancas, 2019)

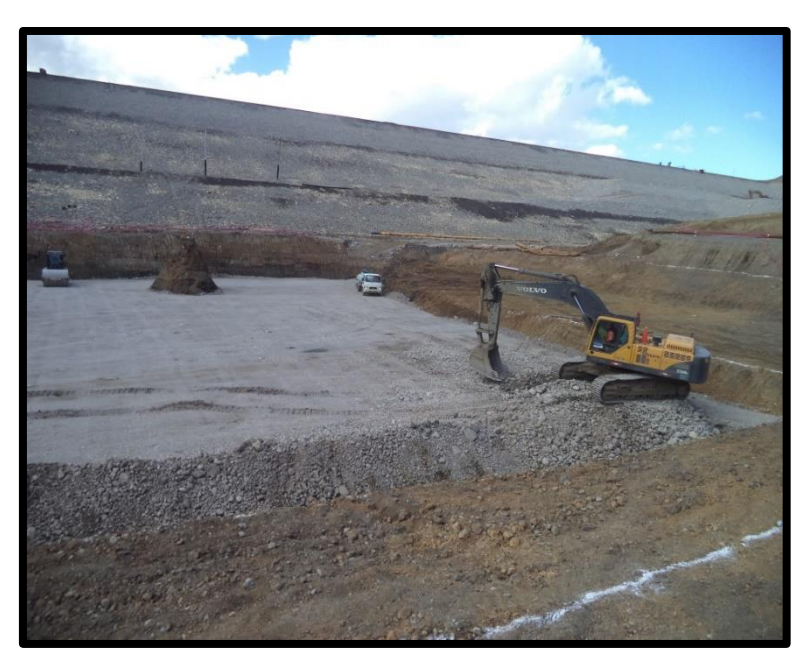

Fotografía 8: Conformación de material over en banqueta cota 4247

Fuente: (Rancas, 2019)

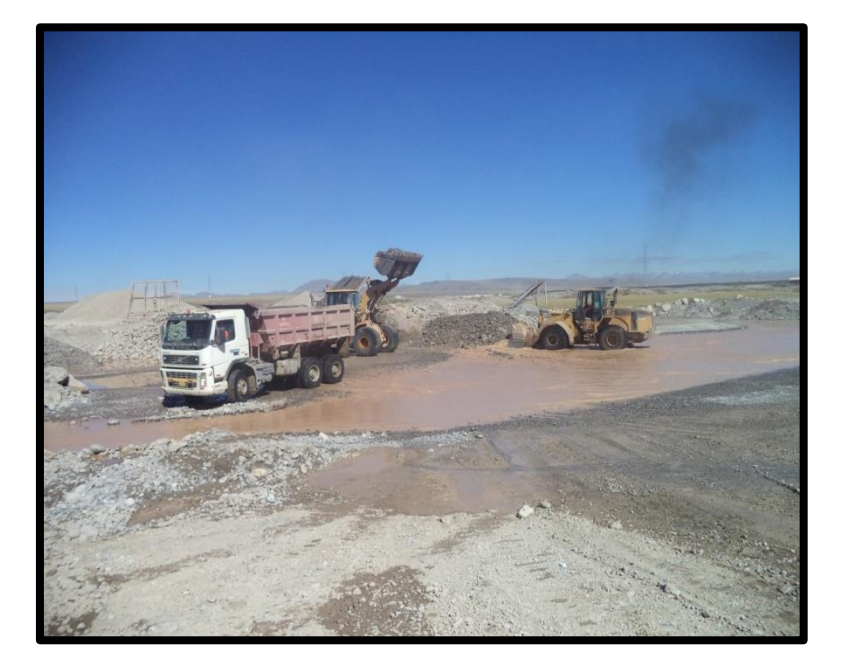

Fotografía 9: Lavado de material over en cantera Sacrafamilia

Fuente: (Rancas, 2019)

Fotografía 10: Lavado de material over en cantera Sacrafamilia

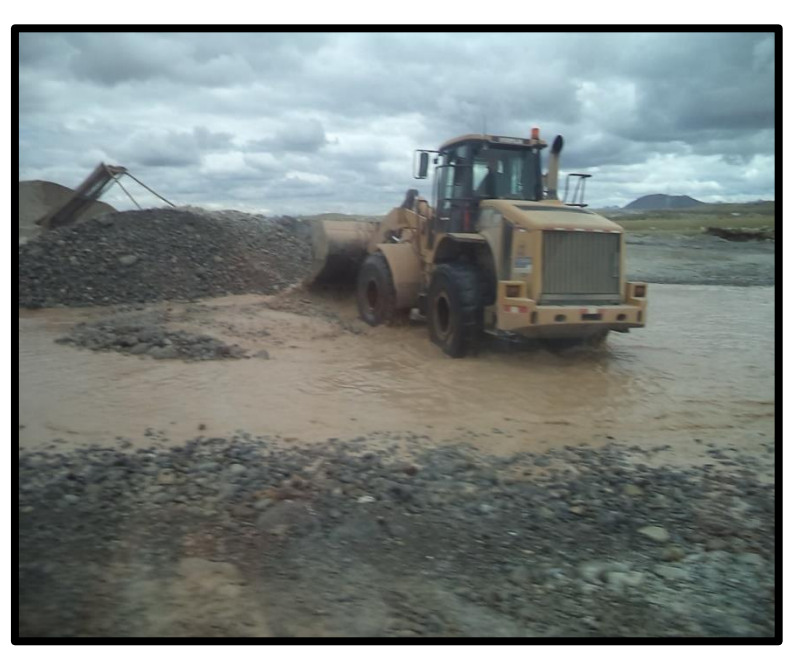

Fuente: (Rancas, 2019)

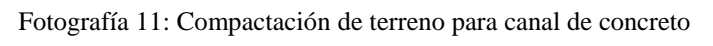

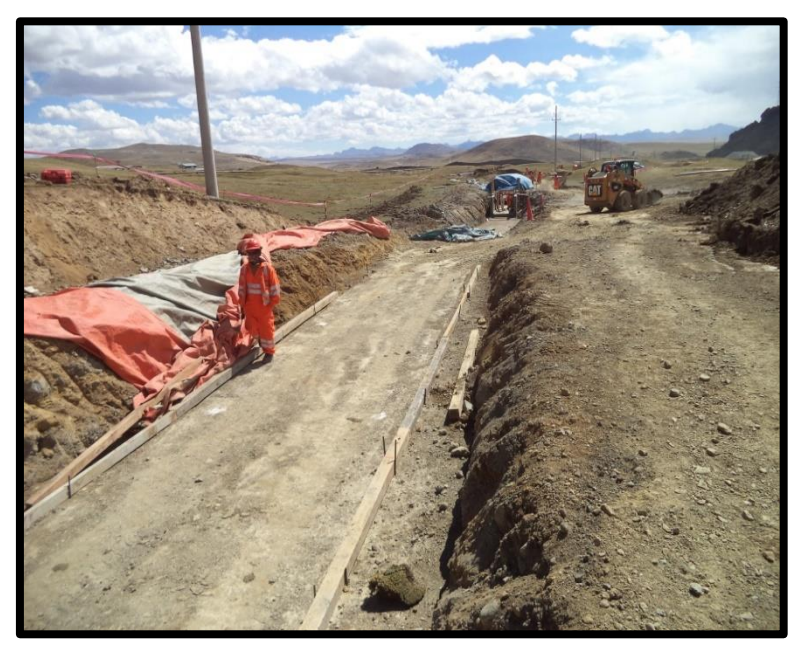

Fuente: (Rancas, 2019)

Fotografía 12: Armado de acero corrugado para canal de concreto

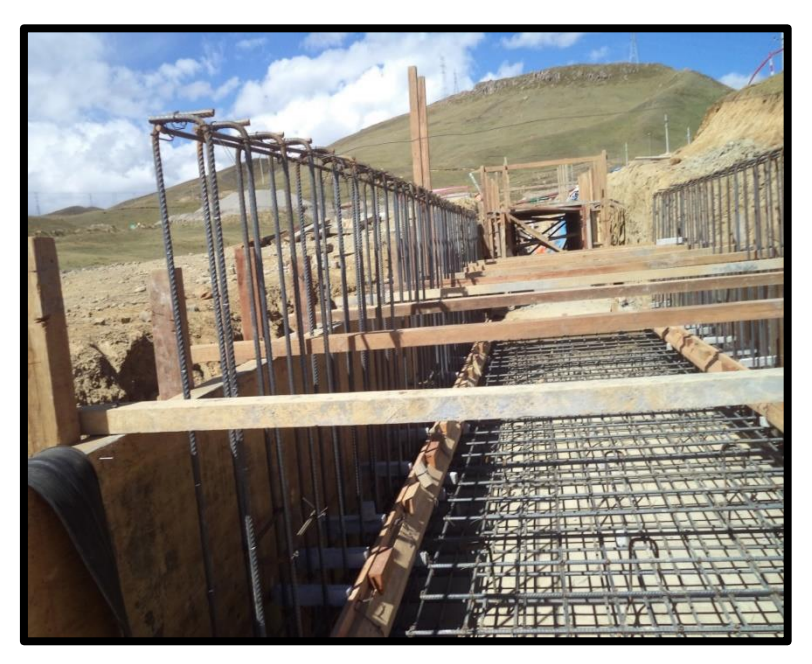

Fuente: (Rancas, 2019)

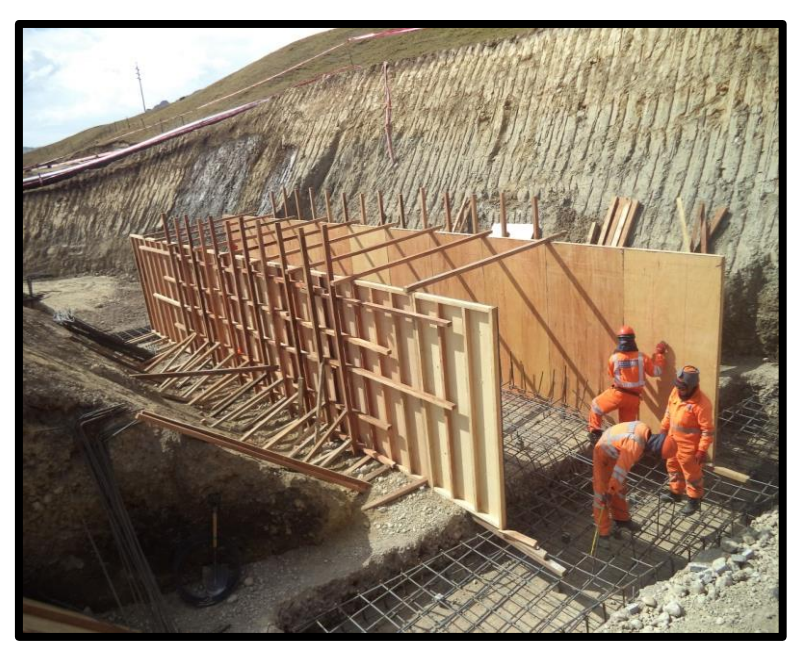

Fotografía 13: Encofrado en canal margen izquierdo

Fuente: (Rancas, 2019)

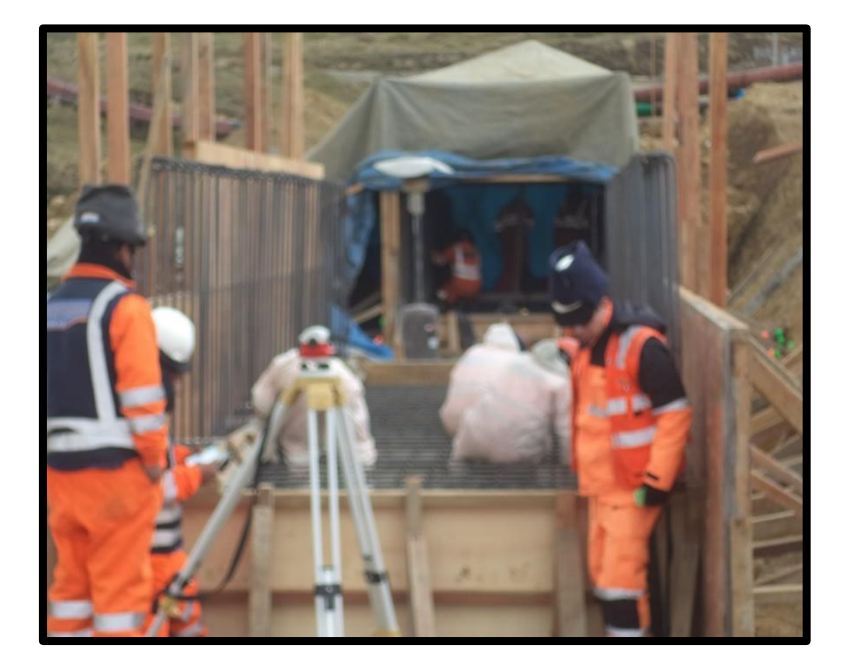

Fotografía 14: Control topográfico de encofrado canal

Fuente: (Rancas, 2019)

Fotografía 15: Concreto en canal margen izquierdo

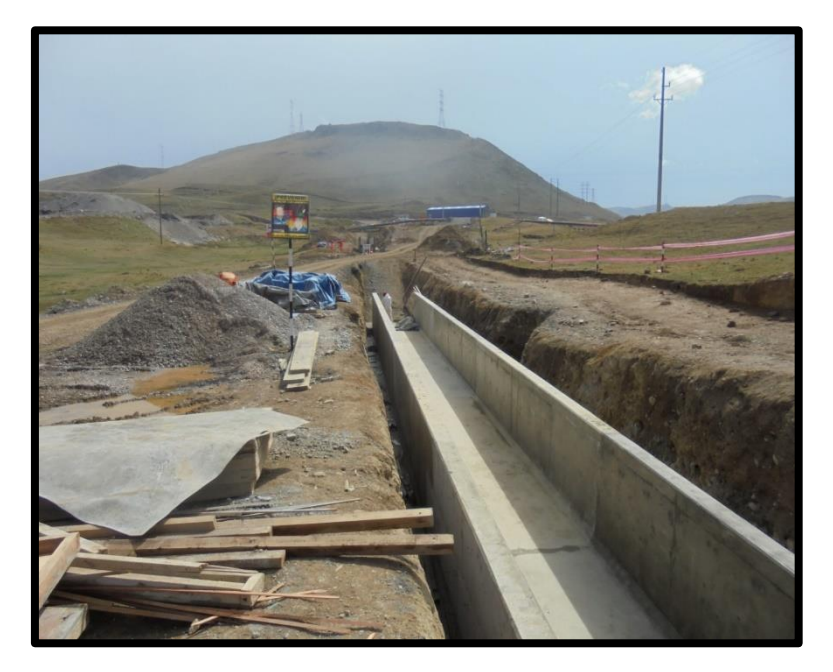

Fuente: (Rancas, 2019)

Fotografía 16: Colocación de acero en canal tipo rompe ola

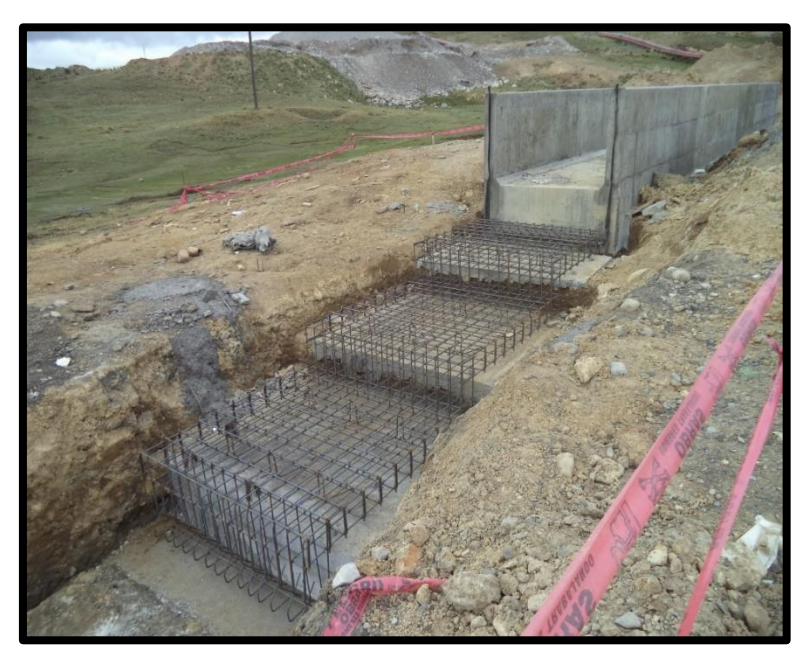

Fuente: (Rancas, 2019)

#### **4.2 Presentacion, analisis e interpretacion de resultados**

A continuación, para explicar de qué manera se utiliza el método del valor ganado a los profesionales, responsables del proyecto Ocroyoc. Se realizó una encuesta al equipo técnico de como llevan el control actual del proyecto. Luego se explicó de qué manera es la propuesta la utilización del Método del Valor Ganado en la Gestión de Proyectos.

# **4.2.1 Situación actual del proyecto antes de su aplicación del Método del Valor Ganado.**

El método tradicional sobre la ejecución del proyecto, recrecimiento de la presa de relaves Ocroyoc que es una obra civil. El control de proyectos inicia de las siguientes etapas:

Fase de Inicio (cronograma, curva S)

Fase de Planificación (plan de construcción, plan de seguridad)

Fase de Ejecución (solicitud de información RFI)

Fase de Seguimiento y Control (reporte diario y semanal)

Fase de Cierre (dossier de calidad, planos Asbuilt).

La curva S en el proyecto recrecimiento del depósito de relaves Ocroyoc es proyectado por el cronograma valorizado en costos, para saber cómo están con respecto a lo planificado, es a través de las valorizaciones mensuales.

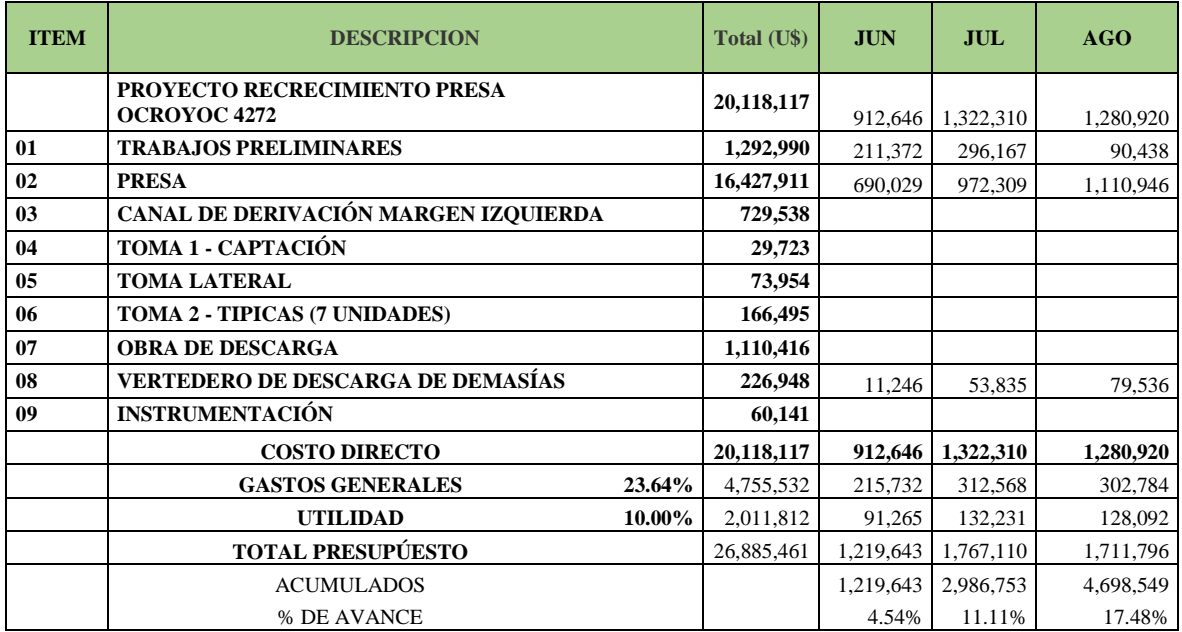

# Tabla 13: Cronograma valorizado junio – agosto

# Fuente: Elaboración Propia

# Tabla 14: Cronograma valorizado setiembre – noviembre

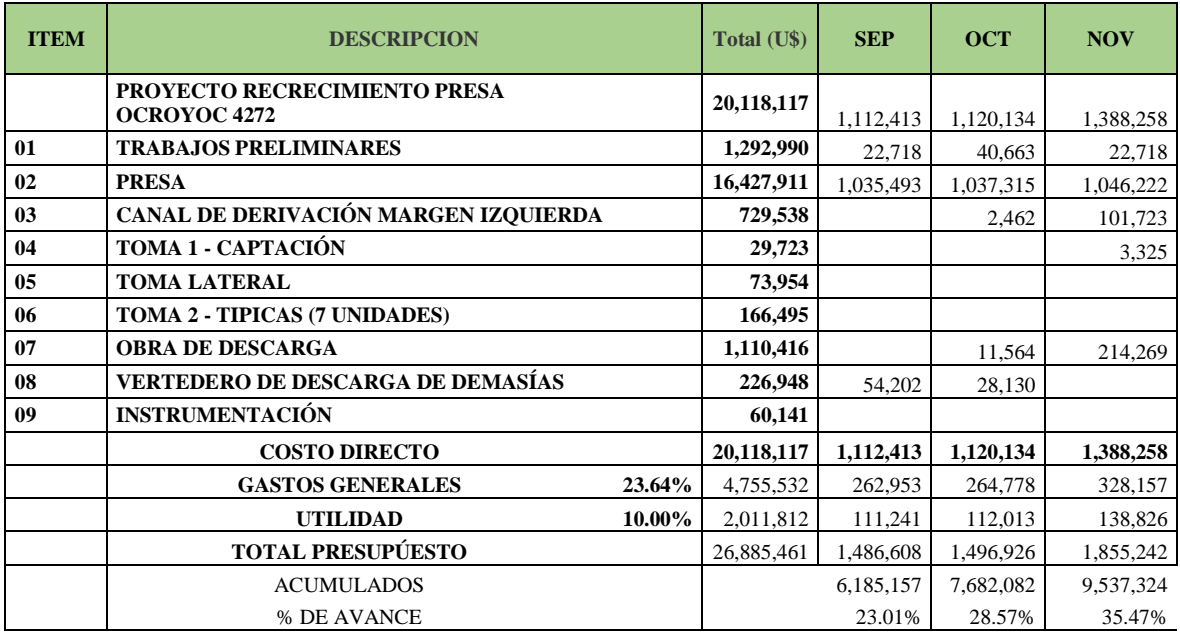

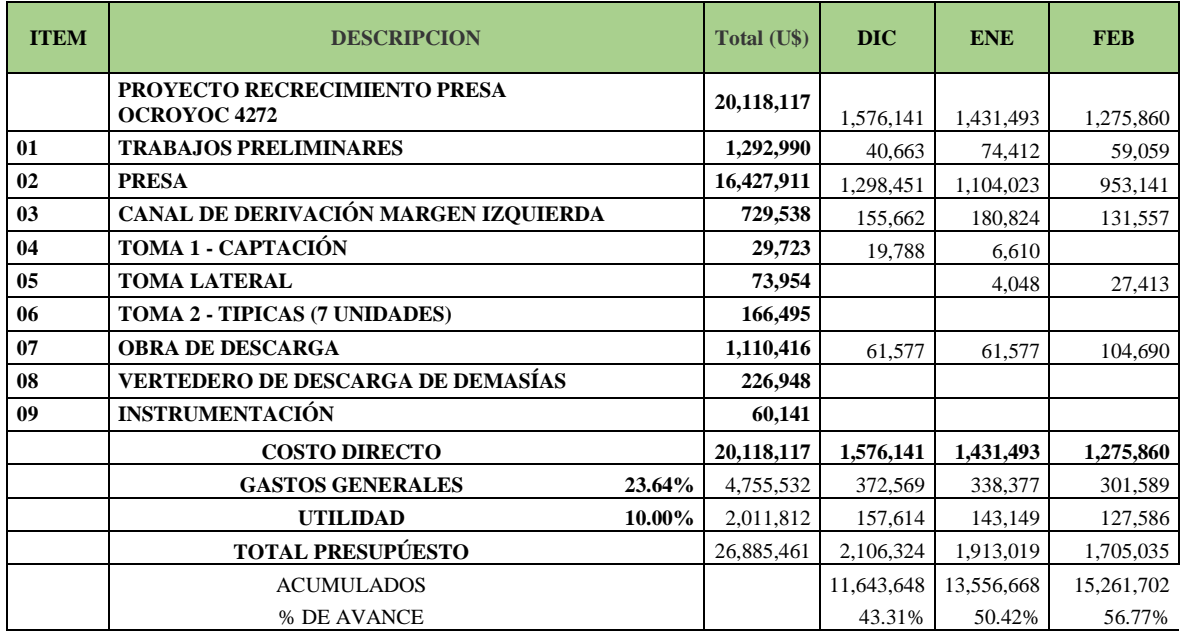

# Tabla 15: Cronograma valorizado diciembre – febrero

# Fuente: Elaboración Propia

# Tabla 16: Cronograma valorizado marzo – mayo

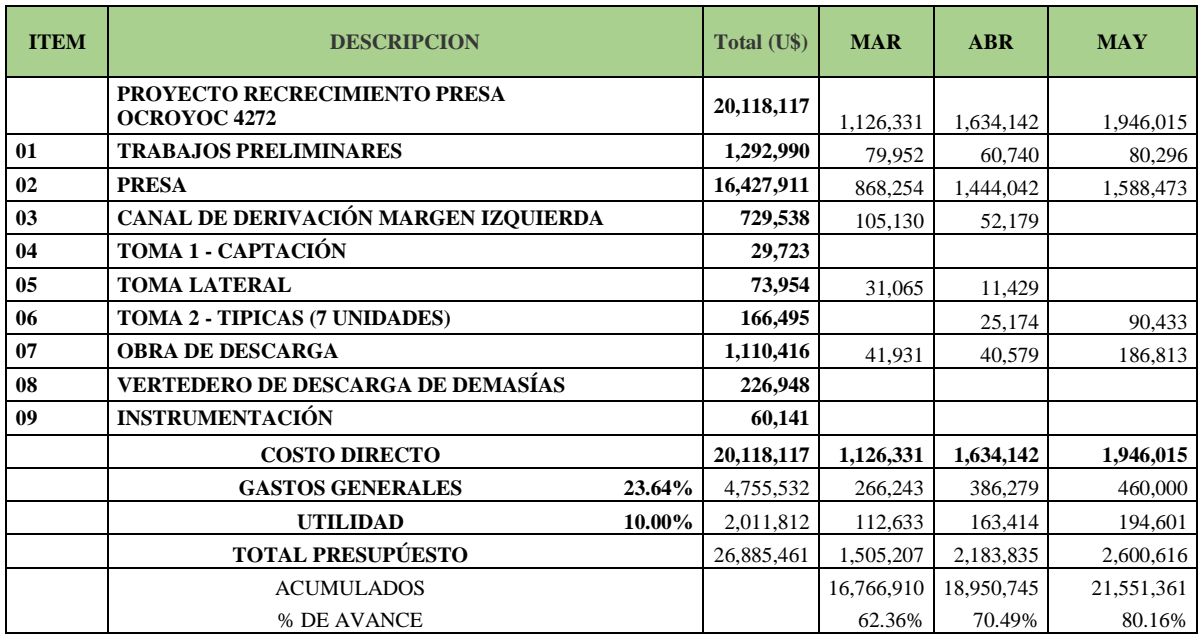

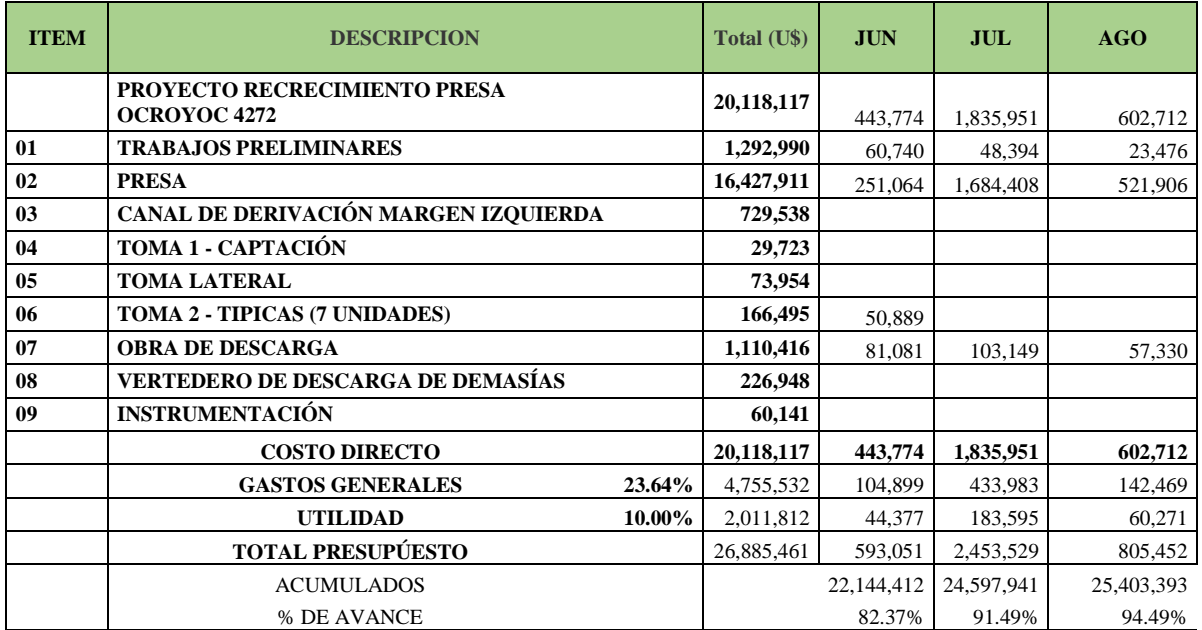

# Tabla 17: Cronograma valorizado junio – agosto

# Fuente: Elaboración Propia

# Tabla 18: Cronograma valorizado setiembre – noviembre

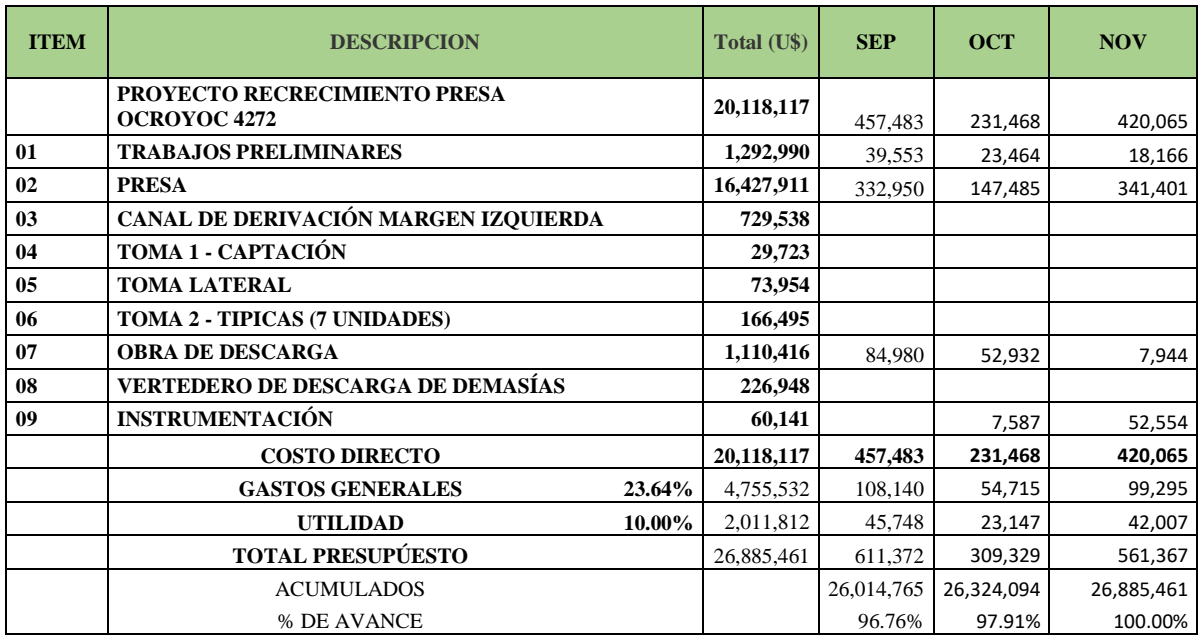

Gráfico 5: curva S en costos

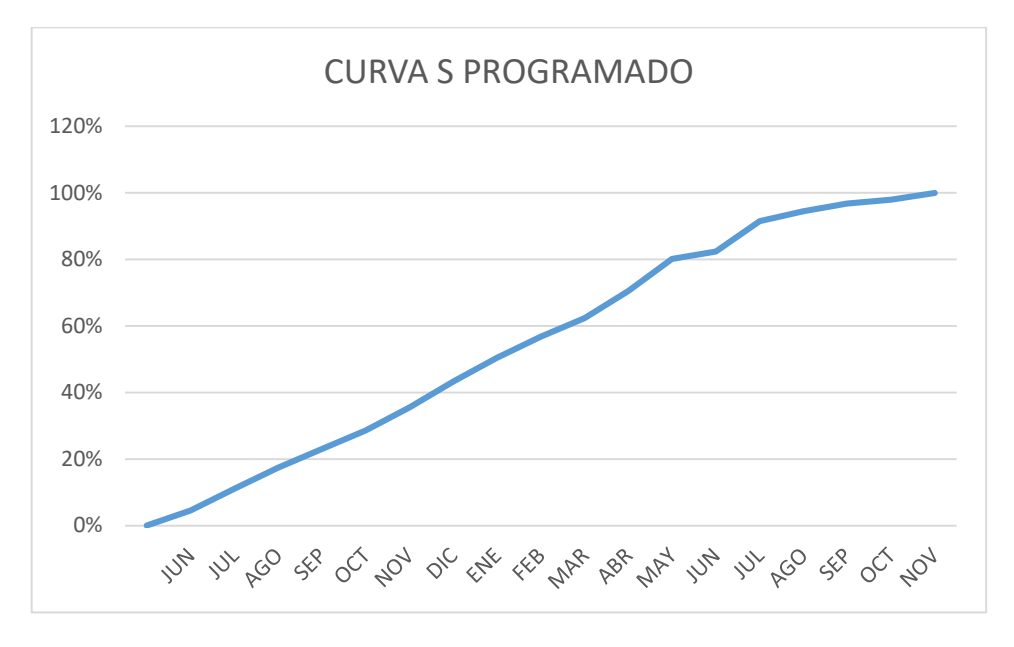

A continuación, vemos los resultados de la encuesta al plantel técnico del proyecto actual.

- **Gestión de Alcance del Proyecto**
- 1. ¿Conoce usted qué manera se puede planificar la gestión de alcance?
- 2. ¿Conoce usted, que debe recopilar requisitos?
- 3. ¿Conoce usted que debe definir el alcance?
- 4. ¿Conoce usted que debe crear la Estructura de Desglose de Trabajo (EDT)?
- 5. ¿Conoce usted que debe validar el alcance?

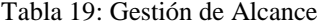

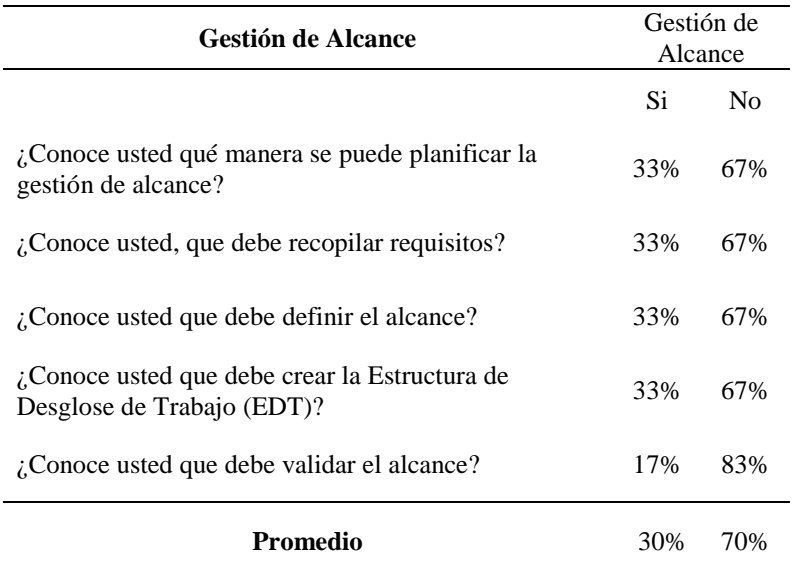

Fuente: Elaboración Propia

Gráfico 6: Gestión de Alcance

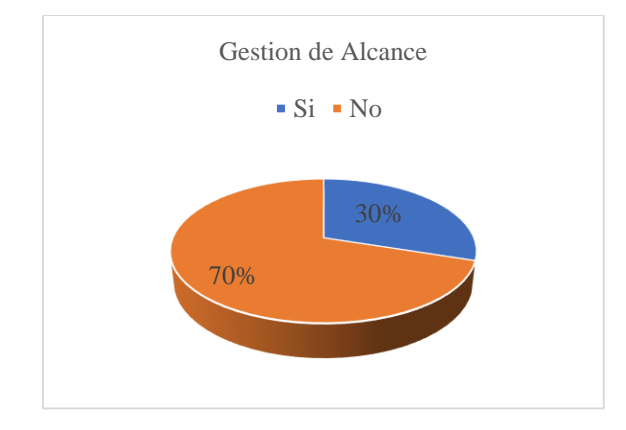

Fuente: Elaboración Propia

A continuación, se presenta los resultados obtenidos al aplicar la encuesta a los responsables del proyecto recrecimiento de presa de relaves Ocroyoc, respecto a la Gestión de Alcance. De los 12 encuestados, del total de pregunta que son 23, dentro de la dimensión de gestión de alcance tiene 5 preguntas.

Las preguntas son claras y precisas, en la cual el 70% mencionan que desconocen la gestión de alcance y el 30% si conocen.

#### - **Gestión de Costos del Proyecto**

- 6. ¿Conoce usted que debe planificar la gestión de los costos?
- 7. ¿Conoce usted que debe estimar los costos?
- 8. ¿Conoce usted que debe determinar el presupuesto?

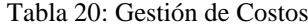

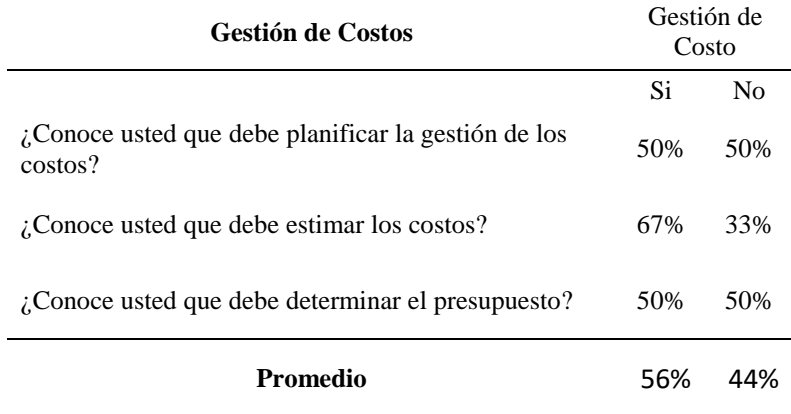

Fuente: Elaboración propia

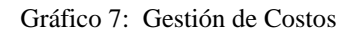

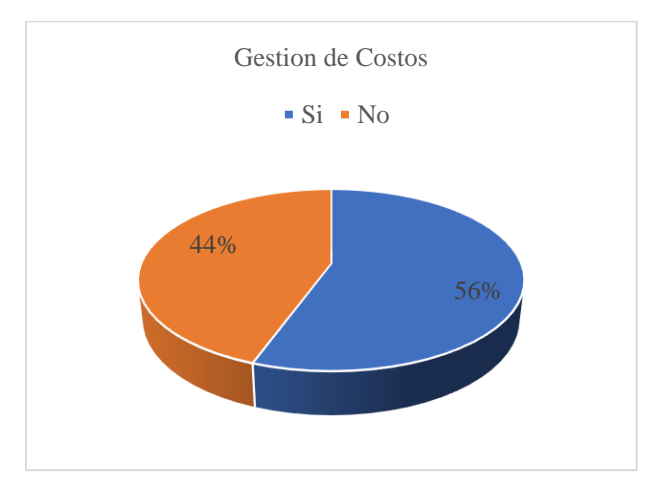

Fuente: Elaboración propia

A continuación, se presenta los resultados obtenidos al aplicar la encuesta a los responsables del proyecto recrecimiento de presa de relaves Ocroyoc, respecto a la Gestión de Costos. De los 12 encuestados, del total de pregunta que son 23, dentro de la dimensión de gestión de alcance tiene 3 preguntas. Las preguntas son claras y precisas, en la cual el 44% mencionan que desconocen la gestión de costos y el 56% si conocen la gestión de costos.

# - **Gestión de Tiempo del Proyecto**

- 9. ¿Conoce usted que debe definir las actividades?
- 10. ¿Conoce usted que debe secuenciar las actividades?
- 11. ¿Conoce usted que debe estimar la duración de las actividades?
- 12. ¿Conoce usted que debe desarrollar el cronograma?
- 13. ¿Conoce usted que en el proyecto existe la ruta crítica?

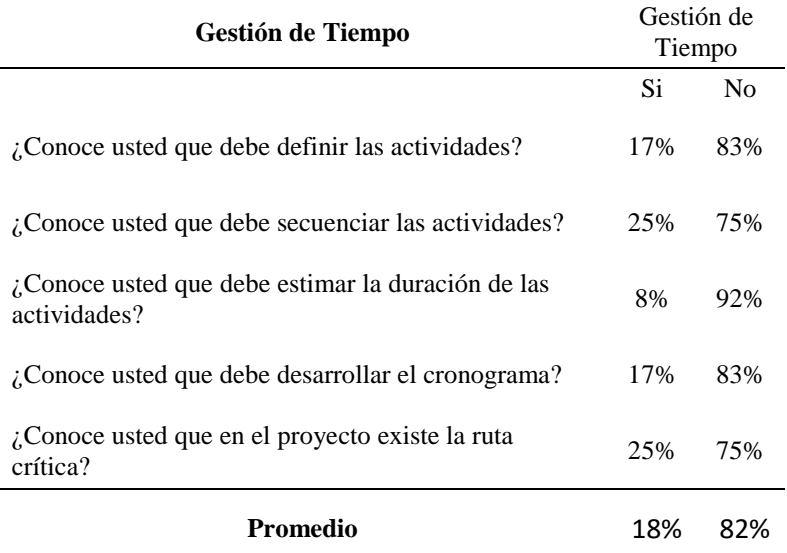

#### Tabla 21: Gestión de Tiempo

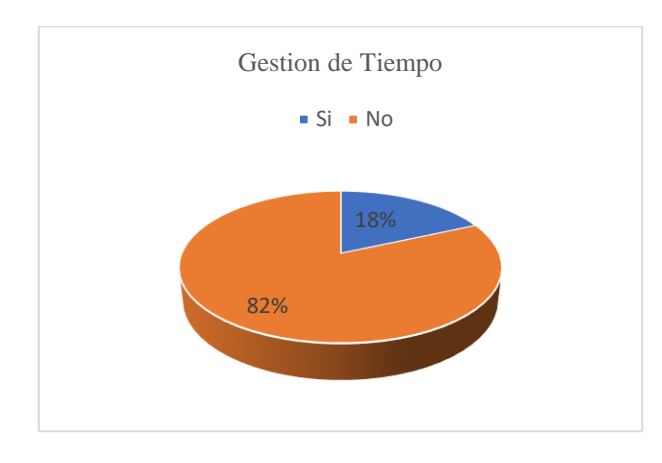

Gráfico 8: Gestión de Tiempo

Fuente: Elaboración propia

A continuación, se presenta los resultados obtenidos al aplicar la encuesta a los responsables del proyecto recrecimiento de presa de relaves Ocroyoc, respecto a la Gestión de Tiempo. De los 12 encuestados, del total de pregunta que son 23, dentro de la dimensión de gestión de tiempo tiene 5 preguntas.

Las preguntas son claras y precisas, en la cual el 82% mencionan que desconocen la gestión de tiempo y el 18% si conocen la gestión de tiempo.

#### - **Control de Costos**

- 14. ¿El proyecto presenta Variación del Costo?
- 15. ¿En el proyecto se realiza el Índice de Desempeño de Costo?
- 16. ¿En proyecto se realza Pronostico de EAC para trabajo de ETC a la tasa presupuestada?
- 17. ¿En el proyecto se realiza Pronostico de EAC para trabajo de la ETC con el CPI actual?
- 18. ¿En el proyecto se realiza Pronostico de EAC para trabajo de la ETC Conociendo ambos factores, SPI y CPI?

# 19. ¿En el proyecto se realiza Pronostico de EAC para un ETC ascendente?

| <b>Control de Costos</b>                                                                                         | Gestión de<br>Tiempo |     |
|----------------------------------------------------------------------------------------------------|----------------------|-----|
|                                                                                                    | Si                   | No  |
| L'El proyecto presenta Variación del Costo?                                                                      | 17%                  | 83% |
| L'En el proyecto se realiza el Índice de Desempeño de<br>Costo?                                                  | 33%                  | 67% |
| L'En proyecto se realza Pronostico de EAC para<br>trabajo de ETC a la tasa presupuestada?                        | 42%                  | 58% |
| L'En el proyecto se realiza Pronostico de EAC para<br>trabajo de la ETC con el CPI actual?                       | 33%                  | 67% |
| L'En el proyecto se realiza Pronostico de EAC para<br>trabajo de la ETC Conociendo ambos factores, SPI y<br>CPI? | 25%                  | 75% |
| L'En el proyecto se realiza Pronostico de EAC para un<br>ETC ascendente                                          | 33%                  | 67% |
| Promedio                                                                                                    | 31%                  | 69% |

Tabla 22: Control de Costos

Fuente: Elaboración Propia

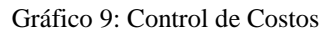

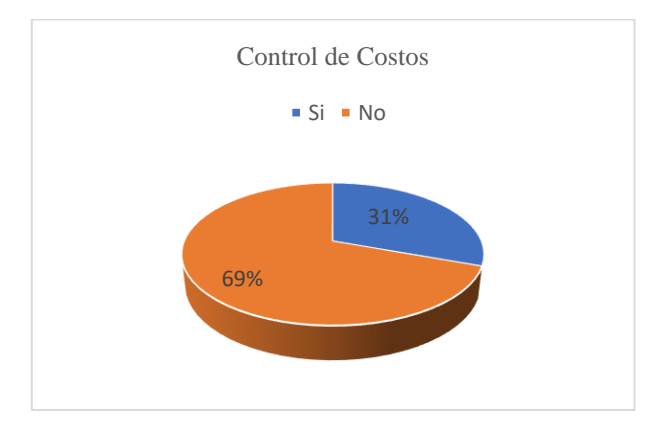

Fuente: Elaboración Propia

A continuación, se presenta los resultados obtenidos al aplicar la encuesta a los responsables del proyecto recrecimiento de presa de relaves Ocroyoc, respecto a la Control de Costos. De los 12 encuestados, del total de pregunta que son 23, dentro de la dimensión de control de costos de tiempo tiene 6 preguntas.

Las preguntas son claras y precisas, en la cual el 69% mencionan que desconocen el control de costos y el 31% si conocen el control de costos.

#### - **Control de Tiempo**

- 20. ¿El proyecto presenta Variación del Tiempo?
- 21. ¿En el proyecto se realiza el Índice de Desempeño de Cronograma?
- 22. ¿En el proyecto se realiza Pronostico del Cronograma?
- 23. ¿En el proyecto se realiza Índice de Desempeño de Trabajo por

Completar?

| Control de Tiempo                                                           | Gestión de<br>Tiempo |                |  |  |
|-----------------------------------------------------------------------------|----------------------|----------------|--|--|
|                                                                             | Si                   | N <sub>0</sub> |  |  |
| ¿El proyecto presenta Variación del Tiempo?                                 | 33%                  | 67%            |  |  |
| ¿En el proyecto se realiza el Índice de Desempeño de<br>Cronograma?         | 33%                  | 67%            |  |  |
| <i>i</i> . En el proyecto se realiza Pronostico del<br>Cronograma?          | 33%                  | 67%            |  |  |
| ¿En el proyecto se realiza Índice de Desempeño de<br>Trabajo por Completar? | 17%                  | 83%            |  |  |
| Promedio                                                                    | 29%                  | 71%            |  |  |

Tabla 23: Control de Tiempo
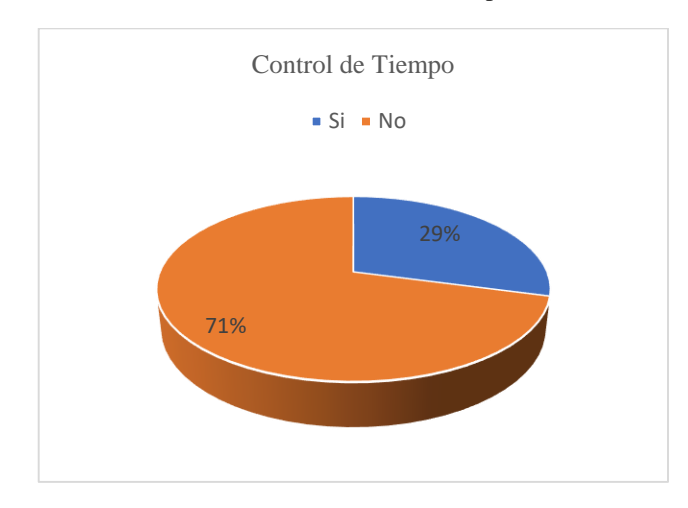

Gráfico 10: control de tiempo

Fuente: Elaboración propia

A continuación, se presenta los resultados obtenidos al aplicar la encuesta a los responsables del proyecto recrecimiento de presa de relaves Ocroyoc, respecto a la Control de Costos. De los 12 encuestados, del total de pregunta que son 23, dentro de la dimensión de control de costos de tiempo tiene 4 preguntas.

Las preguntas son claras y precisas, en la cual el 71% mencionan que desconocen el control de tiempo y el 29% si conocen el control de tiempo.

#### **4.2.2 Aplicación de la Gestión del Valor Ganado**

A continuación, se presentan e interpretan las tablas y gráficos resultados de aplicación de la Gestión del Valor Ganado que fueron expuestas a los encargados de los proyectos. La aplicación se realizó periódicamente con fecha de corte cada fin de mes, la aplicación de la metodología se utilizó para la recolección de fichas, reportes del valor ganado.

Para empezar a realizar los trabajos de la gestión de proyectos y la aplicación del método de valor ganado se tiene que tener los siguientes pasos y que se clasifica en las etapas:

Etapa de Inicio (cronograma línea base, curva S cronograma de procura, hitos, histograma de personal planificado)

Etapa de Planificación (plan de construcción, plan de seguridad, plan de seguridad y emergencia, lookahead de personal, lookahead de equipos, histograma de personal semanal)

Etapa de Ejecución (solicitud de información RFI, horas ganadas, horas gastadas)

Etapa de Seguimiento y Control (cronograma de seguimiento, daily report, weekly report, hojas de construcción, porcentaje de plan de cumplimiento PPC, indicadores CPI, SPI, CV, SV, BAC, EAC, TCPI)

Etapa de Cierre (dossier de calidad, planos Asbuilt, acta de cierre).

- El Cronograma de Obra en línea base debe estar realizado en el MS. Proyect o Primavera Proyect Management.
- Para este caso hemos programado en el MS. Proyect y Primavera P6
- Se tiene que ingresar recursos al programa como mano de obra, materiales, herramientas y equipo.
- Se extrae datos del MS Proyect y Primavera a la hoja de cálculo Excel, para crear el cronograma valorizado con periodos de meses en horas hombre.
- Se extrae datos del programa al Exel, las horas hombre por periodos de meses y la totalidad de cuantas horas hombre han participado en el proyecto.

 Se crea el histograma de personal distribuido por meses para cuanto personal debió o debe estar el proyecto para realizar la planificación del caso respectivo.

|             | TOTAL DE HORAS DE TRABAJO                                   |                 |            |            |            |            |            |            |            |            |            |
|-------------|-------------------------------------------------------------|-----------------|------------|------------|------------|------------|------------|------------|------------|------------|------------|
|             | <b>PROGRAMADO</b>                                           |                 |            |            |            |            |            |            |            |            |            |
|             | <b>PROYECTO: CONSTRUCCION DE RECRECIMIENTO DEL DEPOSITO</b> |                 |            |            |            |            |            |            |            |            |            |
|             | DE RELAVES ELEVACION 4272 MSNM                              |                 |            |            |            |            |            |            |            |            |            |
|             |                                                             |                 | 2019       |            |            |            |            |            |            |            |            |
| <b>ITEM</b> | <b>DESCRIPCION</b>                                          | <b>Total HH</b> | <b>JUN</b> | <b>JUL</b> | <b>AGO</b> | <b>SEP</b> | <b>OCT</b> | <b>NOV</b> | <b>DIC</b> | <b>ENE</b> | <b>FEB</b> |
|             | <b>PROYECTO RECRECIMIENTO PRESA</b><br><b>OCROYOC 4272</b>  | 737,442.76      | 26,308.10  | 45,564.02  | 44,246.73  | 38,595.60  | 36.621.48  | 41,564.75  | 51,998.47  | 48,501.88  | 43,687.58  |
| 01          | <b>TRABAJOS PRELIMINARES</b>                                | 90,546.52       | 6.669.48   | 13,772.75  | 9,137.67   | 3,633.63   | 4.109.75   | 3,633.63   | 4.109.75   | 4,666.38   | 4,127.35   |
| 02          | <b>PRESA</b>                                                | 514,543.47      | 19,365.58  | 28.905.13  | 31,021.97  | 27,971.13  | 28.997.32  | 28,626.02  | 35,183.43  | 31,070.88  | 29,279.18  |
| 03          | <b>CANAL DE DERIVACIÓN MARGEN</b><br><b>IZOUIERDA</b>       | 17,857.79       |            |            |            |            | 59.78      | 2.371.17   | 3.599.10   | 4,115.02   | 3,080.77   |
| 04          | TOMA 1 - CAPTACIÓN                                          | 1.781.77        |            |            |            |            |            | 133.63     | 1,182.03   | 466.12     |            |
| 05          | <b>TOMA LATERAL</b>                                         | 5,999.45        |            |            |            |            |            |            |            | 259.32     | 1,371.52   |
| -06         | <b>TOMA 2 - TIPICAS (7 UNIDADES)</b>                        | 13,958.89       |            |            |            |            |            |            |            |            |            |
| 07          | <b>OBRA DE DESCARGA</b>                                     | 72,707.83       |            |            |            |            | 101.95     | 6,800.32   | 7.924.15   | 7.924.15   | 5,828.77   |
| 08          | <b>VERTEDERO DE DESCARGA DE</b><br><b>DEMASÍAS</b>          | 17,589.79       | 273.05     | 2.886.13   | 4,087.10   | 6.990.83   | 3,352.67   |            |            |            |            |
| -09         | <b>INSTRUMENTACIÓN</b>                                      | 2.457.25        |            |            |            |            |            |            |            |            |            |
|             | <b>TOTAL HH</b>                                             | 737,442.76      | 26,308.11  | 45.564.01  | 44.246.74  | 38,595.59  | 36,621.47  | 41.564.77  | 51.998.46  | 48.501.87  | 43,687.59  |
|             | <b>ACUMULADO TOTAL HH</b>                                   |                 | 26,308.1   | 71,872.12  | 116,118.86 | 154,714.45 | 191,335.92 | 232,900.69 | 284,899.15 | 333,401.02 | 377,088.61 |
|             | % DE AVANCE                                                 |                 | 3.57%      | 9.75%      | 15.75%     | 20.98%     | 25.95%     | 31.58%     | 38.63%     | 45.21%     | 51.13%     |

Tabla 24: Presupuesto Valorizado depósito de relaves Ocroyoc

## **TOTAL DE HORAS DE TRABAJO PROGRAMADO**

## **PROYECTO: CONSTRUCCION DE RECRECIMIENTO DEL DEPOSITO DE RELAVES ELEVACION 4272 MSNM**

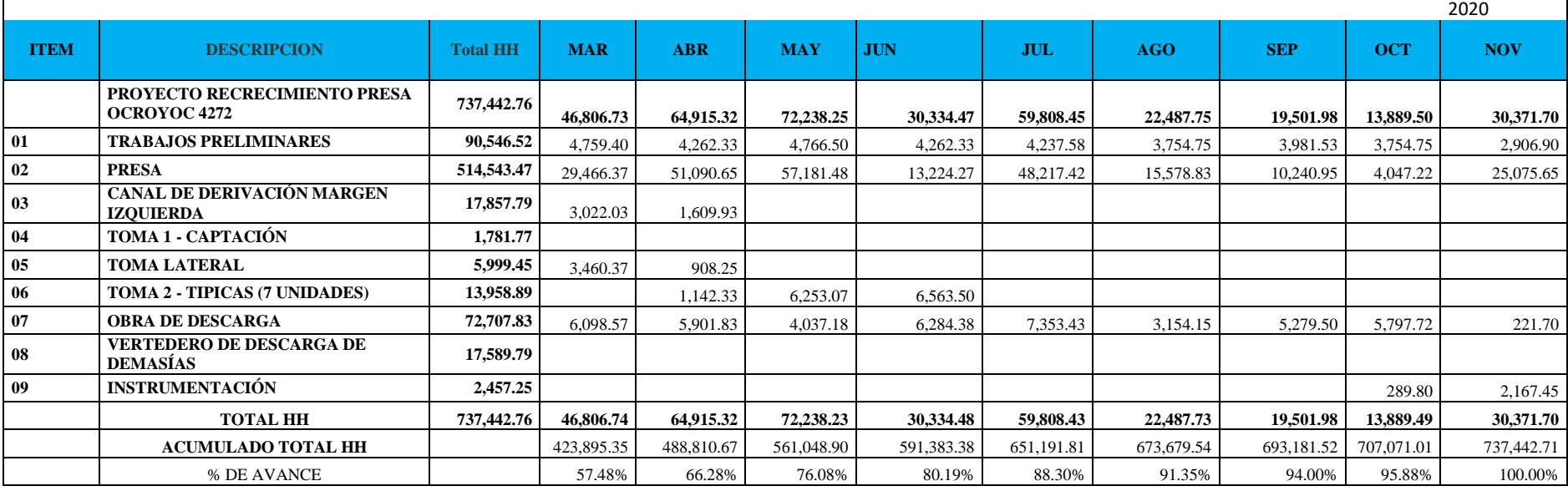

Una vez que se obtuvo el cronograma valorizado, se empieza a extraer los datos para la elaboración de la Curva S en periodos de 18 meses tal como muestra en la tabla siguiente:

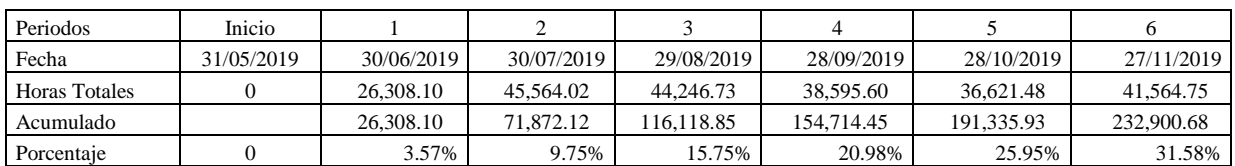

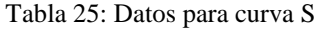

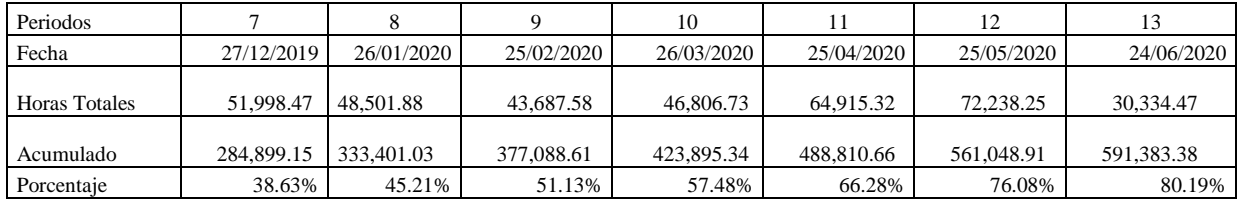

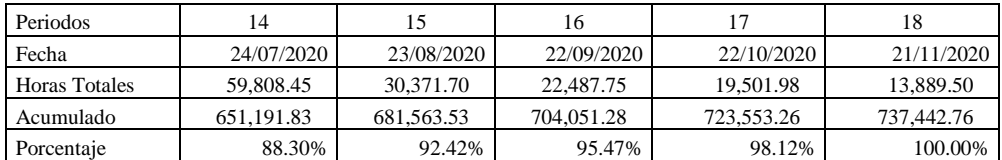

Fuente: Elaboración Propia

Histograma de personal total planificado de personal indirecto que ha

participado en el proyecto.

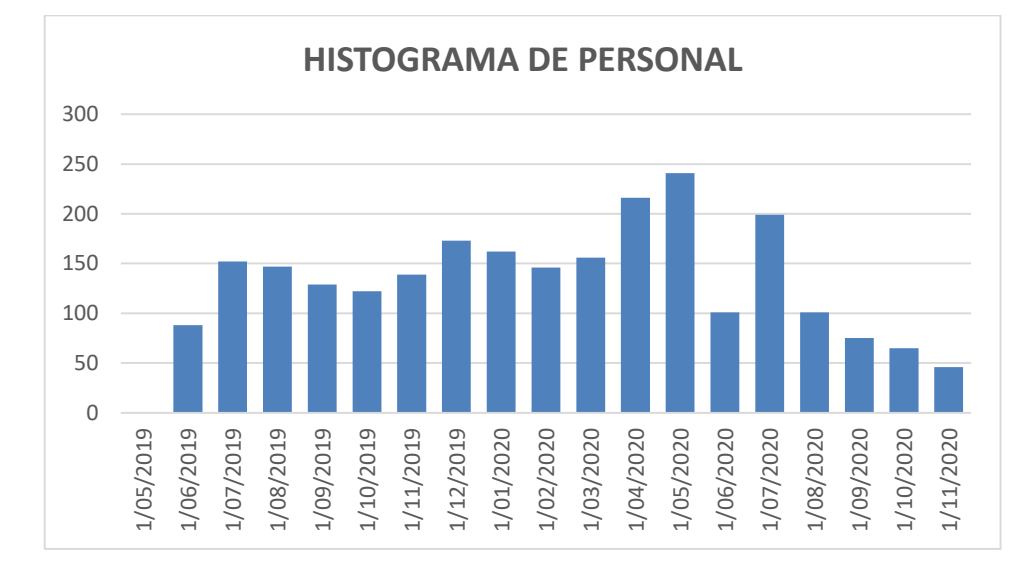

Gráfico 11: Histograma de Personal Planificado

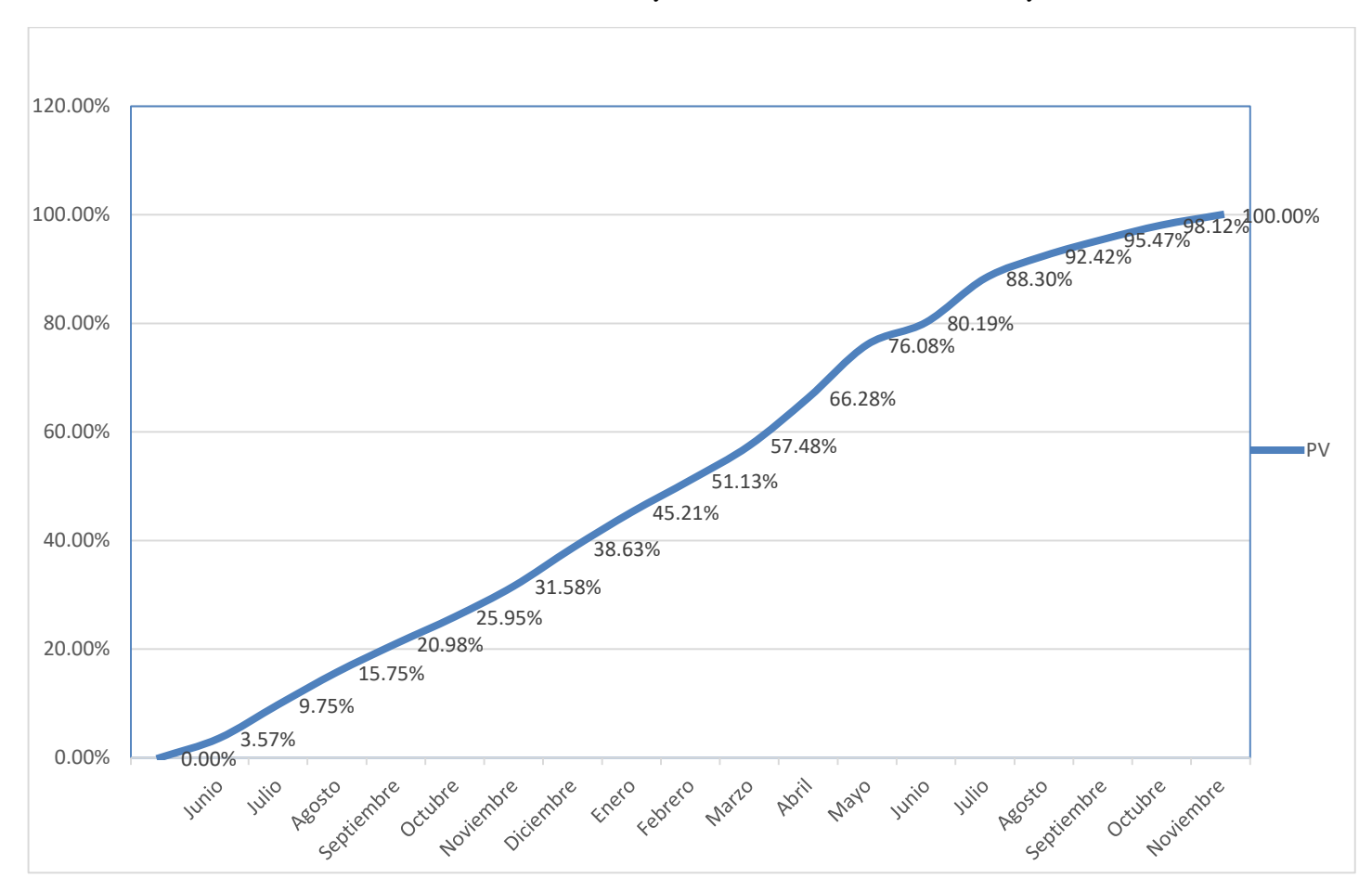

Gráfico 12: Curva S Proyecto Recrecimiento de Relaves Ocroyoc

Fuente: Elaboración Propia

Como se muestra en el grafico 12 la curva S general del proyecto recrecimiento de depósito de relaves Ocroyoc, el periodo de ejecución es de 18 meses, de junio 2019 hasta noviembre 2020 se procede la aplicación de la metodología del Valor Ganado.

La aplicación de la metodología del Valor Ganado se empezó a procesar los datos de la fichas y reportes diarios donde figura los costos y tiempos de acuerdo a la planificación establecida.

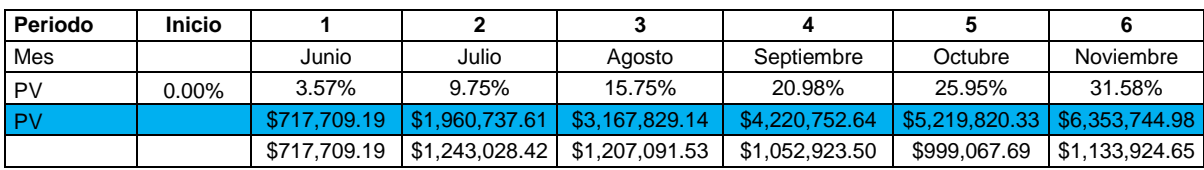

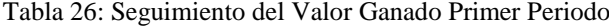

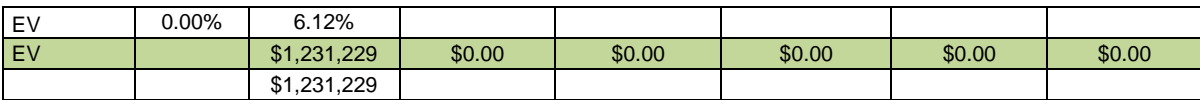

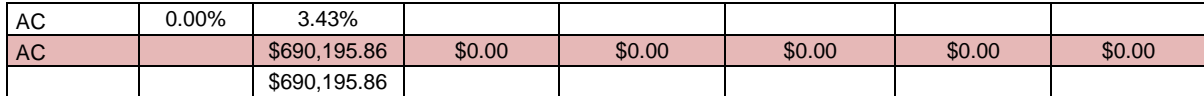

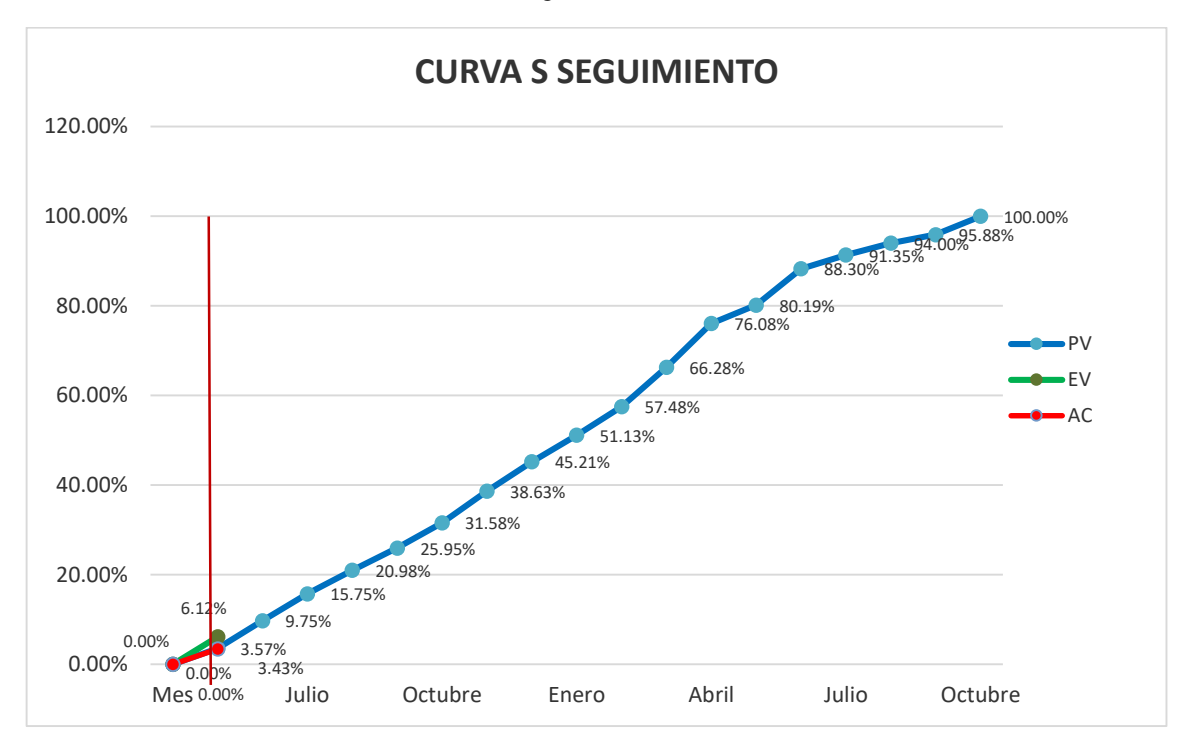

Gráfico 13: Seguimiento Curva S Periodo Junio

Fuente: Elaboración Propia

Como resultado al seguimiento del proyecto respecto al avance físico a la fecha corte al 30 de junio, concerniente al primer periodo, el avance de valor ganado (EV) es de 6.12%, con respecto al valor planificado (PV) de 3.57%. Por lo que indica que el proyecto se encuentra adelantado en un 2.55%. Como resultado al seguimiento del proyecto respecto al avance en costos a

la fecha corte al 30 de junio, concerniente al primer periodo el (EV) es de UD\$ 1,231,229, con un costo actual (AC) de UD\$ 690,195.86, y un valor planificado (PV) 717,709.19

| Variaciones y Desempeños                   | Métricas       |                  | Resultado  |
|--------------------------------------------|----------------|------------------|------------|
|                                            |                | SPI<1            |            |
| Índice de Desempeño de<br>Cronograma (SPI) | $SPI = EV/PV$  | $SPI=1$          | 1.72       |
|                                            |                | SPI > 1          |            |
|                                            |                | SV<0             |            |
| Variación de Cronograma<br>(SV)            | $SV=EV-PV$     | $SV=0$           | 513,519.60 |
|                                            |                | SV>0             |            |
| Valor relativo SV                          | $SV\% = SV/PV$ |                  | 71.55%     |
|                                            |                | CPI <sub>1</sub> |            |
| Indice de Desempeño de Costo<br>(CPI)      | $CPI = EV/AC$  | $CPI=1$          | 1.78       |
|                                            |                | CPI>1            |            |
|                                            |                | CV<0             |            |
| Variación de Costo (CV)                    | $CV=EV-AC$     | $CV=0$           | 541,033    |
|                                            |                | CV>0             |            |
| Valor relativo CV                          | $CV\% = CV/EV$ |                  | 43.94%     |

Tabla 27: Métricas del Primer Periodo Junio

Fuente: Elaboración Propia

# **Interpretación:**

La variación de costo (CV) es de UD\$ 541,033, con respecto al valor planificado (PV) lo cual produce un índice de desempeño de costo (CPI) de 1.78, lo cual significa que el proyecto está debajo del presupuesto esto es **Excelente**, lo cual indica por cada dólar invertido, estamos valorizando 1.78 dólar.

La variación del cronograma (SV) es de 2.55% con respecto a valor panificado (PV) lo cual genera un índice de desempeño de cronograma (SPI) de 1.72 lo cual significa que el proyecto se encuentra adelantado en un 72% esto es **Excelente.**

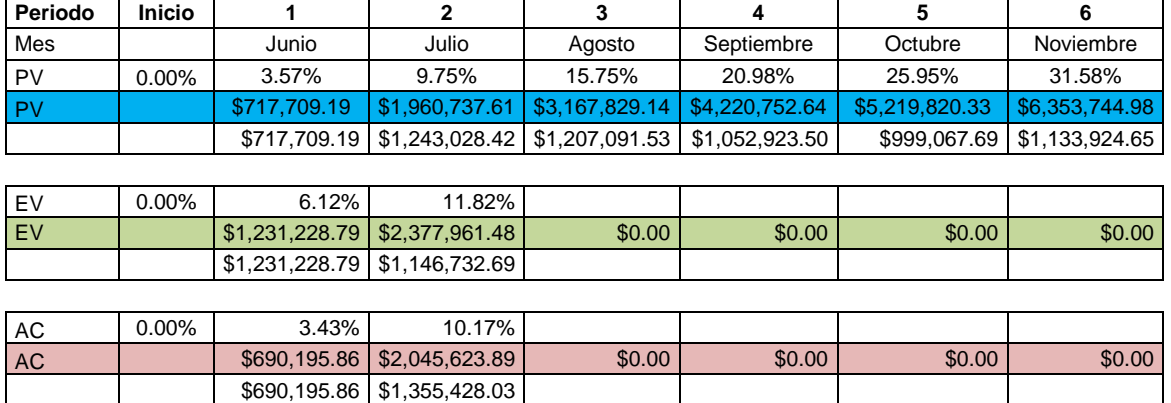

#### Tabla 28: Seguimiento del Valor Ganado Segundo Periodo

Fuente: Elaboración Propia

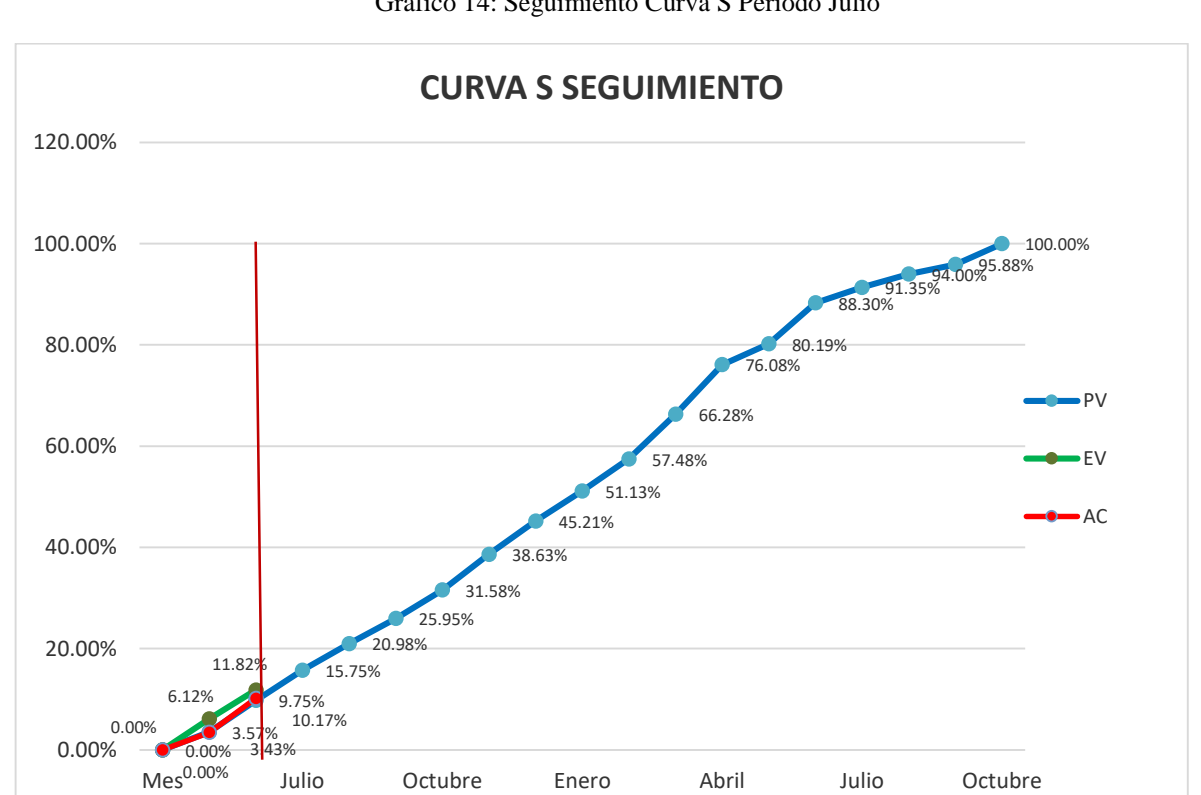

Gráfico 14: Seguimiento Curva S Periodo Julio

Como resultado al seguimiento del proyecto respecto al avance físico a la fecha corte al 30 de julio, concerniente al segundo periodo, el avance de valor ganado (EV) es de 11.82%, con respecto al valor planificado (PV) de 9.75%. Por lo que indica que el proyecto se encuentra adelantado en un 2.07%.

Como resultado al seguimiento del proyecto respecto al avance en costos a la fecha corte al 30 de julio, concerniente al segundo periodo el (EV) es de UD\$ 2,377,961.48, con un costo actual (AC) de UD\$ 2,045,623.89, y un valor planificado (PV) 1,960,737.61.

| Variaciones y Desempeños                   | Métricas       |                  | Resultado  |
|--------------------------------------------|----------------|------------------|------------|
|                                            |                | SPI<1            |            |
| Índice de Desempeño de<br>Cronograma (SPI) | SPI=EV/PV      | $SPI=1$          | 1.21       |
|                                            |                | SPI > 1          |            |
|                                            |                | SV < 0           |            |
| Variación de Cronograma (SV)               | SV=EV-PV       | $SV=0$           | 417,223.88 |
|                                            |                | SV>0             |            |
| Valor relativo SV                          | $SV\% = SV/PV$ |                  | 21.28%     |
|                                            |                | CPI <sub>1</sub> |            |
| Indice de Desempeño de Costo<br>(CPI)      | $CPI = EV/AC$  | $CPI=1$          | 1.16       |
|                                            |                | CPI>1            |            |
|                                            |                | CV<0             |            |
| Variación de Costo (CV)                    | $CV=EV-AC$     | $CV=0$           | 332,338    |
|                                            |                | CV>0             |            |
| Valor relativo CV                          | $CV\% = CV/EV$ |                  | 13.98%     |

Tabla 29: Métricas del Segundo Periodo Julio

Fuente: Elaboración Propia

# **Interpretación:**

La variación de costo (CV) es de UD\$ 332,338, con respecto al valor planificado (PV) lo cual produce un índice de desempeño de costo (CPI) de 1.16, lo cual significa que el proyecto está debajo del presupuesto esto es **Excelente**, lo cual indica por cada dólar invertido, estamos valorizando 1.16 dólar.

La variación del cronograma (SV) es de 2.07% con respecto a valor panificado (PV) lo cual genera un índice de desempeño de cronograma (SPI) de 1.21 lo cual significa que el proyecto se encuentra adelantado en un 21% esto es **Excelente.**

Tabla 30: Seguimiento del Valor Ganado Tercer Periodo

| Periodo | <b>Inicio</b> |              |       |                                                               |                                                                                    |         |                               |
|---------|---------------|--------------|-------|---------------------------------------------------------------|------------------------------------------------------------------------------------|---------|-------------------------------|
| Mes     |               | Junio        | Julio | Agosto                                                        | Septiembre                                                                         | Octubre | Noviembre                     |
| PV      | $0.00\%$      | $3.57\%$     | 9.75% | 15.75%                                                        | 20.98%                                                                             | 25.95%  | 31.58%                        |
| l PV    |               | \$717.709.19 |       |                                                               | \$1,960,737.61   \$3,167,829.14   \$4,220,752.64   \$5,219,820.33   \$6,353,744.98 |         |                               |
|         |               |              |       | $$717,709.19$ $$1,243,028.42$ $$1,207,091.53$ $$1,052,923.50$ |                                                                                    |         | \$999,067.69   \$1,133,924.65 |

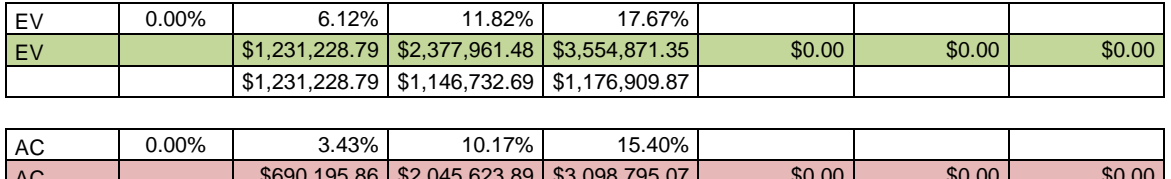

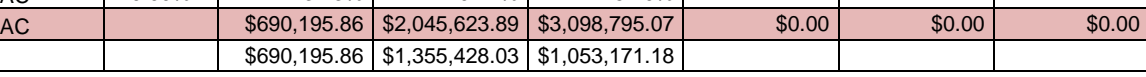

Fuente: Elaboración Propia

Gráfico 15: Seguimiento Curva S Periodo Agosto

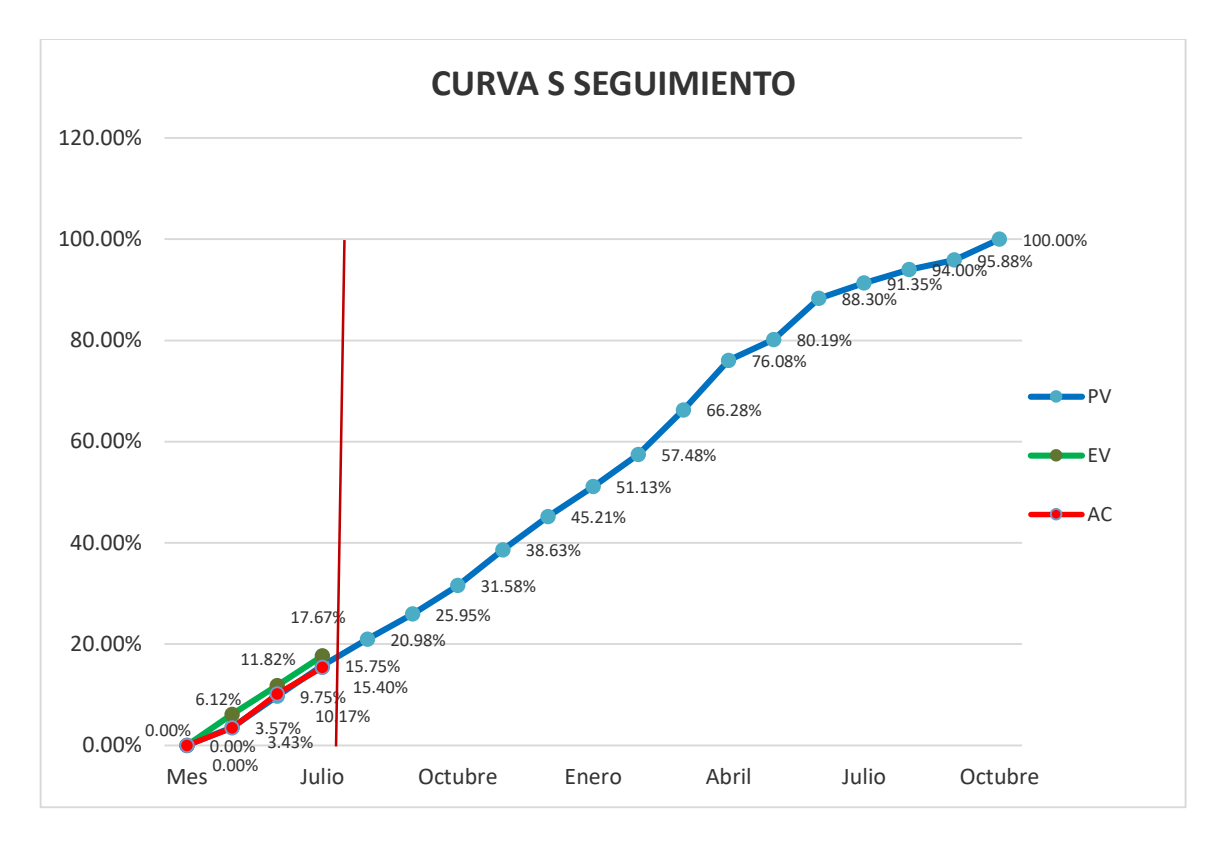

Fuente: Elaboración Propia

Como resultado al seguimiento del proyecto respecto al avance físico a la fecha corte al 30 de agosto, concerniente al tercer periodo, el avance de valor ganado (EV) es de 17.67%, con respecto al valor planificado (PV) de 15.75%. Por lo que indica que el proyecto se encuentra adelantado en un 1.92%.

Como resultado al seguimiento del proyecto respecto al avance en costos a la fecha corte al 30 de agosto, concerniente al tercer periodo el (EV) es de UD\$ 3,554,871.35, con un costo actual (AC) de UD\$ 3,098,795.07, y un valor planificado (PV) 3,167,829.14

| Variaciones y Desempeños              | Métricas       |                    | Resultado  |  |
|---------------------------------------|----------------|--------------------|------------|--|
| Índice de Desempeño de                | $SPI = EV/PV$  | SPI<1              | 1.12       |  |
| Cronograma (SPI)                      |                | $SPI=1$<br>SPI > 1 |            |  |
|                                       |                | SV < 0             |            |  |
| Variación de Cronograma (SV)          | SV=EV-PV       | $SV=0$             | 387,042.22 |  |
|                                       |                | SV>0               |            |  |
| Valor relativo SV                     | $SV\% = SV/PV$ |                    | 12.22%     |  |
|                                       |                | CPI <sub>1</sub>   |            |  |
| Indice de Desempeño de Costo<br>(CPI) | $CPI = EV/AC$  | $CPI=1$            | 1.15       |  |
|                                       |                | CPI>1              |            |  |
|                                       |                | CV<0               |            |  |
| Variación de Costo (CV)               | $CV=EV-AC$     | $CV=0$             | 456,076    |  |
|                                       |                | CV>0               |            |  |
| Valor relativo CV                     | $CV\% = CV/EV$ |                    | 12.83%     |  |

Tabla 31: Métricas del Tercer Periodo Agosto

Fuente: Elaboración Propia

# **Interpretación:**

La variación de costo (CV) es de UD\$ 456,076, con respecto al valor planificado (PV) lo cual produce un índice de desempeño de costo (CPI) de 1.15, lo cual significa que el proyecto está debajo del presupuesto esto es **Excelente**, lo cual indica por cada dólar invertido, estamos valorizando 1.15 dólar.

La variación del cronograma (SV) es de 1.92% con respecto a valor panificado (PV) lo cual genera un índice de desempeño de cronograma (SPI) de 1.12 lo cual significa que el proyecto se encuentra adelantado en un 12% esto es **Excelente.**

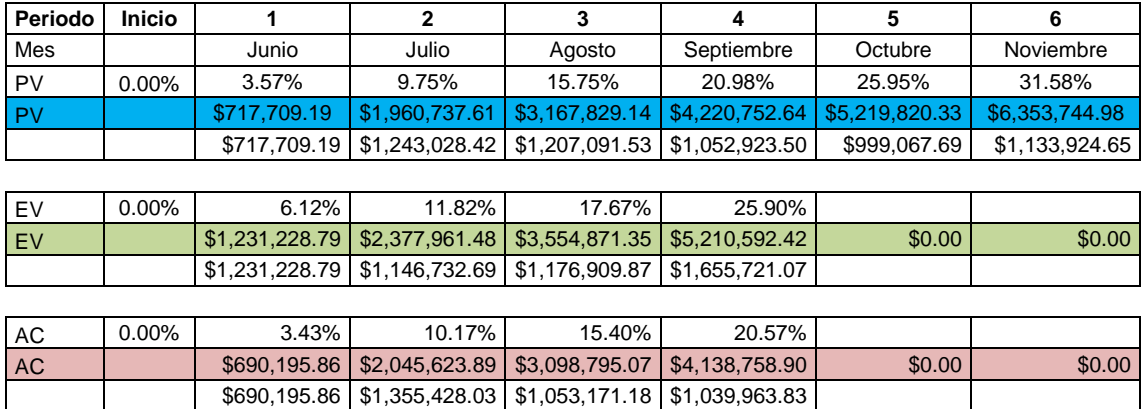

#### Tabla 32: Seguimiento del Valor Ganado Cuarto Periodo

Fuente: Elaboración Propia

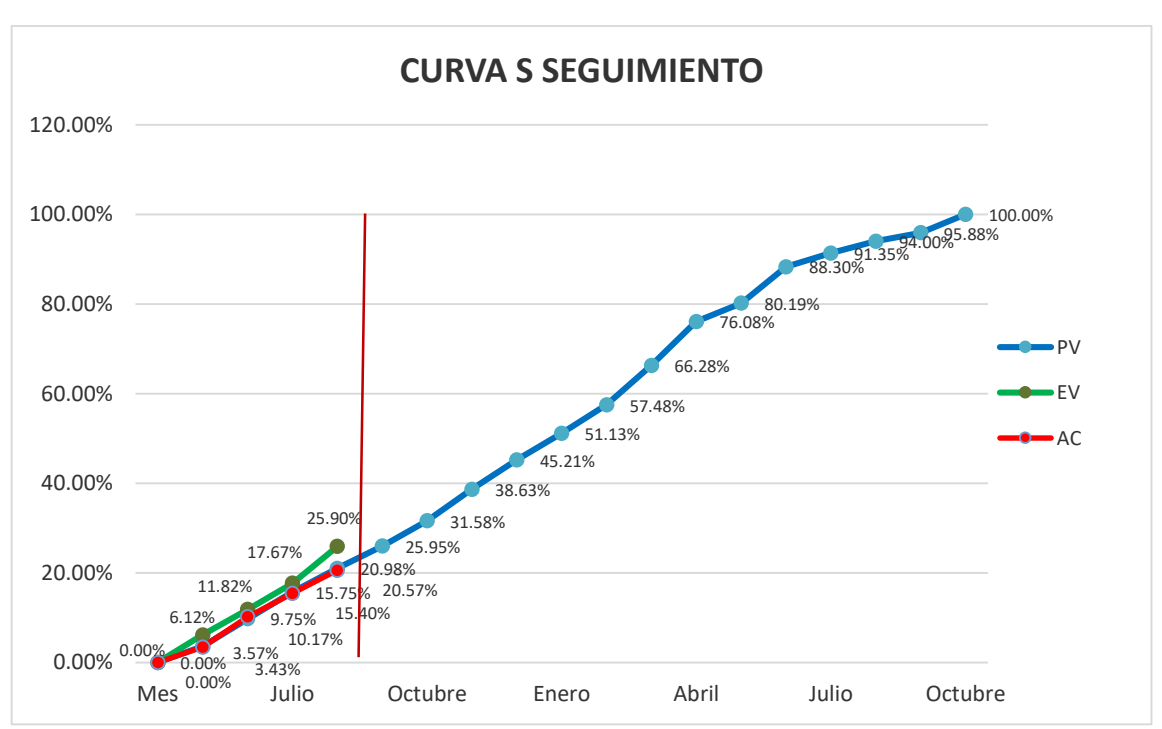

#### Gráfico 16: Seguimiento Curva S Periodo Setiembre

Fuente: Elaboración Propia

# **Interpretación:**

Como resultado al seguimiento del proyecto respecto al avance físico a la fecha corte al 30 de setiembre, concerniente al cuarto periodo, el avance de valor ganado (EV) es de 25.90%, con respecto al valor planificado (PV) de 20.98%. Por lo que indica que el proyecto se encuentra adelantado en un 4.92%.

Como resultado al seguimiento del proyecto respecto al avance en costos a la fecha corte al 30 de setiembre, concerniente al primer periodo el (EV) es de UD\$ 5,210,592.42, con un costo actual (AC) de UD\$ 4,138,758.90, y un valor planificado (PV) 4,220,752.64

| Variaciones y Desempeños                   | Métricas       |                  | Resultado  |
|--------------------------------------------|----------------|------------------|------------|
|                                            |                | SPI<1            |            |
| Índice de Desempeño de<br>Cronograma (SPI) | SPI=EV/PV      | $SPI=1$          | 1.23       |
|                                            |                | SPI > 1          |            |
|                                            |                | SV < 0           |            |
| Variación de Cronograma (SV)               | $SV=EV-PV$     | $SV=0$           | 989,839.78 |
|                                            |                | SV>0             |            |
| Valor relativo SV                          | $SV\% = SV/PV$ |                  | 23.45%     |
|                                            |                | CPI <sub>1</sub> |            |
| Índice de Desempeño de Costo<br>(CPI)      | CPI=EV/AC      | $CPI=1$          | 1.26       |
|                                            |                |                  |            |
|                                            |                | CV<0             |            |
| Variación de Costo (CV)                    | $CV=EV-AC$     | $CV=0$           | 1,071,834  |
|                                            |                | CV>0             |            |
| Valor relativo CV                          | $CV\% = CV/EV$ |                  | 20.57%     |

Tabla 33: Métricas del Cuarto Periodo Setiembre

Fuente: Elaboración Propia

#### **Interpretación:**

La variación de costo (CV) es de UD\$ 1,071.874, con respecto al valor planificado (PV) lo cual produce un índice de desempeño de costo (CPI) de 1.26, lo cual significa que el proyecto está debajo del presupuesto esto es **Excelente**, lo cual indica por cada dólar invertido, estamos valorizando 1.26 dólar.

La variación del cronograma (SV) es de 4.92% con respecto a valor panificado (PV) lo cual genera un índice de desempeño de cronograma (SPI) de 1.23 lo cual significa que el proyecto se encuentra adelantado en un 23% esto es **Excelente.**

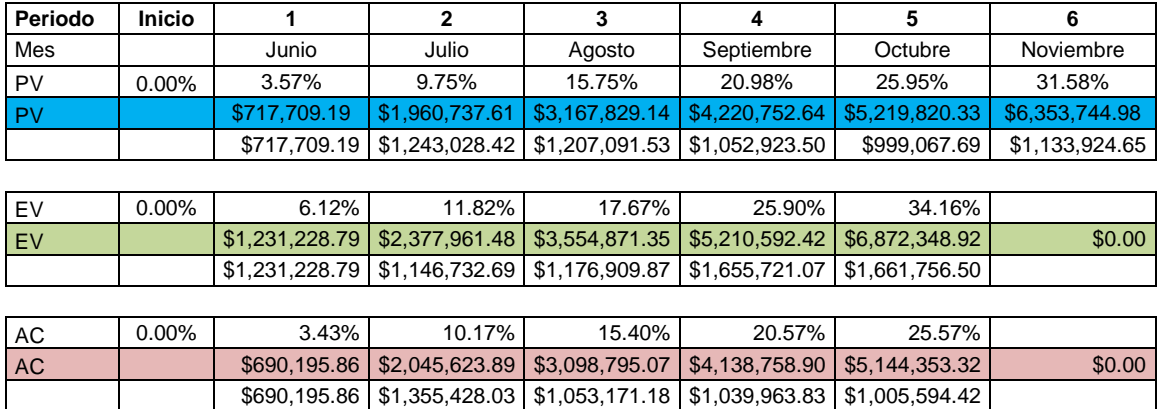

#### Tabla 34: Seguimiento del Valor Ganado Quinto Periodo

Fuente: Elaboración Propia

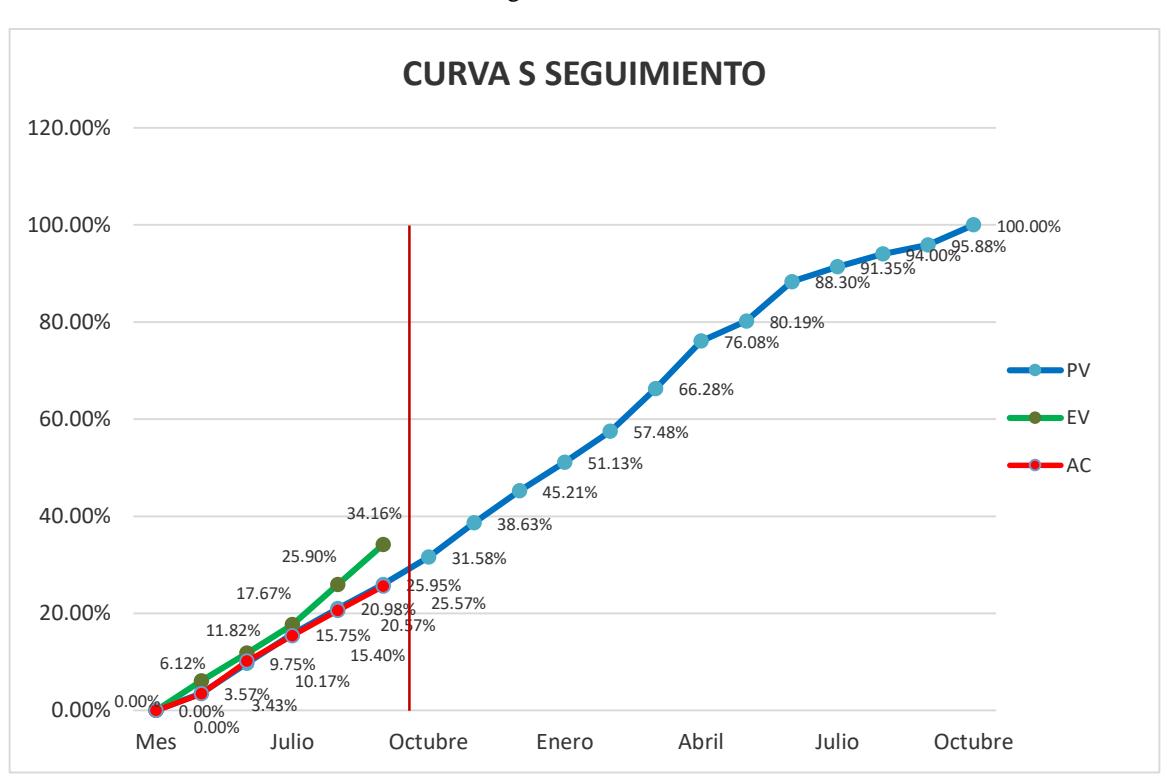

#### Gráfico 17: Seguimiento Curva S Periodo Octubre

Fuente: Elaboración Propia

#### **Interpretación:**

Como resultado al seguimiento del proyecto respecto al avance físico a la fecha corte al 30 de octubre, concerniente al quinto periodo, el avance de valor ganado (EV) es de 34.16%, con respecto al valor planificado (PV) de 25.95%. Por lo que indica que el proyecto se encuentra adelantado en un 8.21%.

Como resultado al seguimiento del proyecto respecto al avance en costos a la fecha corte al 30 de octubre, concerniente al quinto el (EV) es de UD\$ 6,872,348.92, con un costo actual (AC) de UD\$ 5,144,353.32, y un valor planificado (PV) 5,219,820.33

| Variaciones y Desempeños                   | Métricas       |         | Resultado    |
|--------------------------------------------|----------------|---------|--------------|
|                                            |                | SPK1    |              |
| Índice de Desempeño de<br>Cronograma (SPI) | SPI=EV/PV      | $SPI=1$ | 1.32         |
|                                            |                | SPI > 1 |              |
|                                            |                | SV < 0  |              |
| Variación de Cronograma (SV)               | $SV=EV-PV$     | $SV=0$  | 1,652,528.59 |
|                                            |                | SV>0    |              |
| Valor relativo SV                          | $SV\% = SV/PV$ |         | 31.66%       |
|                                            |                | CPI<1   |              |
| Índice de Desempeño de Costo<br>(CPI)      | CPI=EV/AC      | $CPI=1$ | 1.34         |
|                                            |                |         |              |
|                                            |                | CV<0    |              |
| Variación de Costo (CV)                    | $CV=EV-AC$     | $CV=0$  | 1,727,996    |
|                                            |                |         |              |
| Valor relativo CV                          | $CV%=CV/EV$    |         | 33.16%       |

Tabla 35: Métricas del Quinto Periodo Octubre

Fuente: Elaboración Propia

# **Interpretación:**

La variación de costo (CV) es de UD\$ 1,727,996, con respecto al valor planificado (PV) lo cual produce un índice de desempeño de costo (CPI) de 1.34, lo cual significa que el proyecto está debajo del presupuesto esto es **Excelente**, lo cual indica por cada dólar invertido, estamos valorizando 1.34 dólar.

La variación del cronograma (SV) es de 8.21% con respecto a valor panificado (PV) lo cual genera un índice de desempeño de cronograma (SPI) de 1.32 lo cual significa que el proyecto se encuentra adelantado en un 32% esto es **Excelente.**

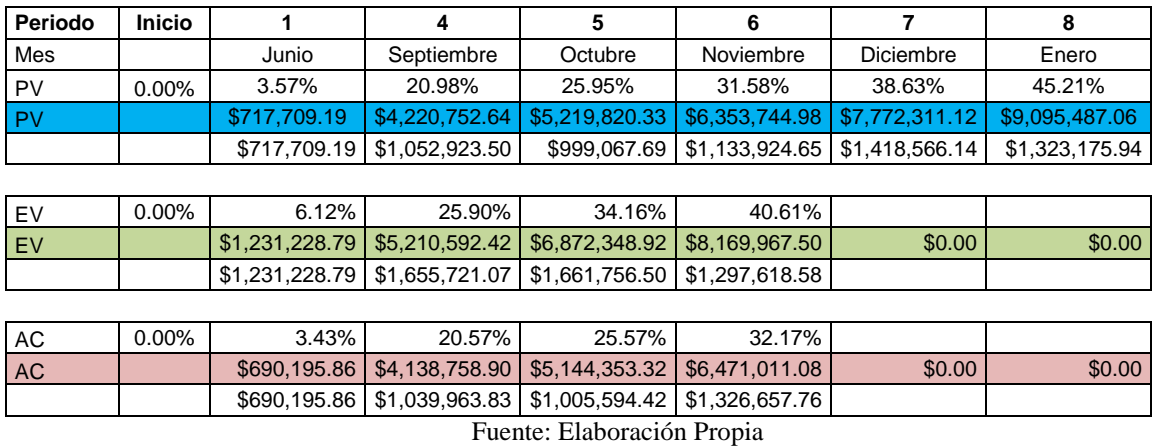

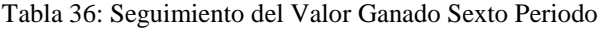

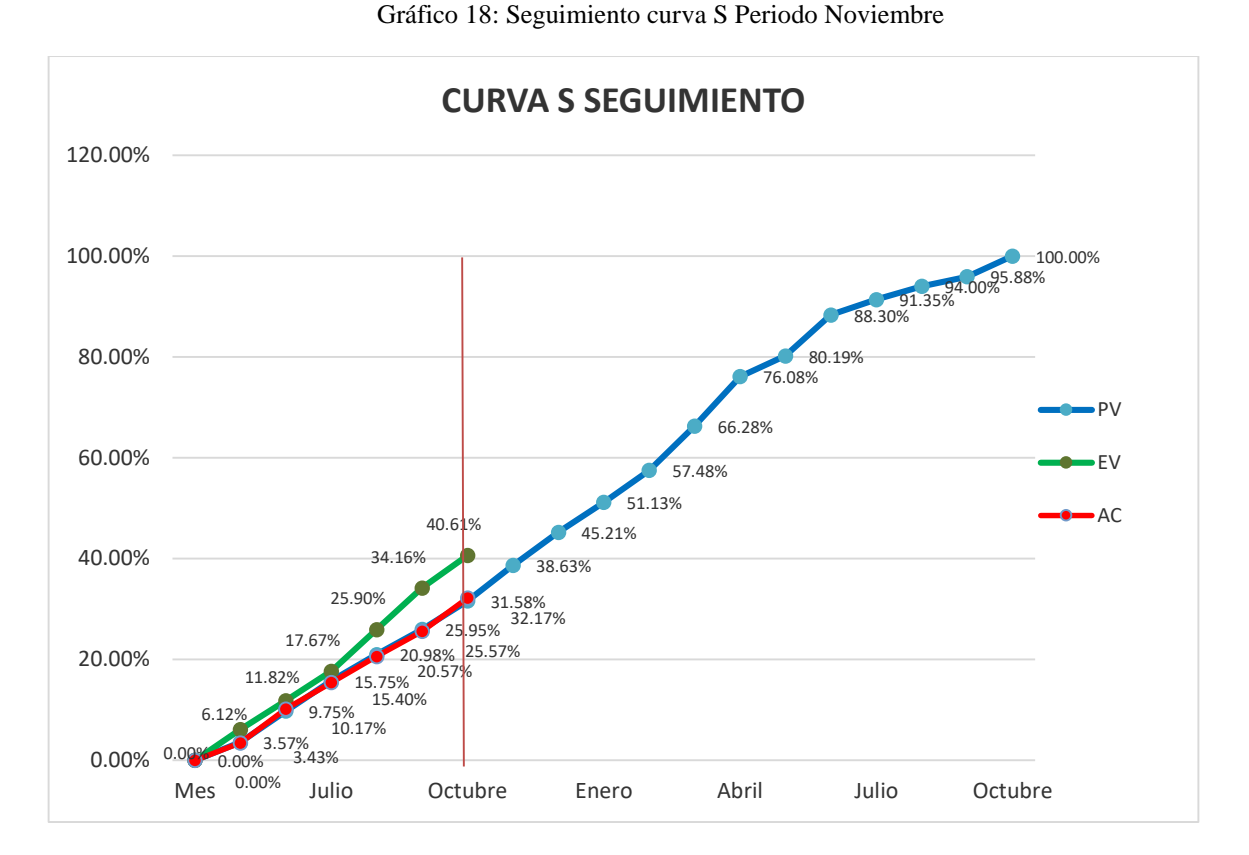

Fuente: Elaboración Propia

Como resultado al seguimiento del proyecto respecto al avance físico a la fecha corte al 30 de noviembre, concerniente al sexto periodo, el avance de valor ganado (EV) es de 40.61%, con respecto al valor planificado (PV) de 31.58%. Por lo que indica que el proyecto se encuentra adelantado en un 9.03%.

Como resultado al seguimiento del proyecto respecto al avance en costos a la fecha corte al 30 de noviembre, concerniente al sexto el (EV) es de UD\$ 8,169,967.50, con un costo actual (AC) de UD\$ 6,471,011.08, y un valor planificado (PV) 6,353,744.98

Tabla 37: Métricas del Sexto Periodo Noviembre

| Variaciones y Desempeños                   | Métricas       |                  | Resultado    |
|--------------------------------------------|----------------|------------------|--------------|
|                                            |                | SPK1             |              |
| Índice de Desempeño de<br>Cronograma (SPI) | $SPI = EV/PV$  | $SPI=1$          | 1.29         |
|                                            |                | SPI > 1          |              |
|                                            |                | SV < 0           |              |
| Variación de Cronograma (SV)               | $SV=EV-PV$     | $SV=0$           | 1,816,222.52 |
|                                            |                | SV>0             |              |
| Valor relativo SV                          | $SV\% = SV/PV$ |                  | 28.59%       |
|                                            |                | CPI <sub>1</sub> |              |
| Índice de Desempeño de Costo<br>(CPI)      | $CPI=EV/AC$    | $CPI=1$          | 1.26         |
|                                            |                | CPI>1            |              |
|                                            |                | CV<0             |              |
| Variación de Costo (CV)                    | $CV=EV-AC$     | $CV=0$           | 1,698,956    |
|                                            |                | CV>0             |              |
| Valor relativo CV                          | $CV%=CV/EV$    |                  | 20.80%       |

Fuente: Elaboración Propia

#### **Interpretación:**

La variación de costo (CV) es de UD\$ 1,698,956, con respecto al valor planificado (PV) lo cual produce un índice de desempeño de costo (CPI) de 1.26, lo cual significa que el proyecto está debajo del presupuesto esto es **Excelente**, lo cual indica por cada dólar invertido, estamos valorizando 1.26 dólar.

La variación del cronograma (SV) es de 9.03% con respecto a valor panificado (PV) lo cual genera un índice de desempeño de cronograma

# (SPI) de 1.29 lo cual significa que el proyecto se encuentra adelantado en

# un 29% esto es **Excelente.**

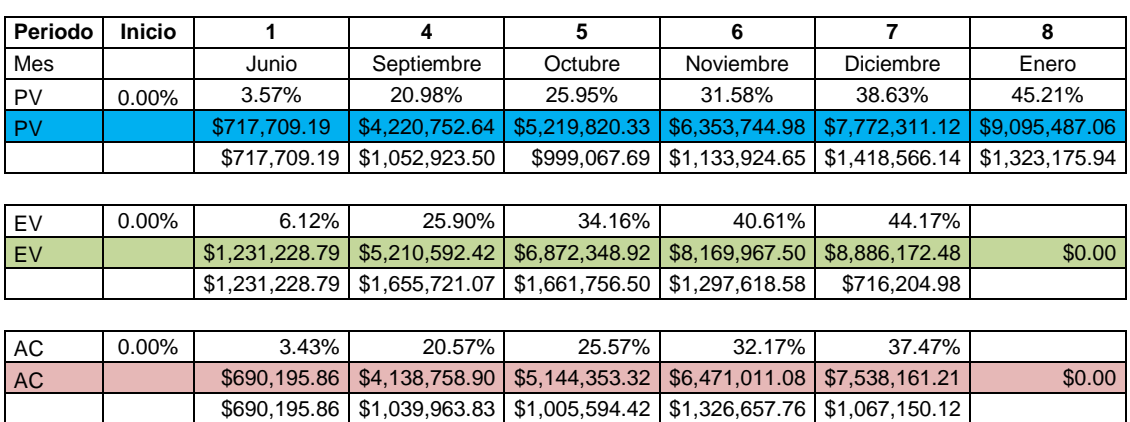

#### Tabla 38: Seguimiento del Valor Ganado Séptimo Periodo

Fuente: Elaboración Propia

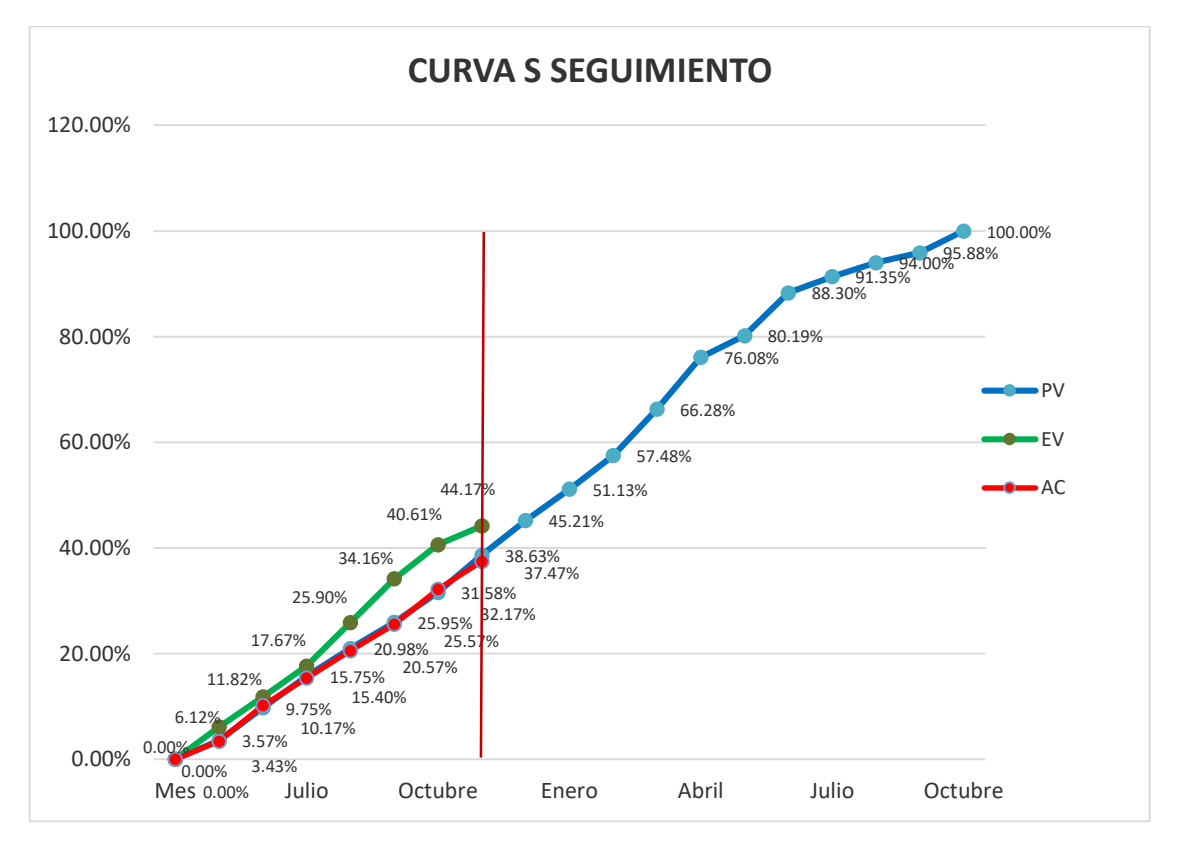

Gráfico 19: Seguimiento curva S Periodo Diciembre

Como resultado al seguimiento del proyecto respecto al avance físico a la fecha corte al 30 de diciembre, concerniente al séptimo periodo, el avance de valor ganado (EV) es de 44.17%, con respecto al valor planificado (PV) de 38.63%. Por lo que indica que el proyecto se encuentra adelantado en un 5.54%.

Como resultado al seguimiento del proyecto respecto al avance en costos a la fecha corte al 30 de diciembre, concerniente al séptimo periodo el (EV) es de UD\$ 8,886,172.48 con un costo actual (AC) de UD\$ 7,538,161.21, y un valor planificado (PV) 7,772,311.12

Tabla 39: Métricas del Séptimo Periodo Diciembre

| Variaciones y Desempeños                   | Métricas       |                  | Resultado    |  |
|--------------------------------------------|----------------|------------------|--------------|--|
|                                            |                | SPK <sub>1</sub> |              |  |
| Indice de Desempeño de<br>Cronograma (SPI) | SPI=EV/PV      | $SPI=1$          | 1.14         |  |
|                                            |                | SPI > 1          |              |  |
|                                            |                | SV < 0           |              |  |
| Variación de Cronograma (SV)               | $SV=EV-PV$     | $SV=0$           | 1,113,861.36 |  |
|                                            |                | SV>0             |              |  |
| Valor relativo SV                          | $SV\% = SV/PV$ |                  | 14.33%       |  |
|                                            |                | CPI <sub>1</sub> |              |  |
| Indice de Desempeño de Costo<br>(CPI)      | $CPI=EV/AC$    | $CPI=1$          | 1.18         |  |
|                                            |                | CPI>1            |              |  |
|                                            |                | CV<0             |              |  |
| Variación de Costo (CV)                    | $CV=EV-AC$     | $CV=0$           | 1,348,011    |  |
|                                            |                | CV>0             |              |  |
| Valor relativo CV                          | $CV\% = CV/EV$ |                  | 15.17%       |  |

Fuente: Elaboración Propia

### **Interpretación:**

La variación de costo (CV) es de UD\$ 1,348,011, con respecto al valor planificado (PV) lo cual produce un índice de desempeño de costo (CPI) de 1.18, lo cual significa que el proyecto está debajo del presupuesto esto es **Excelente**, lo cual indica por cada dólar invertido, estamos valorizando 1.18 dólar.

La variación del cronograma (SV) es de 5.54% con respecto a valor panificado (PV) lo cual genera un índice de desempeño de cronograma (SPI) de 1.14 lo cual significa que el proyecto se encuentra adelantado en un 14% esto es **Excelente.**

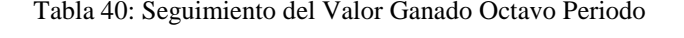

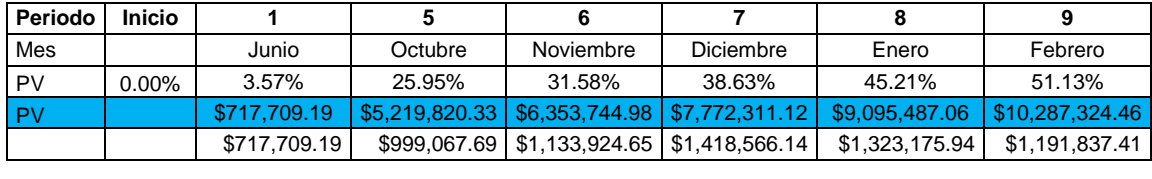

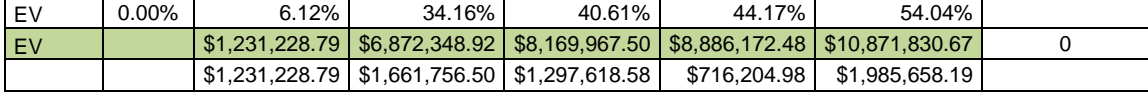

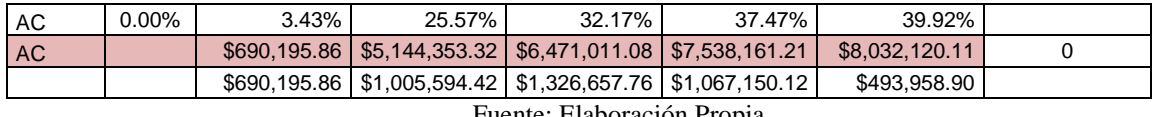

Fuente: Elaboración Propia

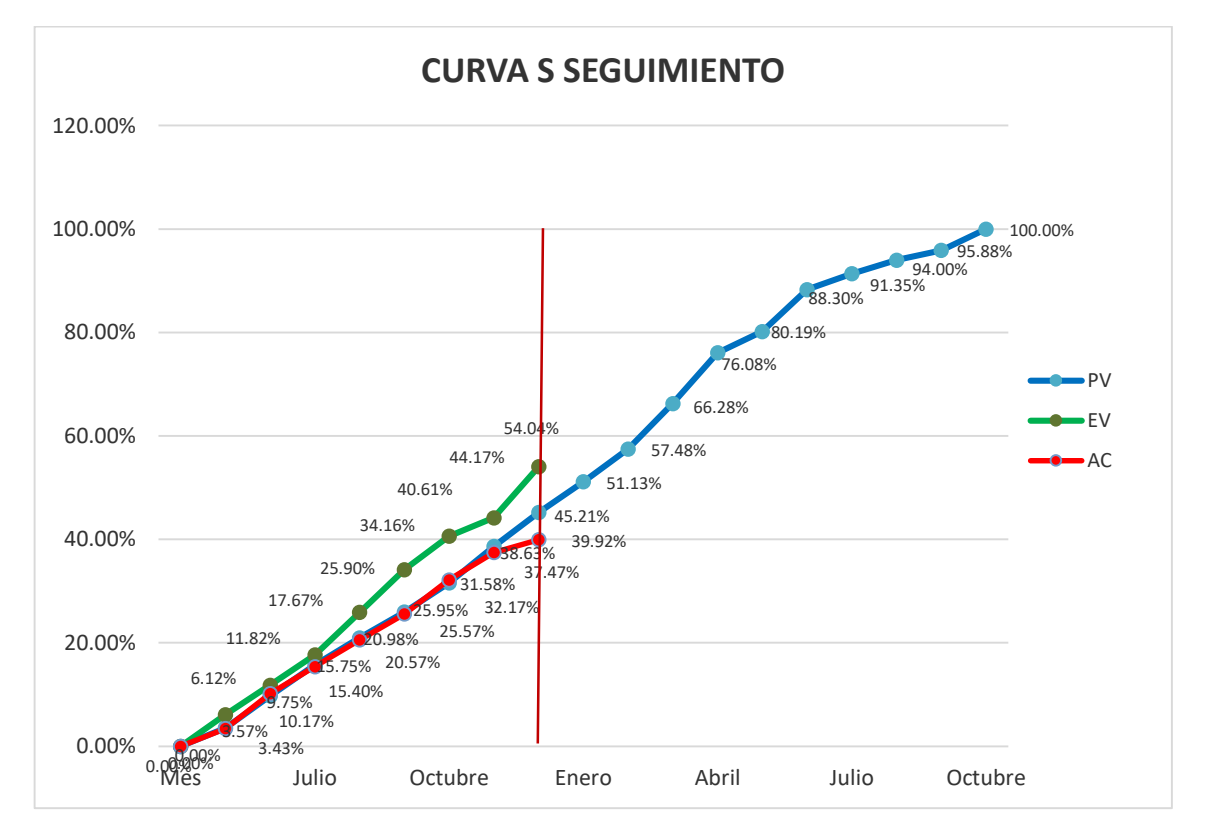

#### Gráfico 20: Seguimiento curva S Periodo Enero

Como resultado al seguimiento del proyecto respecto al avance físico a la fecha corte al 30 de enero, concerniente al octavo periodo, el avance de valor ganado (EV) es de 54.04%, con respecto al valor planificado (PV) de 45.21%. Por lo que indica que el proyecto se encuentra adelantado en un 8.83%.

Como resultado al seguimiento del proyecto respecto al avance en costos a la fecha corte al 30 de enero, concerniente al octavo periodo el (EV) es de UD\$ 10,871,830.67, con un costo actual (AC) de UD\$ 8,032,120.11, y un valor planificado (PV) 9,095,487.06

Tabla 41: Métricas del Octavo Periodo Enero

| Variaciones y Desempeños                   | Métricas       |                  | Resultado    |  |
|--------------------------------------------|----------------|------------------|--------------|--|
|                                            |                | SPK1             |              |  |
| Indice de Desempeño de<br>Cronograma (SPI) | SPI=EV/PV      | $SPI=1$          | 1.20         |  |
|                                            |                | SPI > 1          |              |  |
|                                            |                | SV < 0           |              |  |
| Variación de Cronograma (SV)               | $SV=EV-PV$     | $SV=0$           | 1,776,343.61 |  |
|                                            |                | SV>0             |              |  |
| Valor relativo SV                          | $SV\% = SV/PV$ |                  | 19.53%       |  |
|                                            |                | CPI <sub>1</sub> |              |  |
| Índice de Desempeño de Costo<br>(CPI)      | $CPI=EV/AC$    | $CPI=1$          | 1.35         |  |
|                                            |                | CPI>1            |              |  |
|                                            |                | CV<0             |              |  |
| Variación de Costo (CV)                    | $CV=EV-AC$     | $CV=0$           | 2,839,711    |  |
|                                            |                | CV>0             |              |  |
| Valor relativo CV                          | CV%=CV/EV      |                  | 26.12%       |  |

Fuente: Elaboración Propia

### **Interpretación:**

La variación de costo (CV) es de UD\$ 2,839,711, con respecto al valor planificado (PV) lo cual produce un índice de desempeño de costo (CPI) de 1.35, lo cual significa que el proyecto está debajo del presupuesto esto es **Excelente**, lo cual indica por cada dólar invertido, estamos valorizando 1.35 dólar.

La variación del cronograma (SV) es de 8.83% con respecto a valor panificado (PV) lo cual genera un índice de desempeño de cronograma (SPI) de 1.20 lo cual significa que el proyecto se encuentra adelantado en un 20% esto es **Excelente.**

A continuación, en la tabla 41, se muestra las variaciones, desempeños y proyecciones en el método del valor ganado. Teniendo como los principales datos como:

Valor planificado, costos reales y el valor ganado, estos datos como los principales pilares y luego se obtiene los desempeños y las proyecciones.

| Proyecto: Recrecimiento de presa de relaves Ocroyoc 4272 MSNM Empresa Administradora Cerro S.A.C. |                            |                          |                        |                        |                                       |                                |                                        |                               |                                    |                |              |                               |                              |
|---------------------------------------------------------------------------------------------------|----------------------------|--------------------------|------------------------|------------------------|---------------------------------------|--------------------------------|----------------------------------------|-------------------------------|------------------------------------|----------------|--------------|-------------------------------|------------------------------|
|                                                                                                   | BAC:                       | 20,118,117               |                        |                        |                                       |                                |                                        |                               |                                    | Fecha Inicio   |              | 03/06/2019                    |                              |
|                                                                                                   |                            |                          |                        |                        |                                       |                                |                                        |                               |                                    | Fecha termino  |              | 30/11/2020                    |                              |
|                                                                                                   |                            |                          |                        |                        |                                       |                                |                                        |                               |                                    | Duracion       |              | 546                           | Dias                         |
|                                                                                                   |                            |                          |                        |                        |                                       |                                |                                        |                               |                                    | Fecha de Corte |              | 30/01/2020                    |                              |
|                                                                                                   |                            |                          |                        |                        |                                       |                                |                                        |                               |                                    | Duracion       |              | 241                           | Dias                         |
|                                                                                                   |                            |                          |                        |                        |                                       |                                |                                        |                               |                                    |                |              |                               |                              |
|                                                                                                   |                            | <b>Pilares</b>           |                        |                        | <b>Variaciónes</b>                    |                                | Índice de desempeño                    |                               |                                    |                | Proyecciones |                               |                              |
| Fase                                                                                              | Valor<br>planificado<br>PV | <b>Costo real</b><br>AC. | Valor<br>ganado<br>EV. | <b>Del costo</b><br>CV | <b>Del</b><br>cronograma<br><b>SV</b> | <b>Del Costo</b><br><b>CPI</b> | <b>Del</b><br>Cronograma<br><b>SPI</b> | <b>EAC</b><br><b>Atipicas</b> | <b>EAC (CPI)</b><br><b>Tipicas</b> | <b>TTC</b>     | <b>TCPI</b>  | <b>ETC</b><br><b>Atipicas</b> | <b>ETC</b><br><b>Tipicas</b> |
| jun                                                                                               | 717,709.19                 | 690,195.86               | 1,231,228.79           | 541,032.93             | 513,519.60                            | 1.78                           | 1.72                                   | 19,577,084.52                 | 11,277,710.10                      | 303,00         | 0.97         | 18,886,888.66                 | 10,587,514.24                |
| jul                                                                                               | 1,960,737.61               | 2.045,623.89             | 2.377.961.48           | 332,337.59             | 417.223.88                            | 1.16                           | 1.21                                   | 19.785.779.86                 | 17.306.462.71                      | 403.00         | 0.98         | 17,740,155.97                 | 15,260,838.81                |
| ago                                                                                               | 3,167,829.14               | 3,098,795.07             | 3,554,871.35           | 456,076.28             | 387,042.22                            | 1.15                           | 1.12                                   | 19,662,041.17                 | 17.537.040.58                      | 408.00         | 0.97         | 16,563,246.10                 | 14,438,245.51                |
| set                                                                                               | 4,220,752.64               | 4,138,758.90             | 5,210,592.42           | 1,071,833.52           | 989,839.78                            | 1.26                           | 1.23                                   | 19,046,283.93                 | 15,979,764.10                      | 346.00         | 0.93         | 14.907.525.03                 | 11,841,005.20                |
| oct                                                                                               | 5,219,820.33               | 5,144,353.32             | 6,872,348.92           | 1,727,995.60           | 1,652,528.59                          | 1.34                           | 1.32                                   | 18,390,121.85                 | 15,059,582.33                      | 302.00         | 0.88         | 13,245,768.53                 | 9,915,229.01                 |
| nov                                                                                               | 6,353,744.98               | 6,471,011.08             | 8,169,967.50           | 1,698,956.41           | 1,816,222.52                          | 1.26                           | 1.29                                   | 18,419,161.04                 | 15,934,526.18                      | 285.00         | 0.88         | 11,948,149.95                 | 9,463,515.10                 |
| dic                                                                                               | 7,772,311.12               | 7,538,161.21             | 8,886,172.48           | 1,348,011.27           | 1,113,861.36                          | 1.18                           | 1.14                                   | 18,770,106.18                 | 17,066,246.79                      | 294.00         | 0.89         | 11,231,944.97                 | 9,528,085.58                 |
| ene                                                                                               | 9.095.487.06               | 8,032,120.11             | 10,871,830.67          | 2,839,710.56           | 1,776,343.61                          | 1.35                           | 1.20                                   | 17,278,406.89                 | 14,863,286.65                      | 255.00         | 0.77         | 9,246,286.78                  | 6,831,166,55                 |
| feb                                                                                               | 10,287,324.46              | 0.00                     | 0.00                   |                        |                                       |                                |                                        | 20,118,117.45                 |                                    | 0.00           | 1.00         | 20,118,117.45                 |                              |
| mar                                                                                               | 11,564,255.15              |                          |                        |                        |                                       |                                |                                        |                               |                                    |                |              |                               |                              |
| abr                                                                                               | 13,335,204.85              |                          |                        |                        |                                       |                                |                                        |                               |                                    |                |              |                               |                              |
| may                                                                                               | 15,305,930.82              |                          |                        |                        |                                       |                                |                                        |                               |                                    |                |              |                               |                              |
| jun                                                                                               | 16,133,483.09              |                          |                        |                        |                                       |                                |                                        |                               |                                    |                |              |                               |                              |
| jul                                                                                               | 17,765,112.67              |                          |                        |                        |                                       |                                |                                        |                               |                                    |                |              |                               |                              |
| ago                                                                                               | 18,593,680.61              |                          |                        |                        |                                       |                                |                                        |                               |                                    |                |              |                               |                              |
| set                                                                                               | 19,207,167.13              |                          |                        |                        |                                       |                                |                                        |                               |                                    |                |              |                               |                              |
| oct                                                                                               | 19,739,199.10              |                          |                        |                        |                                       |                                |                                        |                               |                                    |                |              |                               |                              |
| nov                                                                                               | 20,118,117.45              |                          |                        |                        |                                       |                                |                                        |                               |                                    |                |              |                               |                              |

Tabla 42: Resumen Aplicación de la Gestión del Valor Ganado

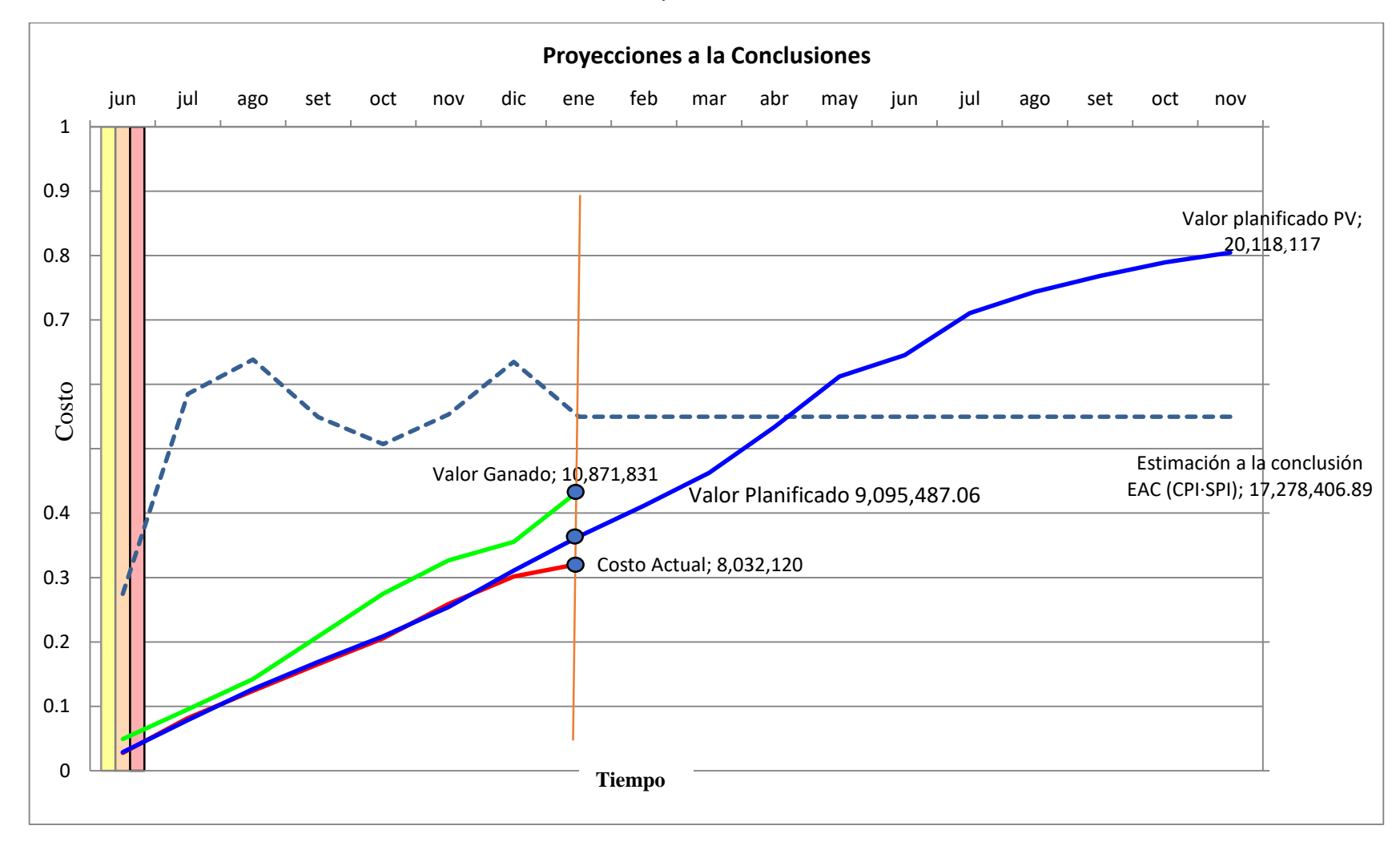

Gráfico 21: Proyección a la Conclusiones

En la Tabla 42 se muestra la aplicación de la Gestión del Valor Ganado generado del proyecto. Los CPI resultantes en el octavo mes de corte se interpretan por cada 1.00 dólar que se gastó, se valorizo 1.78, 1.16, 1.15, 1.26, 1.34, 1.26, 1.18, 1.35 dólares respectivamente, lo cual indica que está por encima del presupuesto en 78%, 16%, 15%, 26%, 34%, 26%, 18%, 35%. Del proyecto se determinó que hubo un ahorro de 2,839,710.56 dólares, el cual representa 14.12% del costo BAC, obteniendo un CPI 1.35 el cual indica que por cada 1.00 dólar gastado, se ha valorizado 1.35 dólares. El SPI a la fecha de corte al octavo mes se interpreta por cada 1.00 dólar programado para valorizar, se valorizo 1.72, 1.21, 1.12, 1.23, 1.32, 1.29, 1.14, 1.20 dólares respectivamente, es decir, el tiempo invertido es menor a lo planificado, significa que el proyecto va bien en un 1,776,343.61 dólares obteniendo un SPI de 1.20, el cual indica que por cada 1.00 dólar programado, se ha valorizado 1.20 dólares.

En la Tabla 42 se muestra la evolución del CPI y SPI del proyecto desde su inicio a la fecha de corte. De acuerdo a la aplicación de gestión del valor ganado desde el primer hasta el octavo periodo el CPI, el proyecto ha tenido una buena ejecución presupuestal. El SPI de igual forma ha demostrado una buena tendencia en los periodos desde el primero hasta el octavo mes por encima de 1.00, lo cual ha tenido una buena planificación para el desarrollo del proyecto.

De acuerdo a la Tabla 42 y la Grafico 21 la proyecciones del EAC del proyecto hasta la fecha de corte, EAC (CPI-SPI) es mayor que el resultado de los demás pronósticos del presupuesto, esto se evidencia en el mes de enero donde su resultado es superior debido al que el SPI fue de 1.20, resultando 14,863,286.65 dólares que equivale 73.88% del costo directo, el pronóstico indica que si mantiene el actual rendimiento del gasto del costo, el proyecto terminara en un costo menor a lo panificado presupuestalmente en 26.12% del costo directo, el pronóstico del tiempo (255 días) indica que probablemente el proyecto termine el 13 de octubre del 2020, cuando el proyecto recién debería terminar el 30 de noviembre del 2020, a un rendimiento de 0.77 de TCPI.

El proyecto mostro el CPI más alto en el primer mes de junio, de ahí se mantuvo un CPI casi estable siempre por encima de 1.00 con fecha de corte al 30 de enero del 2020.

# **4.3 Prueba de Hipotesis**

Para una cantidad de datos menor o igual a 50 se utilizará la prueba de normalidad de Shapiro Wilk, y para una cantidad de datos mayor a 50 se utilizará la prueba de normalidad de Kolmogorov Smirnov (Suárez, M. B., 2012).

Para la presente investigación, se utilizo la prueba de normalidad de Shapiro Wilk para los datos de indice de desempeño en costos (CPI), indice de dsempeño de cronograma (SPI), variacion costo (CV) y variacion de cronogramaen (SV) dado que se tienen 27 datos, y para esta prueba se utilizo la prueba de normalidad de Shapiro Wilk.

Se tendrá dos hipótesis para cada prueba de normalidad.

H0: la distribución de datos en costos tiene distribución Normal

H1: la distribución de datos en costos es distinta a la distribución Normal

Luego se obtendrá el valor de la variable p-valor (significancia  $α = 5% = 0.05$ ), el cual determinará si se acepta o no la hipótesis inicialmente planteada: si p es mayor a 0.05 la distribución será normal, pero si p es menor o igual a 0.05 la distribución será no normal. Cabe resaltar que para la obtención de esta variable se utilizó el programa IBM SPSS 25 Statistics.

Decisión Si p-valor mayo a α, aceptamos H0, caso contrario aceptamos H1

| <b>Item</b>                | Fecha de<br>corte | Indice de<br>Desempeño de<br>Costos (CPI) |  |  |  |  |  |
|----------------------------|-------------------|-------------------------------------------|--|--|--|--|--|
| 1                          | 30/06/2019        | 1.78                                      |  |  |  |  |  |
| 2                          | 30/07/2019        | 1.16                                      |  |  |  |  |  |
| 3                          | 30/08/2019        | 1.15                                      |  |  |  |  |  |
| 4                          | 30/09/2019        | 1.26                                      |  |  |  |  |  |
| 5                          | 30/10/2019        | 1.34                                      |  |  |  |  |  |
| 6                          | 30/11/2019        | 1.26                                      |  |  |  |  |  |
| 7                          | 30/12/2019        | 1.18                                      |  |  |  |  |  |
| 8                          | 30/01/2020        | 1.35                                      |  |  |  |  |  |
| Fuente: Propia, Excel 2016 |                   |                                           |  |  |  |  |  |

Tabla 43: Indicé de Desempeño de Costos

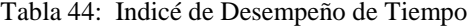

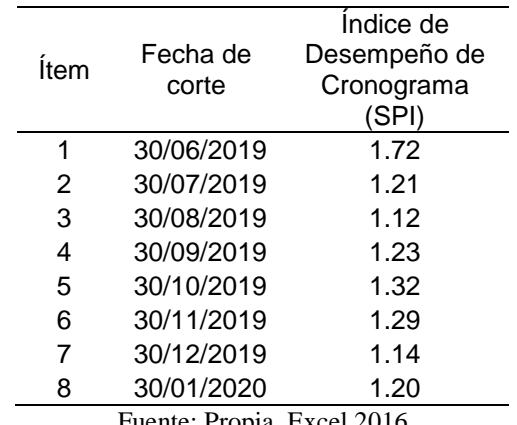

Fuente: Propia, Excel 2016

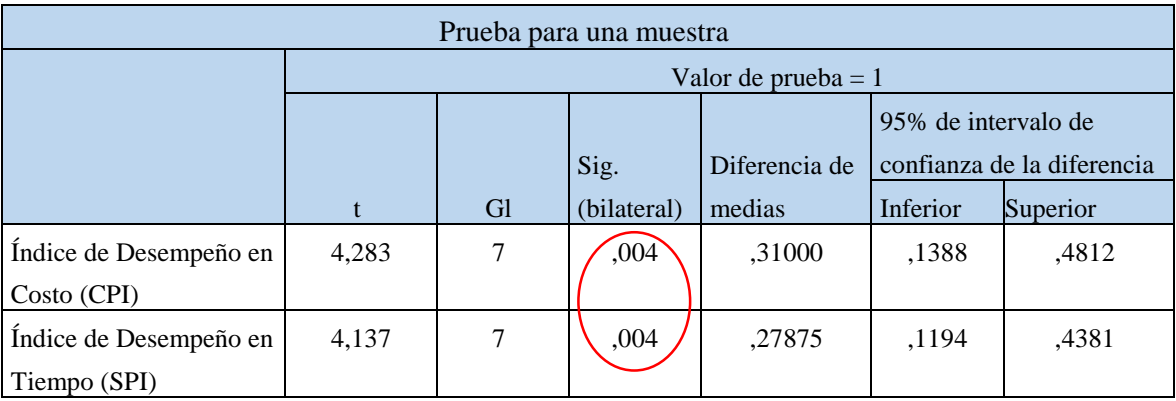

# Tabla 45: Resultado de prueba T de Student parea el CPI y SPI

Fuente: Propia IBM SPSS Statistics 25

Tabla 46: Variación del Costo

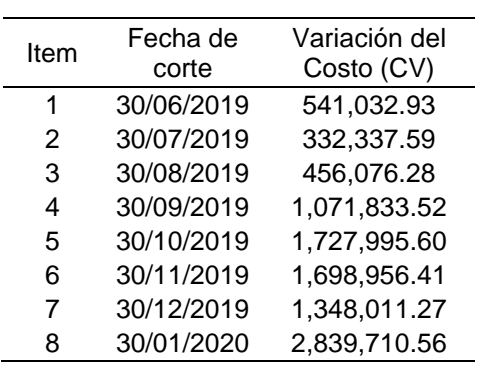

Fuente: Propia, Excel 2016

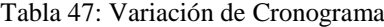

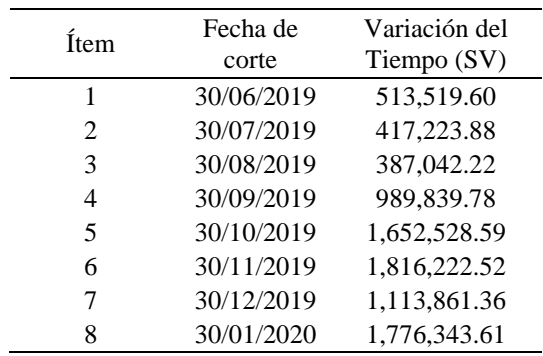

Fuente: Propia, Excel 2016

#### **4.3.1 Prueba de hipotesis general**

**H0:** Al utilizar el método de valor ganado en la gestión de proyectos, no se mejora el control de costos y tiempo en la ejecución del recrecimiento del depósito de relaves Ocroyoc de la Empresa Administradora Cerro S.A.C. **H1:** Al utilizar el método de valor ganado en la gestión de proyectos, se mejora el control de costos y tiempo en la ejecución del recrecimiento del depósito de relaves Ocroyoc de la Empresa Administradora Cerro S.A.C.

#### **Interpretación:**

- De acuerdo a la Tabla 42 y la Grafico 21 la proyecciones del EAC del proyecto hasta la fecha de corte, EAC (CPI-SPI) es mayor que el resultado de los demás pronósticos del presupuesto, esto se evidencia en el mes de enero donde su resultado es superior debido al que el SPI fue de 1.20, resultando 14,863,286.65 dólares que equivale 73.88% del costo directo, el pronóstico indica que si mantiene el actual rendimiento del gasto del costo, el proyecto terminara en un costo menor a lo panificado presupuestalmente en 26.12% del costo directo, el pronóstico del tiempo (255 días) indica que probablemente el proyecto termine el 13 de octubre del 2020, cuando el proyecto recién debería terminar el 30 de noviembre del 2020, a un rendimiento de 1.35 de TCPI.
- El proyecto mostro el CPI más alto en el primer mes de junio, de ahí se mantuvo un CPI casi estable siempre por encima de 1.00 con fecha de corte al 30 de enero del 2020.
- Lo que significa que optimizo los recursos generando buenos resultados de avance dentro del proyecto.

| Prueba para una muestra |                       |    |             |            |                                  |          |  |  |  |  |
|-------------------------|-----------------------|----|-------------|------------|----------------------------------|----------|--|--|--|--|
|                         | Valor de prueba $= 1$ |    |             |            |                                  |          |  |  |  |  |
|                         |                       |    |             |            | 95% de intervalo de confianza de |          |  |  |  |  |
|                         |                       |    | Sig.        | Diferencia | la diferencia                    |          |  |  |  |  |
|                         | t                     | gl | (bilateral) | de medias  | Inferior                         | Superior |  |  |  |  |
| Indice de Desempeño en  | 4,283                 | 7  | .004        | ,31000     | ,1388                            | ,4812    |  |  |  |  |
| Costo (CPI)             |                       |    |             |            |                                  |          |  |  |  |  |
| Indice de Desempeño en  | 4,137                 | 7  | ,004        | ,27875     | ,1194                            | ,4381    |  |  |  |  |
| Tiempo (SPI)            |                       |    |             |            |                                  |          |  |  |  |  |

Tabla 48: Resultado de la Prueba T de Student para costo y tiempo

Fuente: Propia IBM SPSS Statistics 25 - De acuerdo a la Tabla 48 Prueba de T Student indica:

El P-valor = 0.004 < 0.05; entonces decimos se acepta la hipótesis Alterna o hipótesis de la investigación H<sup>1</sup> se mejora el control de costos y tiempo. Por lo expuesto se acepta la hipótesis general de investigación.

## **4.3.2 Prueba de hipotesis especificas 1**

# **Hipótesis Especifica 1:**

**H0:** El método de valor ganado no mejora positivamente en la gestión de alcance en la ejecución del recrecimiento del depósito de relaves Ocroyoc de la Empresa Administradora Cerro S.A.C.

**H1:** El método de valor ganado mejora positivamente en la gestión de Alcance en la ejecución del recrecimiento del depósito de relaves Ocroyoc de la Empresa Administradora Cerro S.A.C.

### **Interpretación:**

- De acuerdo a Tabla 40 y Grafico 20 como resultado al seguimiento del proyecto respecto al avance físico a la fecha corte al 30 de enero, concerniente al primer periodo, el avance de valor ganado (EV) es de 54.04%, con respecto al valor planificado (PV) de 45.21%. Por lo que indica que el proyecto se encuentra adelantado en un 8.83%.

Por lo expuesto. El método de valor ganado mejora positivamente en la gestión de Alcance en la ejecución del recrecimiento del depósito de relaves Ocroyoc de la Empresa Administradora Cerro S.A.C., se acepta la hipótesis de investigación **H<sup>1</sup>**

| Prueba para una muestra |                       |    |             |            |                               |          |  |  |  |  |
|-------------------------|-----------------------|----|-------------|------------|-------------------------------|----------|--|--|--|--|
|                         | Valor de prueba $= 1$ |    |             |            |                               |          |  |  |  |  |
|                         |                       |    |             |            | 95% de intervalo de confianza |          |  |  |  |  |
|                         |                       |    | Sig.        | Diferencia | de la diferencia              |          |  |  |  |  |
|                         |                       | gl | (bilateral) | de medias  | Inferior                      | Superior |  |  |  |  |
| Gestion de              | 2,569                 | 11 | ,026        | ,500       | ,07                           | .93      |  |  |  |  |
| Alcance                 |                       |    |             |            |                               |          |  |  |  |  |

Tabla 49: Resultado de Prueba T Student gestión de alcance

Fuente: Propia IBM SPSS Statistics 25

- De acuerdo a la Tabla 49 Prueba T Student indica:

El P-valor = 0.026 < 0.05; entonces decimos se acepta la hipótesis Alterna o hipótesis de la investigación H<sup>1</sup> se mejora positivamente la gestión del alcance.

Por lo expuesto se acepta la hipótesis especifica 1 de la investigación.
#### **4.3.3 Prueba de hipótesis especificas 2**

#### **Hipótesis Especifica 2:**

**H0:** El método de valor ganado no mejora positivamente en la gestión de costos en la ejecución del recrecimiento del depósito de relaves Ocroyoc de la Empresa Administradora Cerro S.A.C.

**H1:** El método de valor ganado mejora positivamente en la gestión de costos en la ejecución del recrecimiento del depósito de relaves Ocroyoc de la Empresa Administradora Cerro S.A.C.

## **Interpretación**:

- De acuerdo a Tabla 33, Grafico 16, como resultado al seguimiento del proyecto respecto al avance en costos a la fecha corte al 30 de enero, concerniente al octavo periodo el (EV) es de UD\$ 10,871,830.67, con un costo actual (AC) de UD\$ 8,032,120.11, y un valor planificado (PV) 9,095,487.06

- La variación de costo (CV) es de UD\$ 2,839,711, con respecto al valor planificado (PV) lo cual produce un índice de desempeño de costo (CPI) de 1.35, lo cual significa que el proyecto está debajo del presupuesto esto es **Excelente**, lo cual indica por cada dólar invertido, estamos valorizando 1.35 dólar.

Por lo expuesto. El método de valor ganado mejora positivamente en la gestión de costos en la ejecución del recrecimiento del depósito de relaves Ocroyoc de la Empresa Administradora Cerro S.A.C., se acepta la hipótesis de investigación **H1**

|              | Valor de prueba $= 1$ |    |             |               |                                    |              |  |  |  |  |  |  |  |  |  |
|--------------|-----------------------|----|-------------|---------------|------------------------------------|--------------|--|--|--|--|--|--|--|--|--|
|              |                       |    |             |               | 95% Intervalo de confianza para la |              |  |  |  |  |  |  |  |  |  |
|              |                       |    | Sig.        | Diferencia de |                                    | diferencia   |  |  |  |  |  |  |  |  |  |
|              |                       | gl | (bilateral) | medias        | Inferior                           | Superior     |  |  |  |  |  |  |  |  |  |
| Variación de | 4,201                 | ⇁  | ,004        | 1251993,27000 | 547294,9684                        | 1956691,5716 |  |  |  |  |  |  |  |  |  |
| Costo (CV)   |                       |    |             |               |                                    |              |  |  |  |  |  |  |  |  |  |

Tabla 50: Resultado de Prueba T de Student para gestión de costos

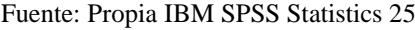

- De acuerdo a la Tabla 50 Prueba de Normalidad indica:

El P-valor = 0.004 < 0.05; entonces decimos se acepta la hipótesis Alterna o hipótesis de la investigación H<sup>1</sup> se mejora positivamente la gestión de costo.

Por lo expuesto se acepta la hipótesis especifica 2 de la investigación.

## **4.3.4 Prueba de hipótesis especificas 3**

#### **Hipótesis Especifica 3:**

**H0:** El método de valor ganado no mejora positivamente en la gestión de tiempo en la ejecución del recrecimiento del depósito de relaves Ocroyoc de la Empresa Administradora Cerro S.A.C.

**H1:** El método de valor ganado mejora positivamente en la gestión de Tiempo en la ejecución del recrecimiento del depósito de relaves Ocroyoc de la Empresa Administradora Cerro S.A.C.

## **Interpretación**:

- Según Tabla 35, Grafico 17, la variación del cronograma (SV) es de 8.83% con respecto a valor panificado (PV) lo cual genera un índice de desempeño de cronograma (SPI) de 1.20 lo cual significa que el proyecto se encuentra adelantado en un 20% esto es **Excelente.**

- El SPI a la fecha de corte al octavo mes se interpreta por cada 1.00 dólar programado, en todos los periodos se valorizo 1.72, 1.21, 1.12, 1.23, 1.32, 1.29, 1.14, 1.20 dólares respectivamente, es decir, el tiempo invertido es menor a lo planificado, significa que el proyecto va bien en un 1,776,343.61 dólares obteniendo un SPI de 1.20, el cual indica que por cada 1.00 dólar programado, se ha valorizado 1.20 dólares.

Por lo expuesto. El método de valor ganado mejora positivamente en la gestión de Tiempo en la ejecución del recrecimiento del depósito de relaves Ocroyoc de la Empresa Administradora Cerro S.A.C., se acepta la hipótesis de investigación **H<sup>1</sup>**

Tabla 51: Resultado de Prueba T de Student para gestión de tiempo

|               |       |    | Valor de prueba $= 1$ |               |                                 |              |  |  |  |  |  |  |  |  |  |  |
|---------------|-------|----|-----------------------|---------------|---------------------------------|--------------|--|--|--|--|--|--|--|--|--|--|
|               |       |    |                       |               | 95% Intervalo de confianza para |              |  |  |  |  |  |  |  |  |  |  |
|               |       |    | Sig.                  | Diferencia de | la diferencia                   |              |  |  |  |  |  |  |  |  |  |  |
|               |       | gl | (bilateral)           | medias        | Inferior                        | Superior     |  |  |  |  |  |  |  |  |  |  |
| Variación de  | 5,024 |    | ,002                  | 1083321,69500 | 573392,3160                     | 1593251,0740 |  |  |  |  |  |  |  |  |  |  |
| tiempo $(SV)$ |       |    |                       |               |                                 |              |  |  |  |  |  |  |  |  |  |  |

Fuente: Propia IBM SPSS Statistics 25

- De acuerdo a la Tabla 51 Prueba T Estudent indica:

El P-valor = 0.002 < 0.05; entonces decimos se acepta la hipótesis Alterna o hipótesis de la investigación H1 se mejora positivamente la gestión de tiempo.

Por lo expuesto se acepta la hipótesis especifica 3 de la investigación.

#### **4.4 Discusion de resultados**

La presente investigación se realizó una comparación de resultados obtenidos con otras investigaciones sobre el mismo tema aplicándolos a diferentes ámbitos de desarrollo y especialidades resaltando criterios de compatibilidad los antecedentes y fuentes mencionadas en la presente investigación.

En la investigación (Contreras, 2007) en su Tesis "Sistema de Control de Gestión basado en la Técnica del Valor Ganado", en la cual concluyo la gestión de proyectos en una ventaja competitiva para las empresas que la utilicen formalmente, considerando esta como la aplicación de conocimientos, habilidades, herramientas y técnicas orientando a un conjunto de actividades necesarios para cumplir con los requerimientos de un proyecto específico.

En la Investigación (Lam Gonzalez, 2018) en su Tesis "Integración del Riesgo en la Estimación del Valor Ganado para la Gerencia del Costo de un Proyecto de Construcción" en la Universidad de Costa Rica, en cual concluyo la gestión de riesgo es un proceso importante que se debe dar tanto en la planificación como durante la ejecución de la obra; como se explica en el capítulo III existe una gran diversidad de técnicas para poder identificar los riesgos, y estos pueden estar clasificados en diferentes áreas. En Costa Rica se enfoca mucho solo en el área de seguridad dejado por fuera otras muy importantes para el desarrollo del proyecto.

En la Investigación (Vilcapaza Condori, 2017) en su Tesis "Aplicación de la Gestión de Valor Ganado como herramientas de Control de Proyectos de Construcción Civil en la Universidad Nacional Altiplano", en la cual concluyo el desarrollo de la gestión del valor ganado como herramientas de control de costos se obtuvieron, en los proyectos en ejecución de construcción civil en la UNA, valores de CPI de entre 0.83 y 1.42 lo que demuestra el gasto y avance del costo no se aleja del optimo, pero se debe tomar en cuenta, que es necesario cuidar la calidad de los entregables cuando los valores se encuentran en estos rangos del CPI.

El desarrollo de la gestión del valor ganado como herramienta de control de tiempos se obtuvieron, en los proyectos en la ejecución de construcción civil de la UNA, valores de SPI de entre 0.26 y 0.8, lo que demuestra que gasto del tiempo no es óptimo y se aleja demasiando de lo planificado, esto generalmente debido a la falta de atención en la logística de los materiales.

En la Investigación (Padilla Maldonado, 2015) en su Tesis "Mejora del Control del Rendimientos en Edificaciones Usando el Método del Valor Ganado Caso Grupo Empresarial de Tarapoto" en la Universidad Nacional de Ingeniería, en la cual concluyo la importancia de realizar un seguimiento y control a cualquier proyecto de construcción garantiza la estabilidad en la ejecución de sus actividades en cuanto a costo, programación y calidad se refiere. La toma de información real que se produce en obra debe ser planeada, establecida y controlada desde antes que inicie el proyecto, con esto se debe garantizar una información real y tiempo.

En la Investigación (Contreras Morales , 2019) en su Tesis "Gestión de Proyectos de Construcción, Aplicando El Método de Valor Ganado en la construcción de pabellón de La facultad de ingeniería civil de la Universidad Nacional José Faustino Sánchez Carrión", en la cual concluyo la metodología de valor ganado como herramienta de la gestión de proyecto se considera de mucha unidad debido a su polifuncionalidad por lo que se puede controlar de diferentes áreas (alcance, costo, cronograma) el avance real del proyecto.

El método de valor ganado mejora la gestión de proyectos, debido a que, gracias a sus indicadores y variaciones de costo y cronograma, este nos permite generar proyecciones de cómo podría ser la conclusión de nuestros proyectos, lo cual nos facilitaría la toma de acciones correctivas si nos encontramos en situaciones no planificadas tales como sobrecostos y atrasos, también la administración de recursos e insumos que se usen el proyecto.

La metodología del valor ganado aumenta las probabilidades de tener un proyecto éxitos debido al amplio panorama que nos permite abarcar.

#### **CONCLUSIONES**

Se presenta las siguientes conclusiones de la investigación:

- La Gestión del valor ganado como herramienta de la gestión de proyecto se considera fundamental debido a su gran conocimiento en las diferentes áreas de proyectos de ejecución tales como alcance, costo y tiempo.
- La aplicación de la metodología del valor ganado en la ejecución del proyecto recrecimiento del depósito de relaves Ocroyoc de la Empresa Administradora Cerro S.A.C. Nos muestra al término de su ejecución la variación de costo (CV) es de UD\$ 2,839,711, con respecto al valor planificado (PV) lo cual produce un índice de desempeño de costo (CPI) de 1.35, lo cual significa que el proyecto está debajo del presupuestado esto es **Excelente**, lo cual indica por cada dólar invertido, estamos valorizando 1.35 dólar.
- La variación del cronograma (SV) es de 8.83% con respecto a valor panificado (PV) lo cual genera un índice de desempeño de cronograma (SPI) de 1.20 lo cual significa que el proyecto se encuentra adelantado en un 20% con respecto a lo planificado, esto es **Excelente.**

### **RECOMENDACIONES**

- Crear un programa de capacitación a los administradores de contratos, supervisores e ingenieros para nivelar conocimientos en relación a Gestión de Proyectos.
- Ampliar esta investigación para los diferentes proyectos de ejecución en las diferentes modalidades.
- Debe haber mayor control en las adquisiciones en cuanto a suministro por parte de la empresa Administrador Cerro SAC. Por qué se ha visto que hay algunos inconvenientes a cerca de las canteras de los materiales granulares para el relleno respectivo del dique de presa de relaves
- Una mala planificación del proyecto también conllevaría al fracaso del mismo. Puesto que la planificación, seguimiento y control es indispensable en una ejecución de proyectos.

#### **BIBLIOGRAFIA**

- Associates, G. Ingeniería de detalle del recrecimiento del depósito de relaves ocroyoc elev. 4272 msnm (2011).
- Control de Cambios del Proyecto. (s. f.). Recuperado 4 de octubre de 2019, de https://uv-mdap.com/programa-desarrollado/gestion-de-cambios-del-proyecto/

Espejo Fernández, A., & Véliz Flores, J. L. (2013). Aplicación de la extensión para la construcción de la guía del PMBOK - tercera edición, en la gerencia de proyecto de una presa de relaves en la unidad operativa Arcata-Arequipa. *Pontificia Universidad Católica del Perú*. Recuperado de http://tesis.pucp.edu.pe/repositorio/handle/20.500.12404/4789

- Gordillo Otárola, V. (2014). *Evaluación de la gestión de proyectos en el sector construcción del Perú.* Universidad de Piura.
- Mañuico Mendoza, R. (2015). *Modelo de Gestión de Control de Costos, en la Industria de la Construcción, bajo el enfoque del PMI-PMBOk; Caso Presa de Relave, Consorcio Stracon GyM-MontaEngil, Minera Chinalco, Perú.* Universidad Ricardo Palma. Recuperado de

http://cybertesis.urp.edu.pe/bitstream/urp/802/3/mañuico\_r.pdf

- Motilla Lázaro, A. (2016). *Gestión del Cambio: Aplicación al Sector de la Construcción*. Valencia, España. Recuperado de https://riunet.upv.es/bitstream/handle/10251/62039/TFM\_Aaron\_Motilla.pdf?sequ ence=1
- Pinto Quispe L. L. (2015). *Metodología del PMBook-PMI, Aplicando en la implementación del Sistema de Gestión de Proyectos, en la Construcción del Recrecimiento del Depósito de relaves OCROYOC a la Cota 4272 msnm de un Proyecto Minero*. Arequipa. Recuperado de

http://repositorio.unsa.edu.pe/bitstream/handle/UNSA/3750/Dequchce.pdf?sequen ce=1&isAllowed=y

- Rodriguez Marfil, C. (2016). *Papel de la PMO en procesos de reestructuración en Empresas de TI*. Universidad Politécnica de Madrid.
- Rondán Rojas, & J.A. (2013). *Gestión y control de cambios con Ingeniería de valor en proyectos de construcción*. *Tesis*. Universidad Nacional de Ingeniería, Lima. Recuperado de http://cybertesis.uni.edu.pe/handle/uni/3442
- Volcan Compañía Minera, P. (2012). Procedimiento para la Gestión de Control de Cambios del Proyecto. *Journal of Chemical Information and Modeling*. https://doi.org/10.1017/CBO9781107415324.004
- Contreras Morales , E. J. (2019). Gestión de proyectos de construcción, aplicando el método de Valor Ganado en la construcción de pabellón de la facultad de Ingeniería Civil de la Universidad Nacional José Faustino Sánchez Carrión. Huacho.
- Contreras, J. E. (2007). Sistema de control de gestión basado en la técnica del Valor Ganado. Primavera.
- Gascon, O. (2018). Guia 2018 Proyect Manager Profesional PMP.
- Golder Associates. (2018). Ingenieria de Detalle del recrecimiento del deposito de relaves Ocroyoc 4272 MSNM. Lima, 18 Peru.
- Guia del PMBOK®. (2017). Area de conocimiento del gestion de proyectos. Sexta Edicion.
- Hernandez Sampieri, R., Fernandez Collado, C., & Baptista Lucio, P. (2014). Metodologia de la investigacion (Vol. Sexta Edicion). Mexico: McGraw-Hill/Interamericana Editores S.A.
- Lam Gonzalez, J. (2018). Integracion del riesgo en la estimacion del Valor Ganado para la gerencia de costos en un proyecto de construccion. Univeritaria Rodrigo Facio, Costa Rica.
- Lazaro, A. M. (2016). Gestion de Cambio: Aplicacion al sector de la construccion. Valencia España.
- Lopez Marquez, C. (2016). Aplicacion de Valor Ganado en distintos escenarios. Sevilla, España.
- Pablo Lledo. (2013). Administracion de Proyectos. Victoria, BC, Canada: 3ra ed.
- Padilla Maldonado, J. (2015). Mejora del control del rendimientos en edificaciones usando el método del Valor Ganado caso grupo empresarial de Tarapoto. Lima.
- Palella Stracuzzi, S., & Martins Pestana, F. (2012). Metodologia de la Invetigacion Cuantitativa. Caracas Venezuela: Edit. Fedupel.

PMBOK®, G. d. (2013). Gestion del Valor Ganado. Quinta Edicion.

- Raga. (2015). PROPUESTA DE UN SISTEMA DE INDICADORES DE GESTIÓN DE COSTO Y TIEMPO PARA EL CONTROL DE PROYECTOS DE CONSTRUCCIÓN EN LA GERENCIA DE PROYECTOS. Valencia, España.
- Raga, Y. (2015). Popuesta de un sistema de indicadores de gestion de costo y tiempo para el control de proyectos de construccion en la Gerencia de Proyectos .
- Siles, R. (2018). Herramientas y Tecnicas para la Gestion de Proyectos. Madrid, España.
- Victor, G. O. (2014). Evaluacion de la gestion de proyectos enel sector de la construccion del Peru. Piura, Peru.
- Vilcapaza Condori, G. N. (2017). *Aplicación de La Gestión de Valor Ganado como herramientas de control de proyectos de construcción civil cn La Universidad Nacional Altiplano.* Puno, Peru.

**ANEXOS**

# **Anexo 1:**

# **MATRIZ DE CONSISTENCIA**

# TITULO: GESTIÓN DE PROYECTOS, UTILIZANDO EL MÉTODO DE VALOR GANADO EN LA EJECUCIÓN DEL RECRECIMIENTO DEL DEPÓSITO DE RELAVES OCROYOC DE LA EMPRESA ADMINISTRADORA CERRO S.A.C.

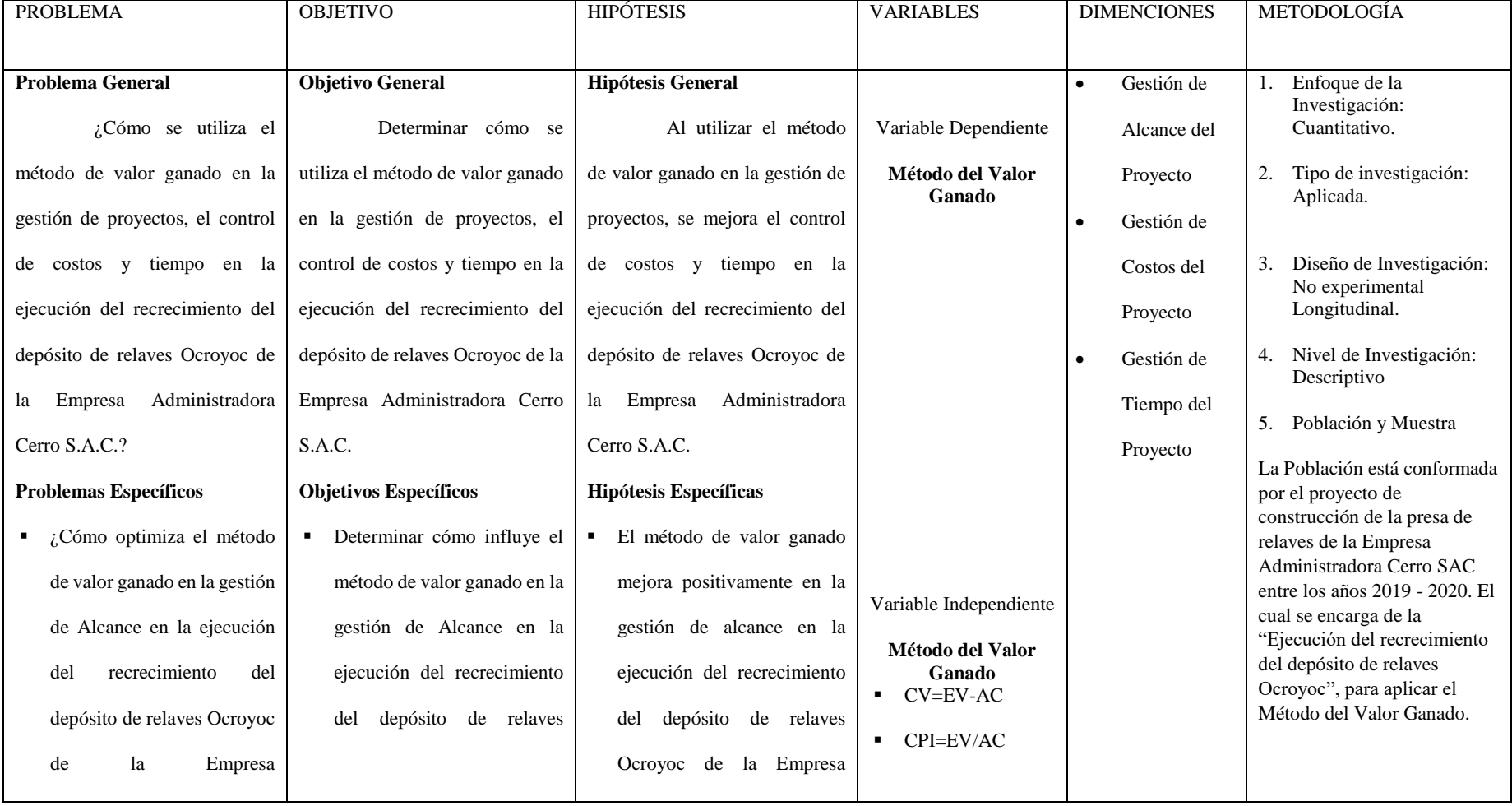

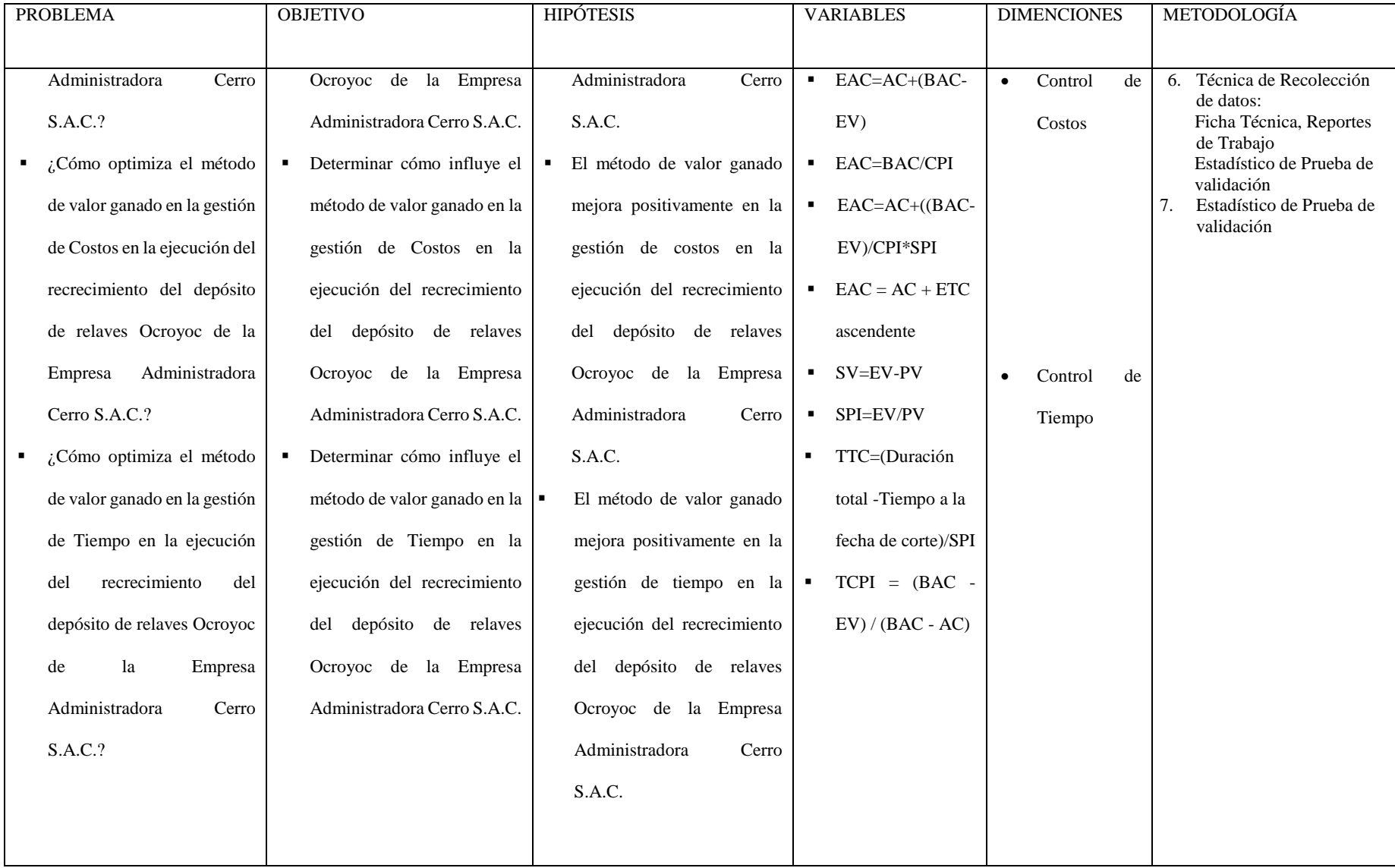

**Anexo 2:**

# **UNIVESIDAD NACIONAL DANIEL ALCIDES CARRION**

# **FACULTAD DE INGENIERIA**

**ESCUELA DE FORMACION PROFESIONAL DE INGENIERIA CIVIL**

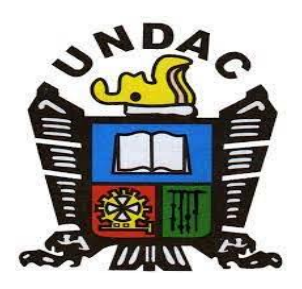

**CUESTIONARIO**

# **TESIS:**

# **GESTIÓN DE PROYECTOS, UTILIZANDO EL MÉTODO DE VALOR GANADO EN LA EJECUCIÓN DEL RECRECIMIENTO DEL DEPÓSITO DE RELAVES OCROYOC DE LA EMPRESA ADMINISTRADORA CERRO S.A.C.**

El presente cuestionario permitirá determinar la percepción del estado y/o situación de la Gestión de proyectos, utilizando el método de valor ganado en la ejecución del recrecimiento del depósito de relaves Ocroyoc de la Empresa Administradora Cerro S.A.C.

Le rogamos a usted responda con absoluta sinceridad los resultados de este cuestionario; serán tratados de forma confidencial. Marcando con un aspa (X) en la alternativa correspondiente.

Agradeceremos su colaboración respondiendo las siguientes preguntas.

Valoración de Calificación.  $Si = 1$ ; No = 0

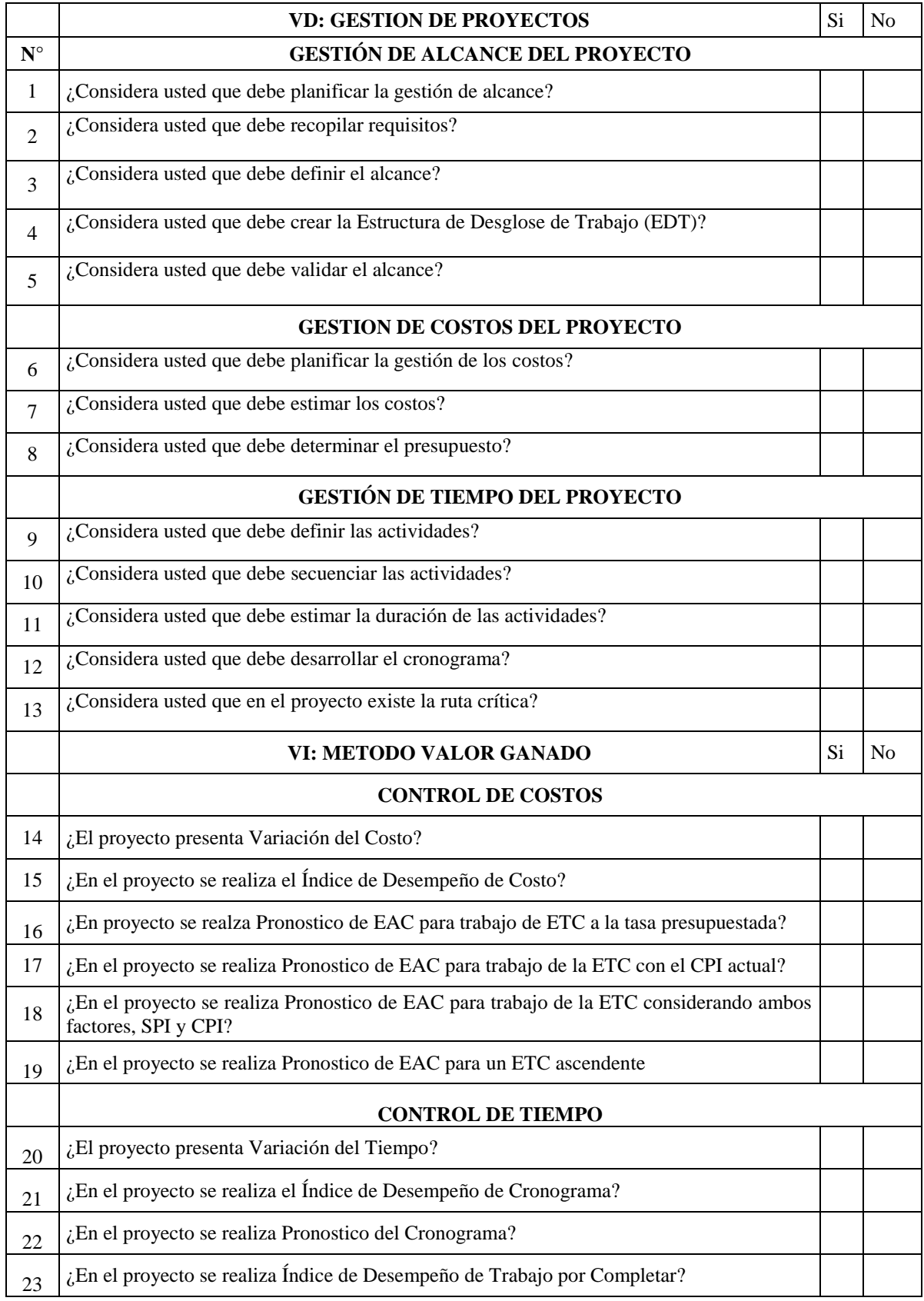

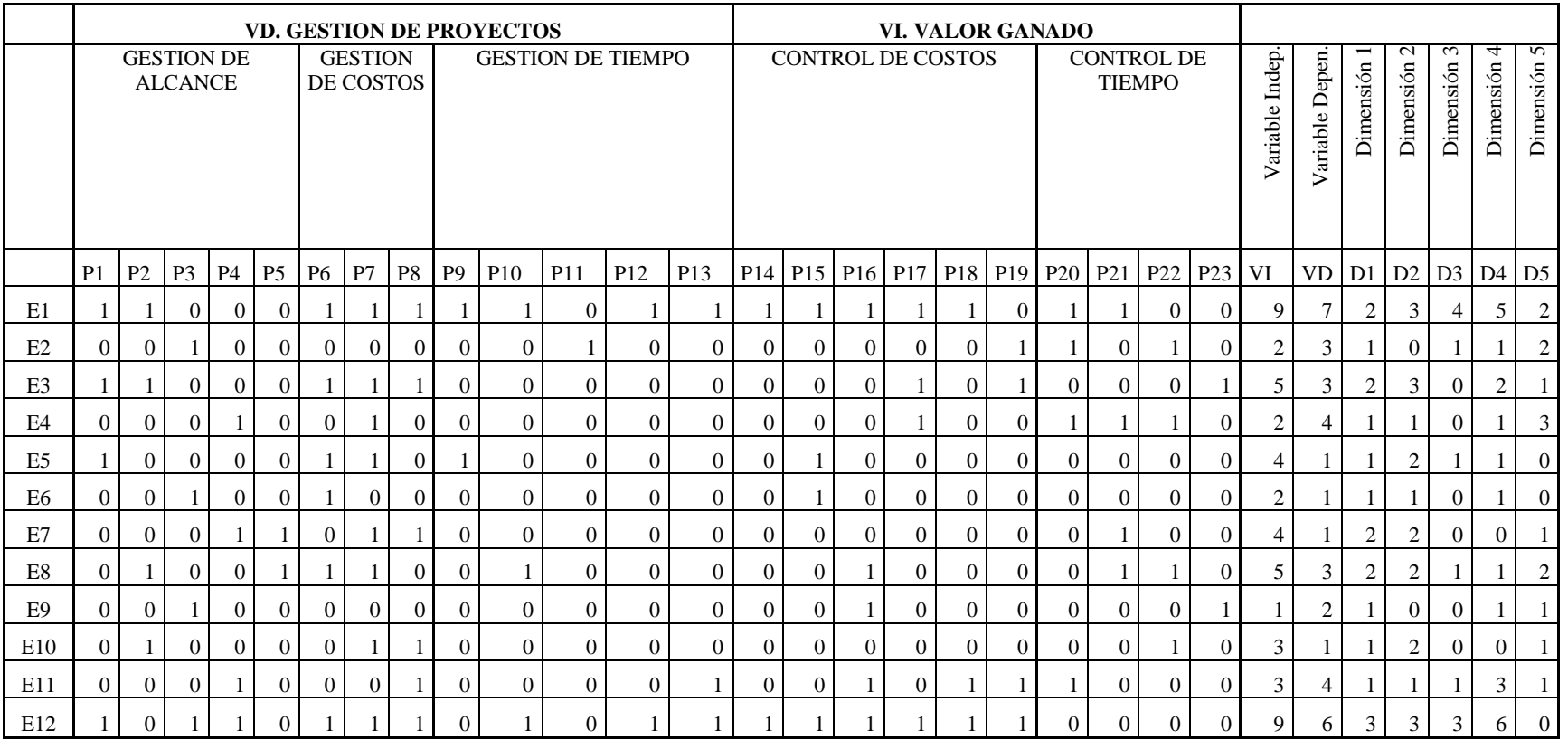

# **Anexo 3:**

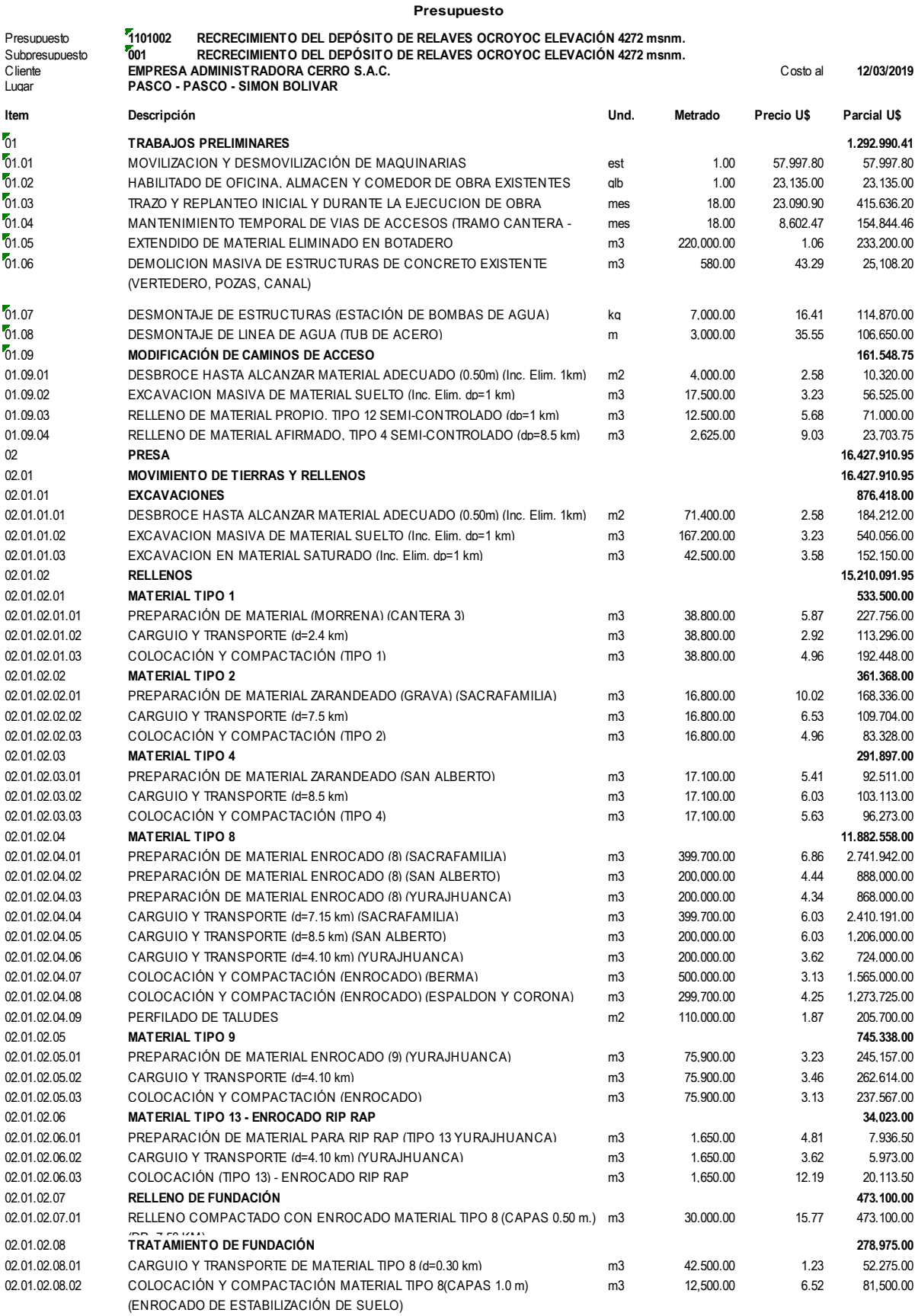

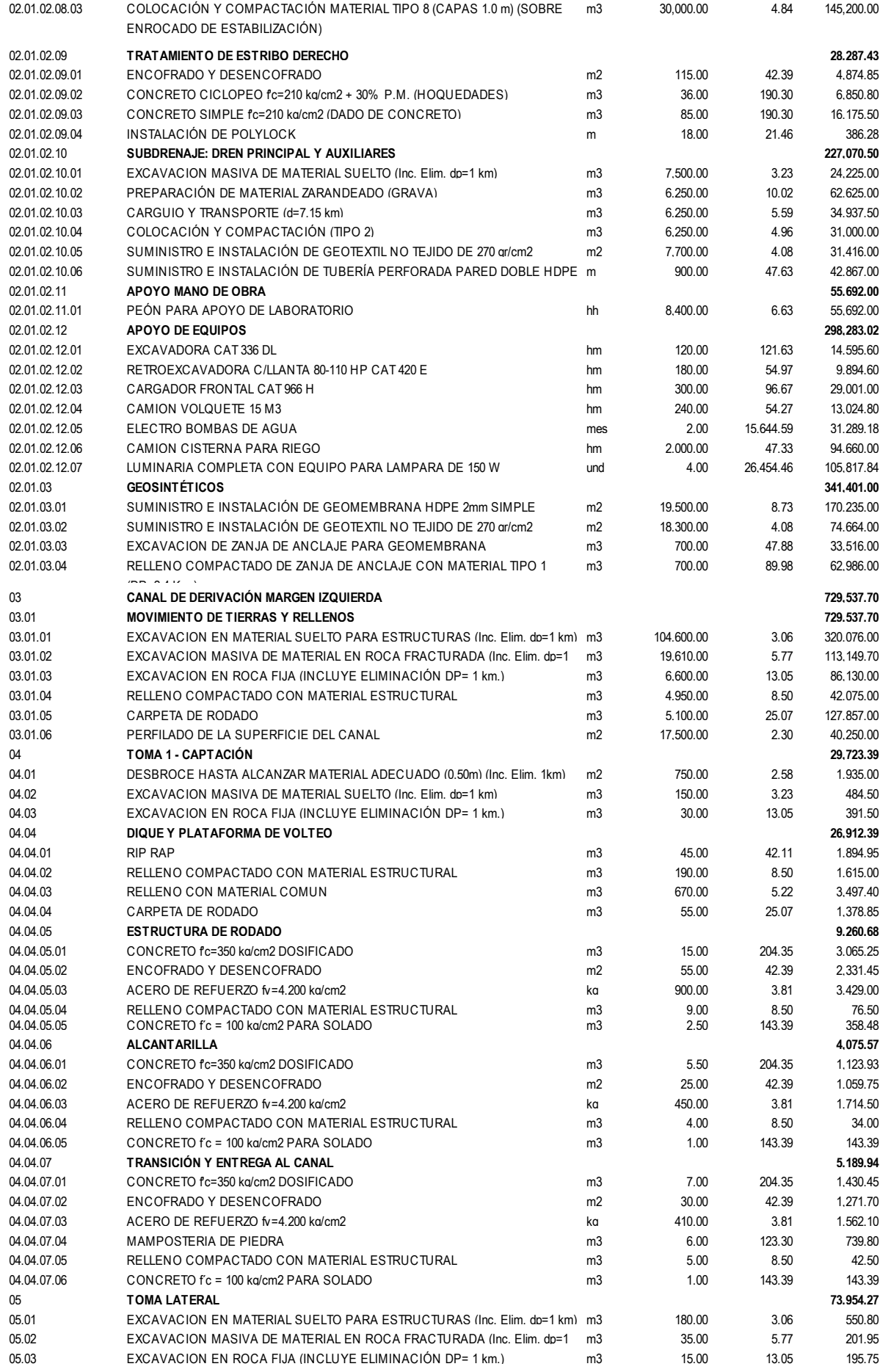

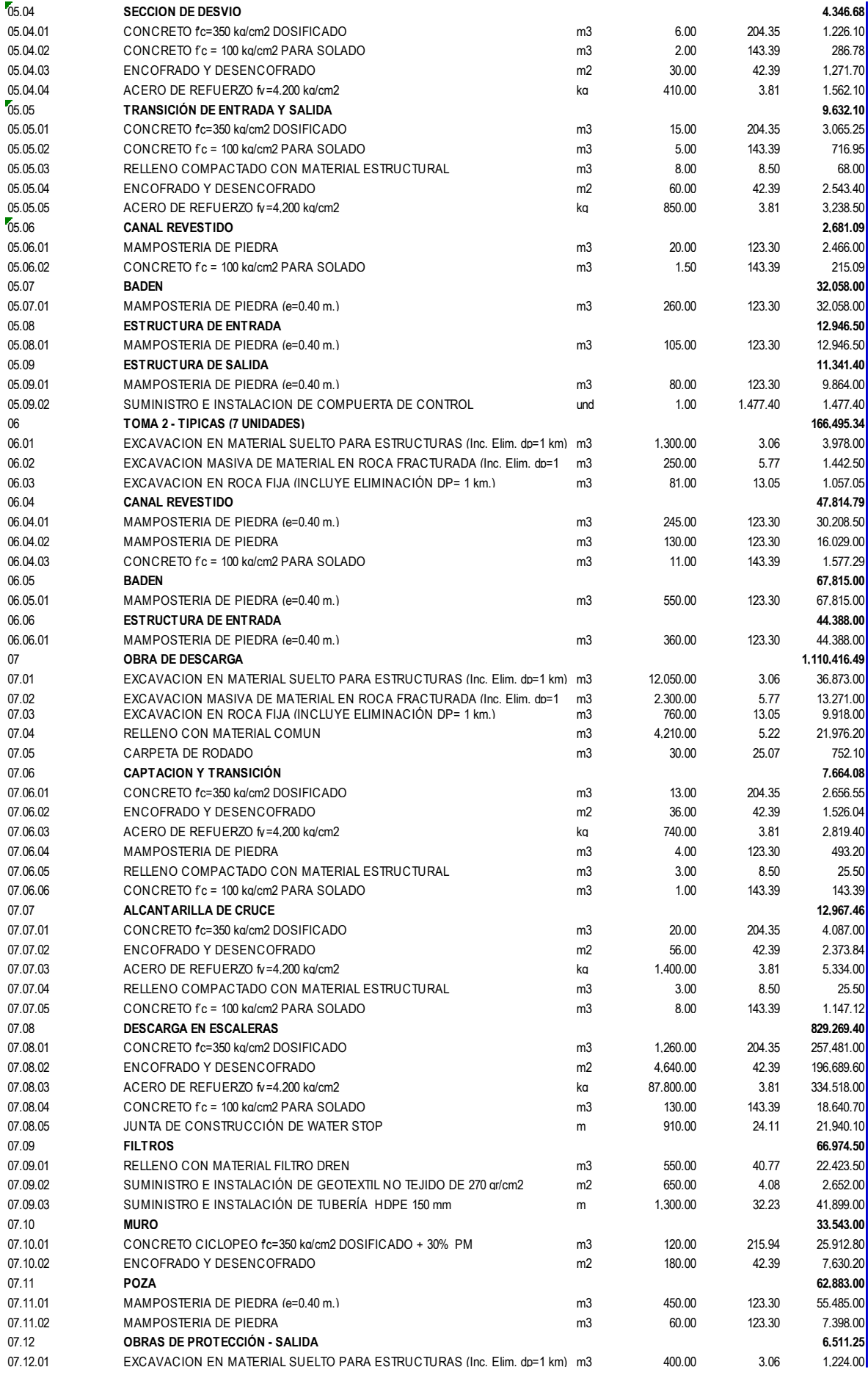

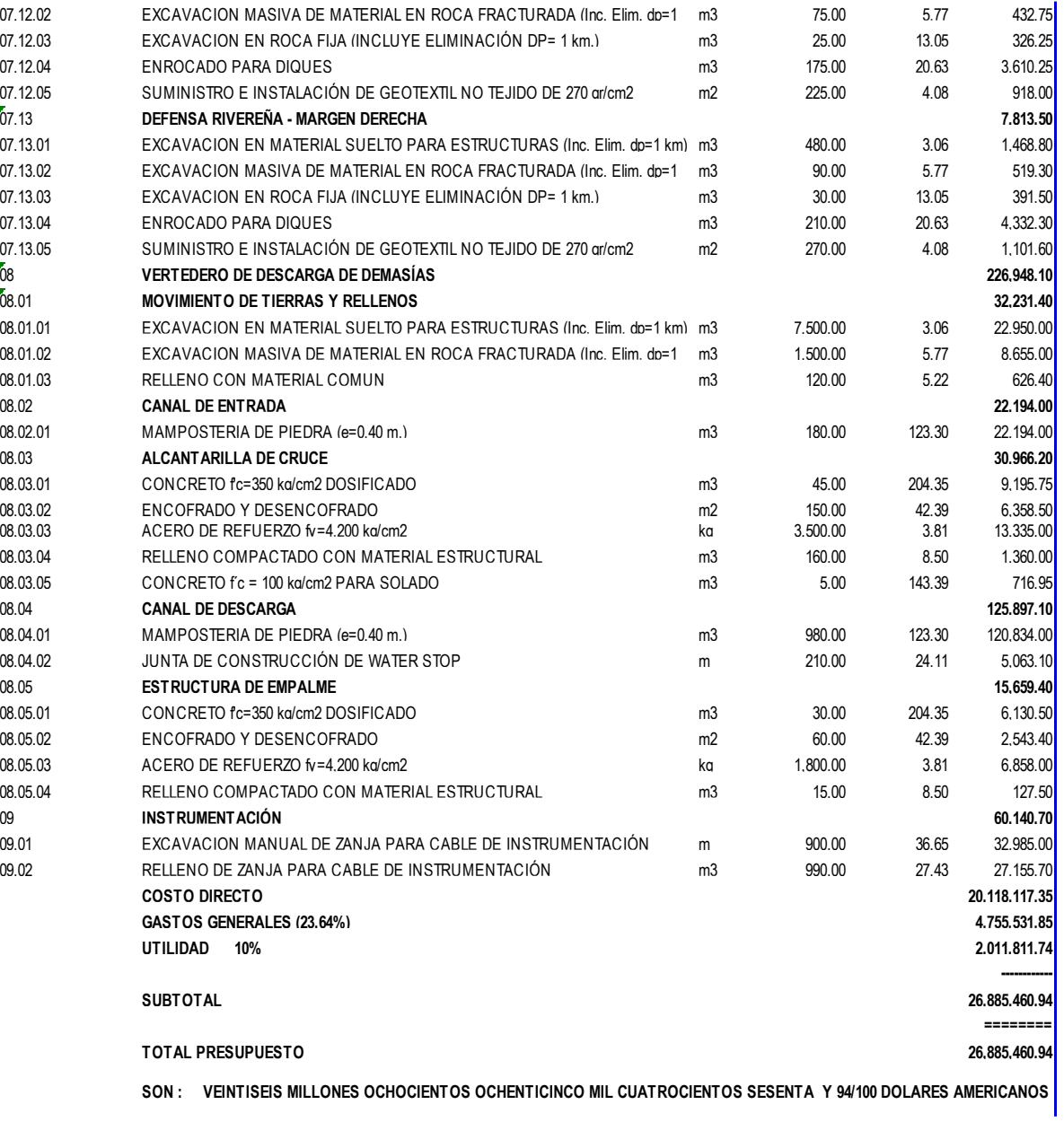

# **Anexo 4:**

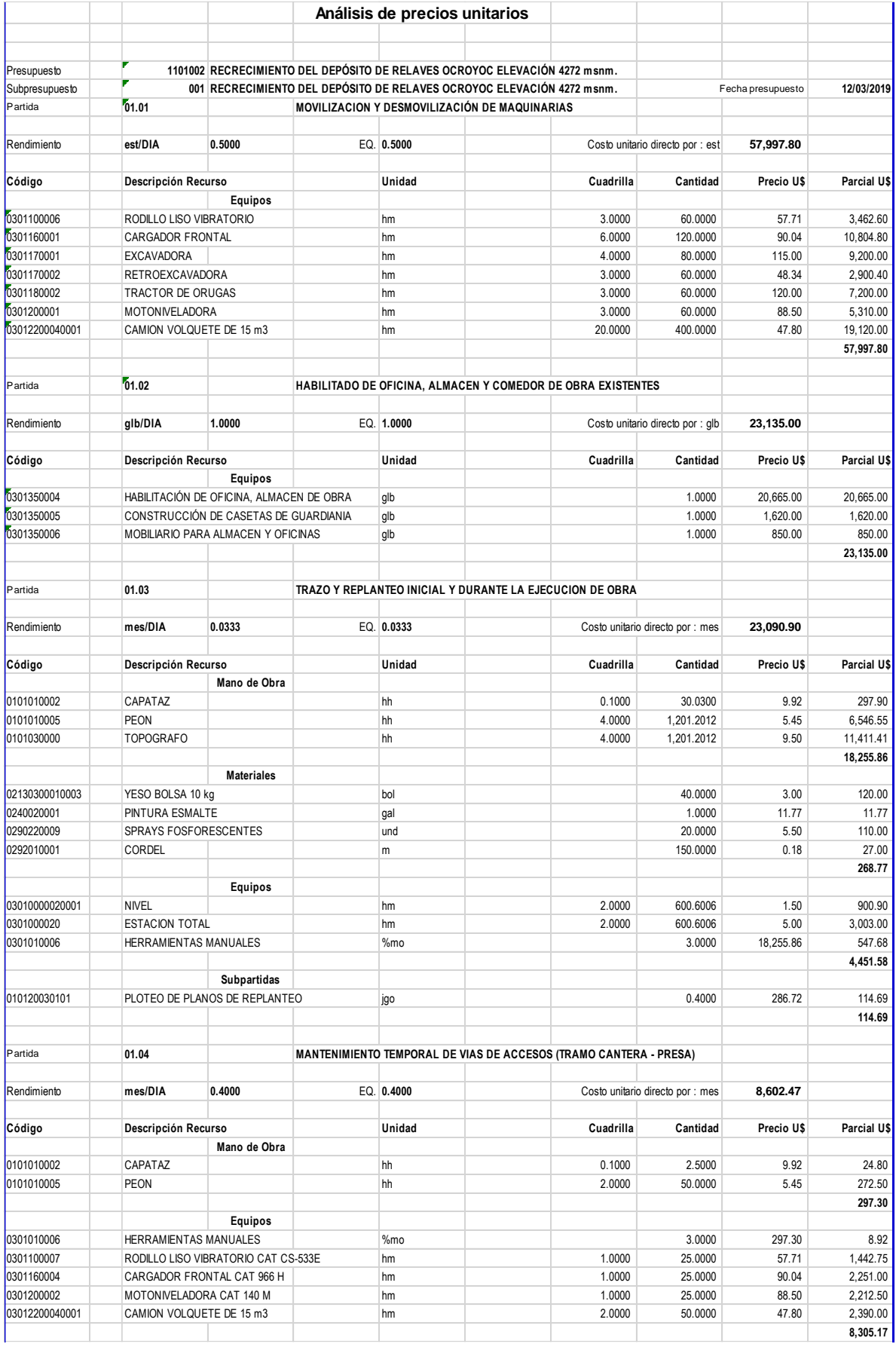

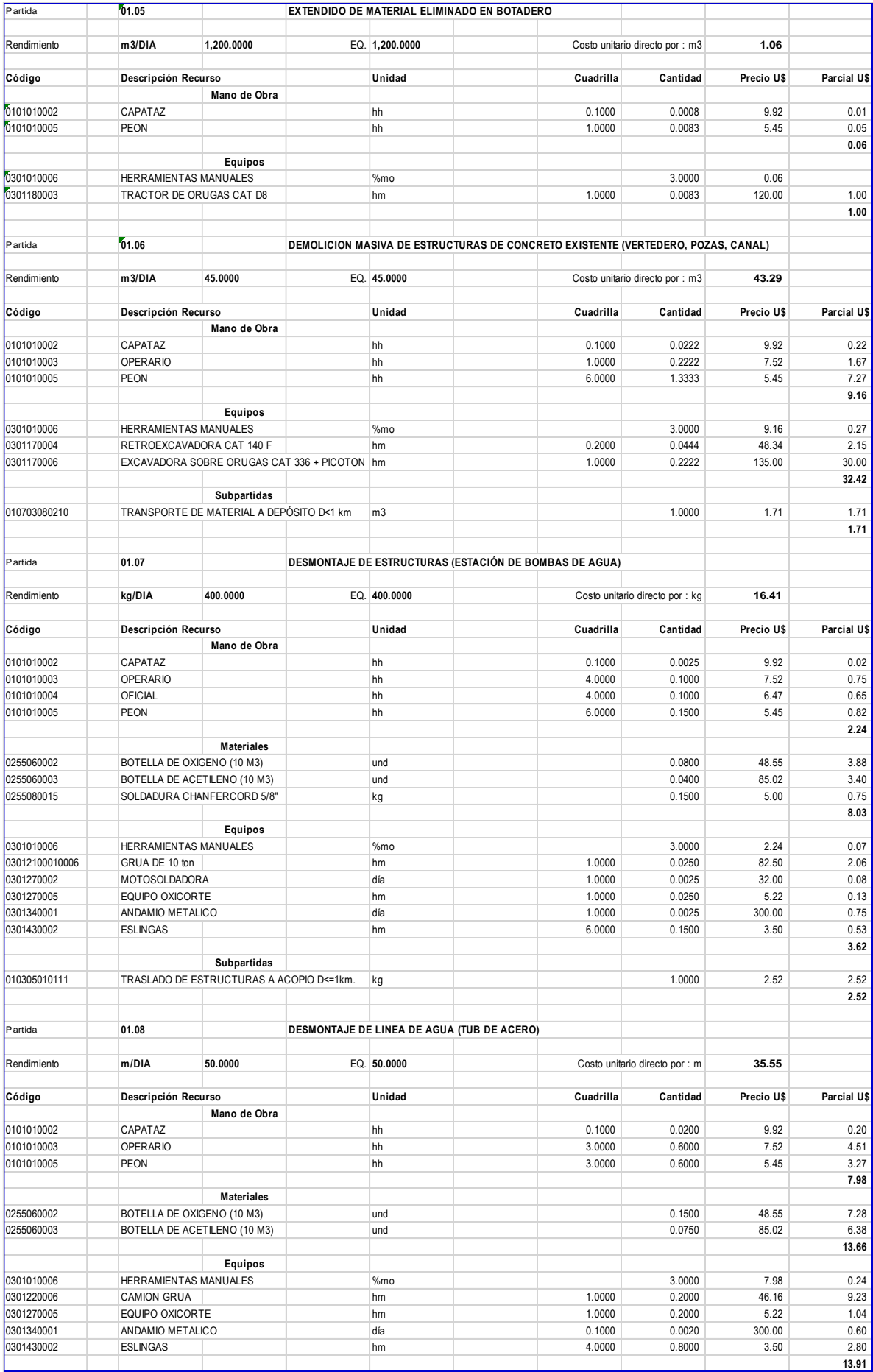

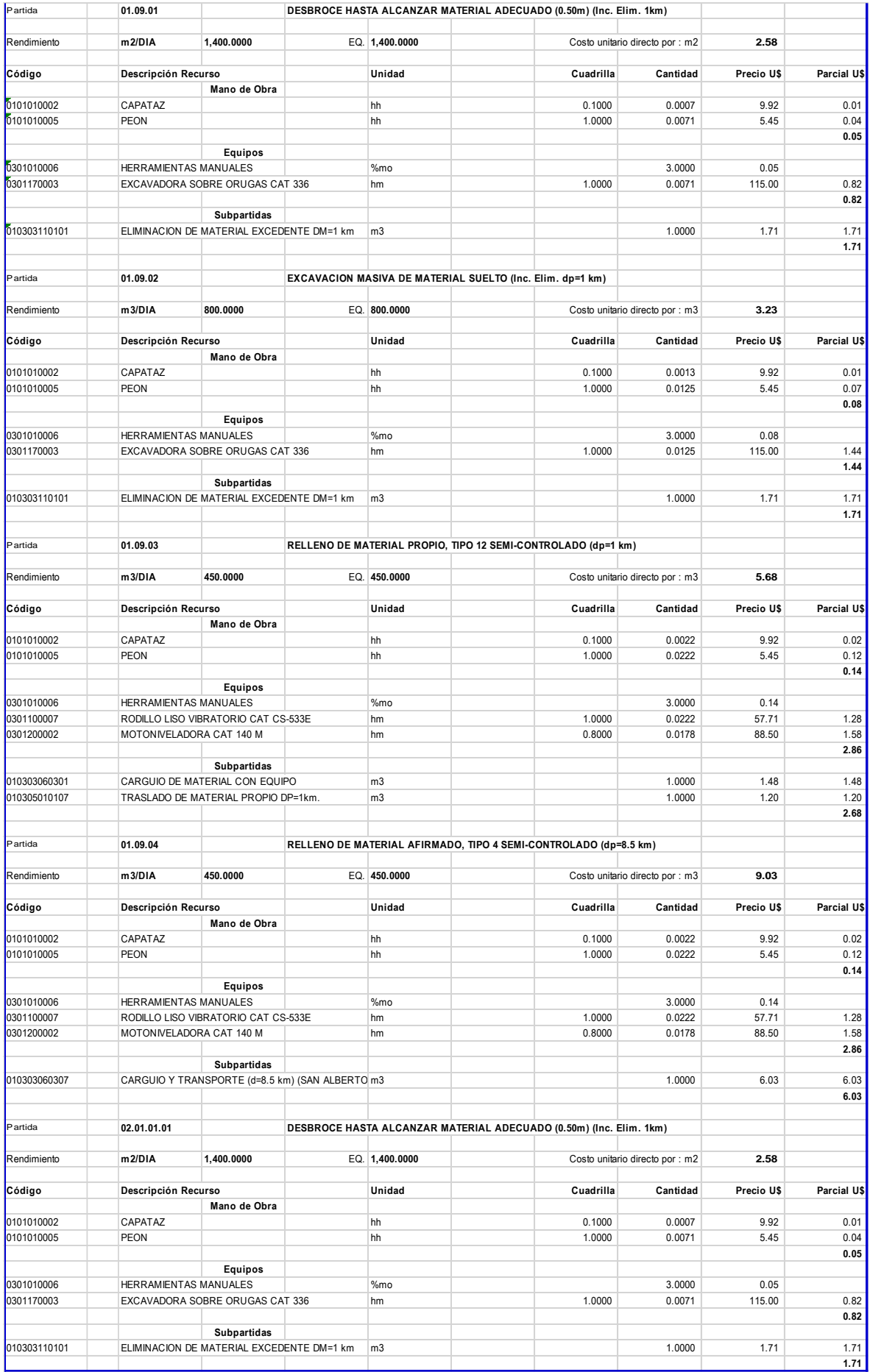

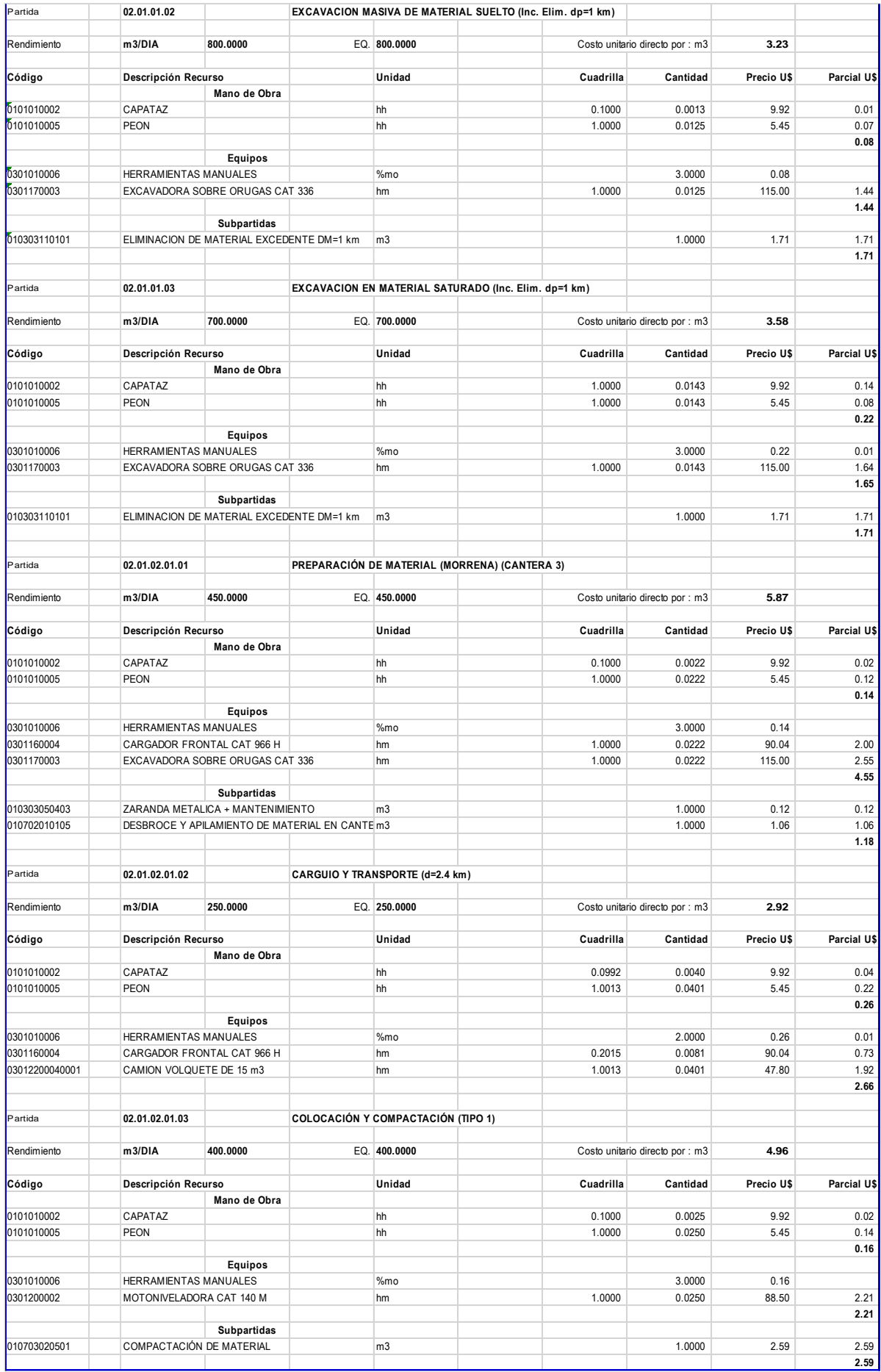

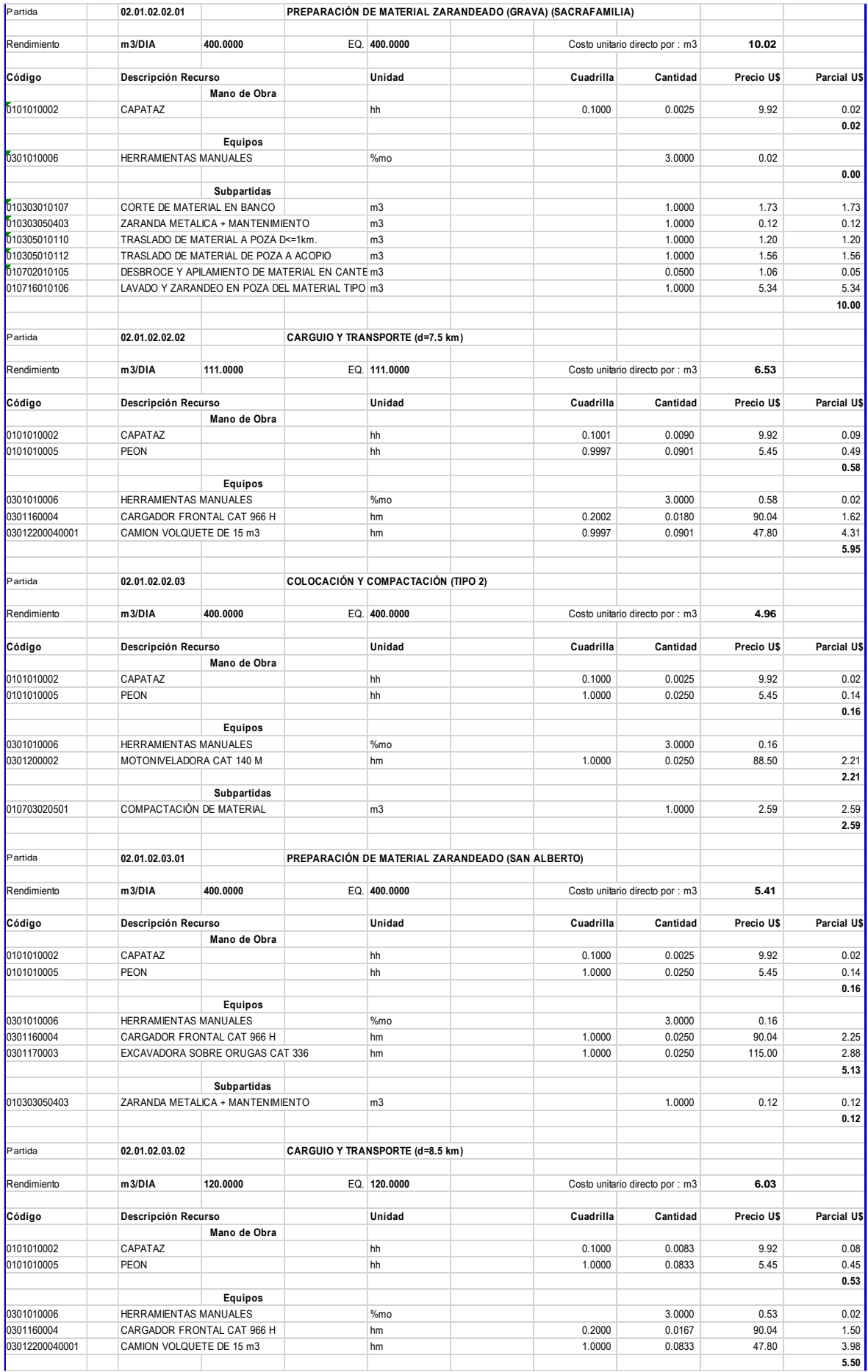

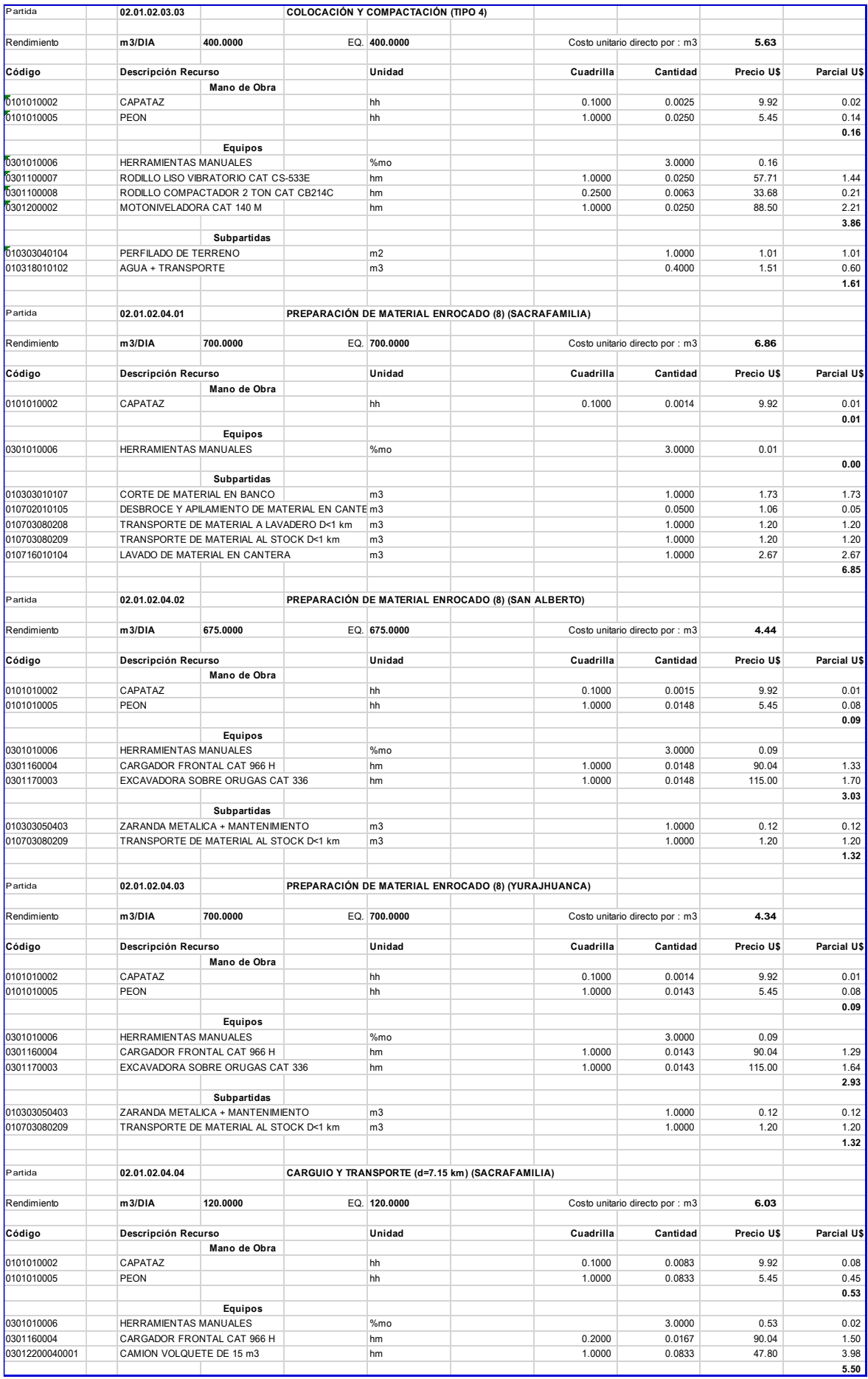

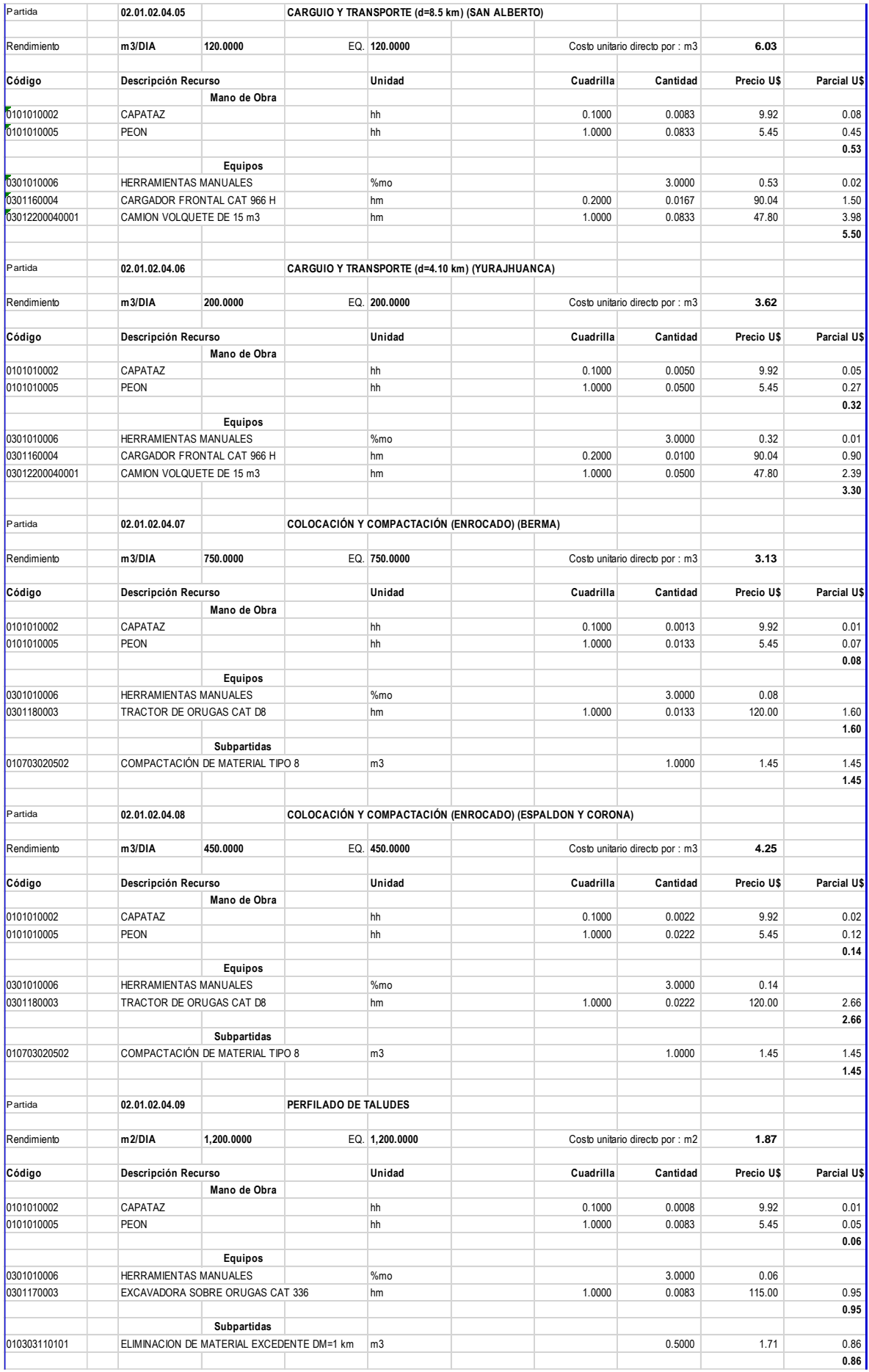

# Anexo 5:

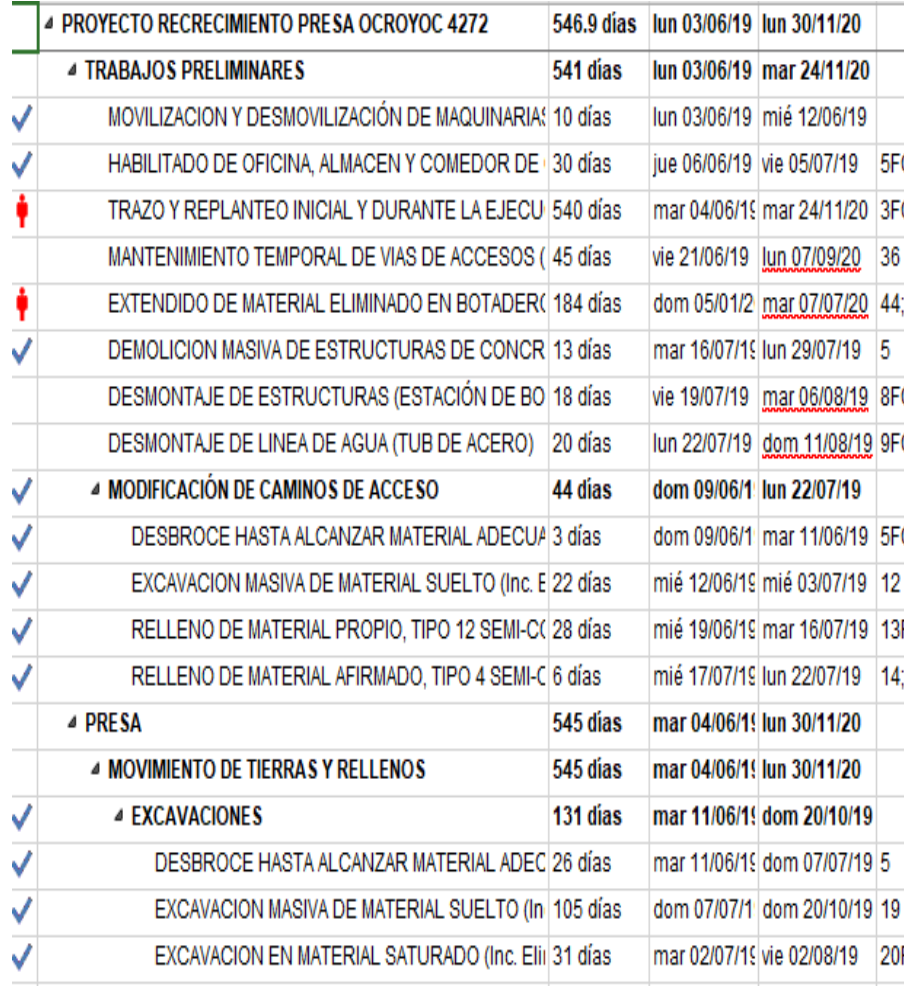

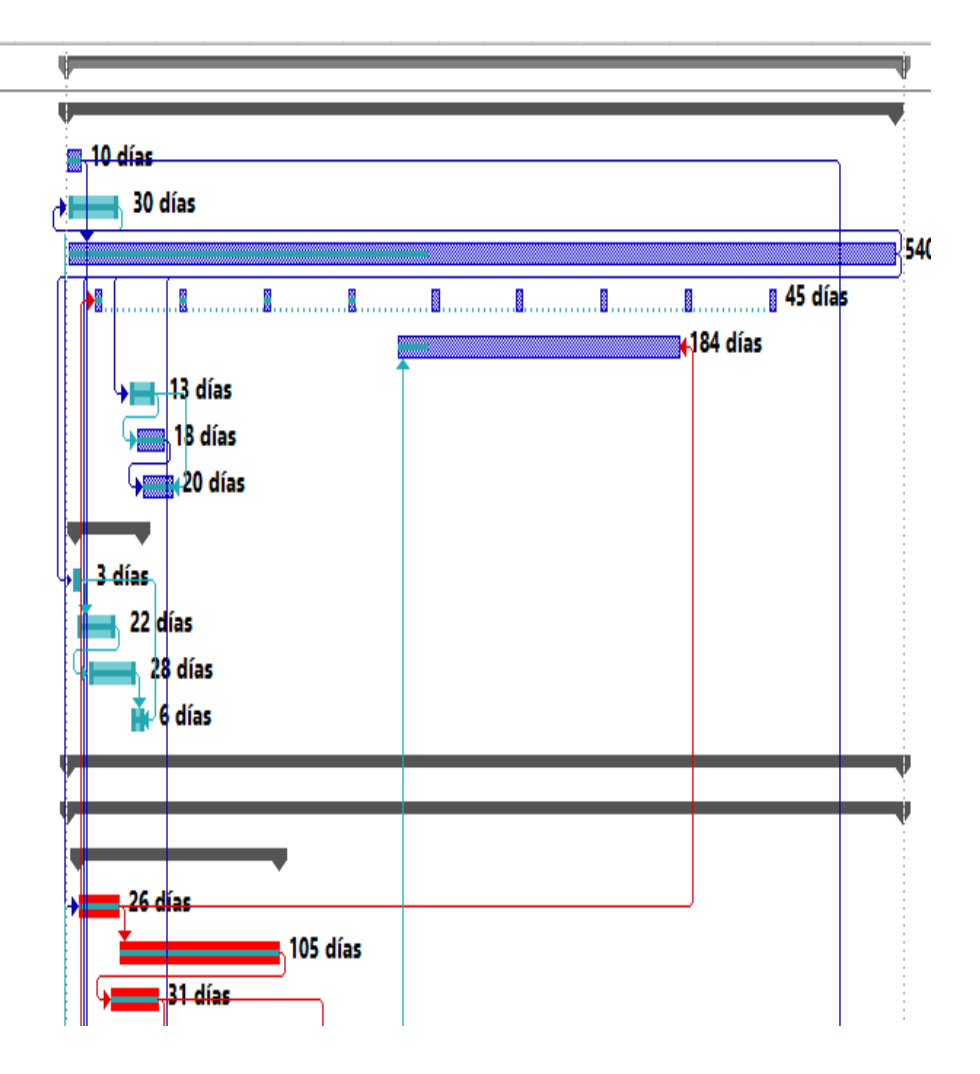

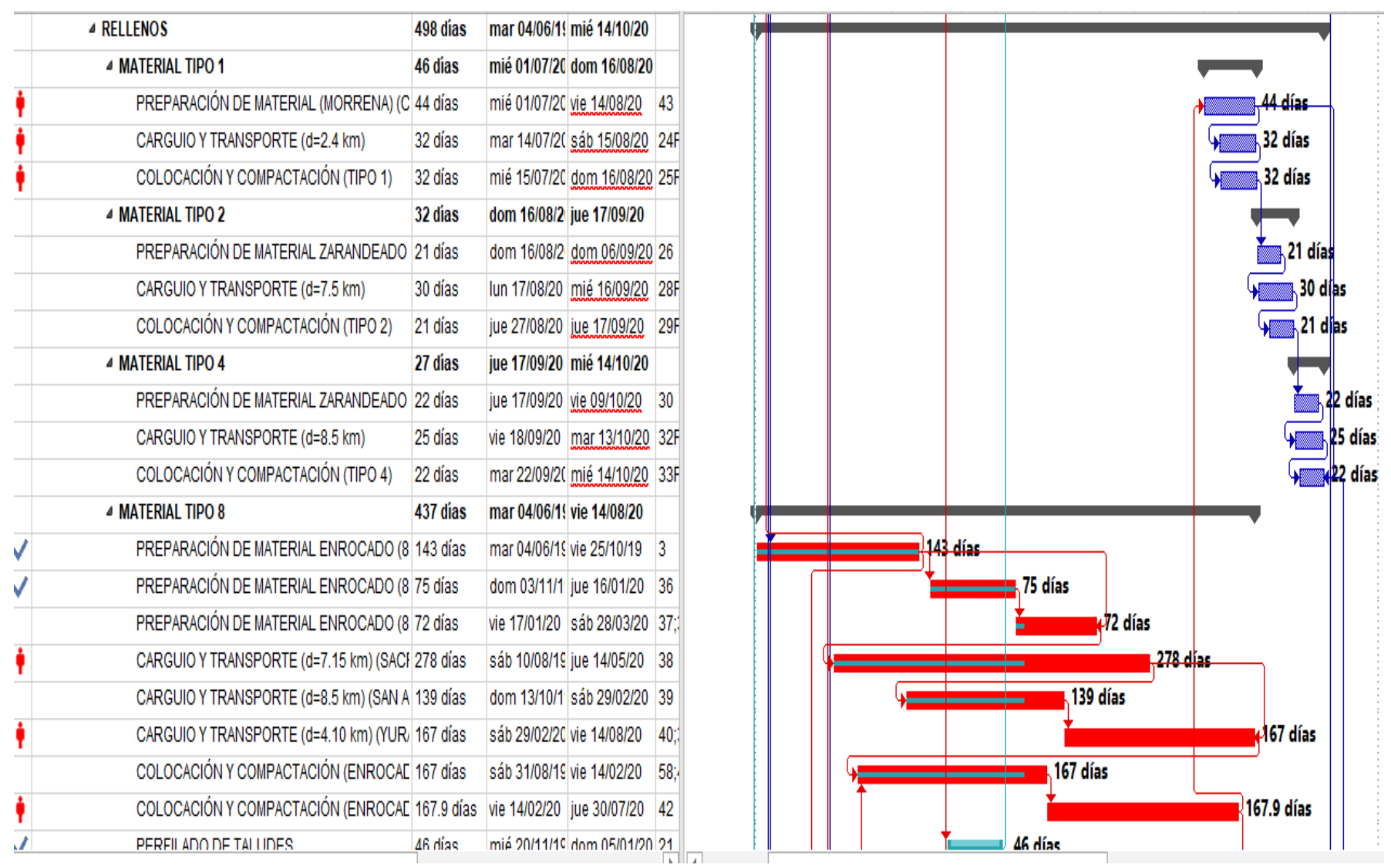

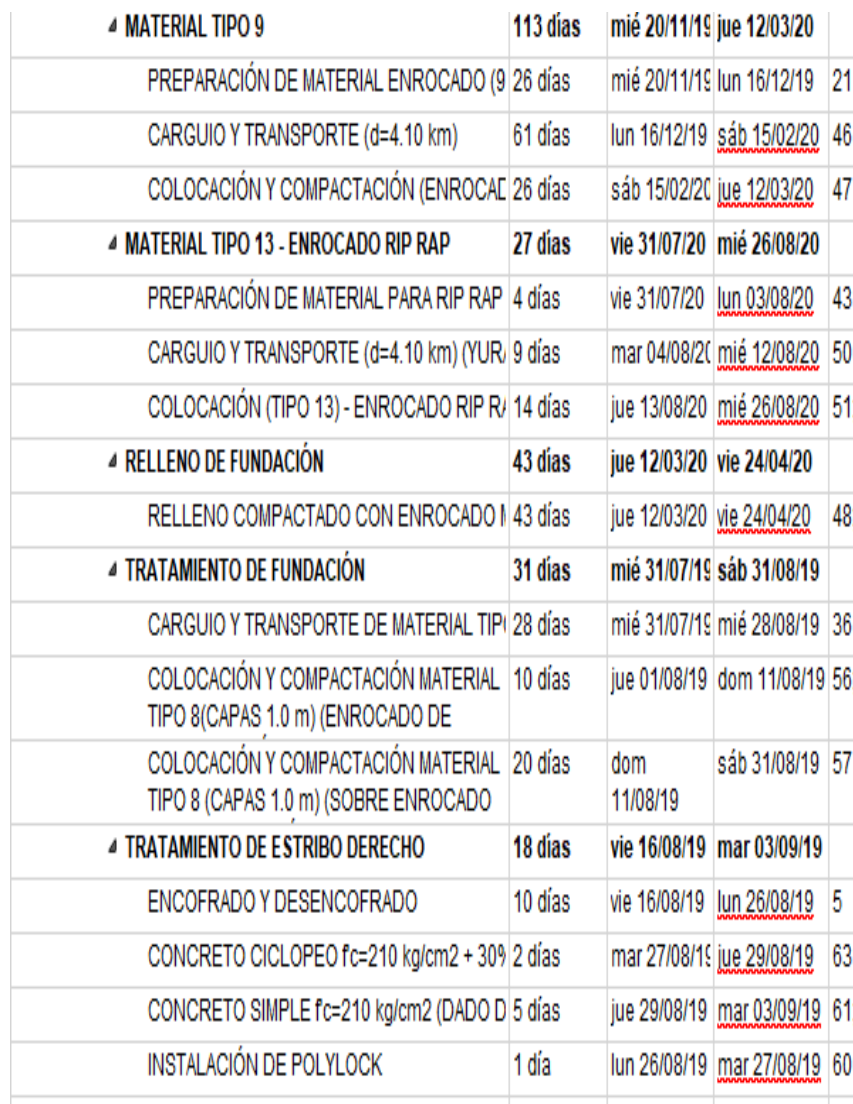

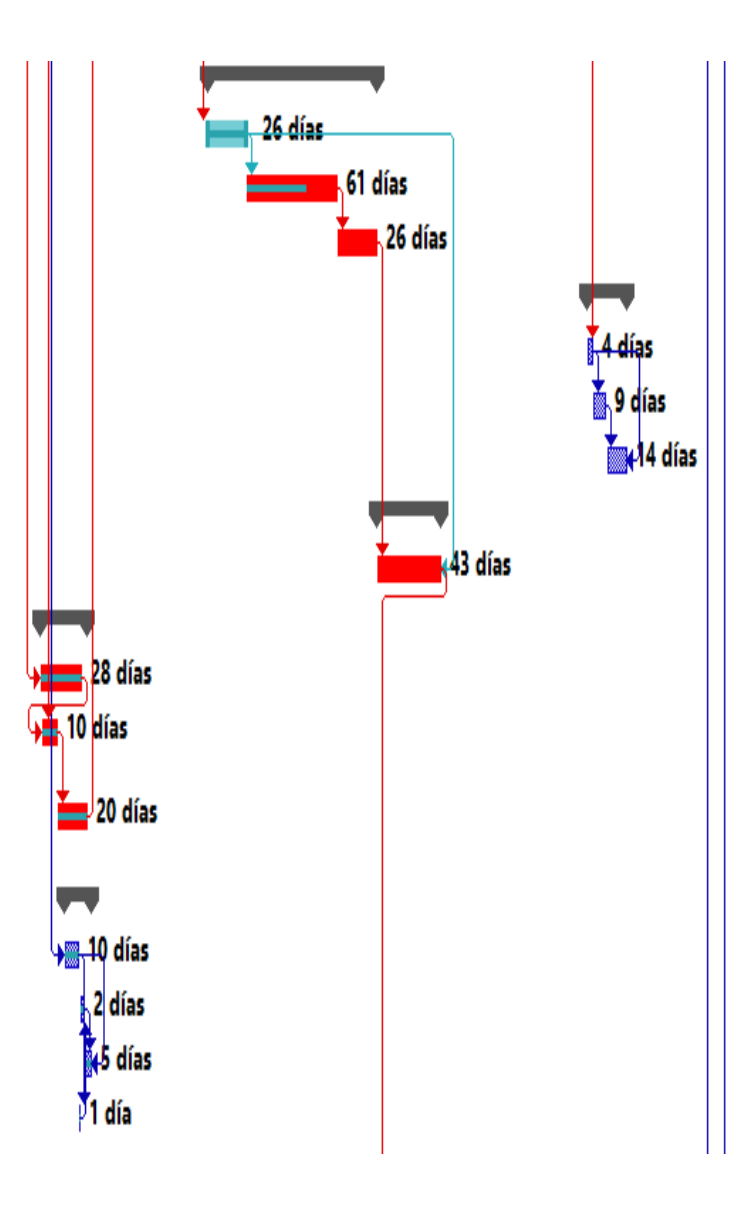

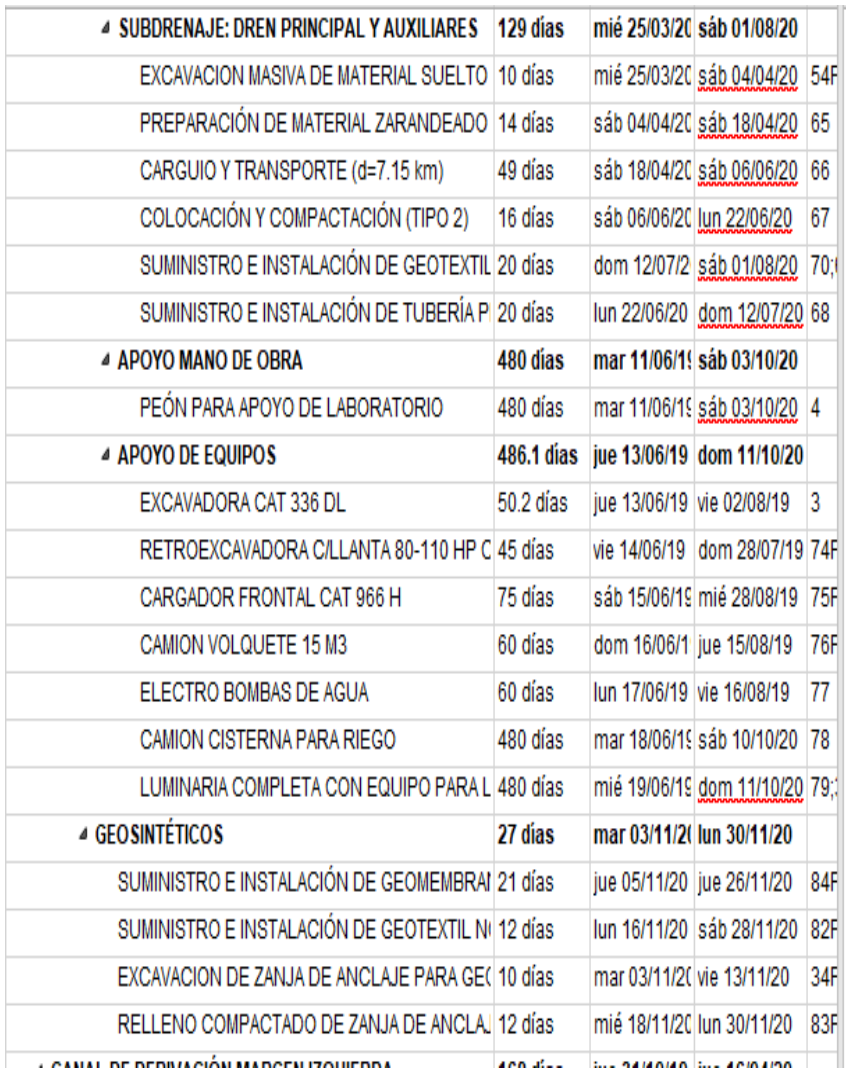

F

F

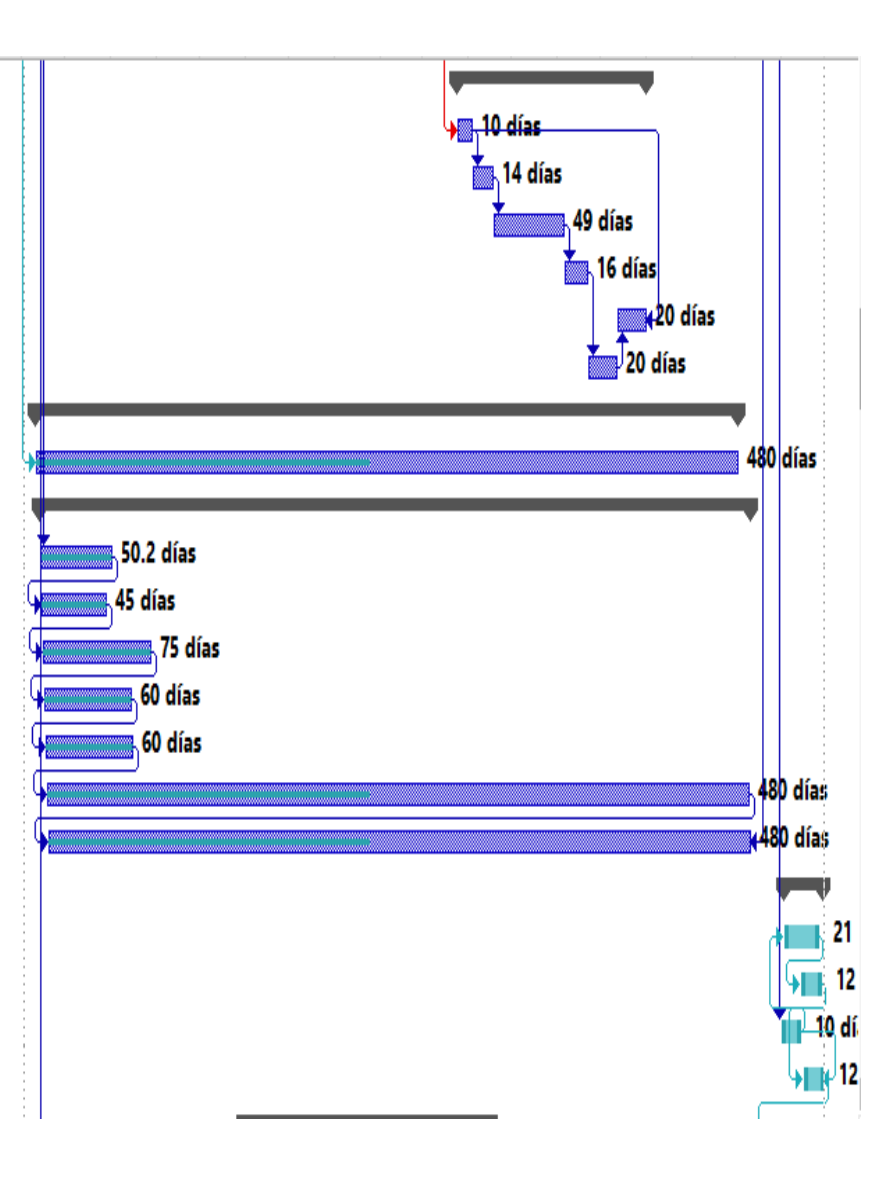

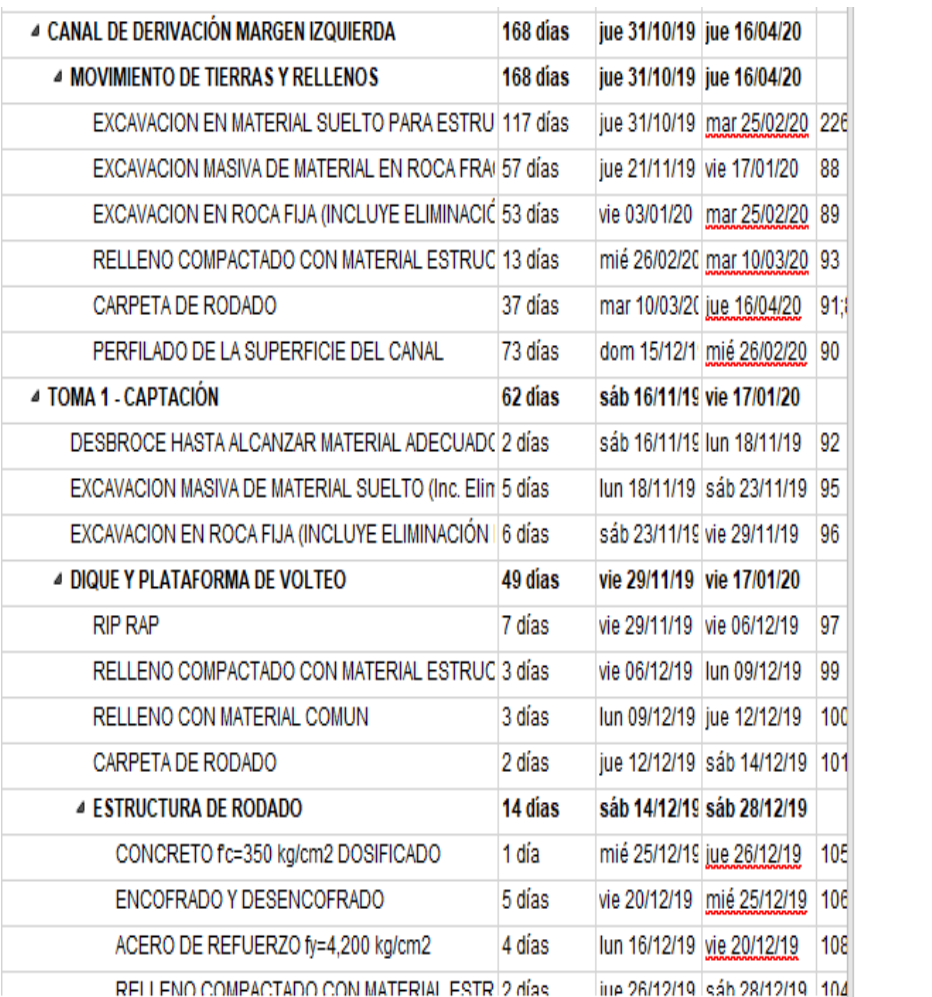

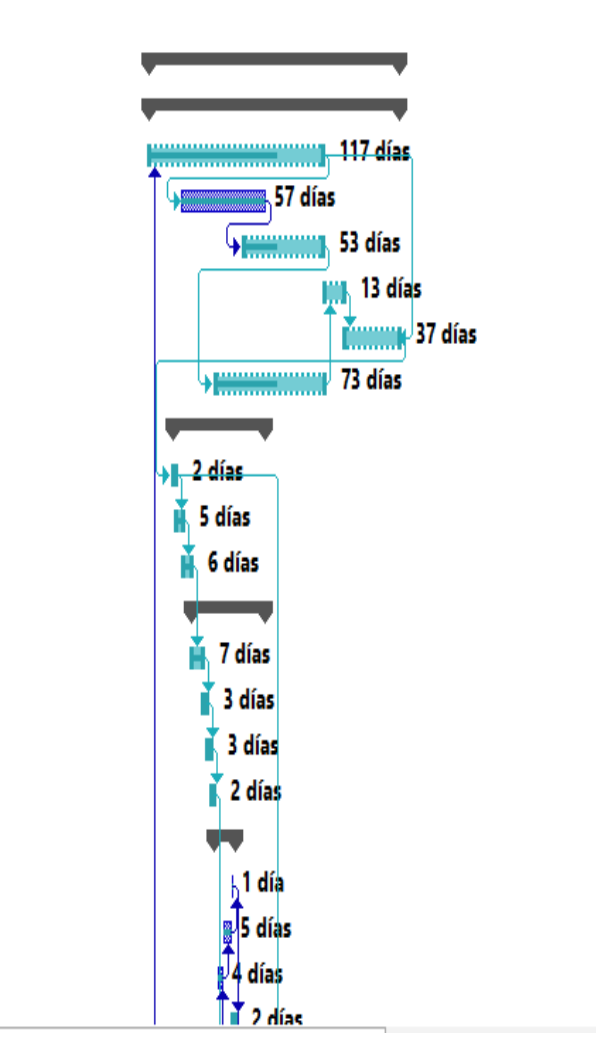

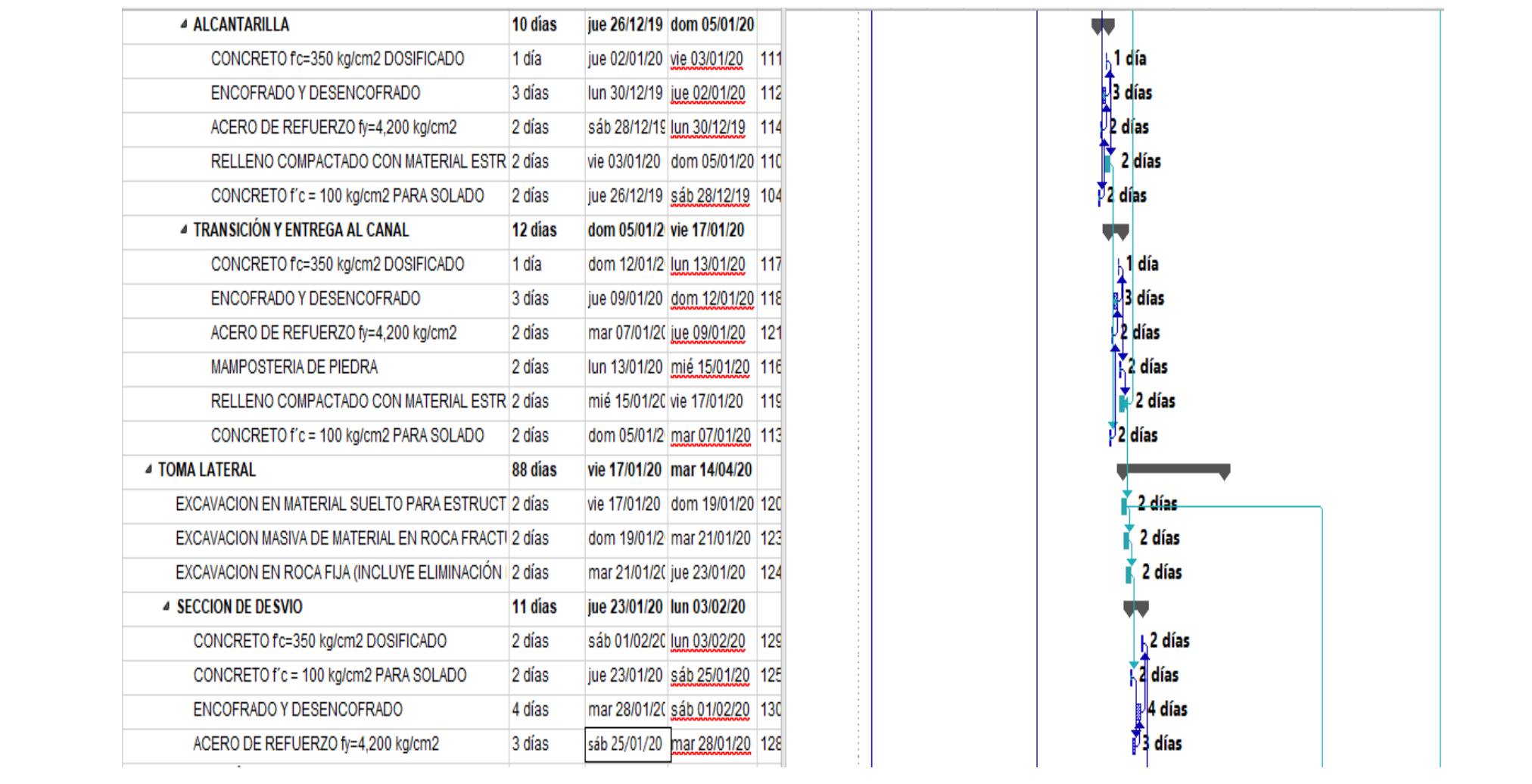

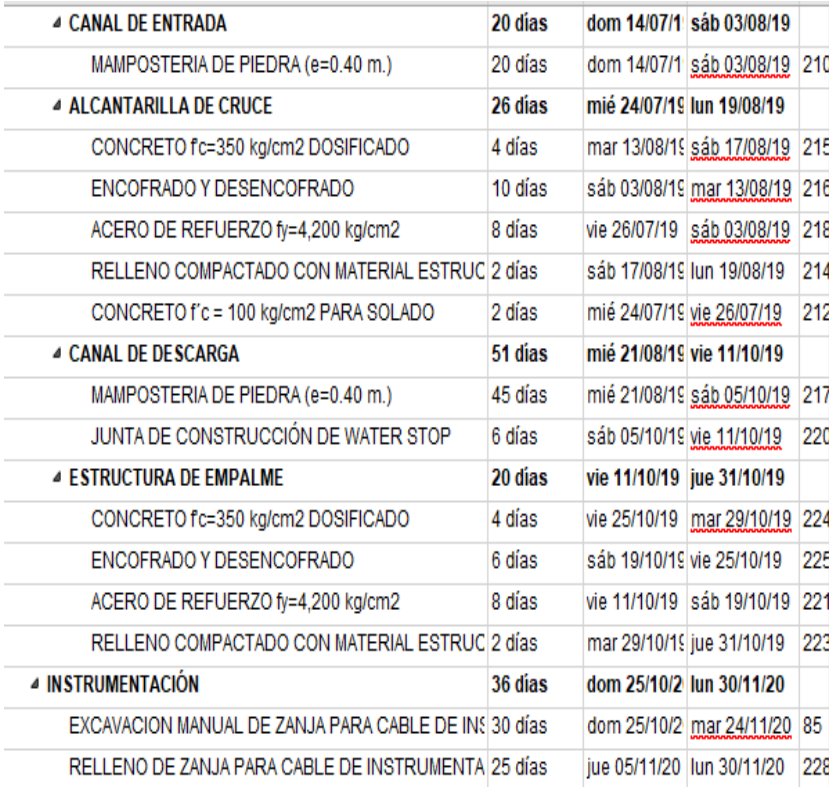

t

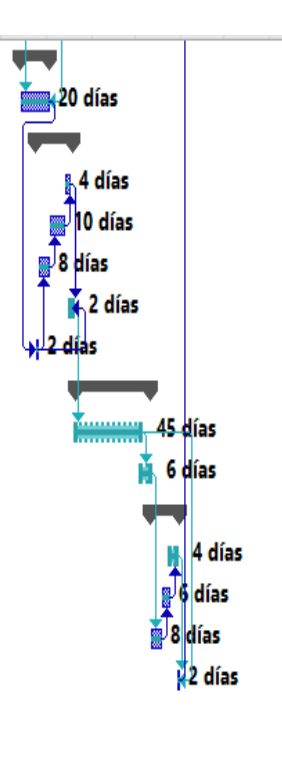

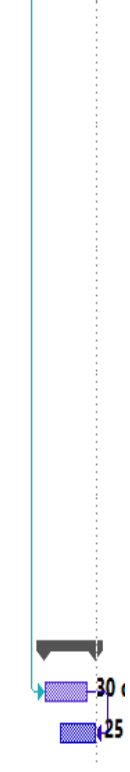

Anexo 6:

|             |                                                                               |                       |                                     |        |       |                            |                                  |                          |                          |                |                | <b>EMPRESA ADMINISTRADORA CERRO SAC</b><br><b>CURVA S DE CONSTRUCCION</b><br>OCROYOC "RECRECIMIENTO DEL DEPOSITO DE RELAVES OCROYOC ELEVACION 4272 MSNM- UNIDAD CECERRO DE PASCO" |                |                 |              |               |                 |                |              |               |                |                  |                |                  |                          |               |               |
|-------------|-------------------------------------------------------------------------------|-----------------------|-------------------------------------|--------|-------|----------------------------|----------------------------------|--------------------------|--------------------------|----------------|----------------|----------------------------------------------------------------------------------------------------|----------------|-----------------|--------------|---------------|-----------------|----------------|--------------|---------------|----------------|------------------|----------------|------------------|--------------------------|---------------|---------------|
| Item<br>No. | Description                                                                   | MH pe<br>Work<br>Item | Constructi<br>Estimate<br>LOA + COs | Weight |       | Physical % of Work<br>ltem | Physical<br>% of Job<br>Complete |                          | 31-may                   | 30-jun         | 30-jul         | 29-ago                                                                                                    | 28-sep         | $28$ -oct       | 27-nov       | 27-dic        | 26-ene          | 25-feb         | 26-mar       | 25-abr        | 25-may         | 24-jun           | 24-jul         | $23$ -ago        | 22-sep                   | $22-oct$      | 21-nov        |
|             |                                                                               |                       |                                     |        | Sched | Earned                     |                                  | Week No                  |                          | $\overline{2}$ | $\overline{a}$ | $-4$                                                                                                    | $\sim$         | $\sim$          | $\tau$       | $\sim$        | $\rightarrow$   | 10             | 11           | 52            | $13 -$         | 14               | $\mathfrak{m}$ | 16               | 17                       | $\alpha$      | 19            |
|             |                                                                               |                       |                                     |        |       |                            |                                  |                          |                          |                |                |                                                                                                    |                |                 |              |               |                 |                |              |               |                |                  |                |                  |                          |               |               |
|             | <b>TRABAJOS PRELIMINARES</b><br><b>MODIFICACIÓN DE CAMINOS DE ACCESO</b>      |                       |                                     |        |       |                            |                                  | Fest                     |                          |                |                |                                                                                                    |                |                 |              |               |                 |                |              |               |                |                  |                |                  |                          |               |               |
|             | RESA                                                                          |                       |                                     |        |       |                            |                                  |                          |                          |                |                |                                                                                                    |                |                 |              |               |                 |                |              |               |                |                  |                |                  |                          |               | $-2$          |
|             | <b>MOVIMIENTO DE TIERRAS Y RELLENOS</b><br><b>EXCAVACIONES</b>                |                       |                                     |        |       | 0.0%                       | 0.0% Plan                        |                          | 0%                       | 0%             | 0%             | $0\%$                                                                                                    | 3%             | 25%             | 47%          | 69%           | 91%             | 100%           | 100%         | 100%          | 100%           | 100%             | 100%           | 100%             | $\overline{\phantom{a}}$ | 100%          | 100%          |
|             | <b>RELLENOS</b>                                                               |                       |                                     |        |       | 0.0%                       | 0.0% Plan                        |                          | $0\%$                    | $0\%$          | $0\%$          | $0\%$                                                                                                    | $0\%$          | 0%              | $0\%$        | 50%           | 100%            | 100%           | 100%         | 100%          | 100%           | 100%             | 100%           |                  | 100%                     | 100%          | 100%          |
|             | <b>MATERIAL TIPO</b>                                                          |                       |                                     |        |       | 0.0%                       |                                  | <b>Fest</b><br>0.0% Plan |                          | 0%             | 0%             | -0%                                                                                                    | 0%             | 0%              | -0%          |               | 0%              | 6%             | 50%          | 94%           | 100%           | 100%             | 100%           | 100%             | 100%                     | 100%          | 100%          |
|             | <b>MAT</b>                                                                    |                       |                                     |        |       | 0.0%                       | 0.0% Plan                        |                          | 0%                       | 0%             | 0%             | 0%                                                                                                    | 0%             | 0%              | 0%           | 0%            | 100%            | 100%           | 100%         | 100%          | 100%           | 100%             | 10056          | 100%             | 100%                     | 100%          | 100%          |
|             | <b>MATERIAL TIP</b><br><b>MATE</b>                                            |                       |                                     |        |       | 0.0%                       | 0.0% Plan                        |                          | 0%                       | 0%             | 0%             | 0%                                                                                                    | O%             | 0%              | $0\%$        | ON            | ORC.            | nv             | O%           | 58%           | 100%           | 100%             |                | 100%             | 100%                     | 100%          | 100%          |
|             | <b>MATERIAL TIPO 13 - ENROCADO RIP RAP</b>                                    |                       |                                     |        |       |                            |                                  | Fcst                     | $-80$                    |                |                |                                                                                                    |                |                 |              |               |                 |                |              |               |                |                  |                |                  |                          |               |               |
|             |                                                                               |                       |                                     |        |       | 0.0%                       | 0.0% Plan                        |                          | $0\%$                    | 0%             | 0%             | $0\%$                                                                                                    | 0%             | 0%              | $0\%$        | 0%            | 0%              | $0\%$          | 0%           | 0%            | 25%            | 690              | 95%            | 100%             | 100%                     | 100%          | 100%          |
|             | <b>TRATAMIE</b>                                                               |                       |                                     |        |       |                            |                                  |                          |                          |                |                |                                                                                                    |                |                 |              |               |                 |                |              |               |                |                  |                |                  |                          |               |               |
|             | <b>IPAL Y AUXILIAR</b>                                                        |                       |                                     |        |       | 0.0%                       | 0.0% Plan                        |                          | 0%                       | 0%             | 0%             | 0%                                                                                                    | 0%             | 0%              | $0\%$        | $0\%$         | 0%              | 0%             | $0\%$        | 0%            |                | 0%               | 0%             | $0\%$            | 0%                       | 0%            | $0\%$         |
|             |                                                                               |                       |                                     |        |       | 0.0%                       | 0.0% Plan                        |                          | $0\%$                    | 0%             | 0%             | 0%                                                                                                    | 0%             | 0%              | $0\%$        | 0%            | 0%              | 0%             | $0\%$        | 0%            | $\bigwedge$ 0% | 0%               | 0%             | 0%               | 0%                       | 0%            | 6%            |
|             | <b>GEOSINTÉTICOS</b><br>ANAL DE DERIVACIÓN MARGEN IZQUIERDA                   |                       |                                     |        |       | 0.0%                       | 0.0% Plan                        | Actua                    | $0\%$                    | 0%             | 0%             | $0\%$                                                                                                    | $0\%$          | 0%              | $0\%$        | 0%            | 0%              | 0%             | 0%           | 0%            | 0%             | 0%               | 0%             | $0\%$            | 0%                       | 0%            | 0%            |
|             | <b>MOVIMIENTO DE TIERRAS Y RELLENOS</b>                                       |                       |                                     |        |       |                            |                                  | Fest                     |                          |                |                |                                                                                                    |                |                 |              |               |                 |                |              |               |                |                  |                |                  |                          |               |               |
|             | <b>TOMA 1 - CAPTACION</b><br><b>ESTRUCTURA DE RODADO</b>                      |                       |                                     |        |       | 0.0%                       | 0.0% Plan                        |                          |                          | 0%             | 0%             | $0\%$                                                                                                    | 0%             | 0%              | $0\%$        | $0\%$         | 70%             | 100%           | 100%         | цб.<br>◢      | 100%           | 100%             | 100%           | 100%             | 100%                     | 100%          | 100%          |
|             | <b>ALCANTARILLA</b>                                                           |                       |                                     |        |       | 0.0%                       |                                  | 0.0% Plan                | 0%                       | 0%             | 0%             | $0\%$                                                                                                    | 0%             | 0%              | 0%           | 0%            | 0%              | 0%             | 0%           | 0%            | 60%            | 100%             | 100%           | 100%             | 100%                     | 100%          | 100%          |
|             | <b>TRANSICIÓN Y ENTREGA AL CANAL</b><br><b>TOMA LATERAL</b>                   |                       |                                     |        |       | 0.0%<br>0.0%               | 0.0% Plan<br>0.0% Plan           |                          | $0\%$                    | 0%<br>0%       | 0%             | $0\%$                                                                                                    | 0%             | 0%<br>$0\%$     | 0%<br>$0\%$  | $0\%$         | 0%<br>0%        | 0%<br>7%       |              | 100%          | 100%           | 100%             | 100%           | 100%             | 100%                     | 100%          | 21%<br>100%   |
|             | <b>SECCION DE DESVIO</b>                                                      |                       |                                     |        |       | 0.0%                       | 0.0% Plan                        |                          | $0\%$                    | 0%             | 0%             | $0\%$                                                                                                    | $0\%$          | 0%              | $0\%$        | $0\%$         | 0%              | 0%             |              | 2%            | 13%            | 24%              | 35%            | 46%              | 57%                      | 68%           | 79%           |
|             | TRANSICION DE ENTRADA Y SALIDA<br><b>CANAL REVESTIDO</b>                      |                       |                                     |        |       | 0.0%                       |                                  | Fcst                     | 0%                       | 0%             | 0%             | 0%                                                                                                    | 0%             | 0%              | $0\%$        | 0%            |                 |                | 0%           | 0%            | 4%             | 29%              | 54%            | 79%              | 100%                     | 100%          | 100%          |
|             | <b>BADEN</b>                                                                  |                       |                                     |        |       |                            |                                  | 0.0% Plan<br>Actua       |                          |                |                |                                                                                                    |                |                 |              |               |                 |                |              |               |                |                  |                |                  |                          |               |               |
|             | <b>ESTRUCTURA DE ENTRADA</b><br><b>ESTRUCTURA DE SALIDA</b>                   |                       |                                     |        |       | 0.0%                       | 0.0% Plan                        |                          | 0%                       | $0\%$          | $0\%$          | 0%                                                                                                    | $0\%$          | $0\%$           | $0\%$        |               |                 | 0%             | $0\%$        | 0%            | $0\%$          | 0%               | 0%             | $0\%$            | 0%                       | 0%            | 57%           |
|             | <b>TOMA 2 - TIPICAS (7 UNIDADES</b>                                           |                       |                                     |        |       |                            |                                  | Fcst                     |                          |                |                |                                                                                                    |                |                 |              |               |                 |                |              |               |                |                  |                |                  |                          |               |               |
|             | <b>CANAL REVESTIDO</b><br><b>BADEN</b>                                        |                       |                                     |        |       |                            |                                  | Fcst                     |                          |                |                |                                                                                                    |                |                 |              |               |                 |                |              |               |                |                  |                |                  |                          |               |               |
|             | <b>ESTRUCTURA DE ENTRADA</b>                                                  |                       |                                     |        |       |                            |                                  | Actua                    |                          |                |                |                                                                                                    |                |                 |              |               |                 |                |              |               |                |                  |                |                  |                          |               |               |
|             | <b>OBRA DE DESCARGA</b><br><b>CAPTACION Y TRANSICIÓN</b>                      |                       |                                     |        |       | 0.0%                       | 0.0% Plan                        | Fcst                     | $0\%$                    | 0%             | 0%             | $0\%$                                                                                                    | 0%             | 0%              | $0\%$        |               | 0%              | 0%             | 0%           | 0%            | $0\%$          | 0%               | 0%             | $0\%$            | 0%                       | 0%            | 0%            |
|             | <b>ALCANTARILLA DE CRUCE</b>                                                  |                       |                                     |        |       |                            |                                  |                          |                          |                |                |                                                                                                    |                |                 |              |               |                 |                |              |               |                |                  |                |                  |                          |               |               |
|             | <b>DESCARGA EN ESCALERAS</b><br><b>FILTROS</b>                                |                       |                                     |        |       |                            |                                  | <b>Fcst</b>              |                          |                |                |                                                                                                    |                |                 |              |               |                 |                |              |               |                |                  |                |                  |                          |               |               |
|             | POZA                                                                          |                       |                                     |        |       |                            |                                  | Fcst<br>Actua            |                          |                |                |                                                                                                    |                |                 |              |               |                 |                |              |               |                |                  |                |                  |                          |               |               |
|             | <b>OBRAS DE PROTECCIÓN - SALIDA</b>                                           |                       |                                     |        |       |                            |                                  | Fcst                     |                          |                |                |                                                                                                    |                |                 |              |               |                 |                |              |               |                |                  |                |                  |                          |               |               |
|             | DEFENSA RIVEREÑA - MARGEN DERECHA<br><b>VERTEDERO DE DESCARGA DE DEMASÍAS</b> |                       |                                     |        |       | 0.0%                       | 0.0% Plan                        | Fcst                     |                          | $0\%$          | 0%             | 0%                                                                                                    |                | 0%              | $0\%$        | 0%            | 67%             | 100%           | 100%         | 100%          | 100%           | 100%             | 100%           | 100%             | 100%                     | 100%          | 100%          |
|             | <b>MOVIMIENTO DE TIERRAS Y RELLENOS</b>                                       |                       |                                     |        |       |                            |                                  |                          |                          |                |                |                                                                                                    |                |                 |              |               |                 |                |              |               |                |                  |                |                  |                          |               |               |
|             | <b>CANAL DE ENTRADA</b><br><b>ALCANTARILLA DE CRUCE</b>                       |                       |                                     |        |       | 0.0%                       |                                  | 0.0% Plan                | 0%                       | 0%             | ORC.           |                                                                                                    | 0%             | 0%              | 0%           | 0%            | 0%              | 0%             | 0%           | 0%            | 0%             | 14%              | 29%            | 43%              | 57%                      | 71%           | 88%           |
|             | <b>CANAL DE DESCARGA</b>                                                      |                       |                                     |        |       | 0.0%                       |                                  | 0.0% Plan                | 0%                       | $0\%$          |                |                                                                                                    | 0%             | 0%              | 0%           | 0%            | 0%              | 0%             | 86%          | 100%          | 100%           | 100%             | 100%           | 100%             | 100%                     | 100%          | 100%          |
|             | <b>ESTRUCTURA DE EMPALME</b><br><b>INSTRUMENTACIÓN</b>                        |                       |                                     |        |       |                            |                                  | Fest<br>Actua            |                          |                |                |                                                                                                    |                |                 |              |               |                 |                |              |               |                |                  |                |                  |                          |               |               |
|             |                                                                               |                       |                                     |        |       |                            |                                  | Actual                   |                          |                |                |                                                                                                    |                |                 |              |               |                 |                |              |               |                |                  |                |                  |                          |               |               |
|             |                                                                               | 737,442.76            |                                     | 100.0% |       |                            | 0.0%                             |                          |                          |                |                |                                                                                                    |                |                 |              |               |                 |                |              |               |                |                  |                |                  |                          |               |               |
|             | PLANNED Linea base<br>A Direct Labor - Number of Persons                      |                       |                                     |        |       |                            |                                  |                          |                          |                |                |                                                                                                    |                |                 |              |               |                 |                |              |               |                |                  |                |                  |                          |               |               |
|             | <b>B</b> Direct Labour Scheduled Jobhours                                     |                       |                                     |        |       |                            |                                  |                          | $\overline{\phantom{a}}$ | 88<br>26,308   | 152<br>19,256  | 147<br>(1, 317)                                                                                                    | 129<br>(5,651) | 122<br>(1, 974) | 139<br>4,943 | 173<br>10,434 | 162<br>(3, 497) | 146<br>(4.814) | 156<br>3,119 | 216<br>18,109 | 241<br>7,323   | 101<br>(41, 904) | 199<br>29,474  | 101<br>(29, 437) | 75<br>(7,884)            | 65<br>(2,986) | 46<br>(5,612) |
|             | C Direct Labour Scheduled Cumulative Jobhours                                 |                       |                                     |        |       |                            |                                  |                          |                          | 26,308         | 45,564         | 44,247                                                                                                    | 38,596         | 36,621          | 41,565       | 51,998        | 48,502          | 43,688         | 46,807       | 64,915        | 72,238         | 30,334           | 59,808         | 30,372           | 22,488                   | 19,502        | 13,890        |
| lpl         | % Complete Total Job Scheduled<br>ACTUAL COSTO                                |                       |                                     |        |       |                            |                                  |                          | 0.0%                     | 3.57%          | 9.75%          | 15.75%                                                                                                    | 20.98%         | 25.95%          | 31.58%       | 38.63%        | 45.21%          | 51.13%         | 57,48%       | 66,28%        | 76.08%         | 80.19%           | 88.30%         | 92.42%           | 95.47%                   | 98.12%        | 100.00%       |
|             | 1 Direct Labour - Number of Persons                                           |                       |                                     |        |       |                            |                                  |                          |                          |                |                |                                                                                                    |                |                 |              |               |                 |                |              |               |                |                  |                |                  |                          |               |               |
|             | 2 Direct Labour Actual Jobhours<br>3 Direct Labour Actual Cumulative Jobhours |                       |                                     |        |       |                            |                                  |                          | 0.0%                     | 3.43%          | 10.17%         | 15.40%                                                                                                    | 20.57%         | 25.57%          | 32.17%       | 37.47%        | 39.92%          |                |              |               |                |                  |                |                  |                          |               |               |
|             | EARNED                                                                        |                       |                                     |        |       |                            |                                  |                          |                          |                |                |                                                                                                    |                |                 |              |               |                 |                |              |               |                |                  |                |                  |                          |               |               |
|             | % Complete Total Job Actual<br><b>FORECAS</b>                                 |                       |                                     |        |       |                            |                                  |                          | 0.0%                     | 6.12%          |                | 11.82% 17.67% 25.90%                                                                                                    |                | 34.16%          | 40.61%       | 44.17%        | 54.04%          |                |              |               |                |                  |                |                  |                          |               |               |
|             | 11 Supervisors - Number of Persons                                            |                       |                                     |        |       |                            |                                  |                          |                          |                |                |                                                                                                    |                |                 |              |               |                 |                |              |               |                |                  |                |                  |                          |               |               |
|             | 2 Support & Maint. - Number of Persons<br>3 Direct Labour - Number of Persons |                       |                                     |        |       |                            |                                  |                          |                          |                |                |                                                                                                    |                |                 |              |               |                 |                |              |               |                |                  |                |                  |                          |               |               |
|             |                                                                               |                       |                                     |        |       |                            |                                  |                          |                          |                |                |                                                                                                    |                |                 |              |               |                 |                |              |               |                |                  |                |                  |                          |               |               |
|             |                                                                               |                       |                                     |        |       |                            |                                  |                          |                          |                |                |                                                                                                    |                |                 |              |               |                 |                |              |               |                |                  |                |                  |                          |               |               |
## **Anexo 7:**

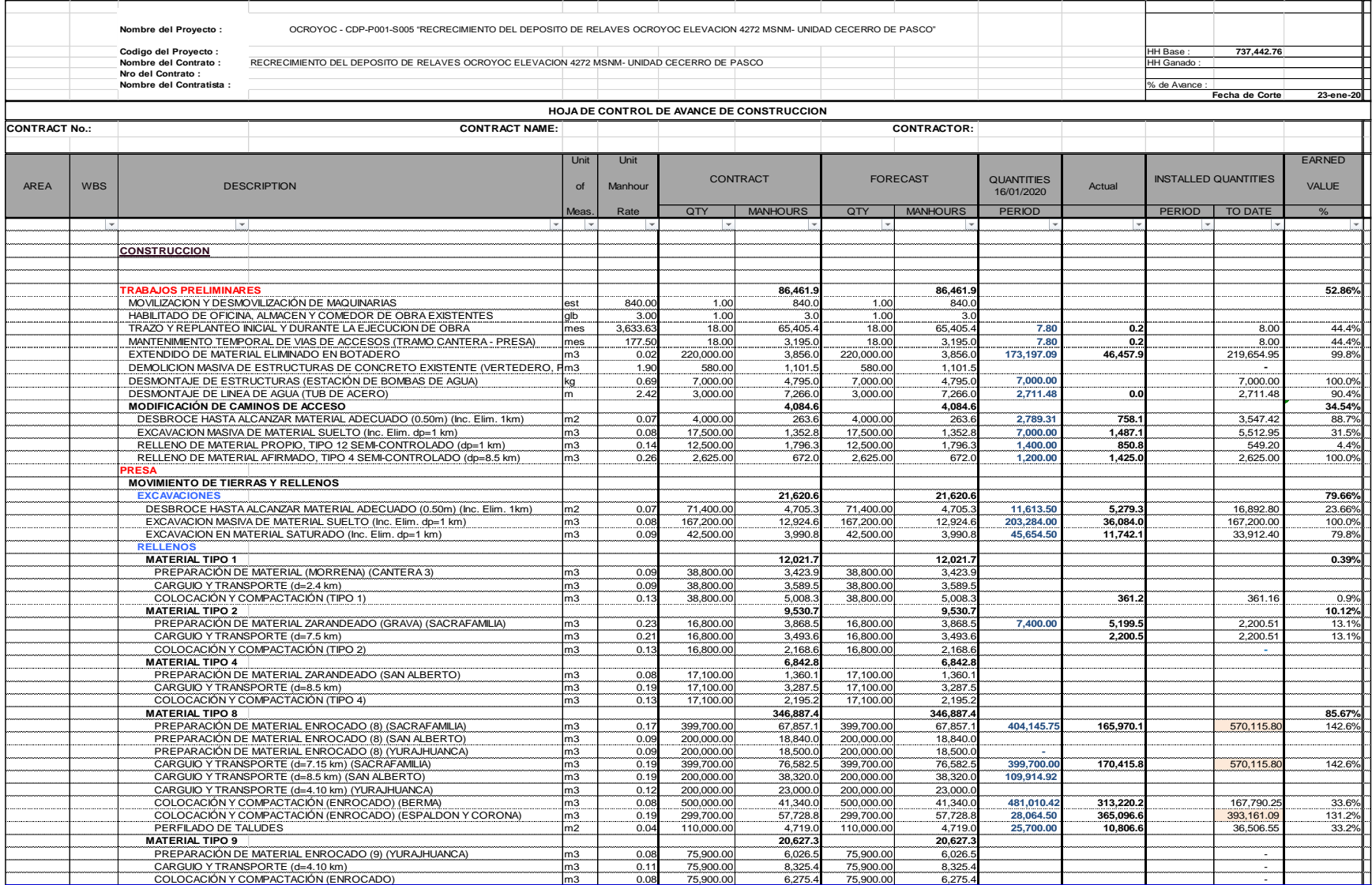

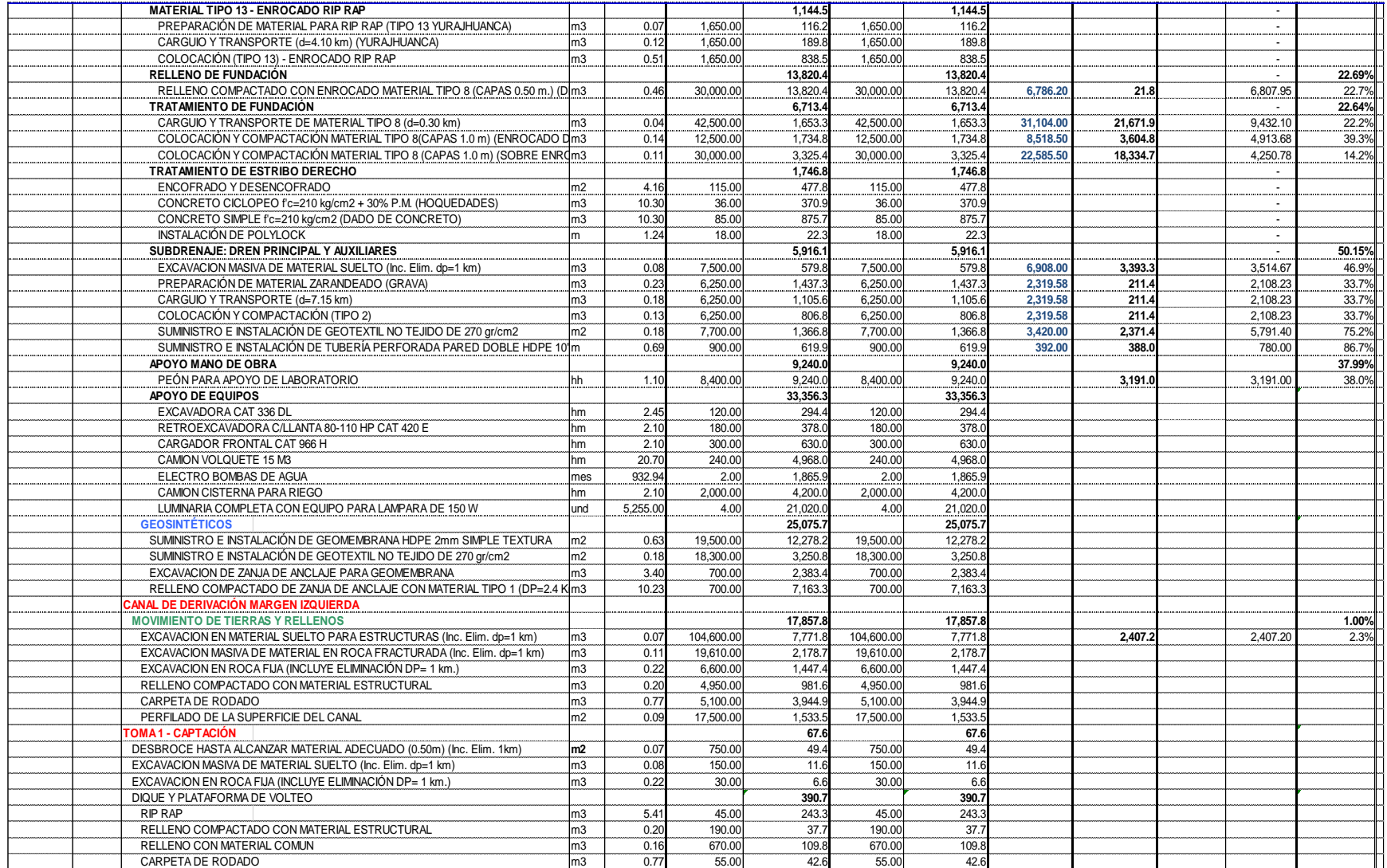

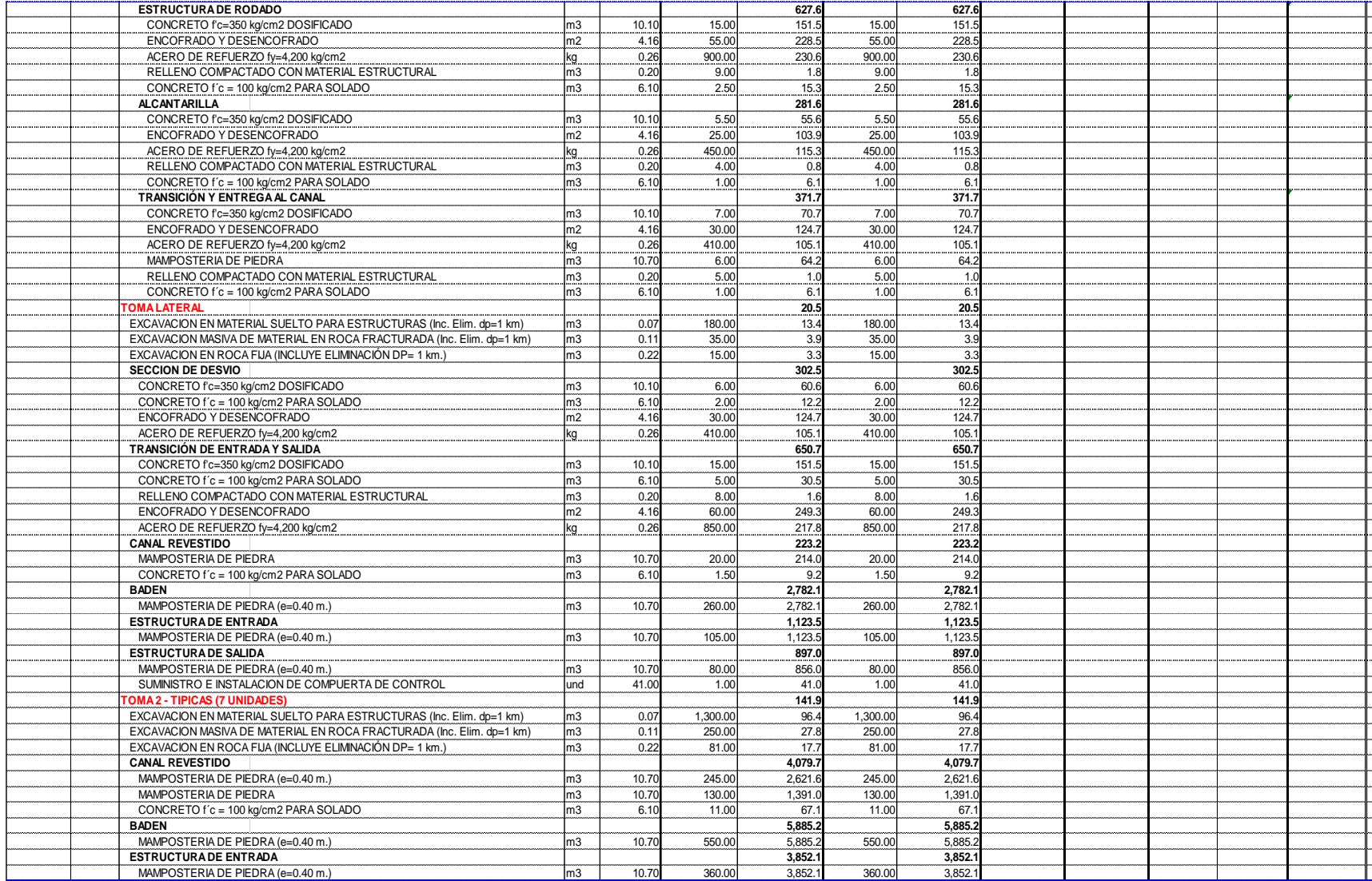

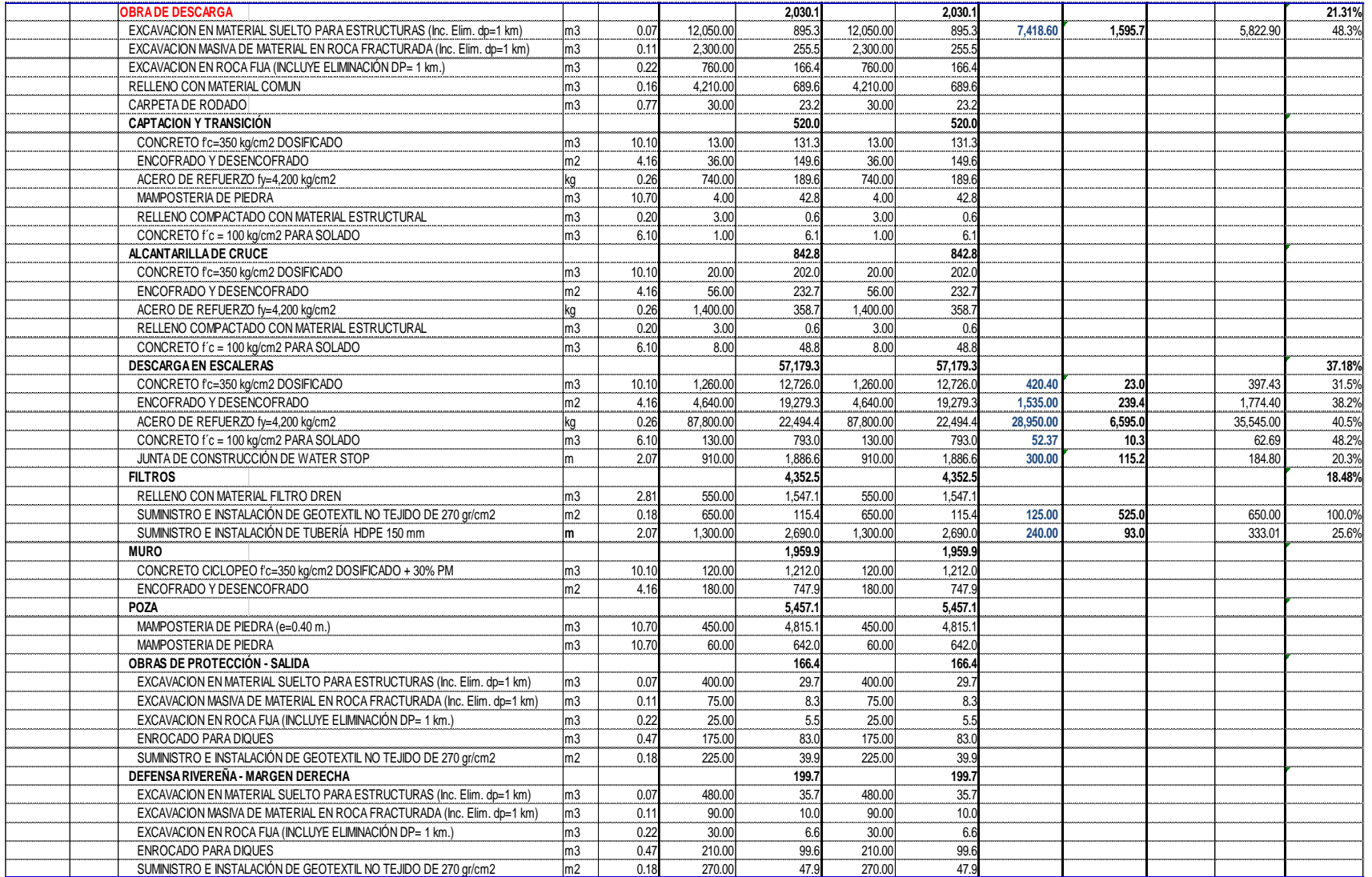

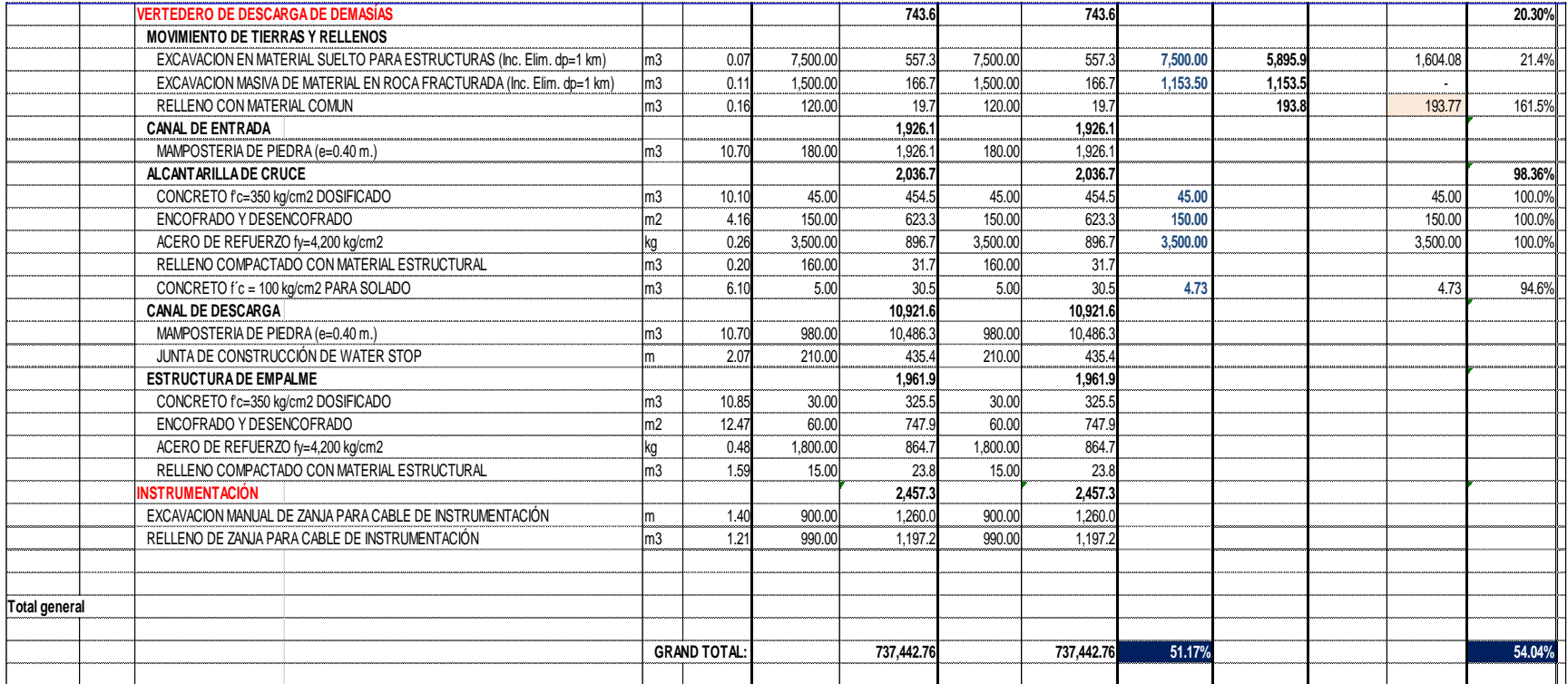

## **Anexo 8:**

## **HISTOGRAMA DE PERSONAL MENSUAL**

Nombre del Proyecto OCROYOC "RECRECIMIENTO DEL DEPOSITO DE RELAVES OCROYOC ELEVACION 4272 MSNM- UNIDAD CECERRO DE PASCO"

**Nro del Contrato :** 

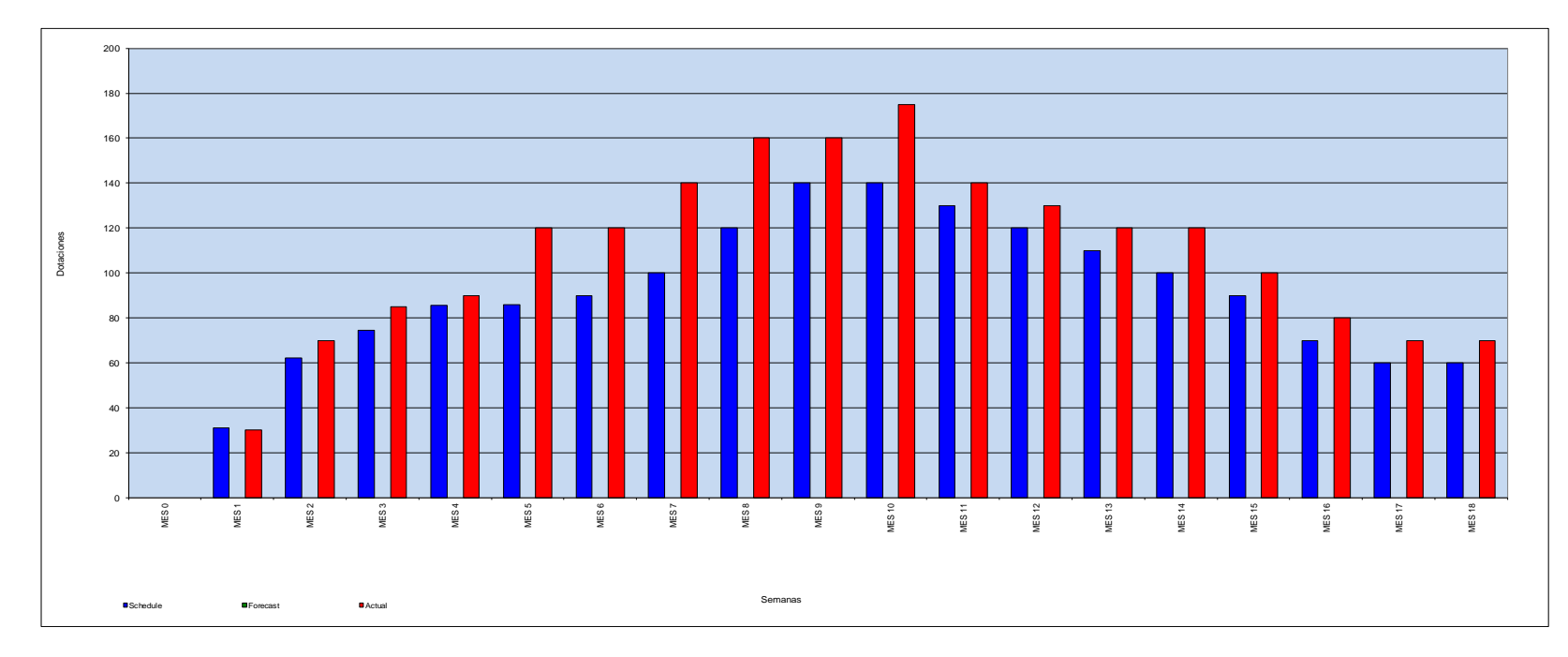

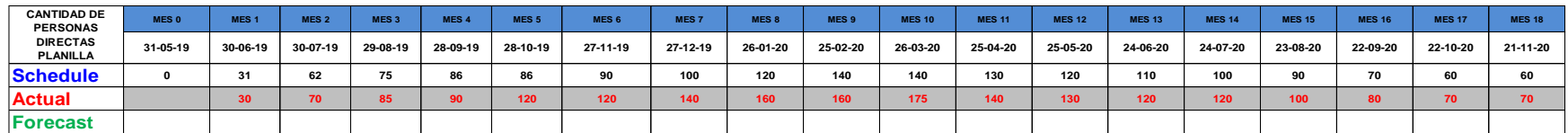

## **Anexo 9:**

# **PANEL FOTOGRAFICO**

Foto: Banqueta cota 4248 msnm relleno con material tipo 8

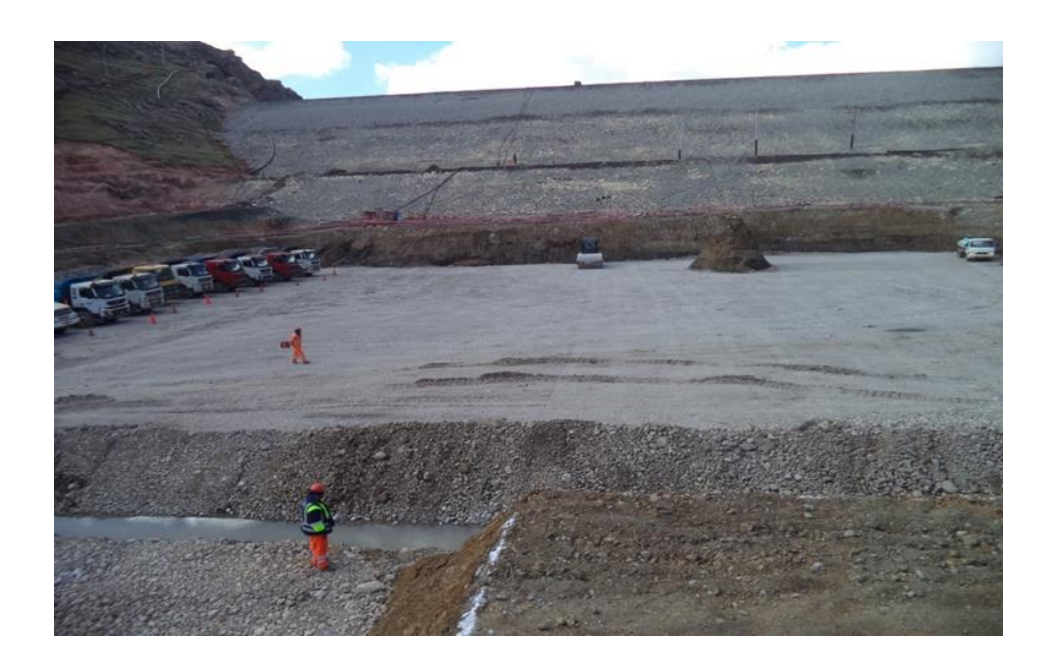

Foto: Planta concentradora Empresa Administradora Cerro S.A.C.

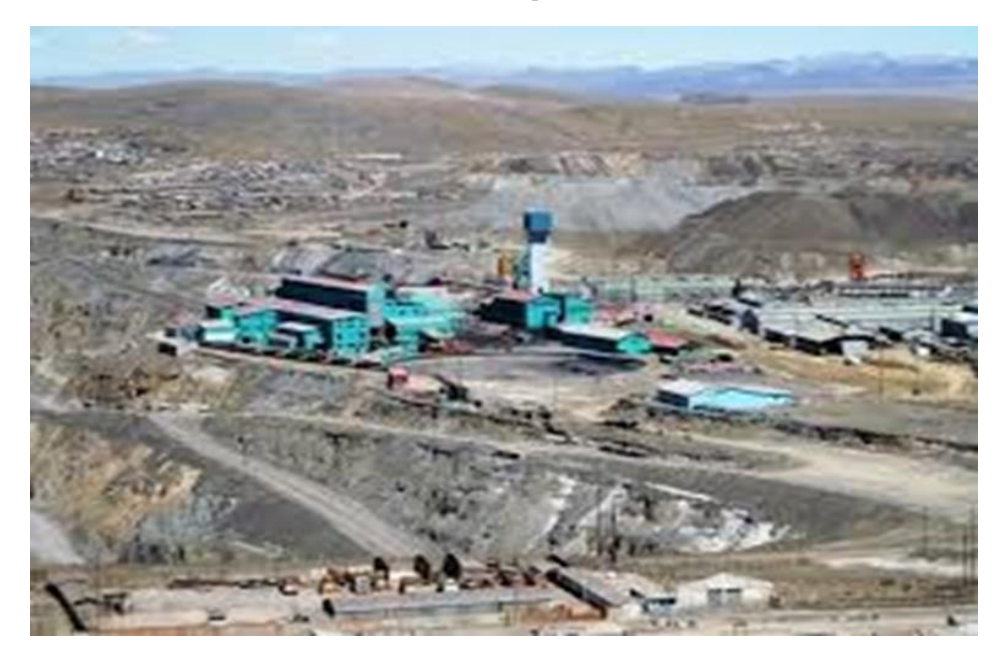

#### Foto: Proceso de material en cantera Sacrafamilia

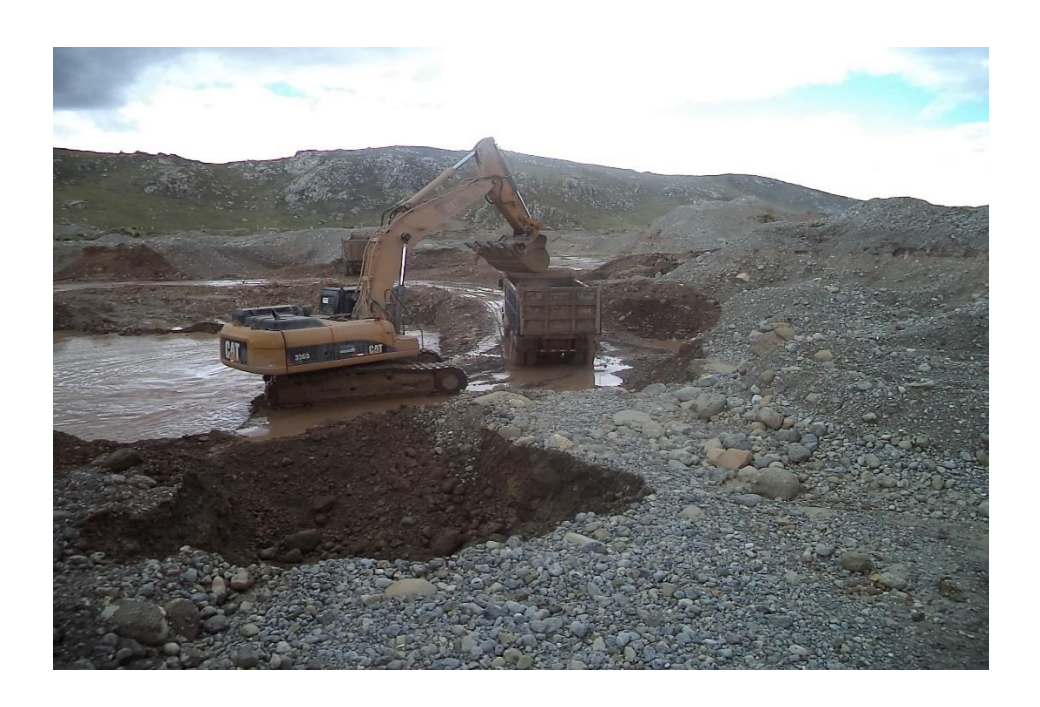

Foto: Proceso de material traslado de material a lavadero

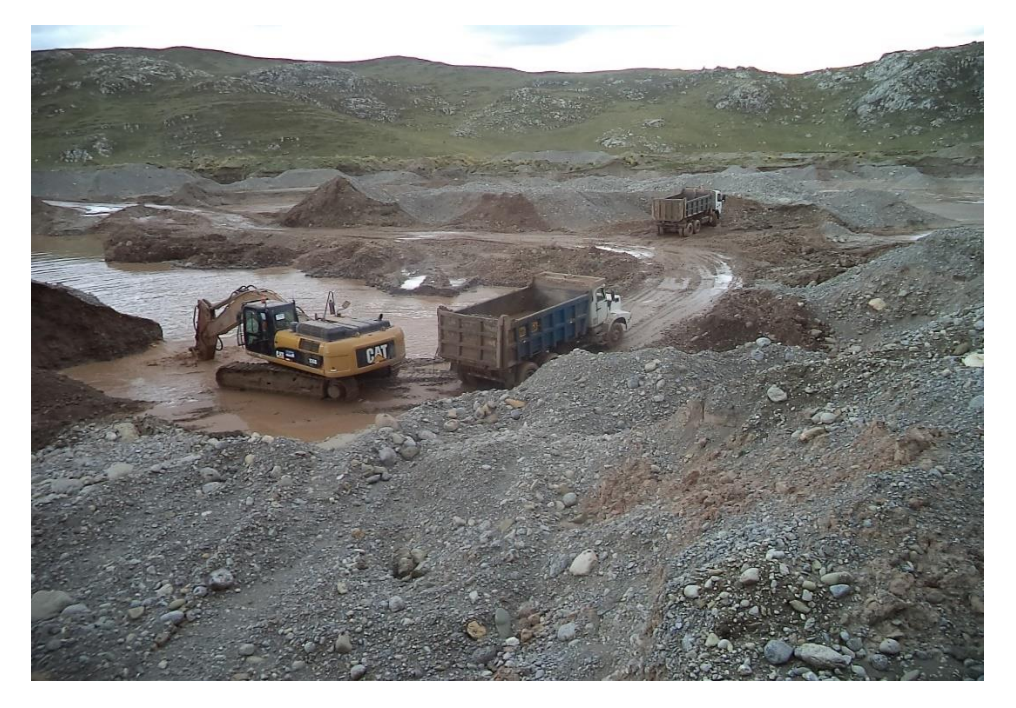

Foto: Proceso de material en cantera lavado de material cantera

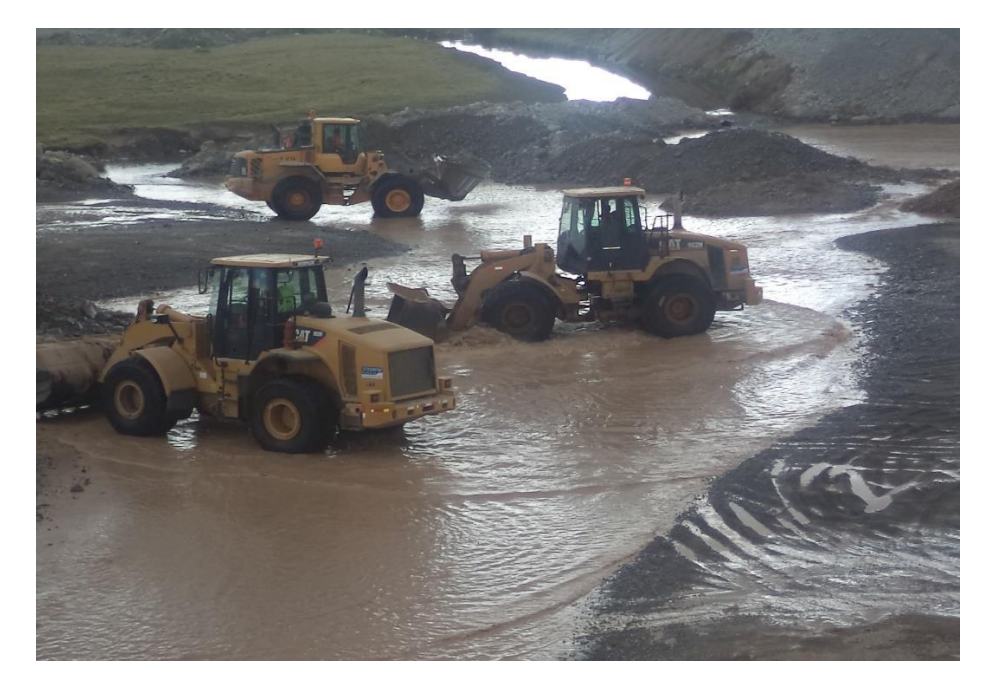

Foto: Proceso de material traslado de material a acopio

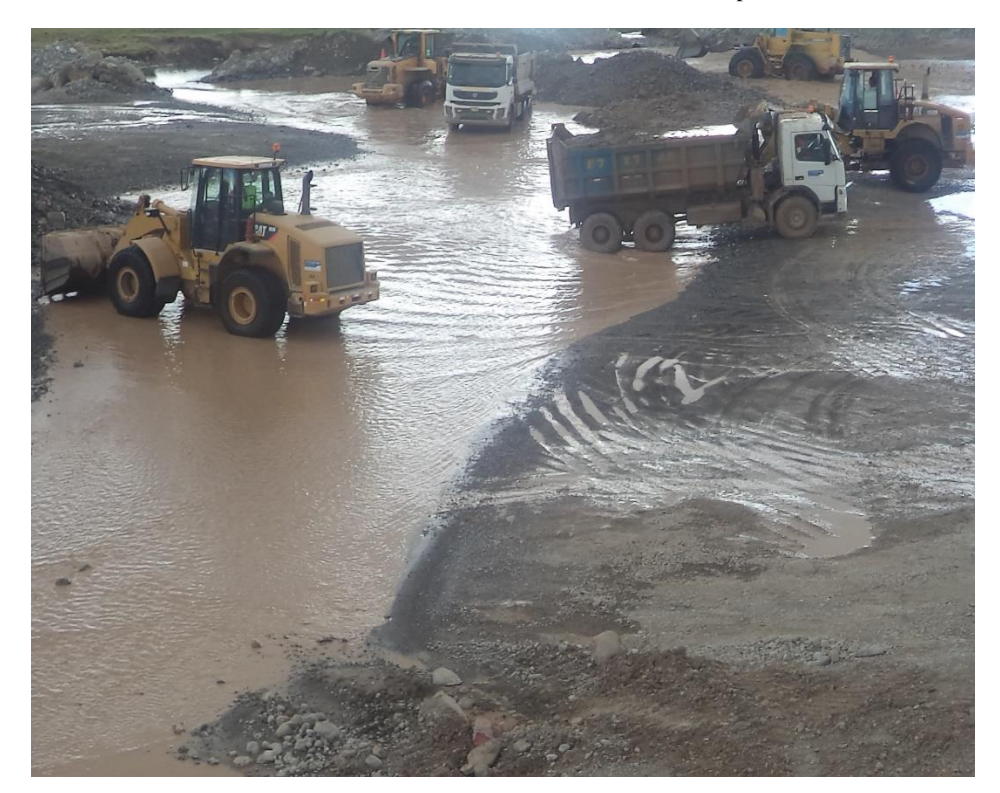

Foto: Canal de desviación descarga a rio Ragro

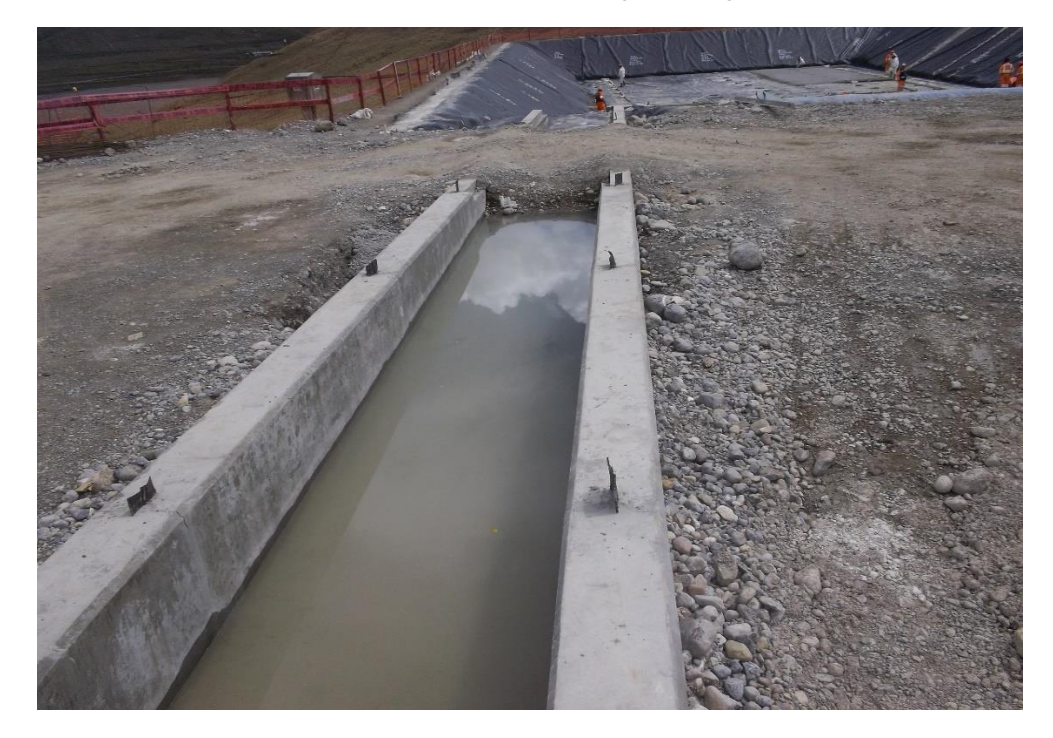

Foto: Prolongación de Dren Secundario cota 4268

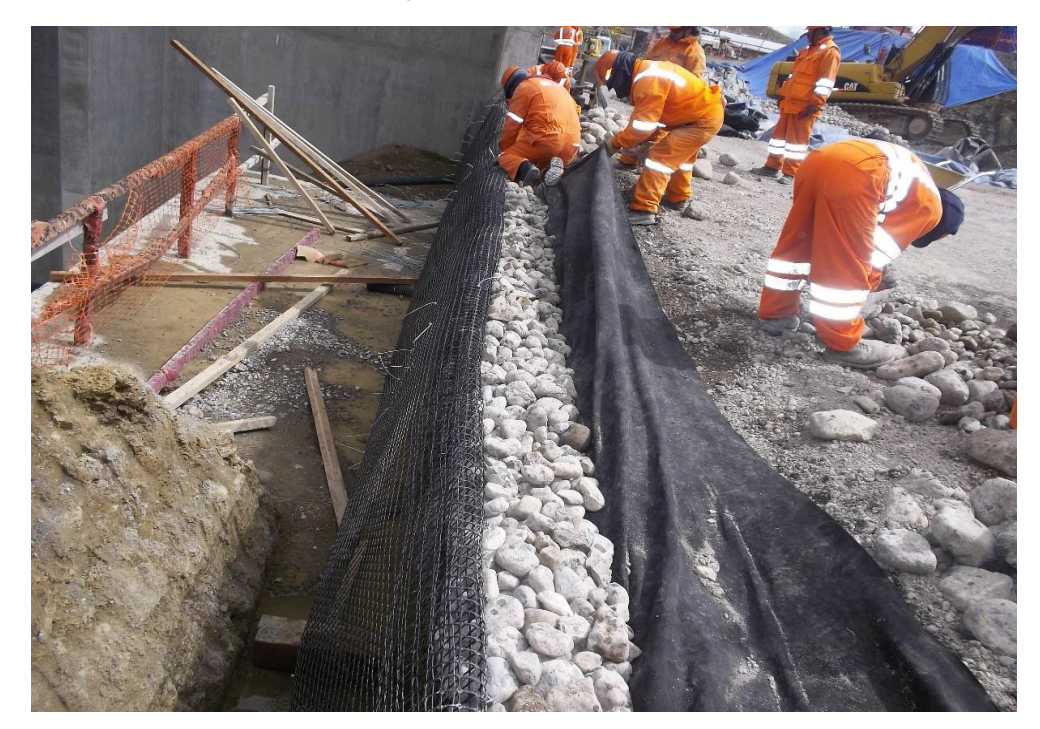

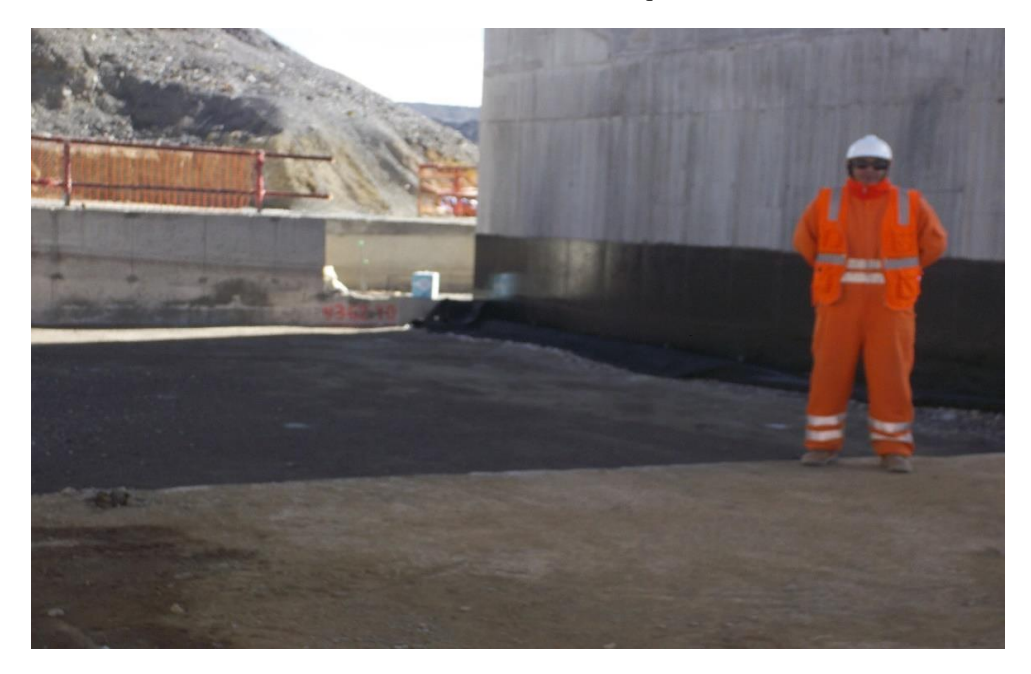

Foto: Vista el crecimiento de Manhole Izquierdo cota 4268

Foto: Control topográfico presa de relaves

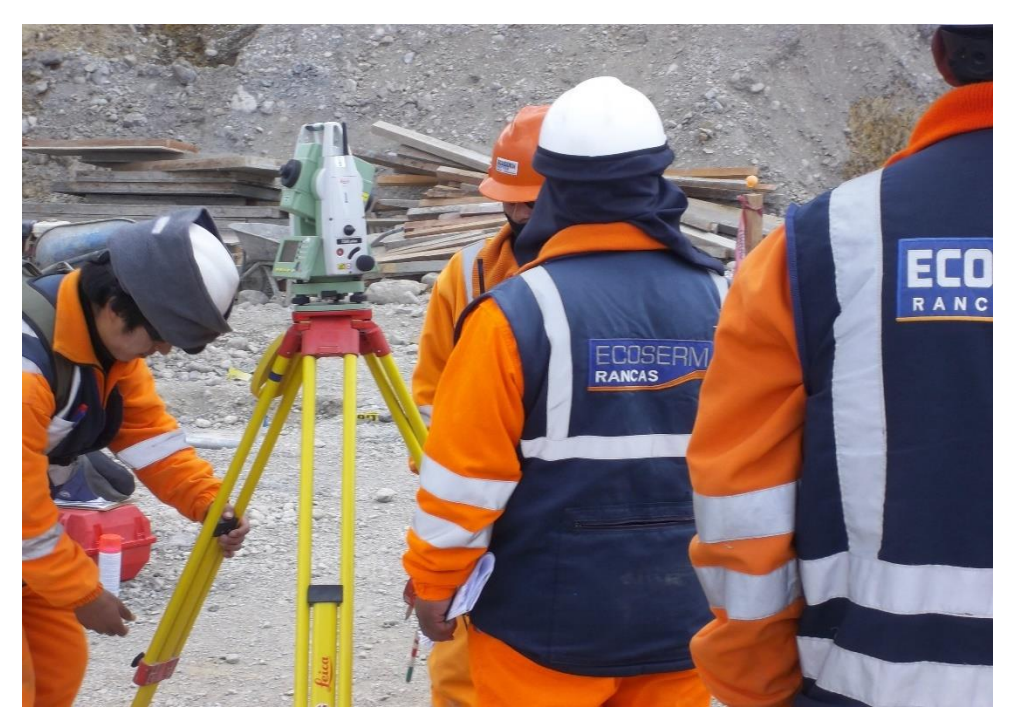

Foto: Control topográfico presa de relaves inspección en campo

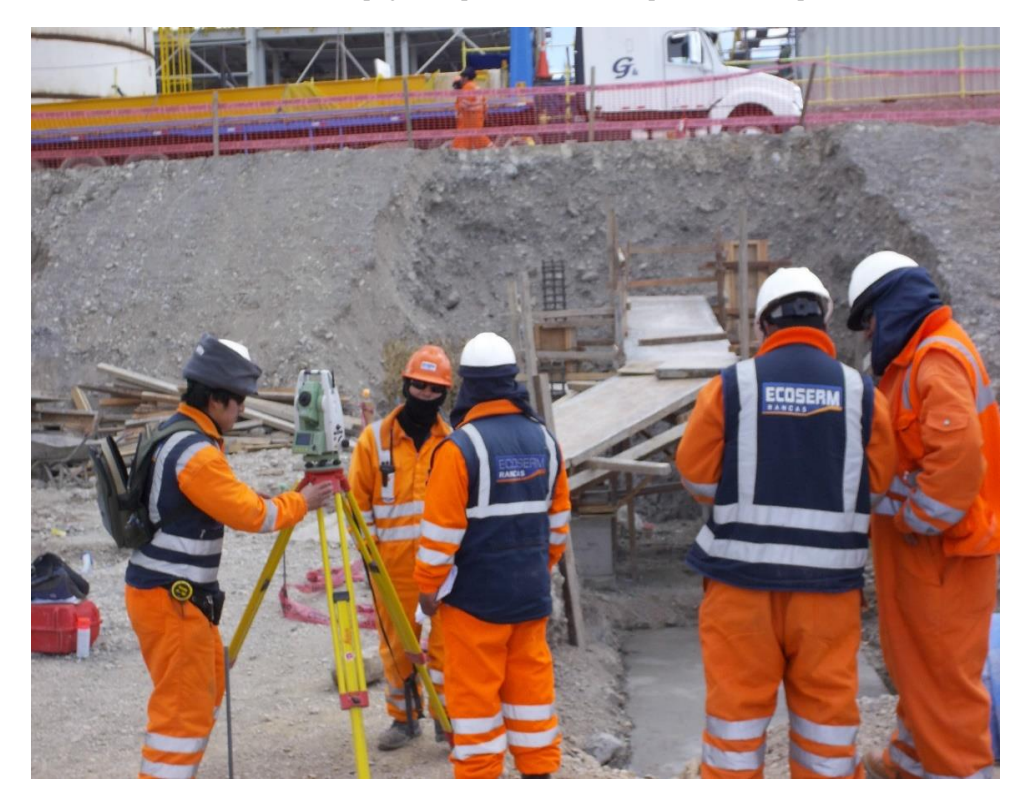

Foto: Verificación de dosificación de planta de concreto

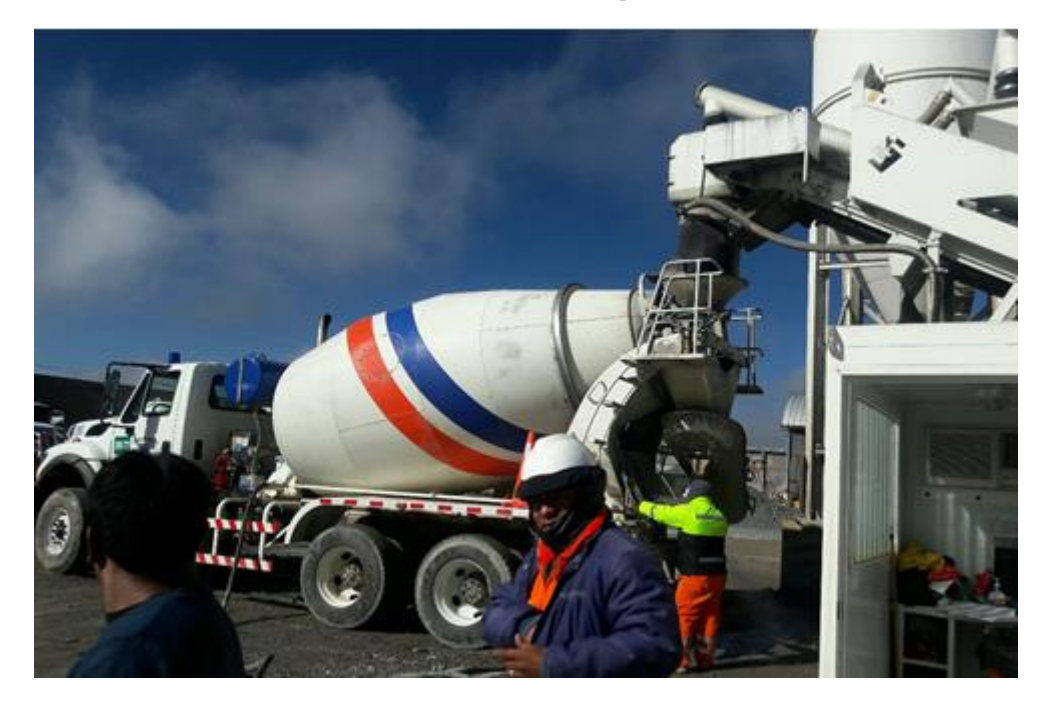